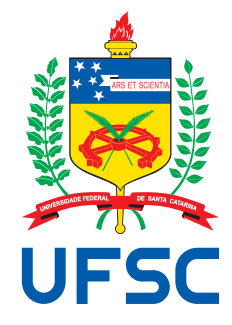

## UNIVERSIDADE FEDERAL DE SANTA **CATARINA** Centro de Ciências Físicas e Matemáticas Programa de Pós-Graduação em Física

# Síntese Espectral de Galáxias:

Modelos de Populações Estelares Simples e Compostas, Ajustes, Calibrações e Aplicações [∗](#page-0-0)

Jean Michel Silva de Miranda Gomes

Florianópolis Setembro de 2009

<span id="page-0-0"></span><sup>∗</sup> Trabalho financiado pela Coordenação de Aperfeiçoamento de Pessoas de Nível Superior (CAPES) e Conselho Nacional de Desenvolvimento Científico e Tecnólogico (CNPq).

## Jean Michel Silva de Miranda Gomes

Síntese Espectral de Galáxias:

Modelos de Populações Estelares Simples e Compostas, Ajustes, Calibrações e Aplicações

> Tese apresentada ao Programa de Pós-Graduação em Física da Universidade Federal de Santa Catarina, como parte dos requisitos para a obtenção do título de Doutor em Física. Área de Estudo: Formação e Evolução de Galáxias a partir da Síntese Espectral Semi-Empírica.

### Orientador:

Prof. Dr. Roberto Cid Fernandes Júnior

Florianópolis Setembro de 2009 Catalogação na fonte pela Biblioteca Universitária da Universidade Federal de Santa Catarina

. G633s Gomes, Jean Michel S. de M. Síntese espectral de galáxias [tese] : modelos de populações estelares simples e compostas, ajustes, calibrações e aplicações / Jean Michel Silva de Miranda Gomes ; orientador, Roberto C. Fernandes Jr. – Florianópolis, SC, 2009. 185 f.: grafs., tabs. Tese (doutorado) - Universidade Federal de Santa Catarina, Centro de Ciências Físicas e Matemáticas. Curso de Pós-Graduação em Física. Inclui bibliografia 1. Física. 2. Astrofísica. 3. Galáxias. I. Fernandes Junior, Roberto Cid. II. Universidade Federal de Santa Catarina. Programa de Pós-Graduação em Física. III. Título. CDU 53

### Síntese Espectral de Galáxias: Modelos de Populações Estelares Simples e Compostas, Ajustes, Calibrações e **Aplicações**

### Jean Michel Silva de Miranda Gomes

Esta Tese foi julgada adequada para a obtenção do título de DOUTOR EM FÍSICA, na área de concentração Astrofísica e aprovada em sua forma final pelo Programa de Pós-Graduação em Física.

Roberto Cid Fernandes Junior (UFSC - Presidente)

Prof. Dr. Roberto Cid Fernandes Junior (FSC/UFSC - Coordenador do Programa)

Prof. Dr. Alex Andre Schmidt (UFSM)

Prof. Dr. Laerte Sodré Junior  $(IAG/USP)$ 

Prof. Dr. **Abilio Mateus Junior** (FSC/UFSC)

Prof. Dr. Raymundo Baptista (FSC/UFSC)

Prof. Dr. Carlos Alberto Kuhnen

(FSC/UFSC)

This work is licensed under the Creative Commons Attribution-Noncommercial-Share Alike 2.5 Brazil License. To view a copy of this license, visit:

<http://creativecommons.org/licenses/by-nc-sa/2.5/br/>

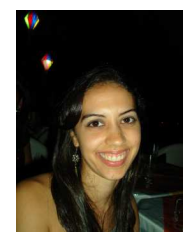

A minha esposa, Mayanna Karla `

### AGRADECIMENTOS

Gostaria de deixar registrado meus agradecimentos em relação às pessoas que realmente me ajudaram nesses quatro anos de trabalho no Doutorado. Em relação à minha família, venho por meio deste dedicar minha profunda gratidão à:

- minha esposa, Mayanna Karla Figueiredo Facundo de Miranda Gomes;
- Maria Filomena de Figueredo Facundo;
- José Alves Facundo;
- Mayara Karla Figueiredo Facundo e Max Artur Fonseca Júnior.;
- Harlano Figueiredo Facundo;
- entre tantos outros familiares e amigos que me apoiaram durante todo esse percurso.

No âmbito profissional, sem sombra de dúvidas, a pessoa que mais esteve presente foi meu orientador colorado Dr. Roberto Cid Fernandes Jr., que sempre esteve ao meu lado mesmo com todos os intempéries e dificuldades encontrados ao longo de quatro anos (sem esquecer os outros 2 anos de mestrado e de minha época de graduação). Durante todos esses anos, o que posso dizer é que ele passou a ser muito mais um amigo que um simples orientador.

Não poderia deixar de mencionar a ajuda e orientação prestada pelo Dr. David Valls-Gabaud em minha estada por um ano no observatório de Paris-Meudon.

Também tenho profundo respeito a todos da colaboração SEAGal (Semi-Empirical Analysis of Galaxies), que sempre estiveram dispostos a discutir os assuntos de evolução e formação de galáxias, gerando assim uma série de "papers" memoráveis.

Aos demais colegas, do Grupo de Astrofísica, do curso de Física da UFSC, do observatório de Meudon agradeço pelo empenho e dedicação em sempre ajudar e desenvolver a pesquisa científica.

Por fim, à CAPES e ao CNPq por todo apoio financeiro e por acreditar no desenvolvimento científico do Brasil.

### RESUMO

A síntese espectral decompõe misturas de contribuições estelares em galáxias. Nosso grupo, SEAGal (Semi Empirical Analysis of Galaxies), derivou a história de formação estelar de todas as galáxias da "Sloan Digital Sky Survey" (SDSS) com o código STARLIGHT, obtendo vários resultados de interesse astrofísico.

Os resultados se apoiam fortemente em modelos de síntese evolutiva com alta resolução espectral. Para testar esta dependência com os modelos, rodamos o STARLIGHT em amostras de "star-forming" e galáxias passivas da SDSS usando diferentes conjuntos de modelos, explorando-os usando "Padova 1994" e caminhos evolutivos modificados de "Padova" com diferentes receitas para a fase do ramo assintótico das gigantes, como também diferentes bibliotecas estelares (STELIB versus MILES + Granada). Comparamos propriedades derivadas como idade média, metalicidade média, extinção, histórias de formação estelar e evolução química. Distintos caminhos evolutivos usados levam aos mesmos resultados, pelo menos ao utilizarmos o espectro na região do óptico. Bibliotecas estelares, por outro lado, possuem um impacto maior. Novos modelos produzem melhores ajustes quantificados e eliminam algumas patologias (como combinações suspeitas de elementos da base, resíduos espectrais sistemáticos em algumas janelas, e, por vezes, extinções negativas) dos ajustes derivados com modelos baseados no STELIB.

Além de diferenças em modelos de populações estelares, temos outras fontes de erros. A SDSS possui diferentes liberações de dados calibradas distintamente, tendo como resultado variações nos produtos da síntese. Investigaremos as modificações dos espectros, bem como as idades e metalicidades médias e as histórias de formação estelar da síntese para o "Data Release 7" (DR7) em comparação com o "Data Release 5" (DR5).

Por último, testaremos a aproximação das histórias de formação estelar por "bursts" instantâneos pelo nosso método. Usaremos modelos de populações estelares compostas e contínuas (CSP) com uma única metalicidade e taxa de formação estelar  $\Psi(t') = \tau^{-1} e^{-t'/\tau}$ , onde observaremos galáxias que começaram a formar estrelas a 1, 5 e 13 Ga atrás e escalas de tempo para formação estelar  $\psi$ , escolhidas para ser 1, 5, 10 e 99 Ga. Quando τ for pequeno em comparação à idade da galáxia, temos um "burst" instantâneo, e quando escolhemos  $\tau$  maior (99 Ga), temos aproximadamente uma taxa de formação estelar constante. Perturbamos cada modelo 10 vezes, com distintas relações sinal/ruído iguais a 10, 15 e 30 em 4020 Å. Estes foram inseridos em nosso código para verificar como "bursts" instantâneos lidam com modelos contínuos de populações estelares compostas de galáxias. Nossos modelos de CSP podem ser facilmente integrados analiticamente e/ou numericamente. Então, derivamos teoreticamente a fração de massa estelar cumulativa  $\eta(t)$ , a fim destas serem facilmente comparáveis com medidas diretas da síntese com o STARLIGHT. A função η(*t*) pode ser muito bem reproduzida para galáxias com 1 e 13 Ga, porém galáxias com idades intermediárias (5 Ga) sofrem

desvios mais altos em comparação com as curvas reais. Comparamos os valores da idade média e metalicidade média teóricas pesadas pela luz e massa com os valores da síntese.

Após estes testes, realizamos uma aplicação com o DR7, revisando o trabalho de Stasińska et al. (2008), onde algumas galáxias classificadas como AGNs, de acordo com o diagrama clássico de diagnóstico ([O III]λ5007/Hβ, [N II]λ6584/Hα), são na realidade ionizadas por populações estelares velhas, que imitam a presença de uma fonte de ionização não estelar, atribuída, em geral, para estes sistemas. Nosso argumento é baseado na relação entre luminosidade em Hα observada e luminosidade esperada para populações estelares velhas. As galáxias que satisfazem estas propriedades são consideradas galáxias aposentadas. Estes resultados mostram que muitos dos trabalhos referentes à atividades nucleares em galáxias têm que ser revisados.

## ABSTRACT

Spectral synthesis decompose mixtures of stellar contributions in galaxies. Our group, the SEAGal (Semi Empirical Analysis of Galaxies), has derived the star formation history of all galaxies in the SDSS with the STARLIGHT code, obtaining various results of astrophysical interest.

The results rely heavily on high spectral resolution evolutionary synthesis models. To test this model dependence we run STARLIGHT on samples of star-forming and passive galaxies from the SDSS using different sets of models. We explore models using "Padova 1994"and modified "Padova"evolutionary tracks with a different receipt for the asymptotic giant branch phase, as well as different stellar libraries (STELIB versus MILES + Granada). We then compare derived properties such as mean age, mean metallicity, extinction, star-formation and chemical histories. Despite a broad brush agreement, systematic differences emerge from this comparison. The different evolutionary tracks used lead to essentially the same results, at least insofar as optical spectra are concerned. Different stellar libraries, on the other hand, have a much bigger impact. The newer models produce quantifiably better fits and eliminate some pathologies (like suspicious combinations of base elements, systematical spectral residuals in some windows, and, sometimes, negative extinction) of fits derived with STELIB-based models.

Besides differences in simple stellar population models, we have other sources of errors. The SDSS has several different data realeases that have been calibrated distinctly, therefore the products can suffer variatons. We investigate the modifications of the spectra, mean stellar age and mean stellar metallicity and star formation histories for "Data Release 7" (DR7) with respect to "Data Release 5" (DR5).

Last but not least, we test the approximation of the star formation histories by single bursts done by our method. We have decided to use continuous composite stellar models (CSP) with a single metallicity with the star formation rate  $\psi(t) = \tau^{-1} e^{-t/\tau}$ , where *t* stands for the time that we are observing the model (1, 5 and 13 Gyr) and  $\tau$  is the time scale for the star formation rate  $\psi$ , chosen to be 1, 5, 10 and 99 Gyr. When the attenuation with respect to the time *t* that we are observing is very low, this mimics a single burst, and when we choose it to be very large (99 Gyr), this is roughly a constant star formation rate. We have perturbed each composite model spectrum 10 times with three distinct signal/noise ratios equal to 10, 15 and 30. These models were inserted into our code to verify how a picture of single bursts deal with continuous composite models of galaxies. Our CSP models can be easily integrated in an analytical form. So, we have derived theoretically the cumulative mass stellar fraction  $\eta(t)$ , in order to be easily compared with the direct measurements from the STARLIGHT synthesis. The  $\eta(t)$  function may be reproduced very well for a given metallicity, if we have young and old CSP galaxies, but the intermediate models suffer higher deviations from the real curve. We also compare the input values of the mean stellar age and metallicity weighted by light and mass with the output derived by the synthesis.

After these tests, we do some applications with the DR7, revising the work of [Sta](http://cdsads.u-strasbg.fr/abs/2008MNRAS.391L..29S)[sinska et al. \(2008\)](http://cdsads.u-strasbg.fr/abs/2008MNRAS.391L..29S), where some of the galaxies classified as AGN, accordingly to the classical diagnostic diagram ([O III] $\lambda$ 5007/H $\beta$ , [N II] $\lambda$ 6584/H $\alpha$ ), are in fact ionized by old stellar populations, which mimics the presence of a non-stellar ionization source, usually attributed to these systems. Our argument is based on the relation between observed and expected H $\alpha$  luminosities, where we take the H $\alpha$  luminosities from old populations only. The galaxies that match these properties are considered retired galaxies with the main source of ionization coming from old stellar populations. These achievements show that some of the work concerning nuclear activity in galaxies have to be revised.

# SUMÁRIO

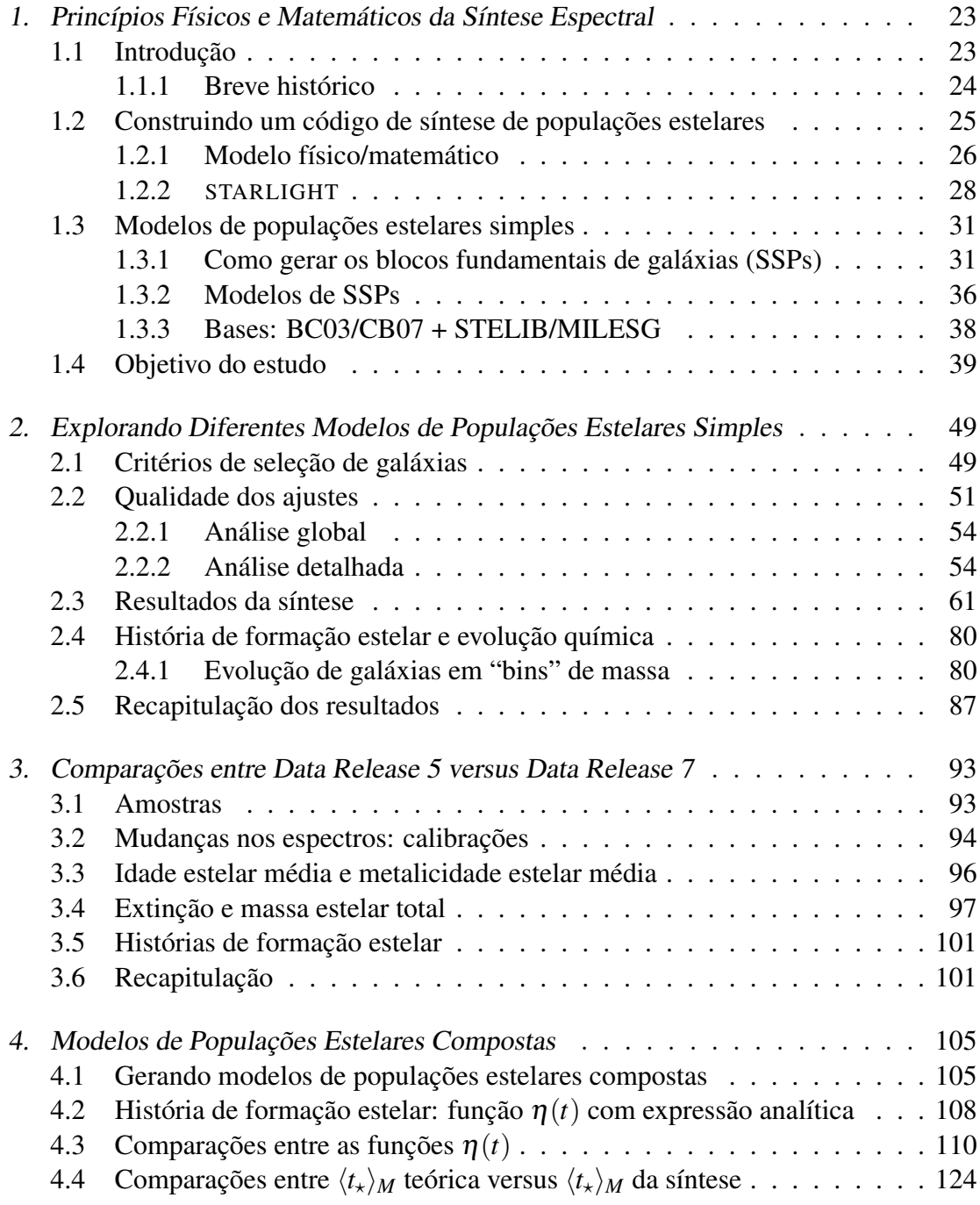

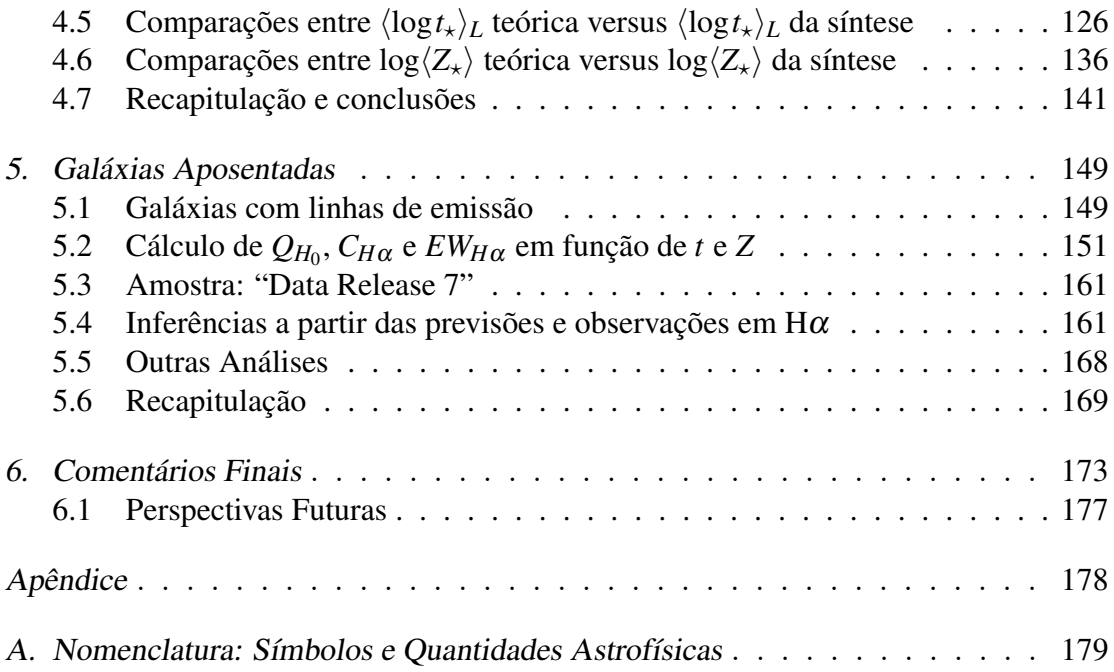

## LISTA DE FIGURAS

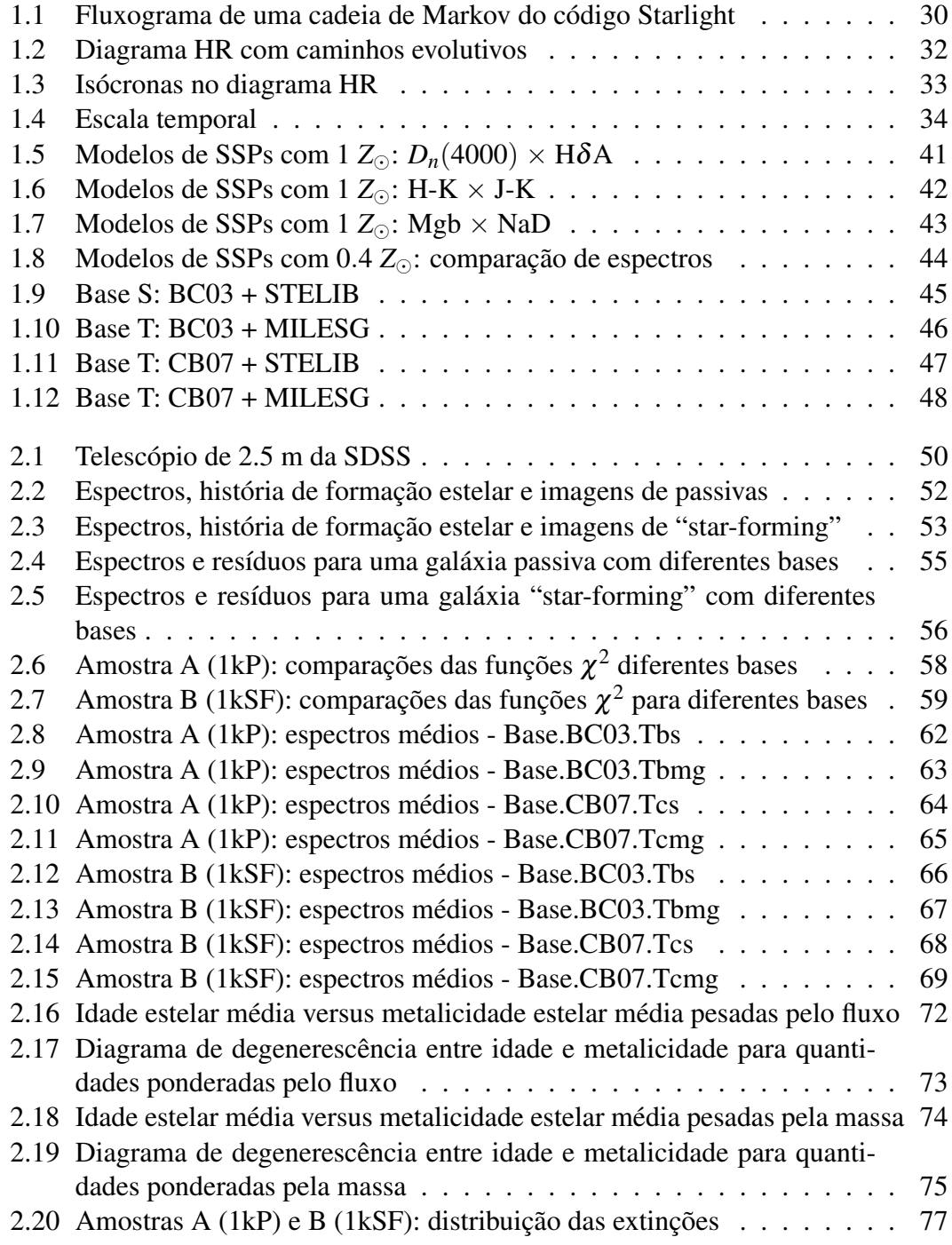

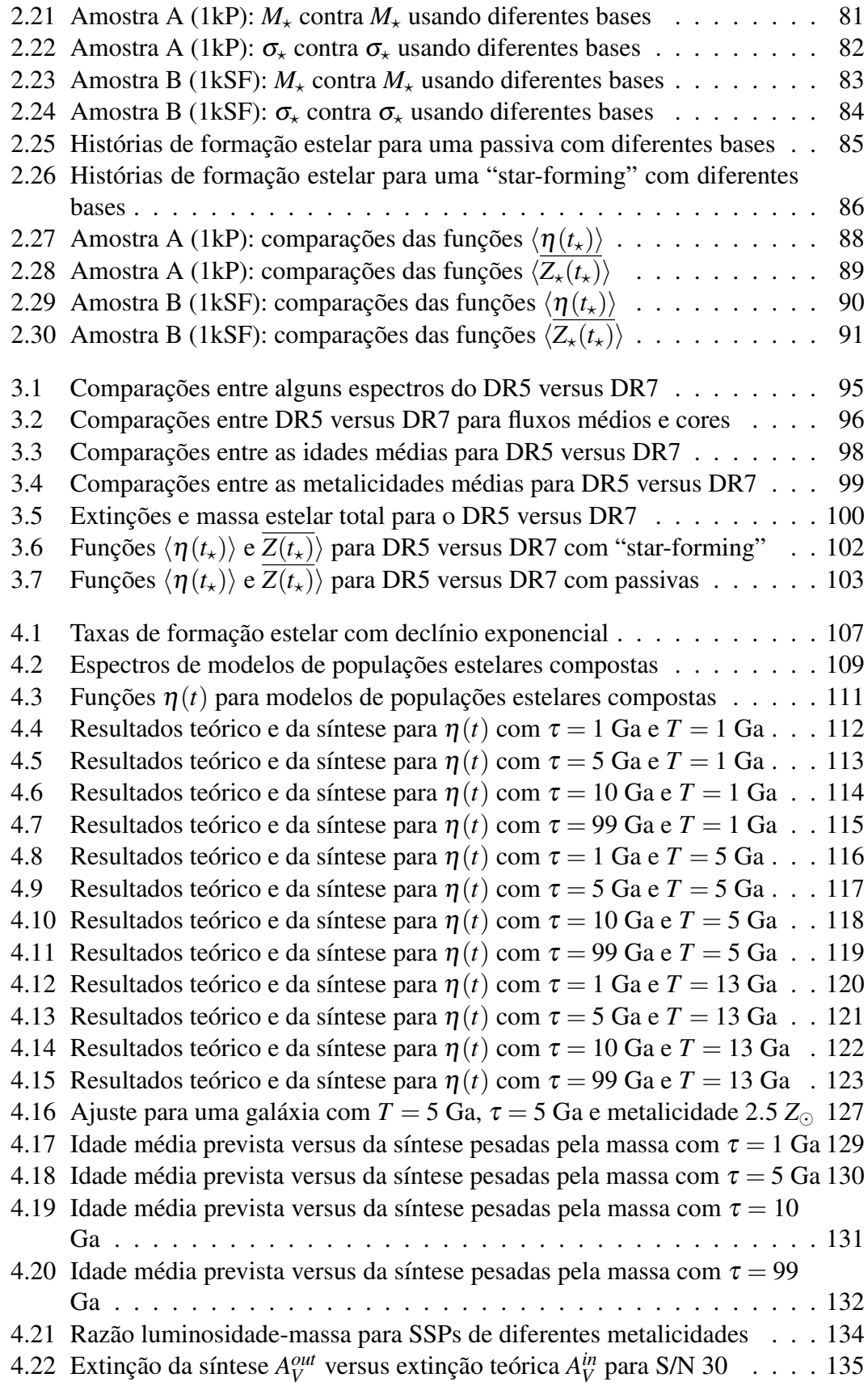

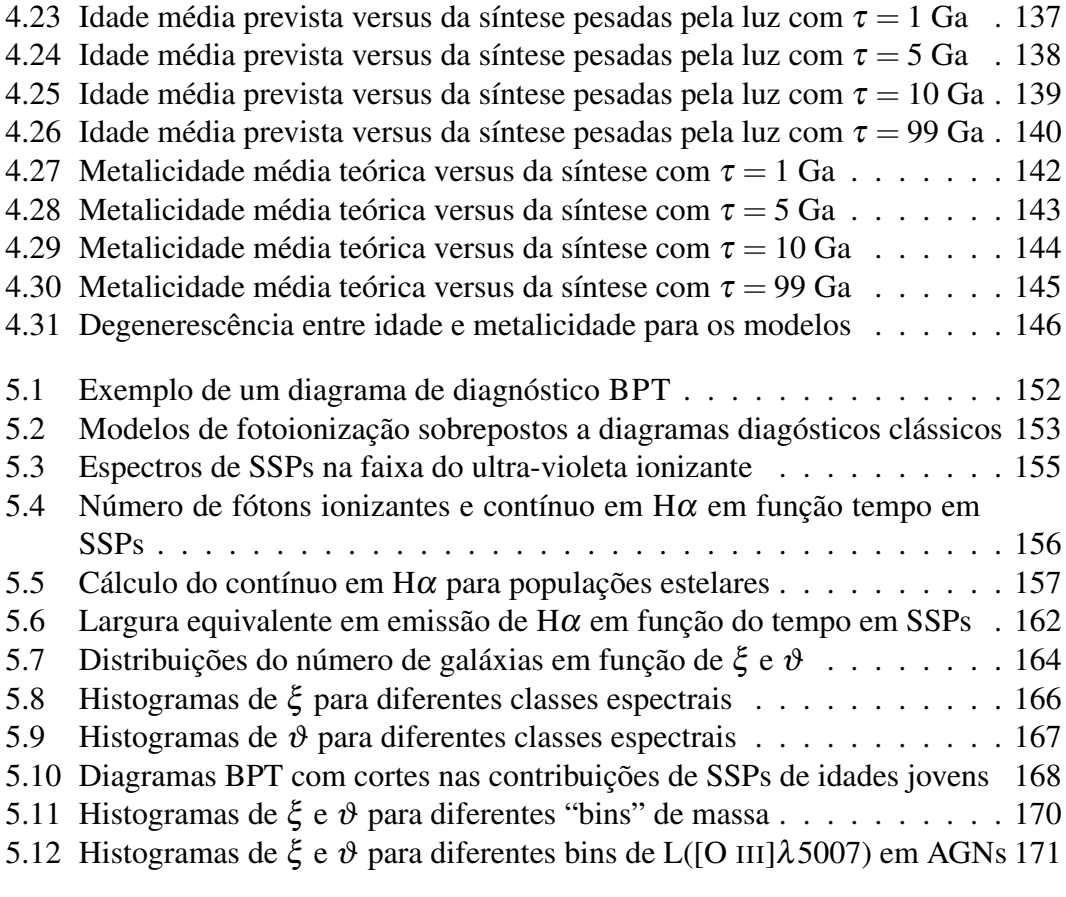

## LISTA DE TABELAS

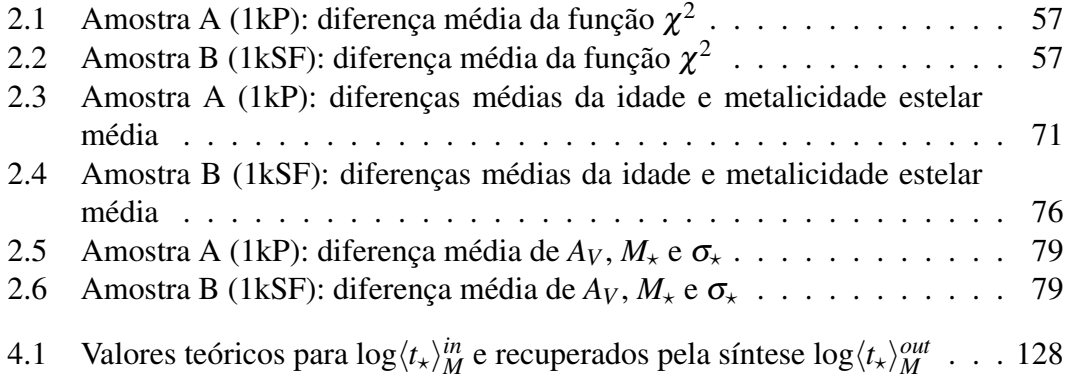

## <span id="page-22-0"></span>Capítulo 1

# Princípios Físicos e Matemáticos da Síntese Espectral

*"As invenções são sobretudo os resultados de um trabalho teimoso."*

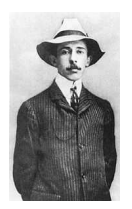

Santos Dumont (1873-1932)

Resumo: discutiremos a interpretação física e matemática da síntese espectral, através de um modelo proposto. Introduziremos o código de síntese espectral STARLIGHT baseado neste modelo e desenvolveremos em linhas gerais como ele funciona. Após, definiremos conceitos para gerar modelos de populações estelares, analisando o caso particular de populações estelares simples. Por fim, os modelos de populações estelares simples utilizados neste trabalho serão estabelecidos.

### <span id="page-22-1"></span>1.1 Introdução

Galáxias carregam importantes informações sobre as idades e metalicidades das estrelas que as compõem. Neste trabalho, estamos interessados em estudar a história da formação estelar e evolução de galáxias a partir de uma técnica de síntese de populações estelares para encontrarmos como estas se formaram e evoluem ao longo do tempo. Diferentes métodos de síntese foram e têm sido desenvolvidos nesses últimos 30 anos. De forma geral, estes podem ser classificados em duas vertentes:

1. Síntese de Populações Estelares Evolutiva (SPEE): introduzido por [Tinsley \(1968\)](http://cdsads.u-strasbg.fr/abs/1968ApJ...151..547T) e [Spinrad \(1972\),](http://cdsads.u-strasbg.fr/abs/1972ApJ...177..285S) compara os dados da galáxia com modelos que seguem a evolução temporal de um sistema estelar inteiro através da combinação de bibliotecas com caminhos evolutivos e espectros estelares em conjunto com uma função de massa inicial, história de formação estelar e evolução química. O espectro sintetizado  $M(\lambda)$  é então comparado com o espectro real  $O(\lambda)$ , e, se existirem diferenças significativas, os parâmetros de entrada são reajustados até que se encontre uma previsão melhor. O grande problema dessa estratégia é a existência de muitas hipóteses envolvidas e informações incompletas ou imprecisas de nossos

modelos de evolução estelar e atmosferas. No entanto, com o desenvolvimento de modelos cada vez mais precisos, esse problema está desaparecendo.

2. Síntese de Populações Estelares Semi-Empírica (SPESE): desenvolvido pelos trabalhos pioneiros de [Morgan \(1956\),](http://cdsads.u-strasbg.fr/abs/1956PASP...68..509M) [Wood \(1966\)](http://cdsads.u-strasbg.fr/abs/1966ApJ...145...36W) e [Faber \(1972\),](http://cdsads.u-strasbg.fr/abs/1972A%26A....20..361F) utiliza a informação contida nos espectros (contínuo e linhas de absorção ou emissão) como ponto de partida para se inferir a populações estelares existentes sendo, muitas vezes, por este motivo, denominada de uma técnica de "*inversão*". O objetivo é recuperar as histórias de formação estelar por meio de uma combinação linear de sistemas simples com características astrofísicas bem definidas, como estrelas individuais ou grupos de estrelas quimicamente homogêneas e coevas (aglomerados estelares).

Tradicionalmente, a comparação entre dados e modelos é feita em termos de índices espectrais, onde os mais conhecidos são os índices de Lick [\(Trager et al. 1998\)](http://cdsads.u-strasbg.fr/cgi-bin/nph-data_query?bibcode=1998ApJS..116....1T&db_key=AST&link_type=ARTICLE) que são em geral larguras equivalentes em determinadas bandas características de elementos (por exemplo: Fe, Mg, Na, entre outros), cores (razões de fluxos em diferentes bandas do espectro) e linhas de emissão. Embora índices espectrais, cores e linhas de emissão contenham muita informação, eles são no fundo uma versão resumida do espectro. Idealmente, a comparação entre observação e modelo deveria ser feita pixel a pixel, conforme fazemos neste trabalho. Seguiremos a abordagem da SPESE com alguns temperos de SPEE.

### <span id="page-23-0"></span>1.1.1 Breve histórico

Os primeiros trabalhos de *SPESE* [\(Morgan 1956](http://cdsads.u-strasbg.fr/abs/1956PASP...68..509M) e [Wood 1966\)](http://cdsads.u-strasbg.fr/abs/1966ApJ...145...36W) utilizavam procedimentos de tentativa e erro para a determinação dos parâmetros. As cores dos objetos observados eram ajustadas a modelos de índice de cor sintéticos, mas falhavam na determinação das mesmas, pois muitas vezes encontravam-se abundâncias negativas de certos grupos espectrais que compõem a base. A partir desses desenvolvimentos iniciais, ficou claro que um desenvolvimento matemático mais rigoroso era necessário, levando-se em conta vínculos físicos [\(Faber 1972\)](http://cdsads.u-strasbg.fr/abs/1972A%26A....20..361F) [1](#page-23-1) , como vínculos de positividade e de normalização. Outra característica do seu trabalho é a utilização de métodos de minimização, rejeitando os métodos por tentativa e erro. Nesse trabalho, foi adotado um critério de melhor ajuste onde minimiza-se a soma dos resíduos quadráticos percentuais em todas as bandas fotométricas.

[Bica \(1988\)](http://cdsads.u-strasbg.fr/abs/1988A%26A...195...76B) também desenvolveu um método de síntese, que apesar de sua fundamentação matemática não rigorosa, produzia bons resultados. Sabendo que as transições atômicas e moleculares das atmosferas estelares refletem as condições físicas e composições químicas, Bica utilizou larguras equivalentes como parte de seus observáveis, por estas serem boas traçadoras de idade e metalicidade de populações estelares. Seu algoritmo utiliza uma base de aglomerados observados composta de larguras

<span id="page-23-1"></span> $1$  Faber (1972); "... Os modelos resultantes eram fisicamente impossíveis porque eles continham números negativos de certos tipos de estrelas, ou tinham diagramas H-R astrofisicamente não razoáveis."

equivalentes (9 linhas) para 35 aglomerados de idades e metalicidades conhecidas. Na verdade, os 35 espectros formam uma malha baseada em 63 espectros observados [\(Bica](http://cdsads.u-strasbg.fr/abs/1986A%26AS...66..171B) [& Alloin 1986\)](http://cdsads.u-strasbg.fr/abs/1986A%26AS...66..171B). Uma grande vantagem em usar uma base observacional é que a função de massa inicial, modelos de atmosferas e evolução estelar estão *implícitos* nesta, o que implica uma grande economia de hipóteses. Para a determinação das frações dos elementos da base, o código faz um teste de "todas" as possíveis combinações desses, que por essa razão é denominado procedimento de combinações diretas. A solução considerada é a média aritmética das soluções que reproduzem os observáveis dentro de uma janela de erro estipulada, sendo descartados os modelos com resíduo maior.

Posteriormente, outros avanços foram feitos. [Schmidt et al. \(1991\)](http://cdsads.u-strasbg.fr/abs/1991MNRAS.249..766S) utilizaram um procedimento de multi-minimização. Schmidt também realizou testes com a base de 35 elementos de Bica mostrando que essa estava sobre-dimensionada (devido à dependência linear de suas componentes). Em 1994, em [Bica et al.](http://cdsads.u-strasbg.fr/abs/1994A%26A...283..805B) incluiu-se cores (razões de fluxo) e extinção nos observáveis sintetizados.

Os trabalhos de [Pelat \(1997\)](http://cdsads.u-strasbg.fr/abs/1997MNRAS.284..365P) & [Pelat \(1998\)](http://cdsads.u-strasbg.fr/abs/1998MNRAS.299..877P) contribuíram para desvendar alguns problemas em relação à solução obtida para o caso de termos mais variáveis que equações, ou seja, o número de observáveis é menor que o número de elementos da base (o sistema algébrico é indeterminado) e a isto denomina-se degenerescência algébrica. Esse é um problema que não teremos, já que utilizamos o espectro como um todo na síntese.

[Cid Fernandes et al. \(2001\)](http://cdsads.u-strasbg.fr/abs/2001MNRAS.325...60C) revisaram o problema de síntese introduzindo uma perspectiva probabilística, mas ainda continua utilizando como observáveis as larguras equivalentes e cores propostas por Bica. O mapeamento dos posteriores é realizado através de um método de Monte Carlo, baseado em um algoritmo de Metropolis. A eficiência desse método de amostragem por importância é bem maior que dos métodos tradicionais de amostragem uniforme, pois vários valores para os parâmetros não contribuem na distribuição de probabilidades e assim minimiza-se tempo na execução do código.

Nos dias de hoje, alguns grupos começam a utilizar todo o espectro  $O(\lambda)$ , pixel a pixel, para a síntese espectral. Como exemplos temos o "grupo de Edinburgo" [\(Panter et](http://cdsads.u-strasbg.fr/abs/2004MNRAS.355..764P) [al. 2004\)](http://cdsads.u-strasbg.fr/abs/2004MNRAS.355..764P) com o Multiple Optimised Parameter Estimation and Data compression (MO-PED), dois grupos da França: [Ocvirk et al. \(2006\)](http://cdsads.u-strasbg.fr/abs/2006MNRAS.365...74O) com o STEllar Content via Maximum A Posteriori (STECMAP) e [Koleva et al. \(2009\)](http://cdsads.u-strasbg.fr/abs/2009A%26A...501.1269K) com o University of Lyon Spectroscopic analysis Software (ULySS), e nossa colaboração: SEAGal (Semi-Empirical Analysis of Galaxies - [Cid Fernandes et al. 2005\)](http://cdsads.u-strasbg.fr/abs/2005MNRAS.358..363C) com o STARLIGHT. Nossa estratégia é conceitualmente semelhante àquela desenvolvida pelos outros grupos, mas operacionalmente nosso código de síntese STARLIGHT difere do código deles.

### <span id="page-24-0"></span>1.2 Construindo um código de síntese de populações estelares

Estamos em uma época privilegiada, onde a abundância de dados astronômicas torna-se cada vez mais impressionante. A mega base de dados "Sloan Digital Sky Survey" (SDSS; [York et al. 2000,](http://adsabs.harvard.edu/cgi-bin/nph-data_query?bibcode=2000AJ....120.1579Y&db_key=AST&link_type=ABSTRACT&high=47307f4b7b31515) [www.sdss.org\)](http://www.sdss.org) coletou informações espectroscópicas para cerca de 1 milhão de galáxias com "redshifts" da ordem de 0.1, conseguindo um mapeamento de galáxias do nosso universo local. Para analisar essa quantidade de dados é preciso uma teoria (astro)física bem fundamentada e matematicamente concisa. Mesmo com os problemas resolvidos numericamente, existirá uma base conceitual bem definida, sustentando a utilização de um programa para a extração de informações dessas galáxias, permitindo análises estatísticas de relevância astrofísica.

A luz das galáxias provém de estrelas, gás e poeira e, eventualmente, buracos negros acrescendo matéria. Nosso objetivo é utilizar populações estelares coevas e quimicamente homogêneas para obtermos as histórias de formação estelar de galáxias e outras quantidades astrofísicas, tais como: idade estelar média, metalicidade estelar média, massa estelar total e taxa de formação estelar.

#### <span id="page-25-0"></span>1.2.1 Modelo físico/matemático

A idéia base é a síntese espectral. Decompomos o espectro observado de cada galáxia em componentes, a partir da combinação linear de populações estelares. Imaginemos o espectro da galáxia como uma função que pode ser expandida em uma série de funções em um espaço finito ξ*N*? . Esse possui dimensão *N*? e é constituído dos elementos  $L_i(\lambda)$  ( $j = 1,...,N_\star$ ). Cada  $L_i$  é um espectro de população estelar que depende do comprimento de onda  $\lambda$ . Então, a principal equação de nosso modelo de síntese fica:

<span id="page-25-1"></span>
$$
M(\lambda) = \sum_{j=1}^{N_{\star}} y_j L_j(\lambda)
$$
 (1.1)

onde,  $y_i$  é o coeficiente de nossa expansão e  $M(\lambda)$  é nosso modelo. Para tornar mais simples nossas interpretações físicas, podemos expressar a equação [1.1](#page-25-1) como:

<span id="page-25-2"></span>
$$
\frac{M(\lambda)}{M(\lambda_0)} = \sum_{j=1}^{N_{\star}} x_j \left( \frac{L_j(\lambda)}{L_j(\lambda_0)} \right)
$$
(1.2)

assim, a condição de normalização ∑<sup>*N*</sup>∤  $\int_{j=1}^{N_{\star}} x_j = 1$  é satisfeita quando utilizamos o comprimento de onda  $\lambda_0$  e podemos interpretar  $\vec{x} \equiv (x_1,...,x_j,...,x_{N_\star})$  como o vetor que nos dá a proporção com que cada elemento da base/população estelar contribui ao espectro observado em  $\lambda_0$ . Sintetizando a equação [1.2,](#page-25-2) obtemos:

- $M(\lambda)$ : é o modelo-teste, diferindo do espectro observado,  $O(\lambda)$ , por poder apresentar somente linhas de absorção e contínuo.
- $\lambda_0$ : é o comprimento de onda de normalização.  $M(\lambda_0)$  e  $L_i(\lambda_0)$  são os valores do modelo e do espectro da população estelar  $j$  em  $\lambda_0$ , respectivamente. Em nosso trabalho adotaremos  $\lambda_0 = 4020$  Å.
- *x<sub>j</sub>*: é o coeficiente da expansão relacionada à função  $L_j(\lambda)$  do espaço  $\xi_{N_k}$ . O conjunto  $\vec{x} = (x_1, ..., x_{N_\star})$  é chamado de vetor de populações e nos dá a proporção com que cada elemento de ξ*N*? contribui para a função expandida (espectro observado da galáxia), considerando-o como o principal produto da síntese.

 $\bullet$  *L<sub>j</sub>*(λ): é a população estelar j do espaço  $\xi_{N_{\star}}$ , que compõem um elemento da base. Cada uma correspondente a características astrofísicas bem definidas. No caso de uma população estelar simples temos uma idade estelar *t<sup>j</sup>* e metalicidade *Z<sup>j</sup>* associadas à *L<sup>j</sup>* .

Em princípio, com uma analogia através da análise funcional, seria possível obtermos relações para os coeficientes *x <sup>j</sup>* . Contudo, existem alguns problemas evidentes. Primeiramente, listando os problemas matemáticos (itens 1 e 2) e depois os problemas físicos (itens 3 e 4):

1. **Produto interno**: não está definido, visto que as funções do espaço  $\zeta_{N_{\star}}$  não possuem expressões analíticas. Como exemplo, não poderíamos garantir funções que satisfaçam uma relação de ortogonal/ortonormalidade no intervalo de [a,b] em relação à função peso  $\varepsilon(\lambda)$ , i.e.:

$$
(L_m(\lambda), L_n(\lambda)) = \int_a^b L_m(\lambda) \times L_n(\lambda) \times \varepsilon(\lambda) d\lambda = C_{mn} \delta_{mn}
$$
 (1.3)

onde, δ*mn* é o delta de Kronecker e *Cmn* é uma constante, caso ela seja 1 para todo m e n dizemos que o conjunto é ortonormal. Se fosse possível tal definição, o problema seria imediatamente resolvido encontrando os coeficientes *x <sup>j</sup>* através do seguinte cálculo:

$$
(L_j(\lambda), M(\lambda)) = \int_a^b L_j(\lambda) \times M(\lambda) \varepsilon(\lambda) d\lambda = \sum_{m=1}^{N_{\star}} \int_a^b x_m L_j(\lambda) L_m(\lambda) \varepsilon(\lambda) d\lambda
$$
\n(1.4)

$$
x_j = \frac{(L_j(\lambda), M(\lambda))}{C_{jj}}\tag{1.5}
$$

Porém, ainda existem outros vínculos que devem ser adicionados que são:

$$
\sum_{j}^{N_{\star}} x_j = 1 \tag{1.6}
$$

em que os  $x_j$  satisfazem uma normalização e  $x_j \geq 0$ , pois não podemos ter contribuições negativas para as componentes da base.

- 2. **Espaço** ξ<sub>N<sub>\*</sub>:</sub>
	- dimensão ( $\zeta_{N_{\star}}$ ) < dimensão ( $\zeta_{N_{\star}^u}$ ): pode ser incompleto, quando usamos um subespaço de um espaço ξ<sub>*N<sup>µ</sup>*</sub> que representariam a contribuição estelar para o espectro observado da galáxia.
- dimensão  $(\xi_{N_{\star}}) < N_{\star}$ : é o problema de uma base supercompleta. Temos um conjunto de funções linearmente dependentes fazendo a dimensão do espaço ser menor que o número de funções utilizadas. Porém, este seria o menor dos problemas para nossas análises porque não usamos quantidades individuais extraídas da síntese, mas sim quantidades reagrupadas, por serem mais confiáveis, conforme estudos anteriores [Cid Fernandes et al.](http://adsabs.harvard.edu/cgi-bin/nph-data_query?bibcode=2005MNRAS.358..363C&db_key=AST&link_type=ABSTRACT&high=47307f4b7b29610) [\(2005\)](http://adsabs.harvard.edu/cgi-bin/nph-data_query?bibcode=2005MNRAS.358..363C&db_key=AST&link_type=ABSTRACT&high=47307f4b7b29610) e [Gomes \(2005\).](http://www.starlight.ufsc.br/papers/Tese_Revisada2006_Corrigida.pdf)
- Além disso, os dois problemas mencionados não são mutuamente excludentes, podendo coexistir.
- 3. Extinção: não é levada em conta no modelo. Sabe-se que a luz de estrelas tem que atravessar um meio interestelar (gás e poeira) e, portanto, a luz dessas é absorvida e/ou espalhada, ocasionando o chamado avermelhamento do espectro.
- 4. Dispersão de velocidades: afeta os espectros das galáxias devido à dinâmica estelar. Estrelas afastando-se do observador sofrem um deslocamento para o vermelho e estrelas aproximando-se do observador, um deslocamento para o azul (efeito Doppler). Logo, o efeito líquido será o alargamento de linhas de absorção e a suavização de *O*(λ).

Incorporando os itens 3 e 4 na equação [1.2](#page-25-2) para tornar o modelo mais realístico, obtemos:

<span id="page-27-1"></span>
$$
\frac{M(\lambda)}{M(\lambda_0)} = \sum_{j=1}^{N_{\star}} x_j \left( \frac{L_j(\lambda)}{L_j(\lambda_0)} \right) r(\lambda) \otimes G(\nu_{\star}, \sigma_{\star})
$$
\n(1.7)

onde:

- *r*(λ) ≡ 10−0.4(*A*λ−*A*λ<sup>0</sup> ) é o termo de extinção. *A*<sup>λ</sup> é a extinção no comprimento de onda λ e  $A_{\lambda_0}$  é o avermelhamento no comprimento de onda de normalização  $\lambda_0$ . Em nosso trabalho usamos o avermelhamento na banda V (*A<sup>V</sup>* ) e a lei de extinção de [Cardelli et al. \(1989\).](http://adsabs.harvard.edu/cgi-bin/nph-data_query?bibcode=1989ApJ...345..245C&db_key=AST&link_type=ABSTRACT&high=47307f4b7b31465) Este, por sua vez, assume uma casca uniformemente distribuída de poeira ao redor da galáxia.
- $G(v_*, \sigma_*)$  é a gaussiana centrada em uma velocidade sistêmica  $v_*$  e com dispersão de velocidade  $\sigma_{\star}$ . Os espectros da base  $(L_1(\lambda),...,L_{N_{\star}})$  serão convoluídos (símbolo ⊗) com  $G(v_*, \sigma_*)$  para levarmos em conta o alargamento de linhas de absorção e suavização de *M*(λ).

Dessa maneira, chegamos à equação final [1.7.](#page-27-1)

#### <span id="page-27-0"></span>1.2.2 STARLIGHT

Como vimos, não é possível fazer cálculos analíticos usando análise funcional para encontrarmos os coeficientes *x <sup>j</sup>* , porém podemos utilizar técnicas computacionais de

ajuste de parâmetros. Levando em conta a extinção e a dispersão de velocidades, introduzimos, no entanto, mais parâmetros da equação [1.2](#page-25-2) à [1.7,](#page-27-1) tendo para o espaço de parâmetros  $\zeta$ :  $\vec{x}$ ,  $M(\lambda_0)$ ,  $A_V$ ,  $v_*$  e  $\sigma_*$ . Uma maneira de encontrarmos estes é introduzindo a função  $\chi^2$ :

<span id="page-28-0"></span>
$$
\chi^2 \equiv \chi^2(\vec{x}, M(\lambda_0), A_V, v_\star, \sigma_\star) = \sum_{\lambda_i}^{\lambda_f} (O(\lambda) - M(\lambda))^2 \omega(\lambda)^2 \tag{1.8}
$$

onde,  $\omega(\lambda)$  é a função peso, que é o inverso do erro em cada  $\lambda$ . A função peso é nula para comprimentos de onda com fluxos espúrios (e.g., resíduos de linhas do céu) ou correspondendo a linhas de emissão, pois não faz sentido modelar estas regiões. λ*<sup>i</sup>* é o comprimento de onda inicial e λ*<sup>f</sup>* é o comprimento final para a soma da função  $\chi^2$ . Assim, nosso código de síntese, STARLIGHT, utiliza a equação [1.8](#page-28-0) como ponto de partida para encontrar o melhor ajuste  $M(\lambda)$  do espectro observado  $O(\lambda)$ .

Para agilizar o código faz-se necessária uma varredura eficiente do espaço ζ , realizada através de técnicas de mecânica estatística usando algoritmo de Metropolis + "simulated annealing". Fizemos alguns desenvolvimentos utilizando cadeias de Markov a fim de encontrarmos a região de maior probabilidade. Com esta estratégia monitoramos, de maneira mais precisa, a convergência do código.

O teste de convergência utilizado foi o [Gelman e Rubin et al. \(1992\).](http://links.jstor.org/sici?sici=0883-4237(199211)7%3A4%3C457%3AIFISUM%3E2.0.CO%3B2-Q) Esse monitora a variância de um parâmetro entre várias cadeias, através do teste, considerando os últimos *n* pontos de *m* cadeias. Seja  $\psi$ *i* uma entrada para o vetor de parâmetros  $\dot{\mathbf{x}}$  ≡  $(\vec{x}, M(\lambda_0), A_V, v_*, \sigma_*)$  no ponto *j* da cadeia *i*,  $\langle \psi_i \rangle$  é a média para a cadeia *i* e  $\langle \psi \rangle$  é a média global de todas as cadeias. A variância entre cadeias *B* e a variância interna das cadeias *W* podem ser escritas como:

$$
B = \frac{n}{m-1} \sum_{i=1}^{m} (\langle \psi_i \rangle - \langle \psi \rangle)^2
$$
 (1.9)

$$
W = \frac{1}{m} \sum_{i=1}^{m} s_i^2
$$
 (1.10)

onde,  $s_i^2 = \frac{1}{n-1} \sum_{j=1}^n (\psi_{ij} - \langle \psi_i \rangle)^2$  é a variância intrínseca da cadeia *i*. A quantidade

$$
R = \frac{\frac{n-1}{n}W + \frac{1}{n}B}{W}
$$
\n
$$
(1.11)
$$

deveria convergir para 1, sinalizando que as m cadeias convergiram para a mesma região do espaço de parâmetros. Entretanto, um número aceitável para convergência é *R* < 1.2 para todos os parâmetros.

Desta forma, o melhor conjunto  $\vec{x}' \equiv (\vec{x}', M'(\lambda_0), A'_V, v'_\star, \sigma'_\star)$  de parâmetros que representa o espectro  $O(\lambda)$  é encontrado. Na figura [1.1](#page-29-0) mostramos um fluxograma para uma única cadeia detalhando os vários passos do código de síntese STARLIGHT. Em nosso trabalho utilizamos um total de 7 cadeias para o mapeamento do espaço de parâmetros.

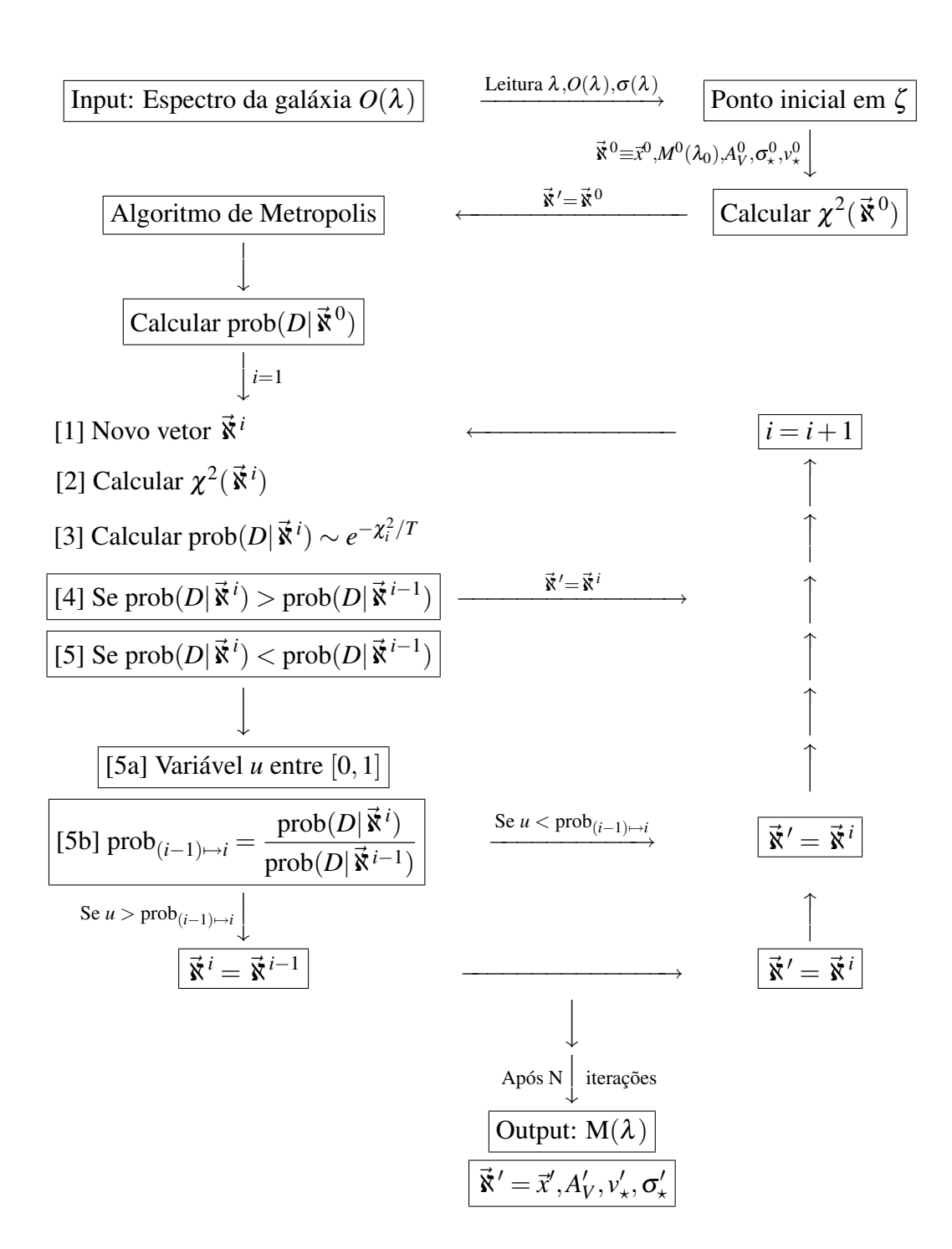

<span id="page-29-0"></span>Fig. 1.1: Fluxograma de uma cadeia de Markov do código Starlight.  $\lambda$  são os comprimentos de onda,  $O(\lambda)$  é o espectro observado,  $\sigma(\lambda)$  é o espectro de erro,  $\vec{\mathbf{x}}^i$  ≡  $\vec{x}^i, M^i(\lambda_0), A_V^i, \sigma_\star^i, v_\star^i$  é o vetor de parâmetros na iteração i,  $\chi^2(\vec{x}^i) = \chi_i^2$  é a função  $\sum_{\lambda} (O(\lambda) - M^{i}(\lambda))^{2} \omega^{2}(\lambda)$  para o vetor de parâmetros  $\vec{x}^{i}$ , prob $(D|\vec{x}^{i})$  é a probabilidade dos dados serem gerados pelo modelo com vetor  $\vec{x}^i$ , u é uma variável randômica com valor entre [0,1] e prob<sub>(*i*−1)→*i*</sub> é a probabilidade de transição do estado i-1 para o estado i. *T* é a "temperatura" do sistema. Para o caso de *T* muito alto temos uma probabilidade de varredura grande ao passo que se *T* diminui vamos restringindo a possibilidade de mapeamento do espaço de parâmetros.

### <span id="page-30-0"></span>1.3 Modelos de populações estelares simples

Falaremos sobre o espaço de funções de populações estelares (ξ<sub>N<sub>\*</sub>), o que são e</sub> como são geradas. Utilizaremos populações estelares simples (SSPs<sup>[2](#page-30-2)</sup>) em nossa base, caracterizando-se por uma idade e metalicidade bem definidas. Pensemos como aglomerados de estrelas que nasceram de uma mesma nuvem de gás com composição quimicamente homogênea através de um "burst"[3](#page-30-3) de formação estelar.

### <span id="page-30-1"></span>1.3.1 Como gerar os blocos fundamentais de galáxias (SSPs)

Explicaremos como os modelos de população estelar são obtidos. A matemática será utilizada da mesma maneira para gerarmos populações estelares compostas no capítulo [4.](#page-104-0) O método para gerar populações estelares contém três ingredientes principais:

- 1. Bibliotecas estelares: são espectros de estrelas observadas ou sintéticas para diferentes abundâncias com várias temperaturas e luminosidades, varrendo o diagrama Hertzsprung-Russel (HR).
- 2. Caminhos evolutivos: através da teoria da evolução estelar sabe-se quais são os percursos individuais de cada estrela em um diagrama HR. Vemos nas figuras [1.2](#page-31-0) e [1.3](#page-32-0) a evolução de estrelas de massas entre  $0.15$  e 20 M<sub> $\odot$ </sub>.
- 3. Função de massa inicial  $\phi(m_{\star})$  (IMF<sup>[4](#page-30-4)</sup>): é uma função peso que dá a quantidade de estrelas entre massa  $m_{\star}$  e  $m_{\star}$  +  $dm_{\star}$ . Assumiremos uma IMF independente do tempo e normalizada por massa R *m*?φ(*m*?)*dm*? = 1.

O espectro de uma estrela de massa  $m_{\star}$ , dependente do comprimento de onda λ, da abundância Z e idade *t'*. Este será dado por  $I^*(\lambda, m_*, t', Z)$  em unidades de  $[I^*(\lambda, m_\star, t', Z)] \equiv [L_\odot \text{ Å}^{-1}]$ . Se  $\tau(m_\star)$  é o tempo de vida de uma estrela de massa  $m_{\star}$ , isto implica que se  $t' > \tau(m_{\star})$  a estrela deixa de existir e temos  $I^{\star}(\lambda, m_{\star}, t', Z) = 0$ . Logo,

<span id="page-30-5"></span>
$$
I^{\star}(\lambda, m_{\star}, t', Z) = \begin{cases} f(\lambda, m_{\star}, t', Z) & , \text{ se } t' \le \tau(m_{\star}) \\ 0 & , \text{ se } t' > \tau(m_{\star}) \end{cases}
$$
(1.12)

onde,  $f$  é uma função de  $\lambda$ ,  $m_{\star}$ ,  $t'$  e  $Z$ . Agora, definimos:

- $\bullet \ \psi(t')$ : taxa de formação estelar.
- $\bullet$   $Z(t')$ : lei de enriquecimento químico.

<span id="page-30-2"></span><sup>2</sup> Simple (Single) Stellar Populations

<span id="page-30-3"></span><sup>3</sup> Formação estelar instantânea.

<span id="page-30-4"></span><sup>4</sup> Initial Mass Function

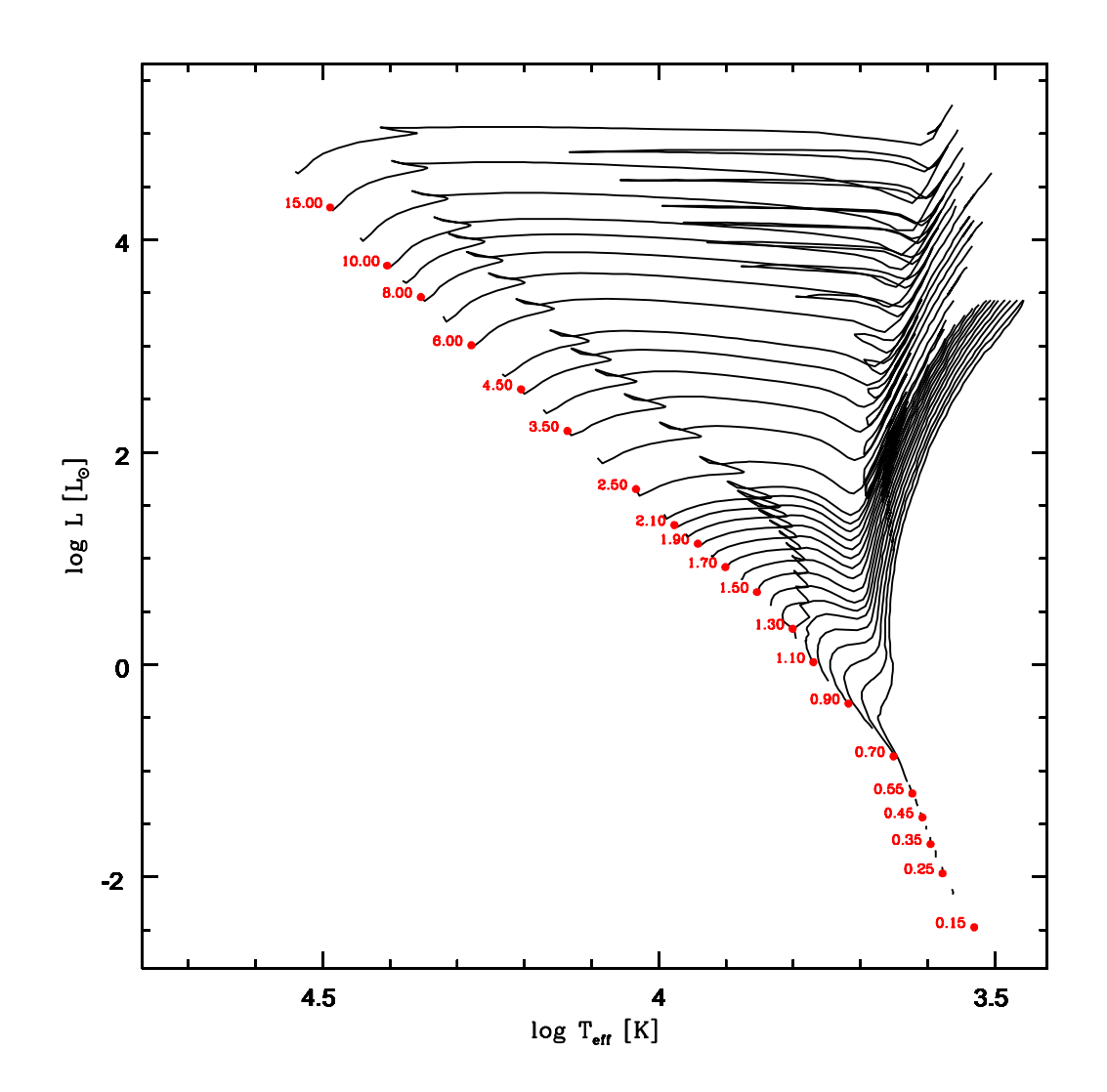

<span id="page-31-0"></span>Fig. 1.2: Diagrama Hertzsprung-Russel mostrando caminhos evolutivos com composições químicas inicias Z=0.019,Y=0.273,X=0.708 (solar). Modelos para massas entre 0.15 e  $20 M_{\odot}$ . Dados retirados do trabalho de [Salasnich et al. \(2000\).](http://aa.springer.de/bibs/0361003/2301023/small.htm)

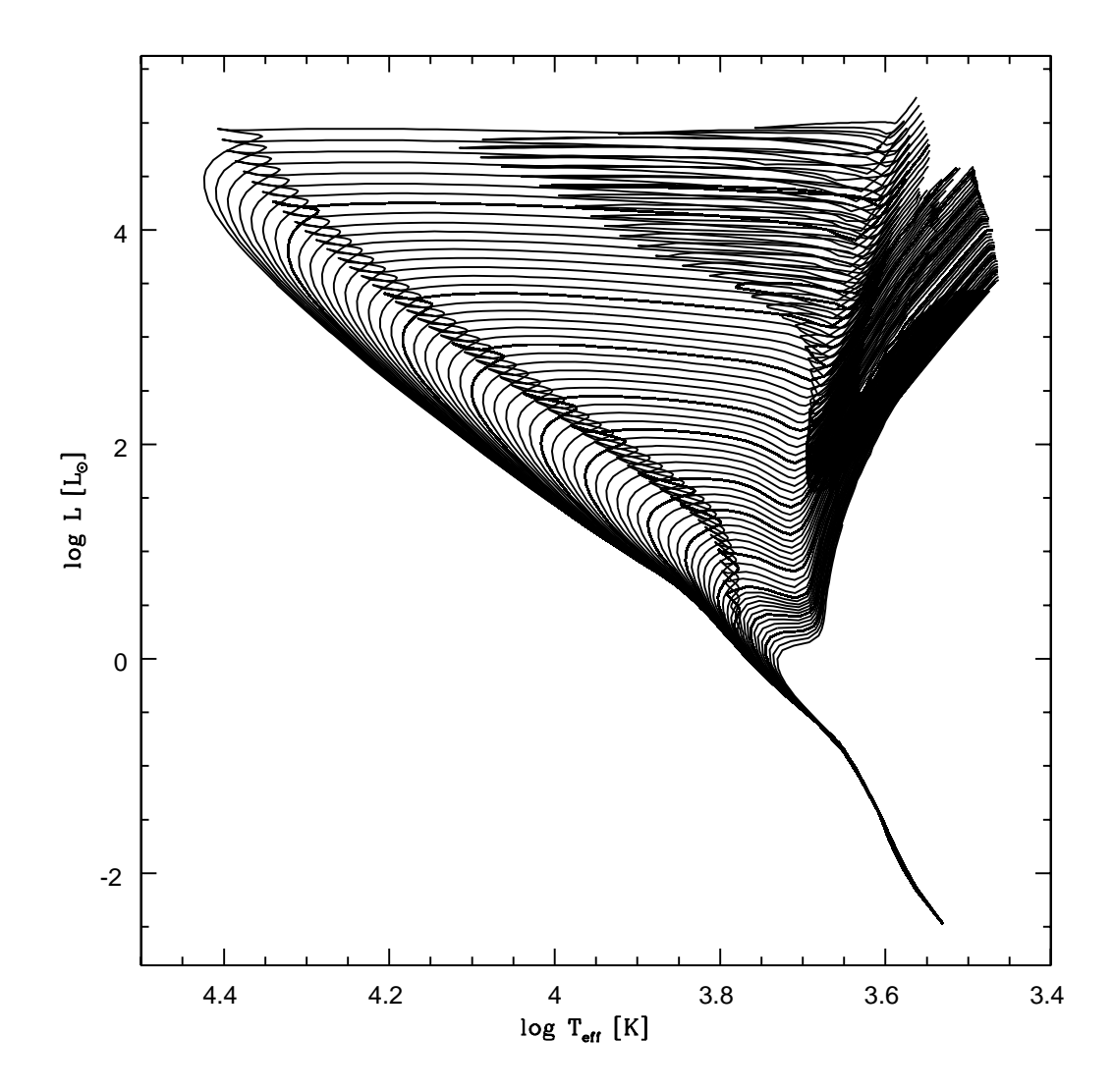

<span id="page-32-0"></span>Fig. 1.3: Isócronas no diagrama Hertzsprung-Russel de 0.01 a 20 Ga para metalicidade solar. Dados retirados do trabalho de [Salasnich et al. \(2000\).](http://aa.springer.de/bibs/0361003/2301023/small.htm)

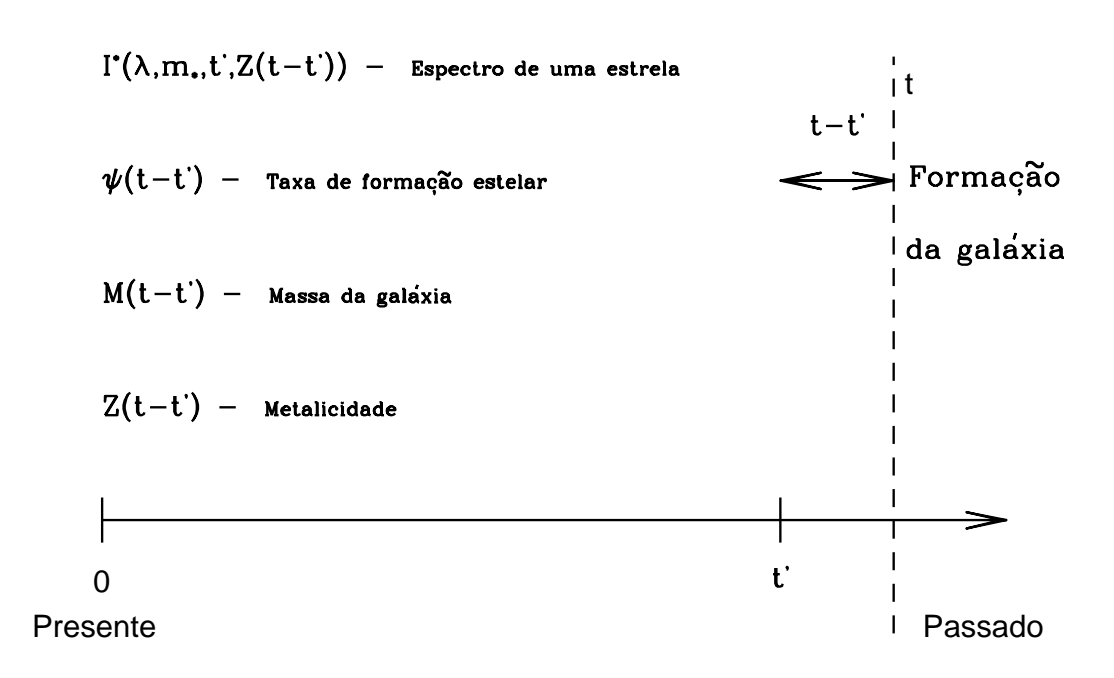

<span id="page-33-0"></span>Fig. 1.4: Escala temporal utilizada neste trabalho para mostrar como o espectro estelar  $I^*(\lambda, m_*, t'_j, Z(t - t'_j))$ , taxa de formação estelar  $\psi(t - t'_j)$ , massa estelar  $M(t - t'_j)$  e enriquecimento químico *Z*(*t* −*t* 0 *j* ) são funções do tempo. Escolhemos um determinado tempo *t*<sup>'</sup><sub>j</sub> para facilitar a visualização. Nesta escala, temos para *t*<sup>'</sup> = 0 hoje e *t*<sup>'</sup> = *t* no passado, diferenciando da escala cósmica, onde  $t' = 0$  é o "Big Bang" e  $t' = t$  é igual a hoje. Dessa maneira, compatibilizamos os resultados com o código STARLIGHT.

Imaginemos uma nuvem de gás com formação estelar, onde após um tempo *t* de vida temos várias estrelas de massas distintas com idade t' que devem satisfazer a relação  $t' \leq t$ , já que as estrelas não podem ser mais velhas do que o sistema. Porém, estrelas com idades *t*<sup>'</sup> nasceram em uma época *t* −*t*<sup>'</sup>, na qual a taxa de formação estelar e o enriquecimento químico eram funções diferentes da atual. Ilustramos esta troca de variáveis na figura [1.4](#page-33-0) para uma melhor compreensão, onde  $\psi(t') \longrightarrow \psi(t-t')$  e  $Z(t') \longrightarrow Z(t-t')$ . Portanto,  $\psi(0)$  e  $Z(0)$  significam a taxa de formação estelar e composição química estelar quando a galáxia se formou, ou seja,  $t' = t$  anos atrás e  $\psi(t)$ e *Z*(*t*) significam a taxa de formação estelar e composição química estelar após *t* anos de evolução galáctica, ou seja,  $t' = 0$  (hoje). É preciso tomar um certo cuidado, pois quando dizemos "hoje", significa como estamos observando hoje a galáxia e não como ela efetivamente está em seu referencial, portanto isso dependerá do redshift da mesma.

O cálculo do número de estrelas com idade entre  $t'$  e  $t' + dt'$  e massas entre  $m<sub>\star</sub>$  e  $m_{\star}$  + *dm*<sub> $\star$ </sub> em um tempo *t* é dado por:

$$
dN(t) = \psi(t - t')\phi(m_{\star})dm_{\star}dt'
$$
\n(1.13)

Como mencionamos, a metalicidade é dada por  $Z(t-t')$  e a soma dos espectros de estrelas entre idade  $t'$  e  $t' + dt'$  e massas entre  $m_{\star}$  e  $m_{\star} + dm_{\star}$  em um tempo  $t$  é:

$$
dItotal(\lambda, m\star, t', Z(t-t')) = I\star(\lambda, m\star, t', Z(t-t')) \times dN(t)
$$
 (1.14)

$$
dItotal(\lambda, m\star, t', Z(t-t')) = I\star(\lambda, m\star, t', Z(t-t'))\psi(t-t')\phi(m\star)dm\stardt'
$$
 (1.15)

Contabilizamos o espectro global em um tempo *t*, levando-se em conta todas as estrelas com massas entre *Mlow* (limite inferior de massas estelares) e *Mupp* (limite superior de massas estelares):

<span id="page-34-0"></span>
$$
l(\lambda, t) = \int_0^t \int_{M_{low}}^{M_{upp}} I^{\star}(\lambda, m_{\star}, t', Z(t - t')) \psi(t - t') \phi(m_{\star}) dm_{\star} dt'
$$
 (1.16)

Esta é uma equação geral para criarmos um espectro *l*(λ,*t*) de populações estelares sujeita a uma taxa de formação estelar e enriquecimento químico pré-determinados. Se quisermos uma população estelar simples, com uma idade *t* e metalicidade *Z* bem definidas, basta que tomemos ψ(*t* −*t* 0 ) como um único "burst", isto é,

$$
\psi(t - t') = C \times \delta(t - t')
$$
\n(1.17)

onde, C é uma constante com dimensões  $[C] \equiv [M_{\odot}]$  e  $[\delta(t - t')] \equiv [\text{ano}^{-1}]$ . Logo, a equação [1.16](#page-34-0) se reduz a:

$$
l(\lambda, t) = \int_0^t \int_{M_{low}}^{M_{upp}} I^{\star}(\lambda, m_{\star}, t', Z(t - t')) C \delta(t - t') \phi(m_{\star}) dm_{\star} dt' \qquad (1.18)
$$

<span id="page-34-1"></span>
$$
l(\lambda, t) = C \int_{M_{low}}^{M_{upp}} I^{\star}(\lambda, m_{\star}, t, Z(0)) \phi(m_{\star}) dm_{\star}
$$
 (1.19)

e vemos que a abundância *Z*(0) é a composição química inicial do gás. Definimos a partir de [1.19](#page-34-1) que:

<span id="page-34-2"></span>
$$
L(\lambda, t, Z(0)) = \frac{l(\lambda, t)}{C} = \int_{M_{low}}^{M_{upp}} I^{\star}(\lambda, m_{\star}, t, Z(0)) \phi(m_{\star}) dm_{\star}
$$
 (1.20)

é uma SSP com idade *t* e metalicidade *Z*(0), onde *L*(λ,*t*,*Z*(0)) pode ser chamado de  $L_j(\lambda)$  quando  $t = t_j$  e  $Z(0) = Z_j$ , i. e., uma população estelar simples com idade  $t_j$  e metalicidade *Z<sub>j</sub>*. Usando as unidades de  $I^*(\lambda, m_\star, t, Z(t-t'))$ , como [L<sub>⊙</sub>Å<sup>-1</sup>], temos que  $L_j(\lambda)$  terá unidades de  $[L_\odot \text{\AA}^{-1}\text{M}_\odot^{-1}]$ . Estas unidades serão usadas para SSPs ao longo deste trabalho.

Na realidade, para a equação [1.20,](#page-34-2) temos um "grid" discreto entre massas estelares *Mlow* e *Mupp*, uma limitação devido às bibliotecas estelares serem finitas, independentemente destas serem sintéticas ou observadas. Assim, a equação [1.20,](#page-34-2) em conjunto com os vínculos impostos em [1.12,](#page-30-5) será expressa como:

<span id="page-34-3"></span>
$$
L_j(\lambda) \approx \sum_i I^*(m_{\star,i}, t_j, Z_j) \phi(m_{\star,i}) \Delta m_{\star,i}, \text{ onde } \tau(m_{\star,i}) \le t_j \tag{1.21}
$$

Os cálculos anteriores foram realizados para termos uma idéia de como gerar uma SSP, mas na prática os cálculos numéricos são realizados usando-se a técnica de isócro-nas<sup>[5](#page-35-1)</sup>. Para calcular  $L_j(\lambda)$  somam-se os espectros individuais de estrelas de uma dada biblioteca estelar ao longo de uma isócrona de idade *t<sup>j</sup>* e metalicidade *Z<sup>j</sup>* pesados por uma função de massa inicial. Esse procedimento torna mais fácil os cálculos, contudo a equação [1.21](#page-34-3) expressa de maneira equivalente esse resultado, dito que os vínculos para os termos da somatória somarão espectros de estrelas cujo tempo de existência seja *t<sup>j</sup>* , isto é, somamos espectros em uma curva de mesma idade. Podemos ver alguns exemplos de isócronas de 0.01 a 20 Ga para  $Z = 1Z_{\odot}$  retiradas do trabalho de [Salasnich](http://aa.springer.de/bibs/0361003/2301023/small.htm)

#### <span id="page-35-0"></span>1.3.2 Modelos de SSPs

[et al. \(2000\)](http://aa.springer.de/bibs/0361003/2301023/small.htm) nas figuras [1.2](#page-31-0) e [1.3.](#page-32-0)

Na subseção [1.3.1](#page-30-1) vimos como criar populações estelares quaisquer a partir da equação [1.16.](#page-34-0) Um caso particular que desenvolvemos foi o de uma população estelar simples (idade e metalicidade bem definidas). No capítulo [4](#page-104-0) utilizaremos uma outra função para a taxa de formação estelar, gerando assim populações estelares compostas. Falaremos um pouco dos modelos de SSPs específicos que usaremos neste trabalho para sintetizar espectros de galáxias. Esses diferem no conjunto de bibliotecas estelares e/ou prescrições evolutivas, mas todos usam a função de massa de [Chabrier \(2003b\):](http://adsabs.harvard.edu/cgi-bin/nph-data_query?bibcode=2003PASP..115..763C&db_key=AST&link_type=ARTICLE)

$$
\Upsilon(\log m_{\star}) \propto \begin{cases} \exp[-\frac{(\log m_{\star} - \log m_{c})^{2}}{2\sigma^{2}}] & , \text{ se } m_{\star} \le 1M_{\odot} \\ m_{\star}^{-1.3} & , \text{ se } m_{\star} > 1M_{\odot} \end{cases}
$$
(1.22)

com  $m_c = 0.08$  M<sub>o</sub> e  $\sigma = 0.69$ . Essa função de massa nos dá a quantidade de estrelas no intervalo logarítmico de massa<sup>[6](#page-35-2)</sup>.

As bibliotecas estelares que serão usadas são:

 $\phi$  STELIB (Stellar Library): contém 249 estrelas observadas cobrindo uma faixa espectral de 3200–9500 Å à resolução espectral de 3 Å ("FWHM")<sup>[7](#page-35-3)</sup>, com uma reamostragem de 1 em 1 Å neste intervalo

<span id="page-35-1"></span><sup>5</sup> Do Grego isóchronos  $\implies$  ísos, igual + chrónos, tempo

<span id="page-35-2"></span><sup>6</sup> Podemos relacioná-la com  $\phi(m_{\star})$  através de condições de normalização:

$$
\int_{M_{low}}^{M_{upp}} m_{\star} \Upsilon(\log m_{\star}) d \log m_{\star} = 1
$$
\n(1.23)

 $\text{com } \frac{d \log m_{\star}}{dm}$  $rac{\log m_{\star}}{dm_{\star}} = \frac{1}{m_{\star} \ln 10} = \frac{d \log m_{\star}}{dm_{\star}}$  $rac{\log m_\star}{dm_\star} = \frac{\log e}{m_\star}$  $\frac{\text{og }e}{m_{\star}}$  temos:

$$
\log e \int_{M_{low}}^{M_{upp}} \Upsilon(\log m_{\star}) dm_{\star} = \int_{M_{low}}^{M_{upp}} m_{\star} \phi(m_{\star}) dm_{\star} = 1
$$
 (1.24)

portanto,

$$
\phi(m_{\star}) = \log e \frac{\Upsilon(\log m_{\star})}{m_{\star}} \tag{1.25}
$$

<span id="page-35-3"></span><sup>7</sup> Full width at half maximum  $\Rightarrow$  largura à meia altura.
[\(Le Borgne et al. 2003,](http://adsabs.harvard.edu/cgi-bin/nph-data_query?bibcode=2003A%26A...402..433L&db_key=AST&link_type=ABSTRACT&high=47307f4b7b00945) [webast.ast.obs-mip.fr/stelib\)](http://webast.ast.obs-mip.fr/stelib).

- $\triangle$  MILES (A Medium resolution INT Library of Empirical Spectra) contém 985 estrelas observadas cobrindo uma faixa espectral de 3500–7500 Å à resolução média de 2.3 Å, com uma reamostragem de 0.9 em 0.9 Å neste intervalo [\(Sánchez--](http://adsabs.harvard.edu/cgi-bin/nph-data_query?bibcode=2006MNRAS.371..703S&db_key=AST&link_type=ABSTRACT&high=47307f4b7b02187) [Blázquez et al. 2006,](http://adsabs.harvard.edu/cgi-bin/nph-data_query?bibcode=2006MNRAS.371..703S&db_key=AST&link_type=ABSTRACT&high=47307f4b7b02187) [www.ucm.es/info/Astrof/miles/miles.html\)](http://www.ucm.es/info/Astrof/miles/miles.html).
- $\Leftrightarrow$  Granada: contém 1654 espectros estelares computados através de modelos de atmosferas estelares de alta resolução, com amostragem de 0.3 Å e cobrindo uma faixa espectral de 3000 a 7000 Å [\(Martins et al. 2005,](http://adsabs.harvard.edu/cgi-bin/nph-data_query?bibcode=2005MNRAS.358...49M&db_key=AST&link_type=ABSTRACT&high=47307f4b7b02968) modelos sintéticos podem ser encontrados em [www.iaa.csic.es/ rosa/research/synthesis/HRES/ESPS-](http://www.iaa.csic.es/~rosa/research/synthesis/HRES/ESPS-HRES.html)[HRES.html\)](http://www.iaa.csic.es/~rosa/research/synthesis/HRES/ESPS-HRES.html).

Os modelos de SSPs foram extraídos de:

- " Bruzual & Charlot (2003, BC03): utilizando os caminhos de "Padova 1994" [\(Alongi et al. 1993;](http://adsabs.harvard.edu/cgi-bin/nph-data_query?bibcode=1993A%26AS...97..851A&db_key=AST&link_type=ABSTRACT&high=47307f4b7b06114) [Bressan et al. 1993;](http://adsabs.harvard.edu/cgi-bin/nph-data_query?bibcode=1993A%26AS..100..647B&db_key=AST&link_type=ABSTRACT&high=47307f4b7b06597)[Fagotto et al. 1994a,](http://adsabs.harvard.edu/cgi-bin/nph-data_query?bibcode=1994A%26AS..104..365F&db_key=AST&link_type=ABSTRACT&high=47307f4b7b07822)[b;](http://adsabs.harvard.edu/cgi-bin/nph-data_query?bibcode=1994A%26AS..105...29F&db_key=AST&link_type=ABSTRACT&high=47307f4b7b07822) [Girardi et al.](http://adsabs.harvard.edu/cgi-bin/nph-data_query?bibcode=1996A%26AS..117..113G&db_key=AST&link_type=ABSTRACT&high=47307f4b7b09634) [1996\)](http://adsabs.harvard.edu/cgi-bin/nph-data_query?bibcode=1996A%26AS..117..113G&db_key=AST&link_type=ABSTRACT&high=47307f4b7b09634).
- ! Charlot & Bruzual (2007, CB07): modelos preliminares com "Padova 1994", que incluem uma nova prescrição para a evolução de estrelas no ramo assintótico das gigantes (AGB), nas fases de TP-AGB [\(Marigo & Girardi 2007\)](http://adsabs.harvard.edu/cgi-bin/nph-data_query?bibcode=2007A%26A...469..239M&db_key=AST&link_type=ABSTRACT&high=47307f4b7b10107).

Com essas características, bibliotecas e caminhos, ficamos com quatro combinações:

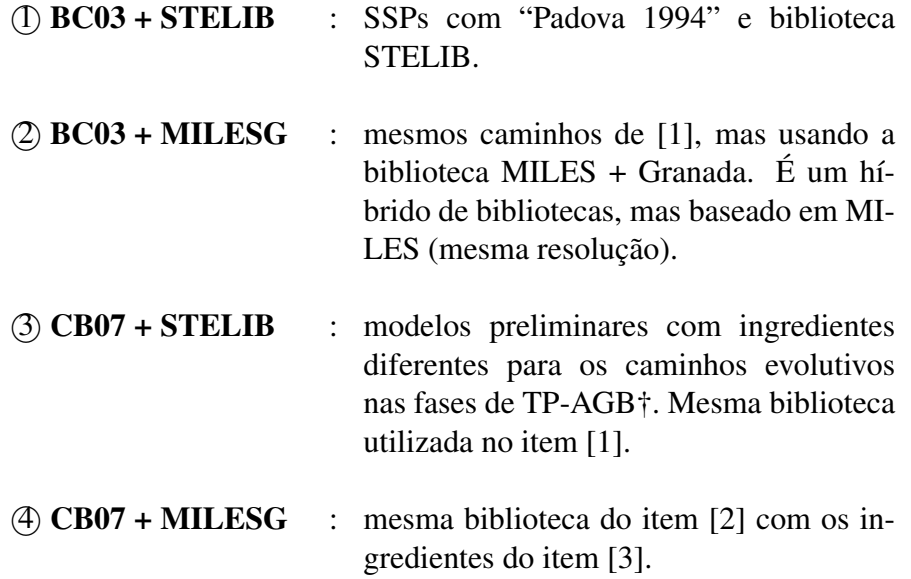

Mostraremos algumas diferenças entre os modelos. Comparamo-los para 4 metalicidades distintas 0.2 (m42), 0.4 (m52), 1 (m62) e 2.5  $Z_{\odot}$  (m72):

- Características espectrais:  $D_n(4000) \times H\delta_A$ . O "break" de 4000 Å acontece devido ao grande acúmulo de linhas de absorção na região de 3800–4000 Å do espectro de uma galáxia. Assim, forma-se uma grande descontinuidade em uma faixa muito pequena do espectro. A grande contribuição para o aumento desta é a opacidade de metais, que decresce se temos estrelas mais quentes, pois estas acabam ionizando parte desse material. Galáxias com populações estelares jovens terão baixos D*n*(4000), enquanto que galáxias com populações velhas e ricas em metais terão  $D_n(4000)$  maiores. H $\delta$  é mais sensível a galáxias que tiveram um "burst" de população estelar recente (∼ 0.1−1 Gano atrás). Podemos ver na figura [1.5,](#page-40-0) para metalicidade solar, esses índices para BC03 + STELIB (preto), CB07 + STELIB (azul), BC03 + MILESG (verde) e CB07 + MILESG (vermelho).
- Cores e Fluxos: esses não diferem nas bandas correspondentes à faixa do óptico quando mudamos de BC03 para CB07, pois as estrelas TP-AGB influenciam a região do infra-vermelho. Mostramos aqui J-K versus H-K, J-K  $\times$  log idade e  $H-K \times log$  idade na figura [1.6](#page-41-0) para a metalicidade solar.
- Índices: CN1 (4142.125–4177.125 Å)  $\times$  Fe5335 (5312.125–5352.125 Å) e também Mgb (5160.125–5192.625 Å)  $\times$  NaD (5876.875–5909.375 Å) estão mostrados na figura [1.7](#page-42-0) para metalicidade solar. Estes correpondem a alguns índices de Lick.
- Espectros: vemos que a contribuição das TP-AGBs ocorre no infra-vermelho a partir de ∼ 7170 Å com pico em ∼ 9500 Å e começa para idades acima de 0.128 Ga. A figura [1.8](#page-43-0) mostra alguns espectros de populações estelares simples para diferentes idades (0.0091, 0.128, 2.5 e 20 Ga) com metalicidade Z = 0.4  $Z_{\odot}$ (m52).

As maiores diferenças ocorrem na região do infra-vermelho do espectro devido à contribuição das estrelas TP-AGB. Essas contribuem a partir de idades  $\sim 10^8$  até  $\sim$  10<sup>9.5</sup> Ga. Como sintetizaremos espectros na faixa de 3700 a 7000 Å (correspondente à MILES/Granada), não esperamos ver nenhum efeito significativo em nossos ajustes devido à mudança nas prescrições para os caminhos evolutivos.

#### <span id="page-37-0"></span>1.3.3 Bases: BC03/CB07 + STELIB/MILESG

Definimos cinco bases de populações estelares simples baseadas nos modelos da [1.3.2.](#page-35-0) Para sermos consistentes com nossos resultados do capítulo [2,](#page-48-0) escolhemos um conjunto de mesmas 25 idades, de 10<sup>6</sup> a  $1.8 \times 10^{10}$  anos, e 4 metalicidades Z = 0.2 (m42), 0.4 (m52), 1 (m62) e 2.5 (m72)  $Z_{\odot}$ , correspondendo a  $N_{\star} = 100$  SSPs para cada uma das bases.

As bases serão chamadas de BASES T:

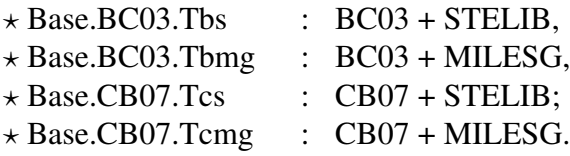

Para fins de testes com comparações entre diferentes calibrações: "Data Release 5" x "Data Release 7", populações estelares compostas e uma aplicação do código, nos capítulos [3,](#page-92-0) [4](#page-104-0) e [5](#page-148-0) usaremos a base Base.BC03.Sbs que é constituída da mesma faixa de idades da base Base.BC03.Tbs, porém possui duas metalicidades a mais: 0.005 (m22) e 0.02 (m32) em unidades de metalicidade solar.

Os gráficos das SSPs correspondem a cada uma das bases acima presentes nas fi-guras [1.9](#page-44-0) a [1.12,](#page-47-0) em unidades de  $[L_{\odot} \text{\AA}^{-1} \text{M}_{\odot}^{-1}]$ . Como a Base.BC03.Sbs possui duas metalicidades a mais e comprende os elementos da Base.BC03.Tbs, mostraremos os espectros somente da primeira.

## 1.4 Objetivo do estudo

A tentativa de entender como se formaram e evoluíram as galáxias fez com que nos preocupássemos em extrair informações a partir dos espectros das mesmas utilizando um método de síntese espectral. Porém, apesar das equações matemáticas fundamentadas em argumentos físicos serem bem robustas, queremos mostrar o quão estas são ou não dependentes de ingredientes da síntese e calibrações dos espectros.

Um dos objetivos dessa tese é a realização de testes para checar a "sanidade" dos modelos e do código STARLIGHT. Desenvolveremos um teste empírico para os modelos com diferentes ingredientes, para obtermos comparação entre eles. Esse teste serve para checar as conclusões já obtidas com BC03 + STELIB, fornecendo um "feedback" positivo para pessoas que trabalham com modelos de populações estelares, como Dr. Gustavo Bruzual que nos forneceu os modelos utilizados.

Para que nossas incertezas em relação ao método estejam completas, faremos uma comparação entre as calibrações entre o "Data Release 5" (DR5) e "Data Release 7" (DR7) e veremos como essas alteram resultados básicos da síntese. Além desse teste, geraremos galáxias fictícias com populações estelares compostas criadas de maneira contínua. Os modelos de "bursts" instantâneos serão utilizados para verificarmos se esses conseguem reproduzir os mesmos.

Por fim, realizaremos uma aplicação para galáxias usando os resultados da síntese espectral com a base Base.BC03.Sbs e os modelos de BC03 + STELIB.

Assim, os capítulos ficarão divididos em:

- $\star$  [Capítulo 2]: definiremos duas amostras de galáxias (passivas e "star-forming"). Sintetizaremo-las usando nossos 4 modelos de SSPs correspondentes às Bases T. Mostramos que alguns resultados mudam, como: idade estelar média, metalicidade estelar média, extinção, massa estelar total, dispersão de velocidades e histórias de formação estelar.
- ? [Capítulo 3]: comparação entre "Data Release 5" x "Data Release 7". Mostraremos como espectros da SDSS recalibrados podem alterar resultados obtidos previamente. Estatisticamente, essas diferenças acabam entrando de uma maneira sistemática.
- $\star$  [Capítulo 4]: testes com galáxias fictícias, seguindo a mesma linha de raciocínio da dissertação de mestrado de [Go](http://www.starlight.ufsc.br/papers/Tese_Revisada2006_Corrigida.pdf)[mes \(2005\),](http://www.starlight.ufsc.br/papers/Tese_Revisada2006_Corrigida.pdf) mas gerando espectros com uma taxa de formação estelar constante, mostrando como o STAR-LIGHT unindo uma base com "bursts" instantâneos consegue lidar com os mesmos, i. e., reproduzi-los.
- $\star$  [Capítulo 5]: aplicação do código STARLIGHT para galáxias da SDSS, usando o "Data Release 7". Mostraremos como grande parte de galáxias classificadas por meio de um diagrama diagnóstico de linhas de emissão, como hospedeiras de um núcleo ativo, podem ser, na realidade, galáxias aposentadas, cuja fotoionização provém de populações estelares velhas que possuem estrelas pós-AGB e anãs brancas.
- $\star$  [Capítulo 6]: comentários finais e perspectivas futuras em relação ao trabalho.

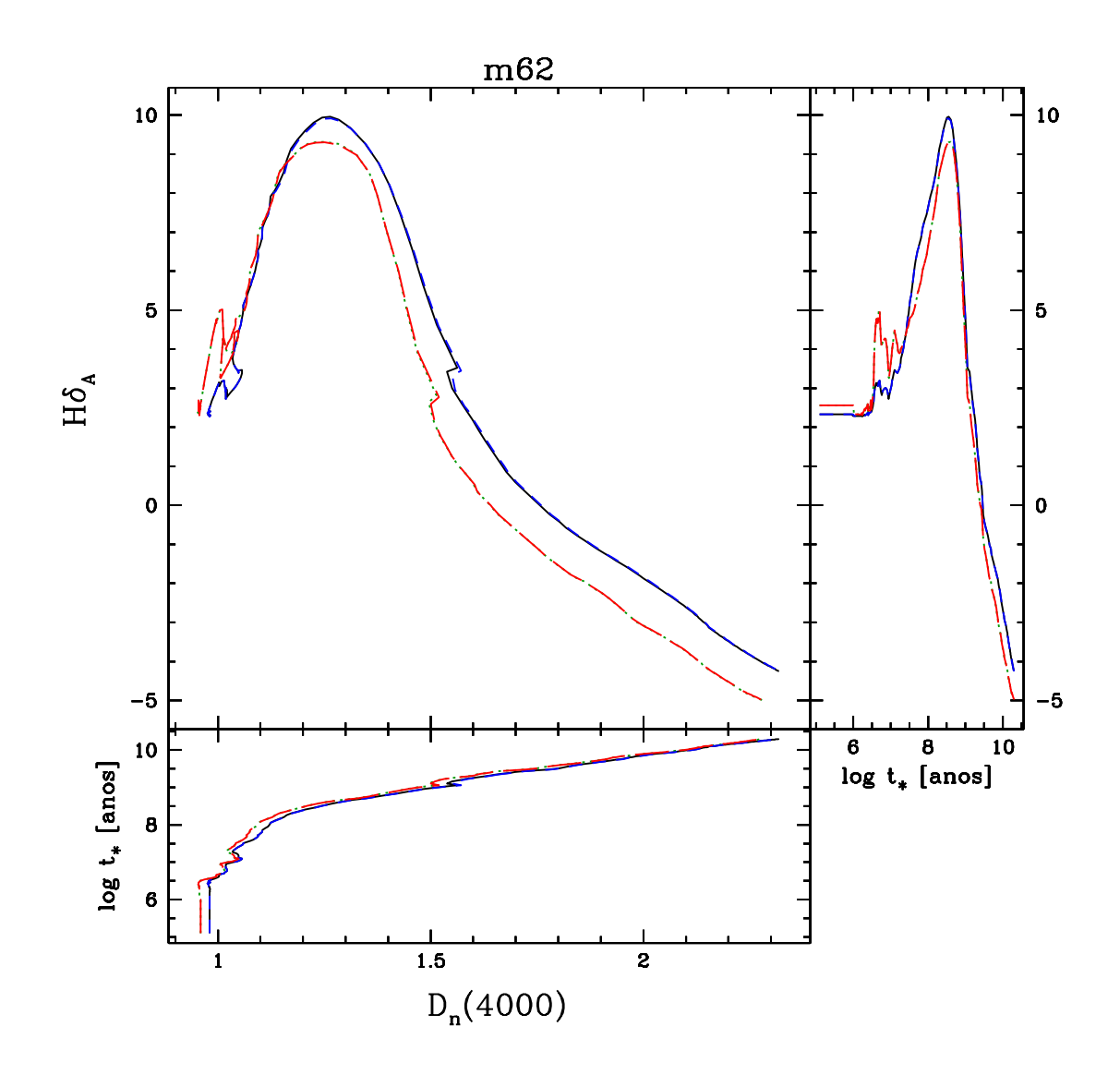

<span id="page-40-0"></span>Fig. 1.5:  $D_n(4000) \times H\delta A$  para metalicidade  $m62 = 1$   $Z_0$ . Vemos também  $D_n(4000)$  e  $H\delta A \times$ idade da população estelar. As cores correspondem a BC03 + STELIB: preto, CB07 + STELIB: azul, BC03 + MILESG: verde e CB07 + MILESG: vermelho. As discrepâncias devem-se as diferentes bibliotecas estelares e não aos distintos caminhos evolutivos (por exemplo: comparar BC03 + STELIB (preto) com BC03 + MILESG (verde)). Isso acontece porque estes dois índices estão no óptico e as estrelas TP-AGB influenciam na região do infra-vermelho.

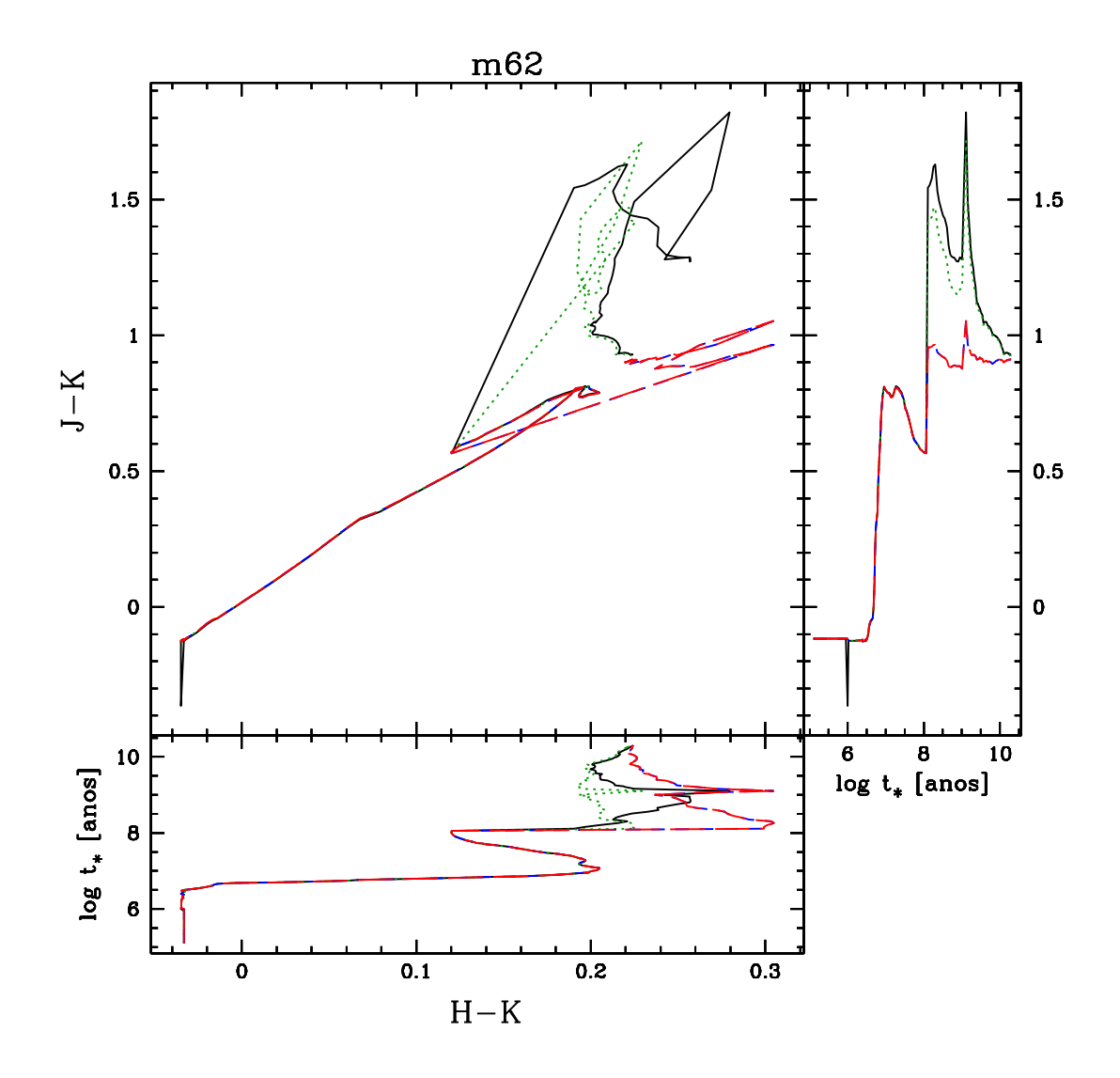

<span id="page-41-0"></span>Fig. 1.6: Cores H-K × J-K para metalicidade *m*62 = 1 *Z*. Vemos também H-K e J-K × idade da população estelar. As cores correspondem a BC03 + STELIB: preto, CB07 + STE-LIB: azul, BC03 + MILESG: verde e CB07 + MILESG: vermelho. A partir de  $\sim 10^8$ Ga podemos perceber a diferença entre BC03 e CB07 devido à contribuição de estrelas TP-AGBs.

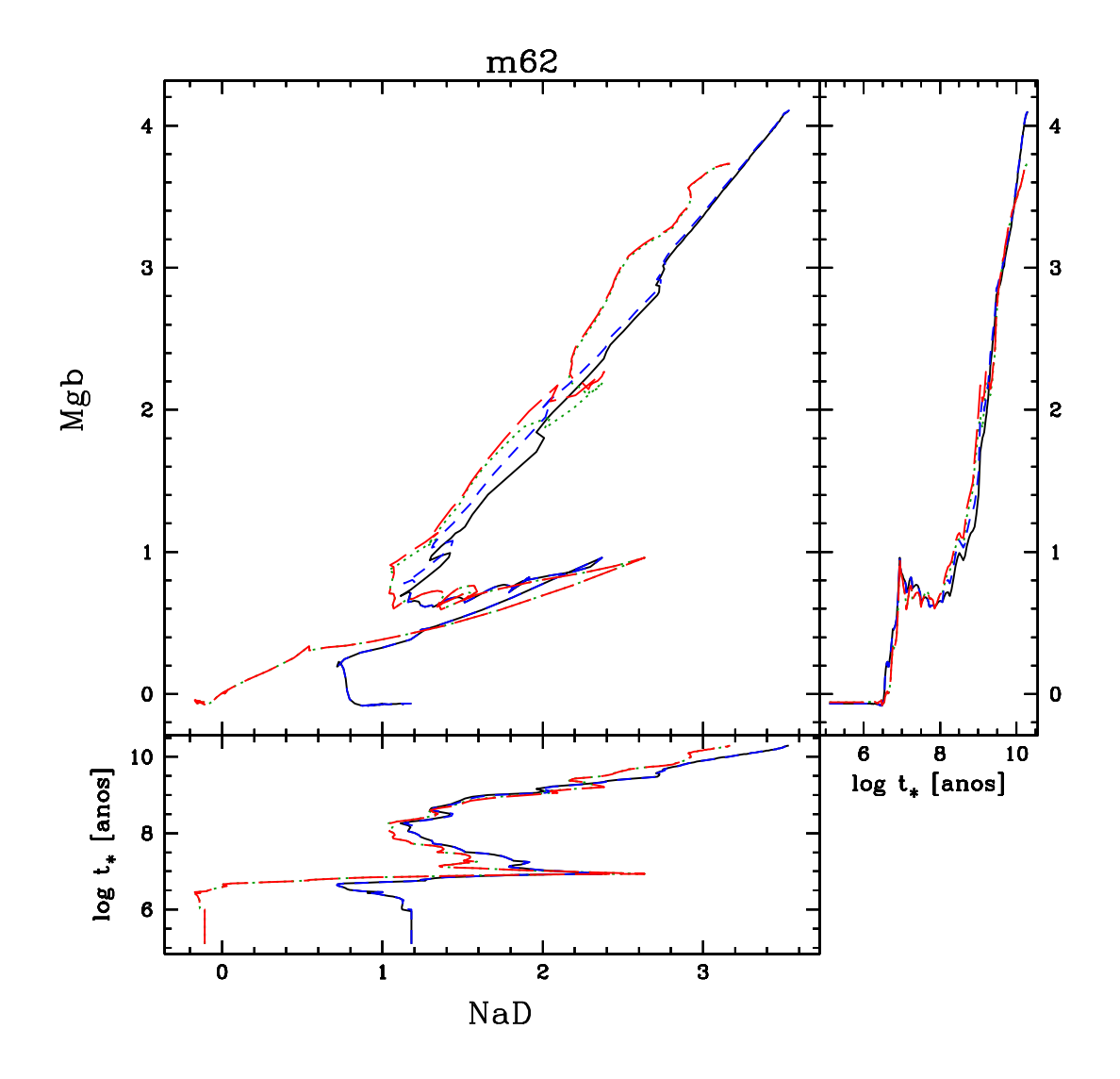

<span id="page-42-0"></span>Fig. 1.7: Índices Mgb versus NaD para metalicidade  $m62 = 1$   $Z_{\odot}$ . Plota-se Mgb e NaD  $\times$ idade da população estelar. As cores correspondem a BC03 + STELIB: preto, CB07 + STELIB: azul, BC03 + MILESG: verde e CB07 + MILESG: vermelho.

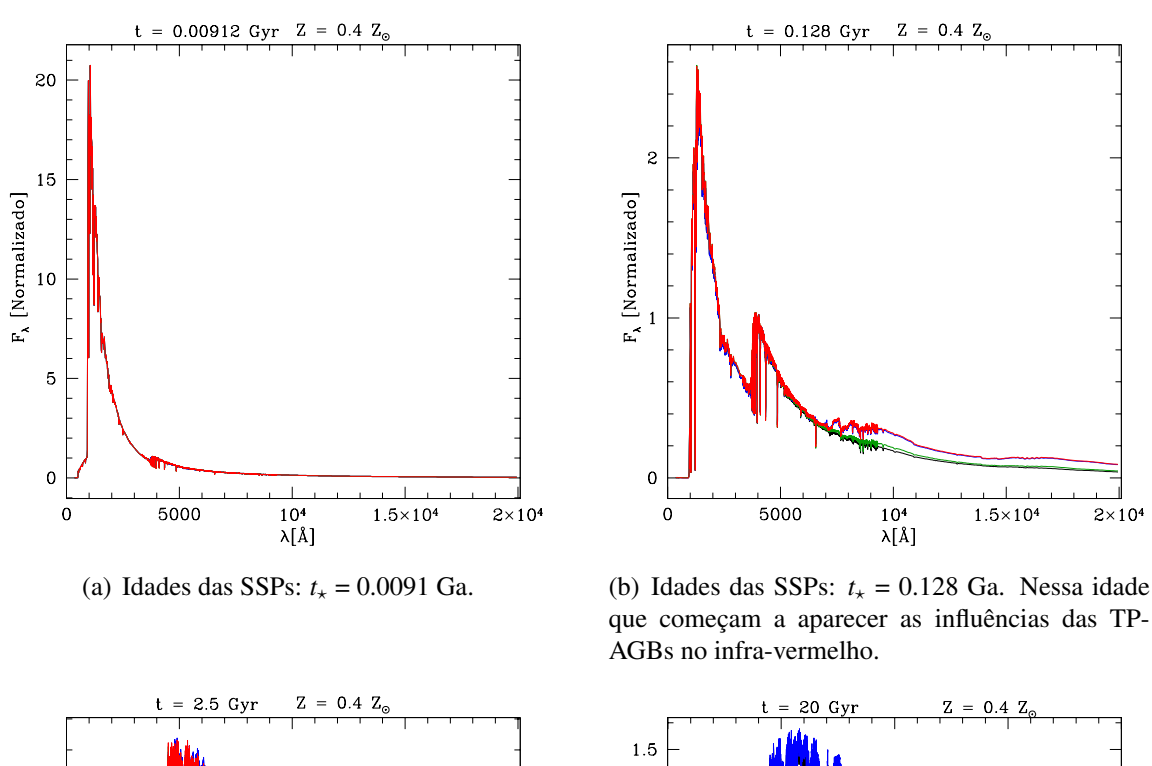

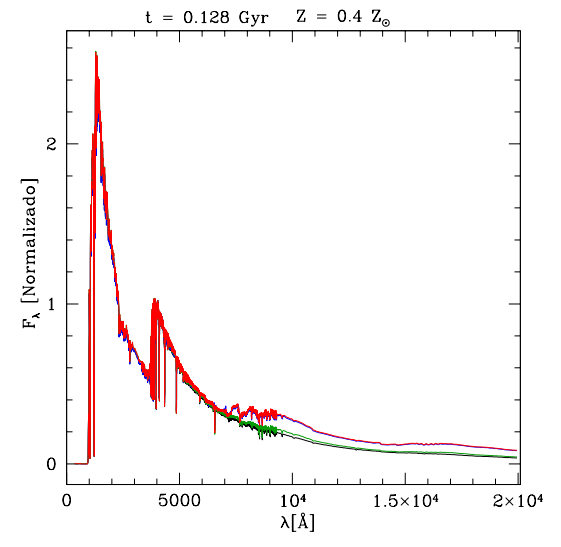

que começam a aparecer as influências das TP-AGBs no infra-vermelho.

20 Gy

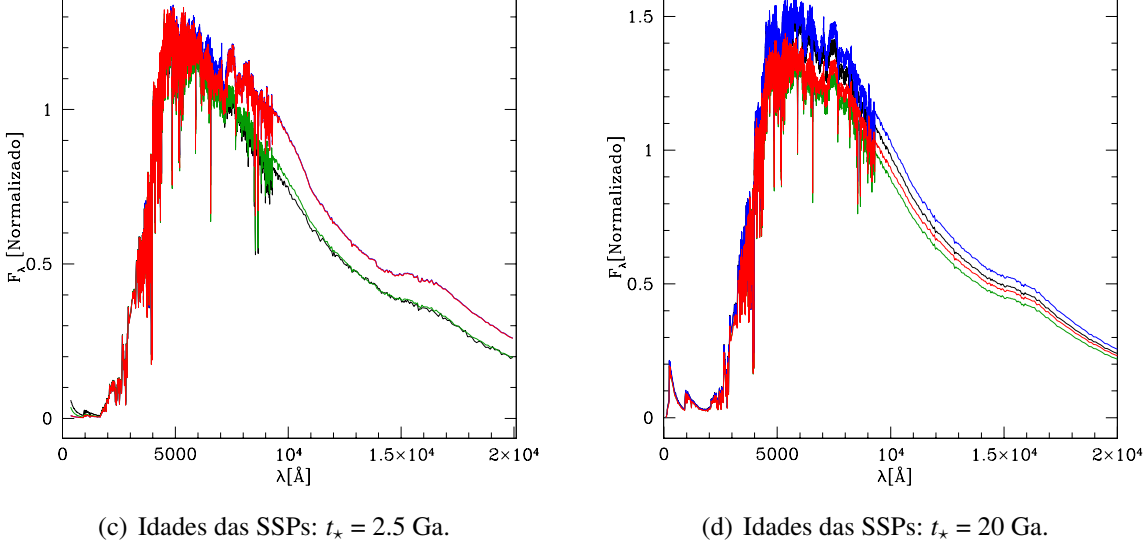

<span id="page-43-0"></span>Fig. 1.8: Comparação entre os espectros dos modelos (BC03/CB07 + STELIB/MILESG) para metalicidade *m*52 = 0.4 *Z* normalizados em 4020 Å. Vemos que a contribuição das TP-AGBs ocorre no infra-vermelho a partir de ∼ 7170 Å com pico em ∼ 9500 Å e começa para idades acima de 0.128 Ga. As cores correspondem a BC03 + STELIB: preto, CB07 + STELIB: azul, BC03 + MILESG: verde e CB07 + MILESG: vermelho.

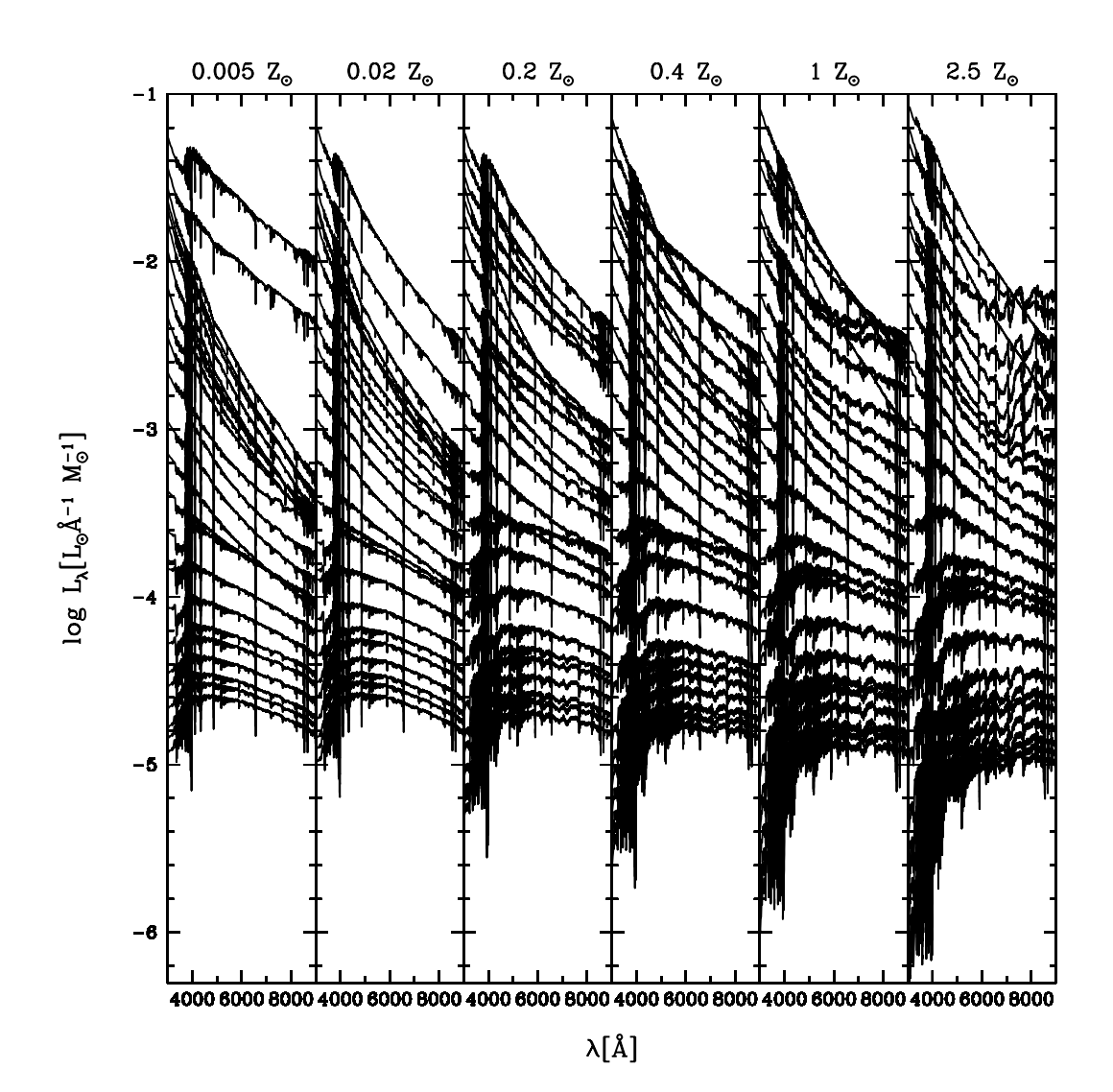

<span id="page-44-0"></span>Fig. 1.9: Base.BC03.Sbs (BC03 + STELIB): espectros de 150 SSPs usados na síntese. A base possui 6 metalicidades diferentes, *Z* = 0.005, 0.02, 0.2, 0.4, 1 e 2.5 *Z*, e 25 idades: de cima para baixo, *t* = 0.001 , 0.003, 0.005, 0.006, 0.008, 0.010, 0.014, 0.025, 0.040, 0.055, 0.1015, 0.1609, 0.2861, 0.5088, 0.9047, 1.2780, 1.4340, 2.5000, 4.2500, 6.2500, 7.5000, 10.0000, 13.0000, 15.0000 e 18.0000 Ga. Observação: essa base comprende os mesmos elementos da Base.BC03.Tbs, porém com as duas metalicidades a mais, m22 e m32.

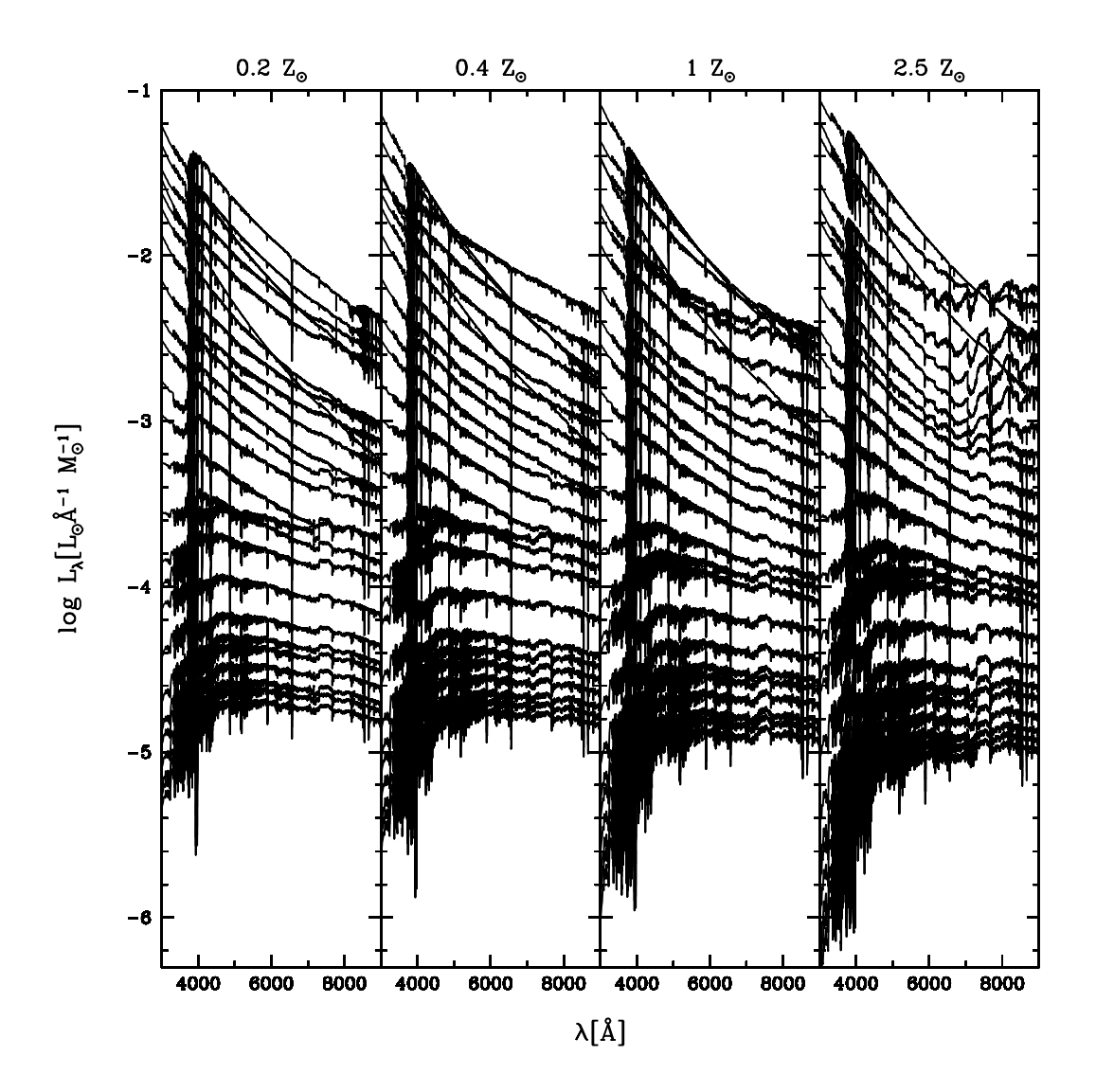

Fig. 1.10: Como a figura [1.9,](#page-44-0) mas para a Base.BC03.Tbmg (BC03 + MILESG).

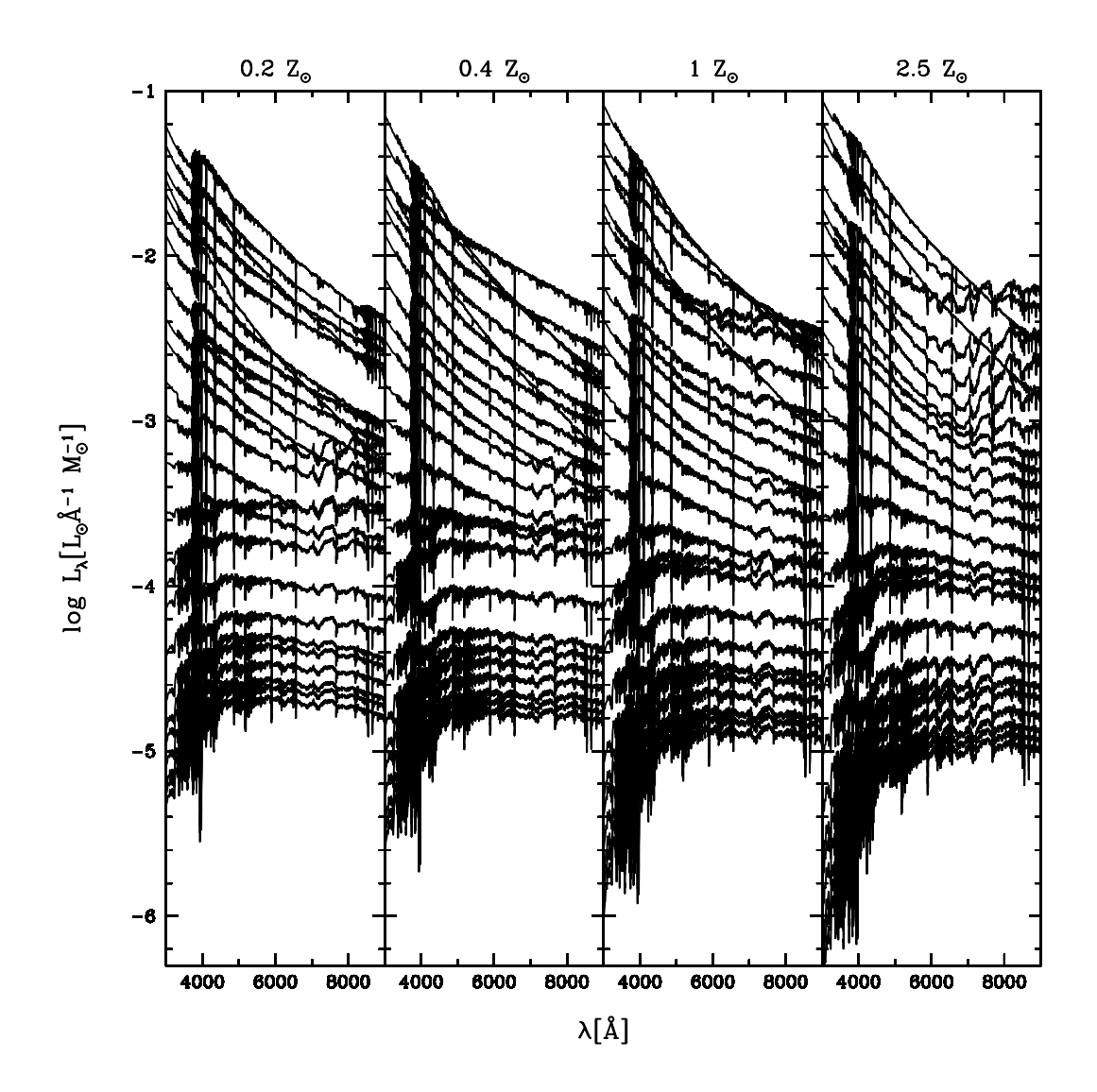

Fig. 1.11: Como a figura [1.9,](#page-44-0) mas para a Base.CB07.Tbs (CB07 + STELIB).

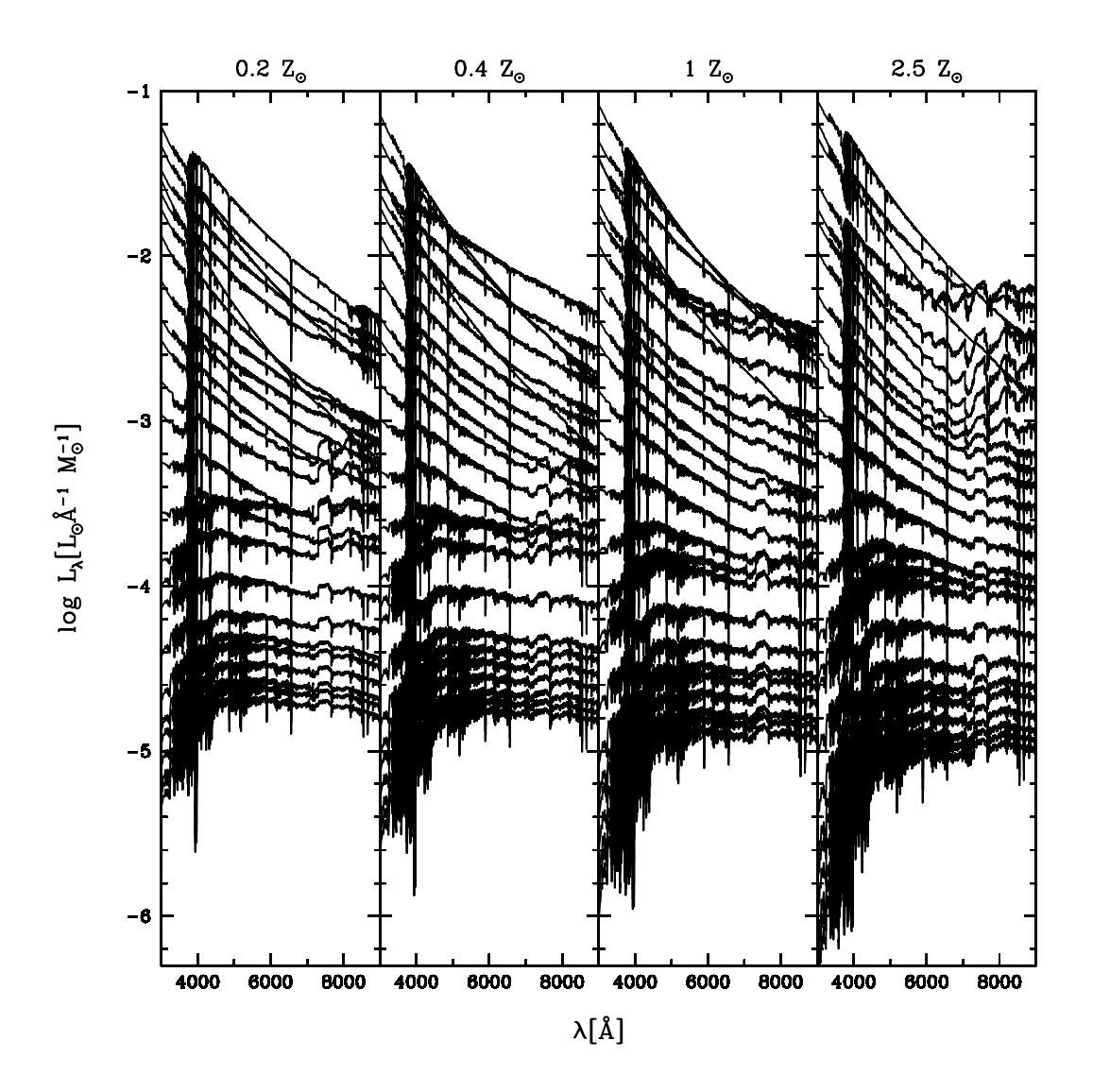

<span id="page-47-0"></span>Fig. 1.12: Como a figura [1.9,](#page-44-0) mas para a Base.CB07.Tcmg (CB07 + MILESG).

## <span id="page-48-0"></span>Capítulo 2

# Explorando Diferentes Modelos de Populações Estelares Simples

*"We build too many walls and not enough bridges"*

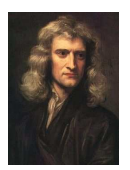

Isaac Newton (1643-1727)

RESUMO: mostraremos uma série de resultados obtidos através da síntese de populações estelares semi-empírica com as BASES T, definidas em [1.3.3,](#page-37-0) e como isso pode alterar o nível de confiança em relação aos produtos e subprodutos da síntese. Começaremos com a seleção de nossas amostras. Após, mostraremos como são as qualidades dos ajustes perante as bases de SSPs escolhidas. Em seguida, os valores obtidos para idade média estelar, metalicidade média estelar, história de formação estelar, extinção, dispersão de velocidades e massa estelar total serão discutidos.

## 2.1 Critérios de seleção de galáxias

A "Sloan Digital Sky Survey" é um dos projetos mais ambiciosos da astronomia atual, mapeando um quarto de todo o céu em detalhes. Em aproximadamente 10 anos de operação, já temos espectros para cerca de 900 mil galáxias com um redshift médio de 0.1, além de 90 mil quasares. Esses cobrem uma faixa espectral no óptico de 3800- 9200 Å com uma resolução de R =  $\lambda/\Delta\lambda$  = 1800-2200. Na figura [2.1](#page-49-0) podemos ver algumas fotos do telescópio de 2.5 m utilizado.

Algumas imagens de galáxias passivas e com formação estelar com seus espectros extraídos da SDSS podem ser vistos nas figuras [2.2](#page-51-0) e [2.3,](#page-52-0) respectivamente. A região de extração do espectro nas galáxias está marcada com um quadrado vermelho.

Selecionamos de um total de 570[1](#page-48-1)24 galáxias da amostra principal<sup>1</sup> da SDSS e do "Data Release 5" dois conjuntos distintos de galáxias para testar os efeitos de diferentes BASES T [\(1.3.3\)](#page-37-0):

<span id="page-48-1"></span><sup>&</sup>lt;sup>1</sup> MGS - Main Galaxy Sample.

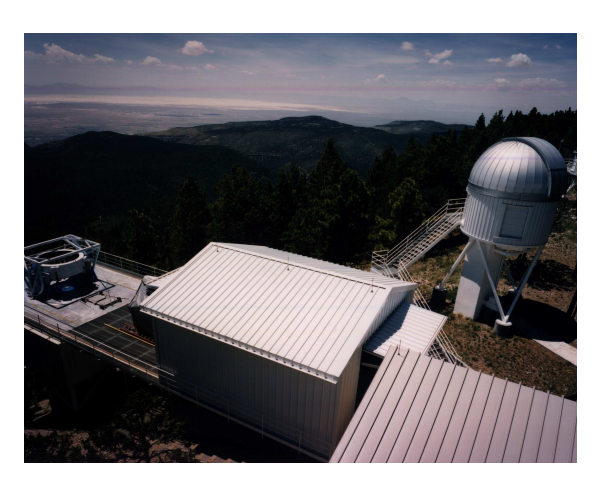

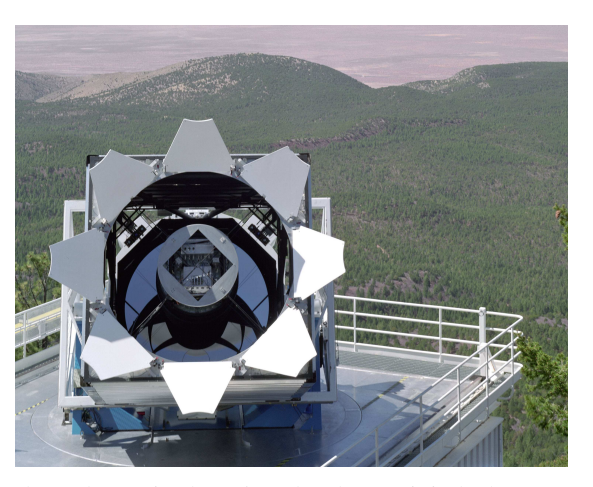

(a) Montanhas de Sacramento, Novo México. (b) Telescópio de 2.5 m da Sloan Digital Sky Survey, ao fundo as montanhas de Sacramento.

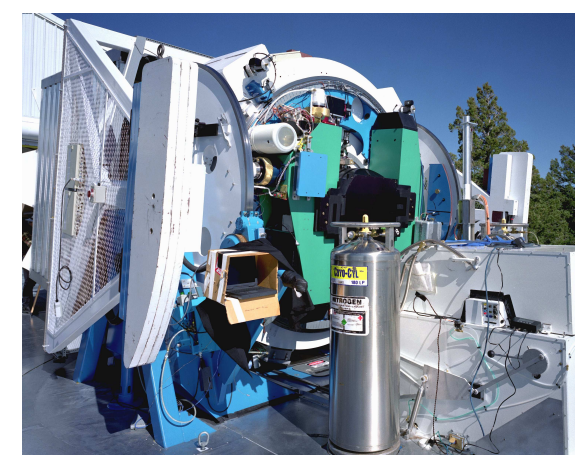

(c) Parte de trás do telescópio, onde é colocado o espectrógrafo ou o mosaico de câmeras CCDs.

<span id="page-49-0"></span>Fig. 2.1: Telescópio de 2.5 m localizado nas Montanhas de Sacramento no Novo México - EUA. Projeto da Sloan Digital Sky Survey. Fotos: <http://www.sdss.org/>.

- 1. Amostra A 1kP: subamostra de 1000 galáxias passivas selecionadas randomicamente da amostra de 3614 galáxias de [Clemens et al. \(2006\).](http://adsabs.harvard.edu/cgi-bin/nph-data_query?bibcode=2006MNRAS.370..702C&db_key=AST&link_type=ABSTRACT&high=47307f4b7b25656) A amostra é limitada em volume, com redshift entre 0.005 < *z* ≤ 0.1 e magnitudes absolutas Petrosianas maiores que -[2](#page-50-0)0.45 mag. O sinal/ruído, S/N<sup>2</sup>, no contínuo (4730– 4780 Å) é  $> 10$  para essas galáxias.
- 2. Amostra B 1kSF: 1000 galáxias com formação estelar selecionadas aleatoriamente da amostra de 17142 retiradas do trabalho de [Asari et al. \(2007\).](http://adsabs.harvard.edu/cgi-bin/nph-data_query?bibcode=2007MNRAS.381..263A&db_key=AST&link_type=ABSTRACT&high=47307f4b7b28871) São galáxias com  $SN \ge 6$  em todas as 4 linhas do diagrama clássico BPT e classificadas espectroscopicamente como "star-forming", ver figura [5.1](#page-151-0) e explicação detalhada no capítulo [5,](#page-148-0) onde galáxias abaixo da linha azul são "star-forming". Outra imposição está no contínuo com  $SN \ge 20$ . Estas galáxias possuem 14.5 ≤ *m<sup>r</sup>* ≤ 17.77 mag (definição de galáxias na amostra principal [Strauss et al. 2002\)](http://cdsads.u-strasbg.fr/abs/2002AJ....124.1810S)  $e$  z  $> 0.002$  para evitar efeitos de abertura.

Para galáxias passivas, usando a base BC03 + STELIB, verificamos que algumas bandas (CN  $\lambda \lambda$  4142.125–4177.125 Å, Mgb  $\lambda \lambda$  5069.125–5196.625 Å, NaD  $\lambda \lambda$ 5876.875–5909.375 Å, entre outras) não eram bem modeladas. Esse efeito foi interpretado como uma deficiência da base, devido à falta de componentes com enriquecimento  $\alpha$  [\(Gomes 2005\)](http://www.starlight.ufsc.br/papers/Tese_Revisada2006_Corrigida.pdf). Em outras palavras, nossa base é escalonada com abundâncias solares, não havendo meio de ajustar perfeitamente as regiões relacionadas aos elementos- $\alpha$ para passivas [\(Worthey et al. 1992\)](http://adsabs.harvard.edu/cgi-bin/nph-data_query?bibcode=1992ApJ...398...69W&db_key=AST&link_type=ABSTRACT&high=47307f4b7b18435). Este problema pode e deve estar interconectado com o "triângulo das bermudas", região superior direita de um diagrama de idade média versus metalicidade média ausente de galáxias que tem um aspecto de um triângulo (figura [2.16\)](#page-71-0), devido a uma grande concentração de galáxias ao longo de uma linha unindo duas componentes da base,  $(t_{\star};Z_{\star}) = (13 \text{ Ga}; 2.5 Z_{\odot})$  e (18 Ga; 1  $Z_{\odot}$ ). Para mais esclarecimentos, ver dissertação de mestrado [Gomes \(2005\).](http://www.starlight.ufsc.br/papers/Tese_Revisada2006_Corrigida.pdf) Apesar de ainda termos somente bases com abundâncias escalonadas com a solar, vale a pena verificar como são os ajustes e previsões das outras bases.

Para as "star-forming", usando a base BC03 + STELIB, detectamos alguns problemas nos nossos ajustes ao redor de Hβ, algum tipo de "asas" que eram visíveis no espectro residual ( $O(\lambda)$ −M( $\lambda$ )). Outra importância para esta amostra é que estamos derivando as taxas de formação estelar e evolução química [\(Asari et al. 2007\)](http://adsabs.harvard.edu/cgi-bin/nph-data_query?bibcode=2007MNRAS.381..263A&db_key=AST&link_type=ABSTRACT&high=47307f4b7b18963) e queremos saber se há mudanças significativas quando usamos diferentes bases.

### 2.2 Qualidade dos ajustes

Após selecionarmos os conjuntos de galáxias, utilizamos o código STARLIGHT para fazer um "run" rápido e verificarmos os locais onde encontramos linhas de emissão, píxeis ruins ou resíduos do céu. Assim, pudemos criar máscaras individuais para cada galáxia.

Para termos resultados comparáveis, sintetizamos as amostras 1kP e 1kSF na faixa espectral do MILES/Granada (subseção [1.3.2\)](#page-35-0). A base BC03 + STELIB possui alguns

<span id="page-50-0"></span><sup>2</sup> Razão sinal/ruído: signal-to-noise ratio

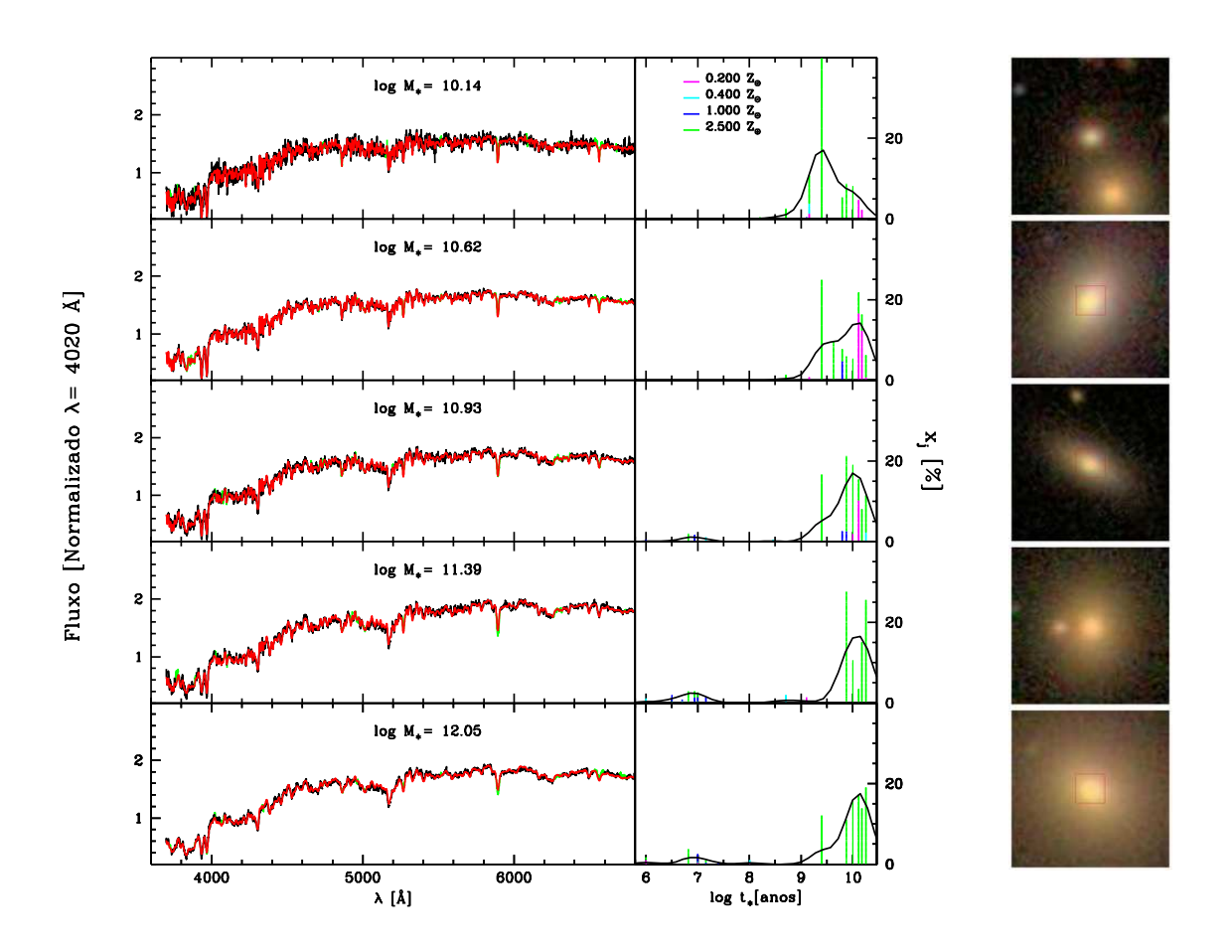

<span id="page-51-0"></span>Fig. 2.2: Cinco exemplos de espectros, ajustes e imagens de galáxias passivas. Painéis à esquerda mostram o espectro observado (preto) e o ajuste (vermelho), ambos normalizados em  $\lambda_0 = 4020$  Å. As linhas de emissão e/ou píxeis espúrius estão marcados em verde. Os painéis intermediários mostram a fração de luz em  $\lambda_0$  associada a cada uma das 25 idades de SSPs usadas nos ajustes com a base Base.BC03.Tbmg (BC03 + MILESG). As curvas representam uma suavização de 0.5 dex do vetor de populações. Painéis à direita mostram as imagens da SDSS. Passivas estão ordenadas de acordo com sua massa estelar total  $(M_{\star})$ .

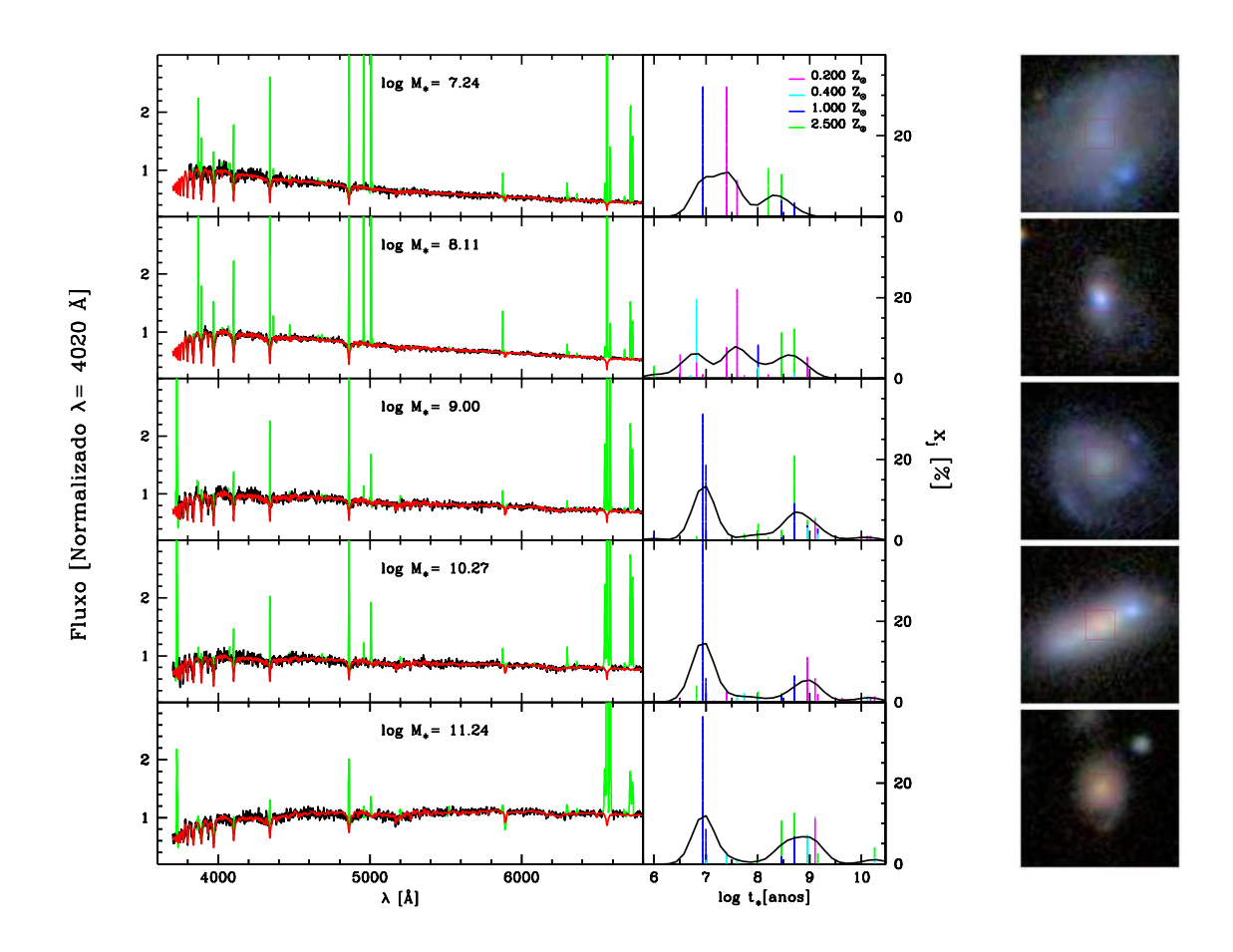

<span id="page-52-0"></span>Fig. 2.3: Cinco exemplos de espectros, ajustes e imagens de galáxias com formação estelar. Painéis à esquerda mostram o espectro observado (preto) e o ajuste (vermelho), ambos normalizados em  $\lambda_0 = 4020$  Å. As linhas de emissão e/ou píxeis espúrius estão marcados em verde. Os painéis intermediários mostram a fração de luz em  $\lambda_0$  associada a cada uma das 25 idades de SSPs usadas nos ajustes com a base Base.BC03.Tbmg (BC03 + MILESG). As curvas representam uma suavização de 0.5 dex do vetor de populações. Painéis à direita mostram as imagens da SDSS. Galáxias "star-forming" estão ordenadas de acordo com sua massa total estelar  $(M_*)$ .

"bugs" ao redor de 6900 Å e 7600 Å, devido a efeitos telúricos, portanto mascaramos também essas regiões. Essas precauções foram tomadas para todas as bases, mesmo que elas não apresentassem estes defeitos, pois gostaríamos que os resultados/análises fossem comparáveis.

O objetivo desta seção é compararmos a qualidade dos ajustes usando as bases. Não importa qual base usamos, é muito difícil analisar quão bom/ruim os ajustes individuais são. Mostramos nas figuras [2.4](#page-54-0) e [2.5](#page-55-0) ajustes, espectros residuais e a imagem para 1 galáxia passiva e 1 galáxia com formação estelar usando as quatros diferentes BASES T.

Para melhor visualizarmos possíveis problemas nos ajustes, realizamos dois tipos diferentes de análises da qualidade:

- i) Global  $\rightarrow$  comparando ajustes individuais usando nossas bases. Neste caso usamos a função  $\chi^2$ .
- ii) Detalhada → verificando problemas sistemáticos em algumas bandas. É melhor olhar para quantidades médias nas subamostras escolhidas.

#### 2.2.1 Análise global

Comparamos a função  $\chi^2$  para estas amostras usando as diferentes BASES T, figuras  $2.6$  e  $2.7$  (equação  $1.8<sup>3</sup>$  $1.8<sup>3</sup>$  $1.8<sup>3</sup>$  $1.8<sup>3</sup>$ ). Os gráficos mostram que não há diferenças significativas, embora as bases com MILESG possuem ajustes levemente superiores. Este já havia sido nosso diagnóstico quando avaliamos a olho os ajustes individuais. As tabelas [2.1](#page-56-0) e [2.2](#page-56-1) mostram a diferença média da função  $\chi^2$  das bases em relação à base Base.BC03.Tbs para as duas subamostras.

No entanto, se avaliarmos com cuidado cada um dos espectros, podemos notar alguns resíduos sistemáticos em algumas bandas. Essas, por sua vez, diferem para as duas amostras, pois a contribuição de populações estelares são diferentes. Para a amostra A, temos uma contribuição de estrelas mais velhas e mais metálicas, enquanto que para a amostra B temos uma contribuição de estrelas mais jovens e menos metálicas.

#### 2.2.2 Análise detalhada

As BASES T podem ter aproximadamente os mesmos  $\chi^2$  globais (usando toda a região do espectro ajustado), mas os ajustes podem ser bem diferentes quando comparamos apenas determinadas bandas. De alguma maneira, os bons/maus ajustes de bandas distintas se compensam e torna-se difícil avaliar qual base é realmente melhor através deste critério.

A fim de visualizarmos mais detalhadamente os ajustes, fizemos algumas análises de quantidades médias, tais como:

<span id="page-53-0"></span><sup>&</sup>lt;sup>3</sup> Algumas vezes usamos a função  $\chi^2$  reduzida em vez de  $\chi^2$ . A diferença é que a  $\chi^2$  reduzida é dividida pelo número de graus de liberdade.

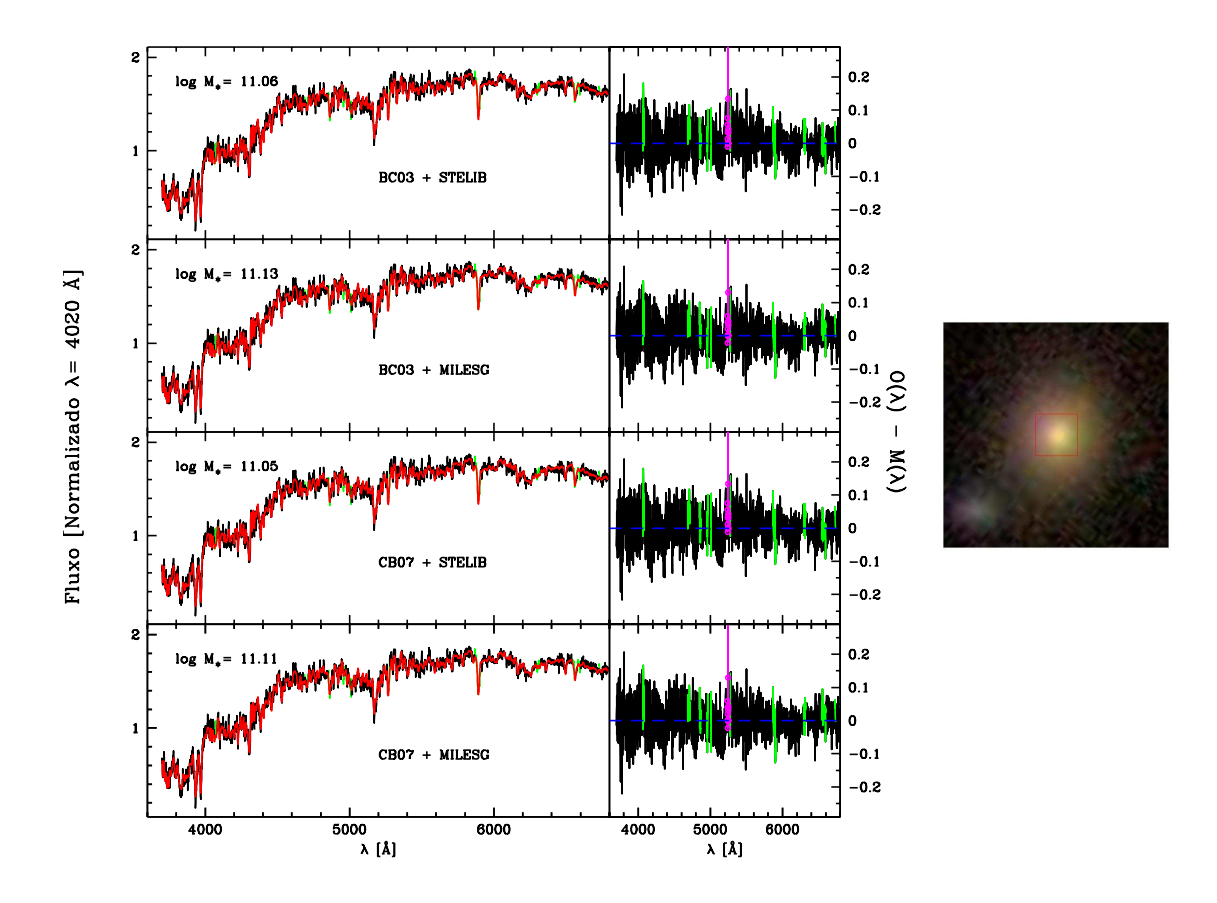

<span id="page-54-0"></span>Fig. 2.4: Quatro exemplos de ajustes de espectros para a mesma galáxia passiva. De cima para baixo temos os ajustes com as bases: Base.BC03.Tbs (BC03 + STE-LIB), Base.BC03.Tbmg (BC03 + MILESG), Base.CB07.Tcs (CB07 + STELIB) e Base.CB07.Tcmg (CB07 + MILESG). Painéis à esquerda mostram o espectro observado (preto) e o ajuste (vermelho), ambos normalizados em  $\lambda_0 = 4020 \text{ Å}$ . As máscaras estão marcadas em verde, enquanto que os píxeis espúrios em magenta. Os painéis intermediários mostram os respectivos espectros residuais (*O*(λ)−*M*(λ)) para cada uma das bases. À direita mostramos uma imagem da SDSS para essa galáxia. Vemos que individualmente os ajustes são muito bons e fica difícil distinguir qual o melhor. A massa estelar total muda um pouco quando usamos diferentes prescrições evolutivas (BC03/CB07) e/ou bibliotecas estelares (STELIB/MILESG), pois temos diferentes razões massa/luminosidade para estas SSPs e/ou usamos diferentes componentes.

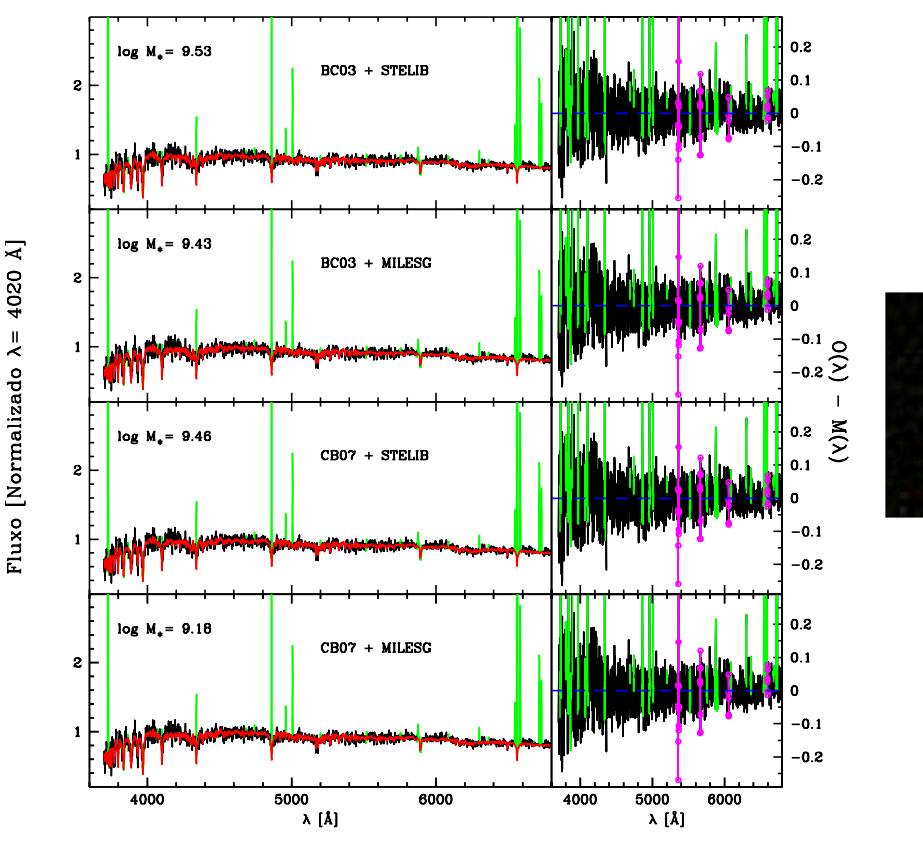

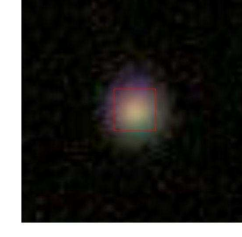

<span id="page-55-0"></span>Fig. 2.5: Quatro exemplos de ajustes de espectros para a mesma galáxia com formação estelar. De cima para baixo temos os ajustes com as bases: Base.BC03.Tbs (BC03 + STELIB), Base.BC03.Tbmg (BC03 + MILESG), Base.CB07.Tcs (CB07 + STELIB) e Base.CB07.Tcmg (CB07 + MILESG). Painéis à esquerda mostram o espectro observado (preto) e o ajuste (vermelho), ambos normalizados em  $\lambda_0 = 4020 \text{ Å}$ . As máscaras estão marcadas em verde, enquanto que os píxeis espúrios em magenta. Os painéis intermediários mostram os respectivos espectros residuais para cada uma das bases. À direita mostramos uma imagem da SDSS para esta galáxia. Vemos que individualmente os ajustes são muito bons e fica difícil distinguir qual o melhor. A massa estelar total muda um pouco quando usamos diferentes prescrições evolutivas (BC03/CB07) e/ou bibliotecas estelares (STELIB/MILESG), pois temos diferentes razões massa/luminosidade para estas SSPs e/ou usamos diferentes componentes.

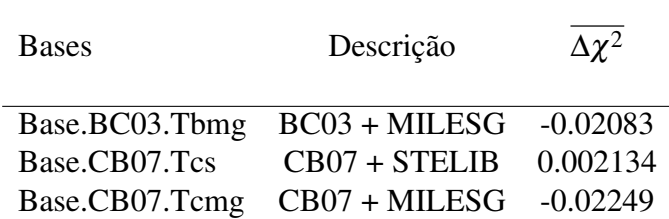

<span id="page-56-0"></span>Tab. 2.1: Amostra A (1kP): diferença média da função  $\chi^2$  corrigida das bases Base.BC03.Tbmg, Base.CB07.Tcs e Base.CB07.Tcmg com relação à base Base.BC03.Tbs. Não percebemos quais bases têm um ajuste superior na faixa do óptico.

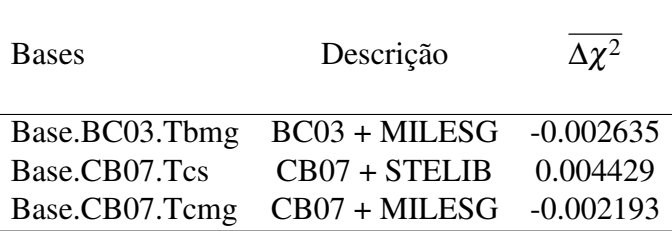

<span id="page-56-1"></span>Tab. 2.2: Amostra B (1kSF): diferença média da função  $\chi^2$  das bases Base.BC03.Tbmg, Base.CB07.Tcs e Base.CB07.Tcmg com relação à base Base.BC03.Tbs. Não há diferenças significativas entre as bases.

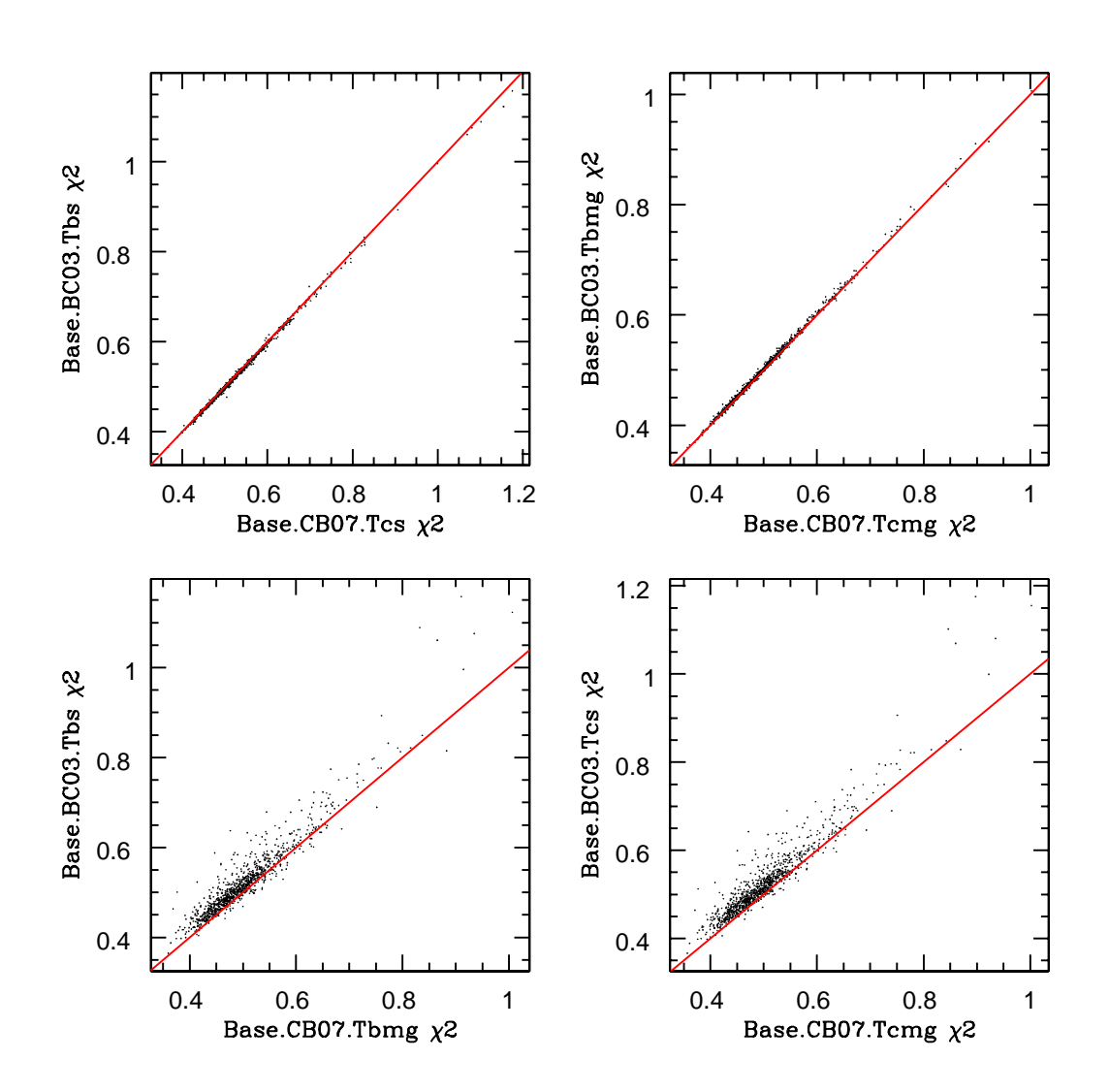

<span id="page-57-0"></span>Fig. 2.6: Amostra A (1kP): comparações das  $\chi^2$  usando diferentes bases. A linha vermelha é a linha identidade. Estatisticamente as bases com MILESG têm ajustes superiores em média.

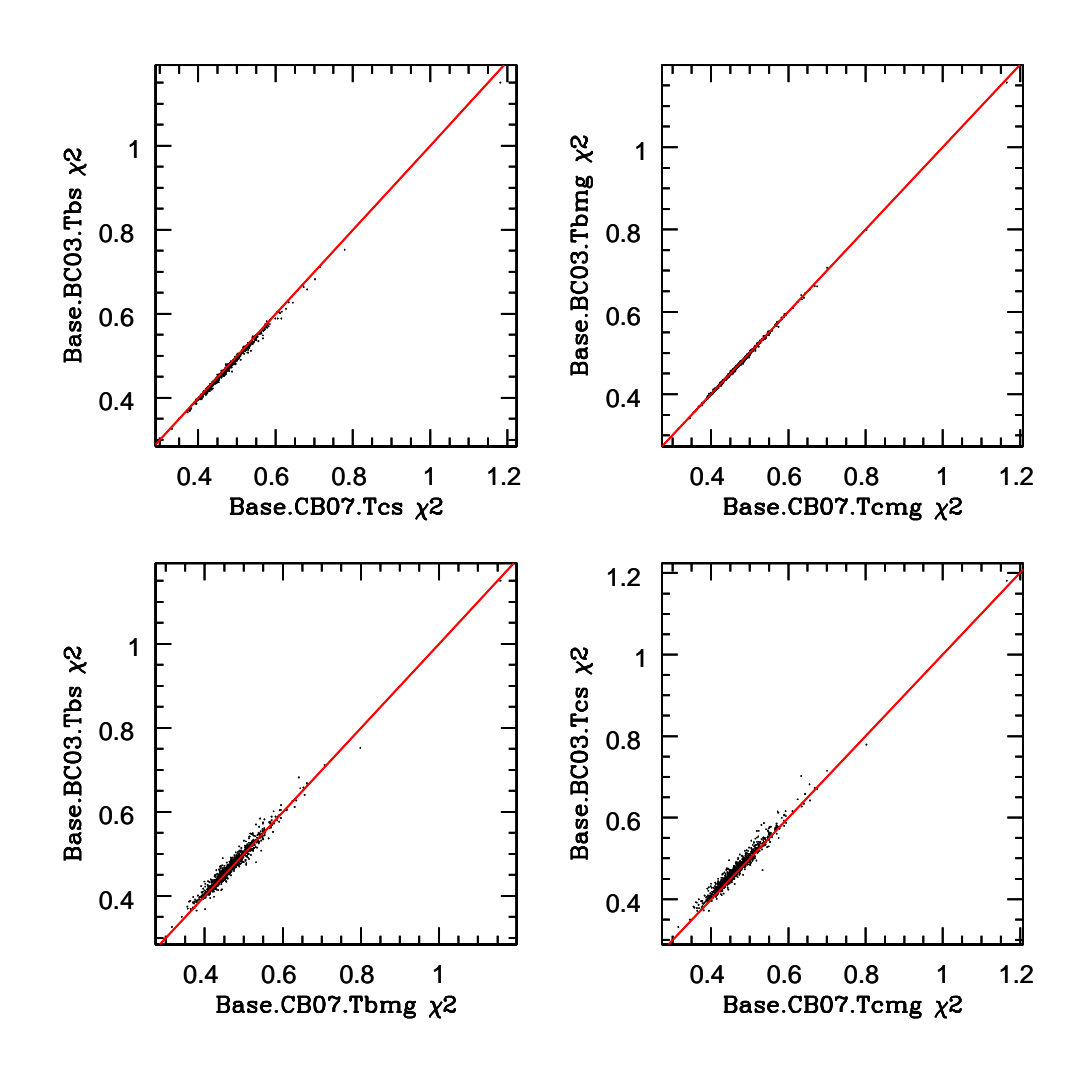

<span id="page-58-0"></span>Fig. 2.7: Amostra B (1kSF): comparações das funções  $\chi^2$  usando diferentes bases. A linha vermelha é a linha identidade. Estatisticamente não há diferenças entre os ajustes das bases.

i) Espectros observado e sintético médios: média dos espectros observados e sintéticos. Essas quantidades estão definidas como:

$$
\langle O(\lambda)\rangle = \sum_{g=1}^{N_{gals}} O_g(\lambda) \times \frac{1}{N_{gals}}
$$
 (2.1)

$$
\langle M(\lambda)\rangle = \sum_{g=1}^{N_{gals}} M_g(\lambda) \times \frac{1}{N_{gals}}
$$
 (2.2)

onde,  $O_g(\lambda)$  é o espectro observado da galáxia g,  $M_g(\lambda)$  é o espectro sintético da galáxia g e *Ngals* é o número total de galáxias. Neste caso estamos usando as amostras A e B com *Ngals* = 1000 galáxias.

ii) Espectro residual relativo médio: este é o espectro das médias dos resíduos relativos. Será característico de nossas amostras e dependente da base. É definido como:

$$
\langle \text{Res}_{\lambda} \rangle = \left\langle \frac{(O(\lambda) - M(\lambda)}{\sigma(\lambda)} \right\rangle = \sum_{g=1}^{N_{\lambda OK}} \frac{(O_g(\lambda) - M_g(\lambda))}{\sigma_g(\lambda)} \times \frac{1}{N_{\lambda OK}} \tag{2.3}
$$

onde,  $\sigma_g(\lambda)$  é o espectro de erro da galáxia g e  $N_{\lambda O K}$  é o número de galáxias que não têm problemas neste comprimento de onda. Regiões que são mascaradas possuem  $\omega_{g}(\lambda) = 1/\sigma_{g}(\lambda) = 0$ .

iii) Espectro residual quadrático relativo médio: este espectro é uma média dos resíduos quadráticos relativos. É definido como:

$$
\langle \text{Res}_{\lambda}^{2} \rangle = \left\langle \left[ \frac{O(\lambda) - M(\lambda)}{\sigma(\lambda)} \right]^{2} \right\rangle = \sum_{g=1}^{N_{\lambda OK}} \left[ \frac{O_{g}(\lambda) - M_{g}(\lambda)}{\sigma_{g}(\lambda)} \right]^{2} \times \frac{1}{N_{\lambda OK}} \quad (2.4)
$$

iv) Espectro residual e residual quadrático médios: quase a mesma definição de ii) e iii), mas sem dividir pelo espectro de erro.

Desta maneira, verificamos se as bases possuem melhores ajustes em diferentes faixas espectrais quando usamos diferentes bases. As figuras [2.8](#page-61-0) a [2.15](#page-68-0) mostram os espectros residuais, espectros residuais relativos, espectros residuais quadráticos relativos, espectros observados e sintéticos médios para as amostras 1kP e 1kSF. Quando olhamos para os ajustes com diferentes caminhos evolutivos (BC03/CB07) vemos que não existem mudanças significativas, porém ao usarmos diferentes bibliotecas (STE-LIB/MILESG) essas mudanças aparecem mais fortemente. As modificações são mais evidentes para a amostra de passivas, indicando diferenças expressivas nos modelos para as populações estelares velhas.

Resumiremos os resultados a seguir para as diferentes bibliotecas estelares:

 $\star$  Amostra A (1kP)

- STELIB: bandas correspondentes a alguns índices de Lick não são bem ajustadas e os modelos não são suficientemente profundos (ex.: bandas do CN  $\lambda\lambda$ 4142.125–4177.125 Å, do Mg  $\lambda \lambda$  5069.125–5196.625 Å, entre outras) para levar em conta efeitos de enriquecimento α diagnoticados pela primeira vez em [Worthey et al. \(1992\).](http://adsabs.harvard.edu/cgi-bin/nph-data_query?bibcode=1992ApJ...398...69W&db_key=AST&link_type=ABSTRACT&high=47307f4b7b03070)
- MILESG: praticamente a mesma conclusão da biblioteca STELIB, pois temos também espectros com abundâncias escalonadas com a solar, mas podemos perceber algumas alterações. Detectamos alguns problemas ao redor de 7000 Å. No trabalho de [Sánchez-Blázquez et al. \(2006\)](http://adsabs.harvard.edu/cgi-bin/nph-data_query?bibcode=2006MNRAS.371..703S&db_key=AST&link_type=ABSTRACT&high=47307f4b7b00698) são mencionados três problemas telúricos ∼6000–6320 Å, ∼6760–7070 Å e ∼7120–7380 Å (biblioteca MILES). Esses são "bugs" do MILESG.

#### $\star$  Amostra B (1kSF)

- STELIB: vemos problemas de ajustes em torno de 4000 Å e em H $\beta$  (4861 Å). Para Hβ existe um vale que pode ser visto nas figuras dos resíduos médios. Além disso, existem os "bugs" do STELIB ao redor de  $\sim$  6900 Å (ver figuras [2.12](#page-65-0) e [2.14\)](#page-67-0).
- MILESG: vemos que os ajustes ao redor de 4000 Å melhoram. Em H $\beta$  (4861) Å), não existe um vale tão profundo. Além disso, percebemos "bugs" do MILES ao redor de 7000 Å (ver figuras [2.13](#page-66-0) e [2.15\)](#page-68-0). De maneira geral, os ajustes para a amostra B não diferem tanto quanto a amostra A.

## 2.3 Resultados da síntese: idade estelar média, metalicidade estelar média, extinção, dispersão de velocidades e massa estelar total

Reagrupamos o vetor de população em algumas quantidades interessantes que poderiam representar quantidades médias de uma galáxia:

? Idade estelar média, pesada pela luz: definida como a média dos logaritmos das idades das populações estelares pesadas pelas frações de luz~*x*:

$$
\langle \log t_{\star} \rangle_{L} = \sum_{j=1}^{N_{\star}} x_{j} \log t_{j}
$$
 (2.5)

 $\star$  Metalicidade estelar média, pesada pela luz: definida como a média das metalicidades das populações estelares pesadas pelas frações de luz:

$$
\log \langle Z_{\star} \rangle_L = \log \left( \sum_{j=1}^{N_{\star}} x_j Z_j \right) \tag{2.6}
$$

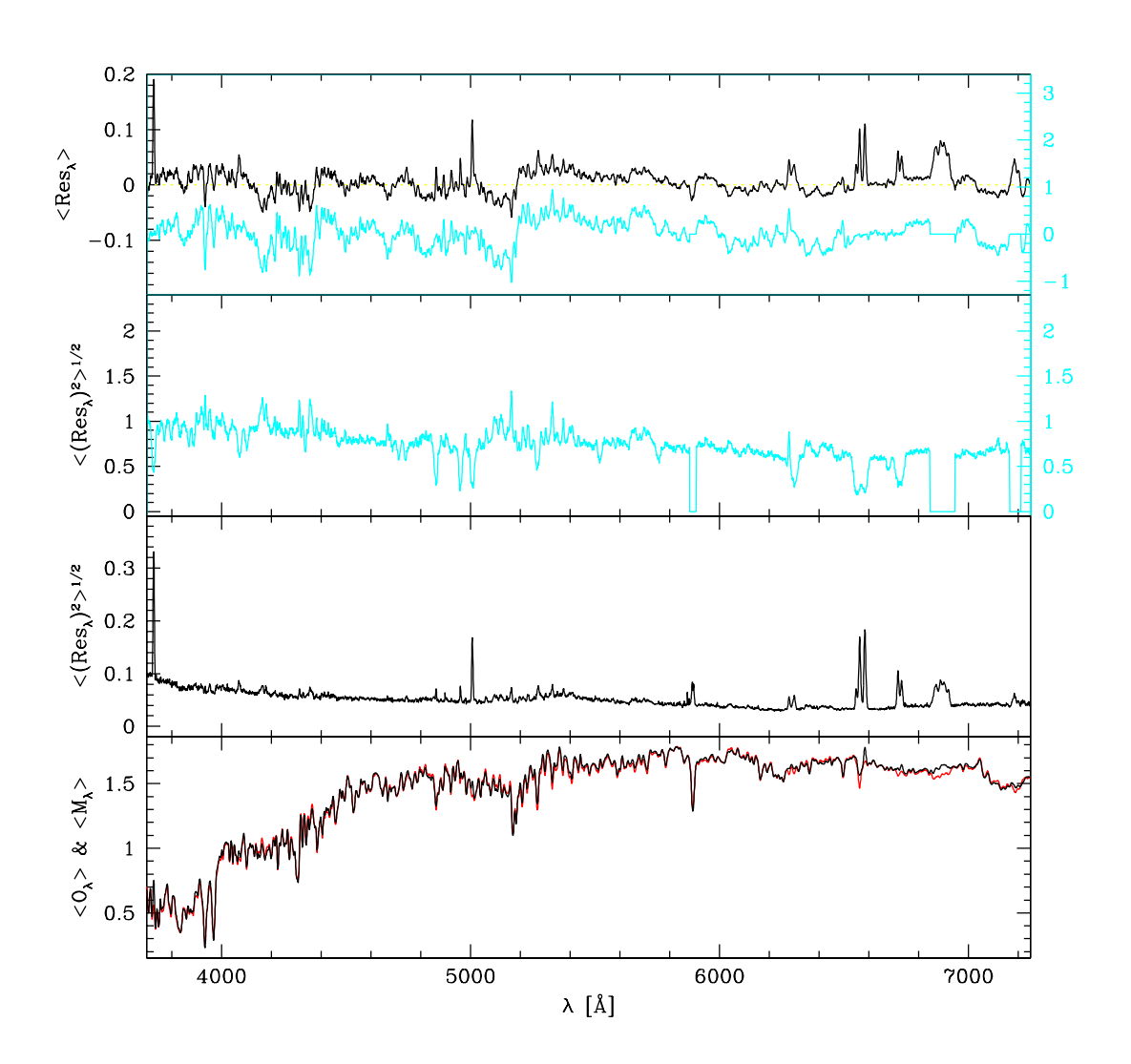

<span id="page-61-0"></span>Fig. 2.8: Amostra A (1kP): mostramos no primeiro painel o resíduo (preto) e o resíduo relativo médio (ciano). O segundo é o resíduo quadrático relativo médio. O resíduo quadrático médio está no terceiro painel. O último mostra o espectro observado (preto) e sintético (vermelho) médios. Para os ajustes dos espectros utilizamos a base Base.BC03.Tbs (BC03 + STELIB). Algumas regiões, que correspondem aos índices de Lick, não são bem modeladas, por exemplo: (1) CN1  $\lambda\lambda$  4142.125–4177.125 Å; (2) bandas correspondendo a Mg1, Mg2 e Mgb  $\lambda \lambda$  5069.125–5196.625 Å; (3) algumas bandas correspondendo ao ferro, como Fe5270, Fe5335, Fe5406, Fe5709 e Fe5782 λ λ 5245.650– 5796.625 Å. Devido a problemas telúricos  $\lambda \lambda$  6850.000–6950.000 Å no STELIB, essas regiões também não são bem modelados.

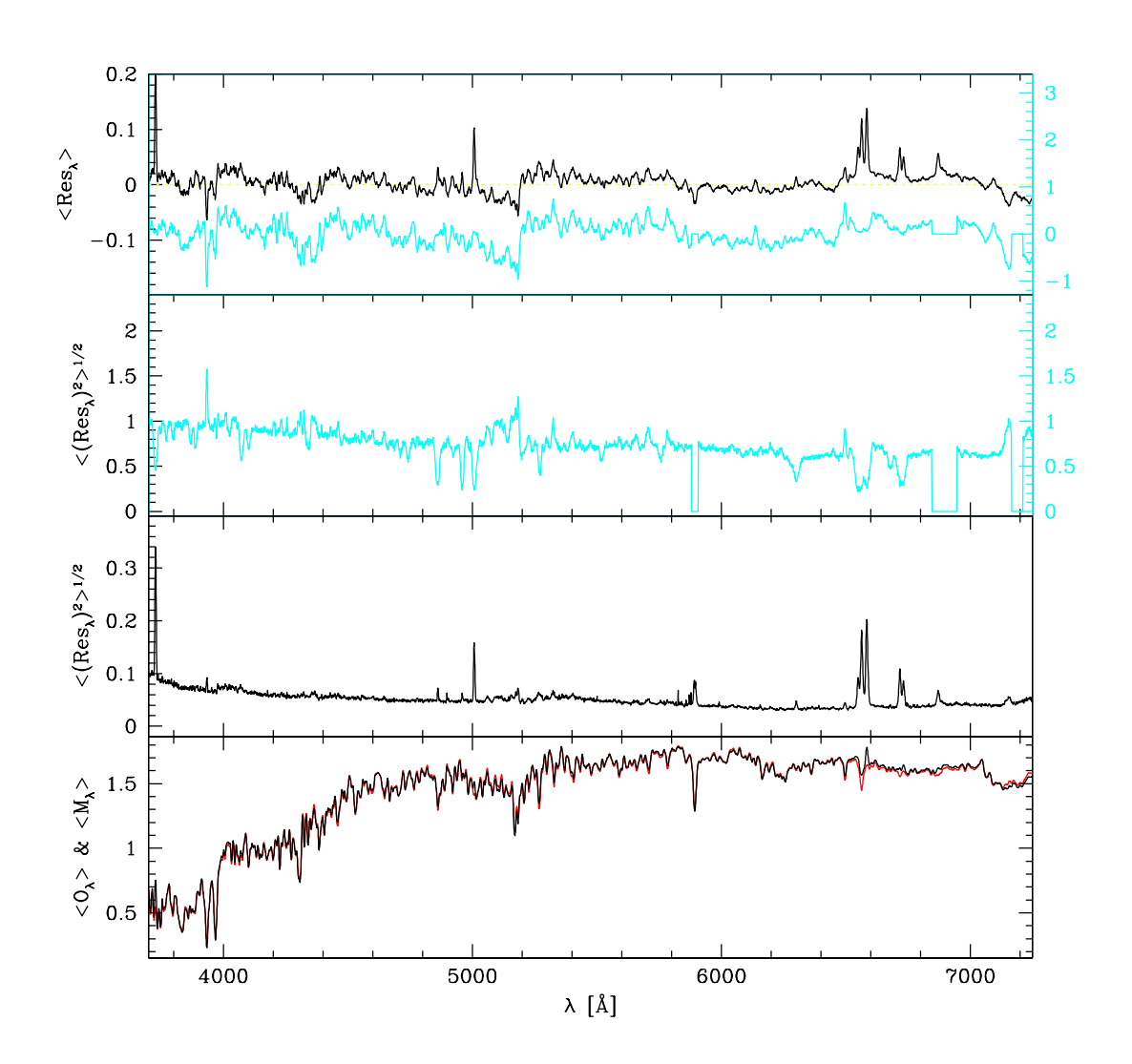

<span id="page-62-0"></span>Fig. 2.9: Amostra A (1kP): mostramos no primeiro painel o resíduo (preto) e o resíduo relativo médio (ciano). O segundo é o resíduo quadrático relativo médio. O resíduo quadrático médio está no terceiro painel. O último mostra o espectro observado (preto) e sintético (vermelho) médios. Para os ajustes dos espectros utilizamos a base Base.BC03.Tbmg (BC03 + MILESG). Algumas regiões, que correspondem aos índices de Lick, não são bem modeladas, por exemplo: (1) CN1  $\lambda \lambda$  4142.125–4177.125 Å; (2) bandas correspondendo a Mg1, Mg2 e Mgb  $\lambda \lambda$  5069.125–5196.625 Å; (3) algumas bandas correspondendo ao ferro, como Fe5270, Fe5335, Fe5406, Fe5709 e Fe5782 λλ 5245.650–5796.625 Å. Podemos ver que as mesmas bandas mencionadas na figura [2.8](#page-61-0) são modeladas com diferentes amplitudes. Para o CN temos ajustes muito melhores do que as base com STELIB. Em compensação, podemos detectar outros "bugs" ao redor de 7000 Å.

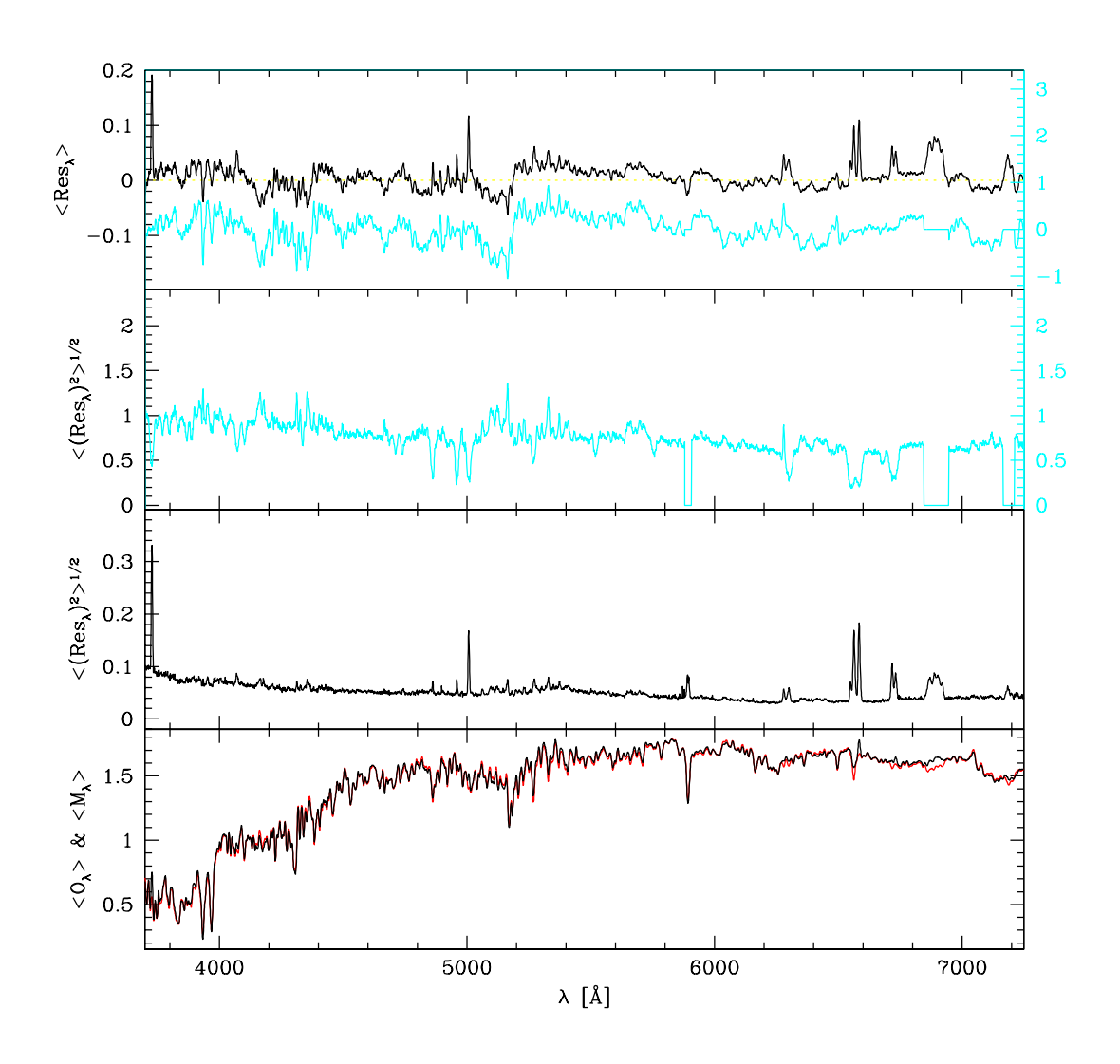

Fig. 2.10: Amostra A (1kP): mostramos no primeiro painel o resíduo (preto) e o resíduo relativo médio (ciano). O segundo é o resíduo quadrático relativo médio. O resíduo quadrático médio está no terceiro painel. O último mostra o espectro observado (preto) e sintético (vermelho) médios. Para os ajustes dos espectros utilizamos a base Base.CB07.Tcs (CB07 + STELIB). Temos aqui praticamente o mesmo perfil de ajustes da Base.BC03.Tbs (figura [2.8\)](#page-61-0).

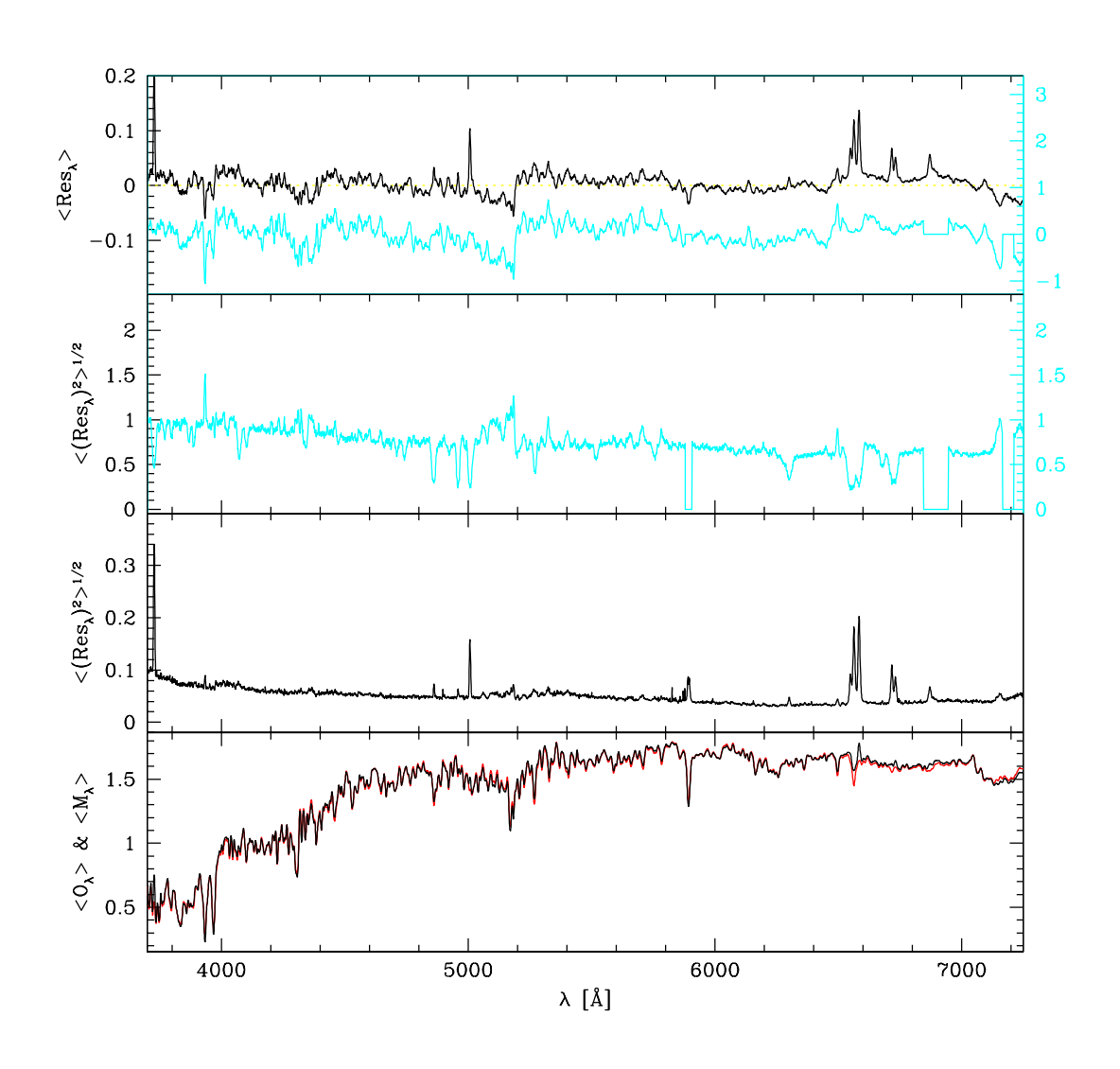

Fig. 2.11: Amostra A (1kP): mostramos no primeiro painel o resíduo (preto) e o resíduo relativo médio (ciano). O segundo é o resíduo quadrático relativo médio. O resíduo quadrático médio está no terceiro painel. O último mostra o espectro observado (preto) e sintético (vermelho) médios. Para os ajustes dos espectros utilizamos a base Base.CB07.Tcmg (CB07 + MILESG). Temos aqui praticamente o mesmo perfil de ajustes da Base.BC03.Tbmg (figura [2.9\)](#page-62-0).

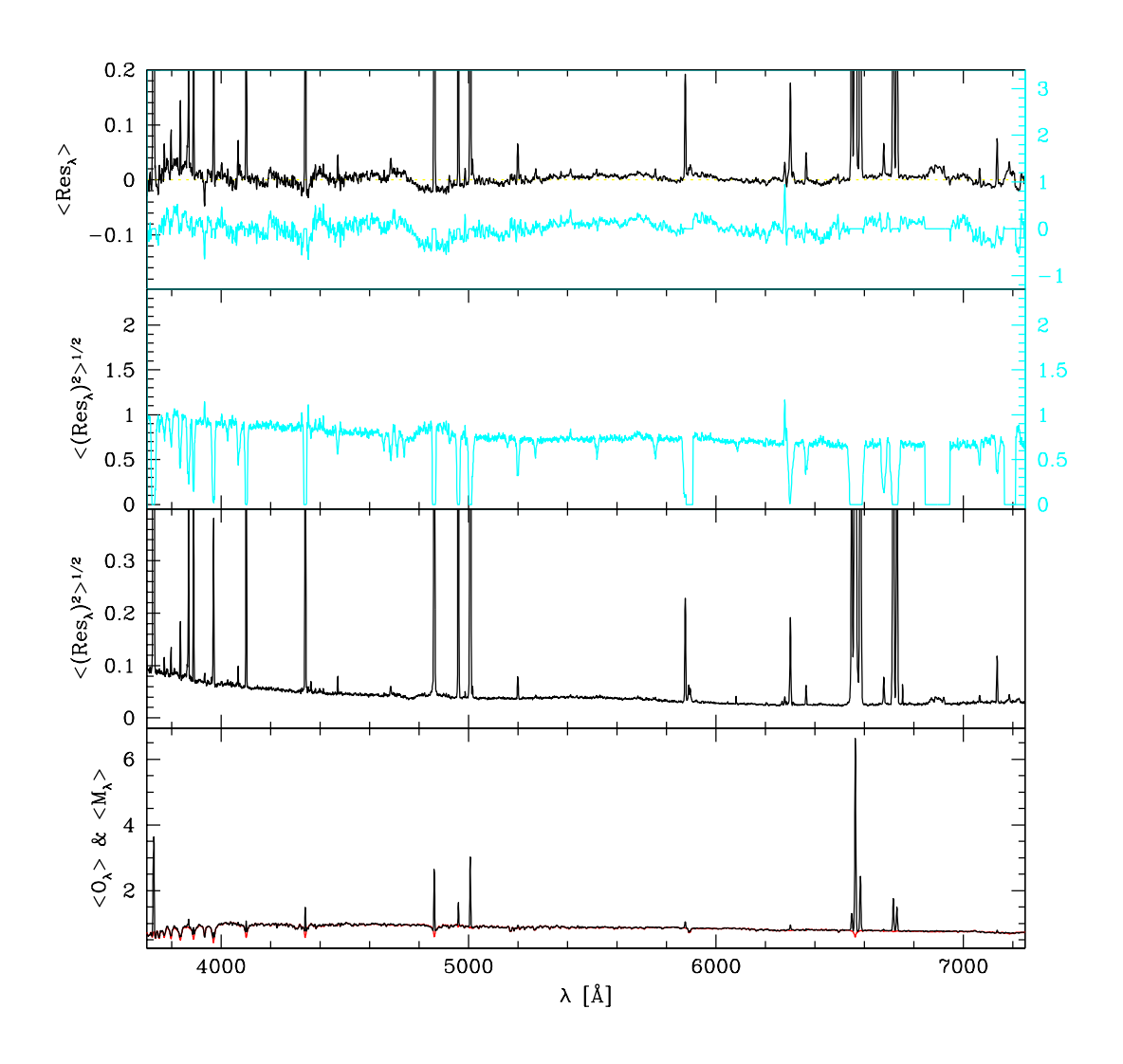

<span id="page-65-0"></span>Fig. 2.12: Amostra B (1kSF): mostramos no primeiro painel o resíduo (preto) e o resíduo relativo médio (ciano). O segundo é o resíduo quadrático relativo médio. O resíduo quadrático médio está no terceiro painel. O último mostra o espectro observado (preto) e sintético (vermelho) médios. Para os ajustes dos espectros utilizamos a base Base.BC03.Tbs (BC03 + STELIB).

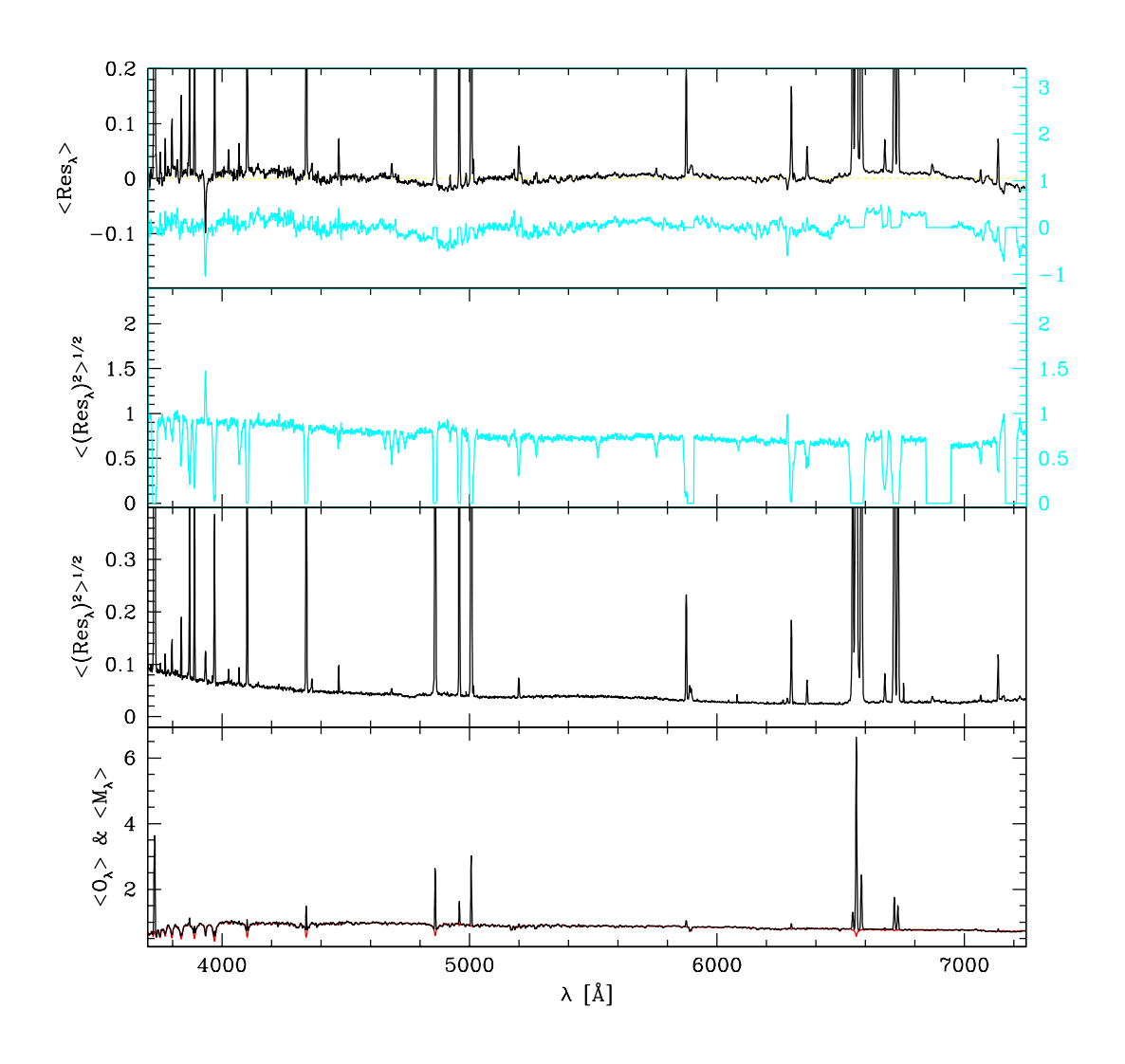

<span id="page-66-0"></span>Fig. 2.13: Amostra B (1kSF): mostramos no primeiro painel o resíduo (preto) e o resíduo relativo médio (ciano). O segundo é o resíduo quadrático relativo médio. O resíduo quadrático médio está no terceiro painel. O último mostra o espectro observado (preto) e sintético (vermelho) médios. Para os ajustes dos espectros utilizamos a base Base.BC03.Tbmg (BC03 + MILESG).

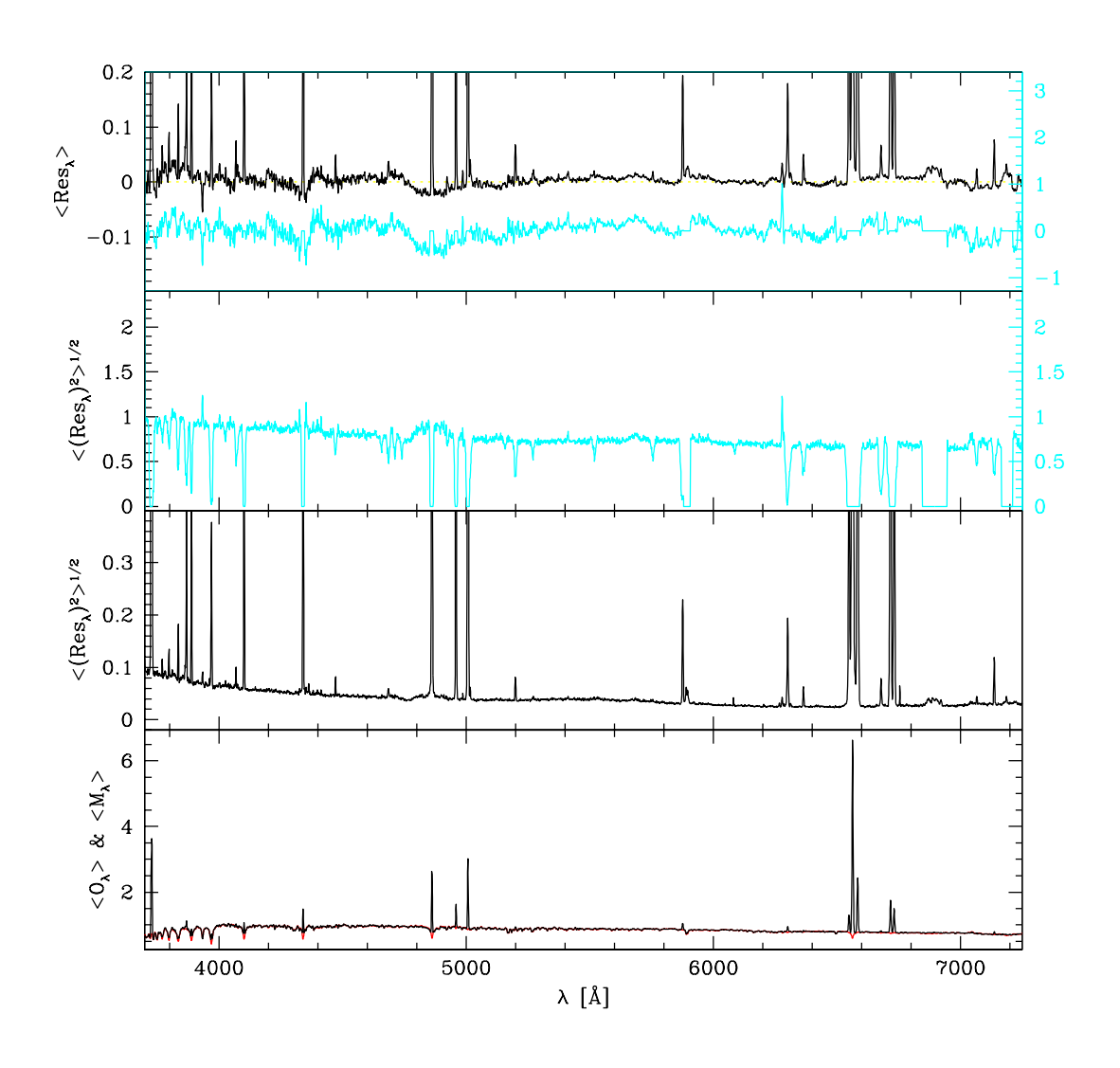

<span id="page-67-0"></span>Fig. 2.14: Amostra B (1kSF): mostramos no primeiro painel o resíduo (preto) e o resíduo relativo médio (ciano). O segundo é o resíduo quadrático relativo médio. O resíduo quadrático médio está no terceiro painel. O último mostra o espectro observado (preto) e sintético (vermelho) médios. Para os ajustes dos espectros utilizamos a base Base.CB07.Tcs (CB07 + STELIB). Temos aqui praticamente o mesmo perfil de ajustes da base Base.BC03.Tbs (figura [2.12\)](#page-65-0).

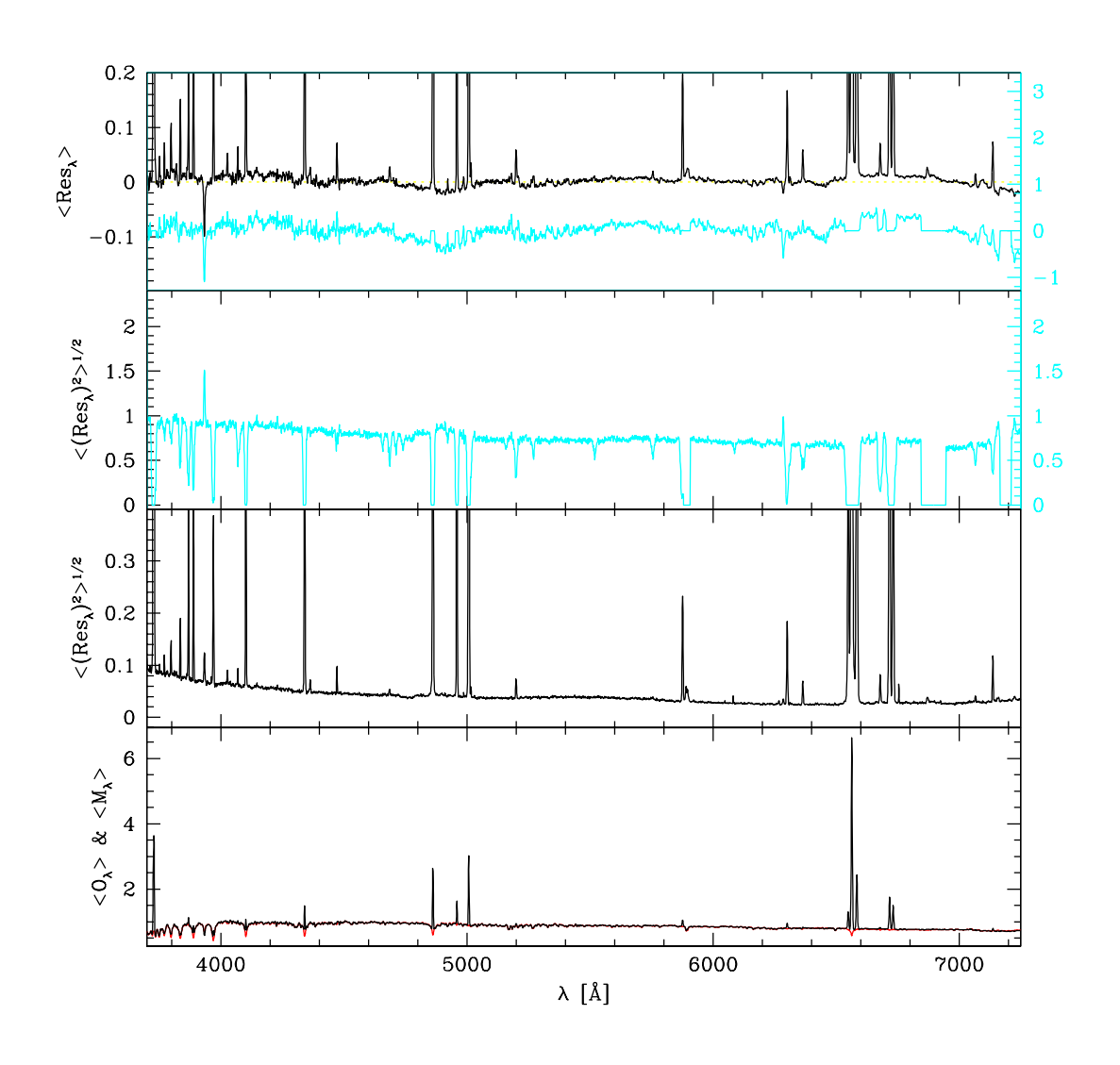

<span id="page-68-0"></span>Fig. 2.15: Amostra B (1kSF): mostramos no primeiro painel o resíduo (preto) e o resíduo relativo médio (ciano). O segundo é o resíduo quadrático relativo médio. O resíduo quadrático médio está no terceiro painel. O último mostra o espectro observado (preto) e sintético (vermelho) médios. Para os ajustes dos espectros utilizamos a base Base.CB07.Tcmg (CB07 + MILESG). Temos aqui praticamente o mesmo perfil de ajustes da base Base.BC03.Tbmg (figura [2.13\)](#page-66-0).

A partir das razões massa/luminosidade de cada população estelar simples podemos converter o vetor de populações pesado pelas frações de luz  $\vec{x}$  em um vetor de populações pesado pelas frações de massa  $\vec{\mu} \equiv (\mu_1,...,\mu_j,...,\mu_{N_\star})$ , onde  $\mu_j$  é a fração de massa que a população estelar j contribui para a massa estelar total *M*?. Então, definimos:

 $\star$  Idade estelar média pesada pela massa: definida como a média dos logaritmos das idades das populações estelares pesadas pelas frações de massa  $\vec{\mu}$ :

$$
\langle \log t_{\star} \rangle_{M} = \sum_{j=1}^{N_{\star}} \mu_{j} \log t_{j}
$$
 (2.7)

 $\star$  Metalicidade estelar média pesada pela massa: definida como a média das metalicidades das populações estelares pesadas pelas frações de massa:

$$
\log \langle Z_{\star} \rangle_M = \log \left( \sum_{j=1}^{N_{\star}} \mu_j Z_j \right) \tag{2.8}
$$

As figuras [2.16](#page-71-0) e [2.18](#page-73-0) mostram idade média contra metalicidade média pesadas pelo fluxo e pela massa para os dois grupos de galáxias escolhidos e para as diferentes bases utilizadas. Resumindo resultados obtidos:

- Amostra A (1kP): a idade estelar média, pesada pela luz diminui cerca de 0.1 dex, tornando-se mais metálica cerca de 0.2 dex em média quando usamos MILESG em vez de STELIB, não havendo mudanças significativas quando trocamos os ingredientes evolutivos (BC03/CB07). Se analisarmos as idades e metalicidades médias pesadas pela massa chegamos à mesma conclusão, apesar das relações entre massa/luminosidade das populações estelares não serem lineares e a contribuição individual de cada componente da base ser distinta quando usamos massa em vez de luz.
- Amostra B (1kSF): para as galáxias com formação estelar temos resultados diferentes. A idade estelar média pesada pela luz muda de maneira tênue com as diferentes bases, tornando-se velha quando usamos BC03/CB07 + MILESG e mais jovem quando usamos CB07 + STELIB em vez de BC03 + STELIB. Para a metalicidade estelar média, pesada pela luz, temos uma maior diferença no sentindo de aumentá-la cerca de 0.1 dex quando usamos BC03/CB07 + MILESG em vez de BC03 + STELIB. Porém, quando analisamos essas quantidades médias, pesadas pela massa, a situação se altera. Essas galáxias tornam-se ligeiramente mais velhas quando usamos Base.BC03.Tbmg (0.02 dex) e levemente mais novas quando usamos Base.CB07.Tcs (0.05 dex) e Base.CB07.Tcmg (0.04 dex), enquanto que as metalicidades estelares médias, pesadas pela massa, tornam-se menores para todas as bases em comparação com BC03 + STELIB.

| Base           | Descrição       |         | $\Delta \langle \log t_{\star} \rangle_L \quad \Delta \langle \log \langle Z_{\star} \rangle_L \quad \Delta \langle \log t_{\star} \rangle_M \quad \Delta \langle \log \langle Z_{\star} \rangle_M$ |          |          |
|----------------|-----------------|---------|----------------------------------------------------------------------------------------------------|----------|----------|
| Base.BC03.Tbmg | $BC03 + MILESG$ | $-0.13$ | 0.22                                                                                                    | $-0.089$ | 0.27     |
| Base.BC03.Tcs  | $CB07 + STELIB$ | 0.00026 | $-0.0026$                                                                                                    | 0.0087   | $-0.025$ |
| Base.CB07.Tcmg | $CB07 + MILESG$ | $-0.13$ | 0.21                                                                                                    | $-0.099$ | 0.27     |

<span id="page-70-0"></span>Tab. 2.3: Amostra A (1kP): diferença média da idade estelar e metalicidade estelar média pesadas pelo fluxo e pela massa de nossas bases em comparação com a base BC03 + STELIB. Vemos que passivas tornam-se mais jovens e mais metálicas quando usamos MILESG independentemente de utilizarmos quantidades medidas pelas frações de luz ou massa.

Quando usamos diferentes ingredientes para os caminhos evolutivos (BC03/CB07), não vemos mudanças muito significativas nas idades estelares e metalicidades estelares médias, mas quando mudamos as bibliotecas de estrelas (STELIB/MILESG) conseguimos percebê-las de maneira mais acentuada. Nas figuras [2.17](#page-72-0) e [2.19](#page-74-0) vemos a diferença das idades estelares médias versus a diferença nas metalicidades estelares médias pesadas pelo fluxo e pela massa obtidas com as distintas bases em comparação com a base BC03 + STELIB que tomamos como referência porque foi utilizada mais largamente na literatura. As cores são: verde para Base.BC03.Tbmg, azul para Base.CB07.Tcs e vermelho para Base.CB07.Tcmg. As tabelas [2.3](#page-70-0) e [2.4](#page-75-0) mostram a diferença média da idade e metalicidade estelar média pesadas pelo fluxo e pela massa das bases em comparação com a Base.BC03.Tbs para as amostras A e B.

Analisemos o resultado das extinções estelares na banda V (*A<sup>V</sup>* ). Na figura [2.20](#page-76-0) vemos o gráfico das distribuições dos avermelhamentos com as diferentes BASES T para as diferentes amostras. Esperamos que *A<sup>V</sup>* seja centrada em zero para todas as distribuições da amostra A e que sejam centradas em algum valor positivo para a amostra B. Galáxias passivas possuem nenhum ou pouco gás, então a extinção deveria ter um pico em torno de zero com uma tendência para maiores extinções de uma maneira não simétrica. Galáxias "star-forming" possuem uma grande quantidade de gás e assim estariam centradas em um valor positivo de *A<sup>V</sup>* de maneira simétrica em relação a este ponto.

Verificamos que existe um desvio sistemático quando comparamos bases MILESG com as que usam STELIB para amostra A (1kP). Essas últimas possuem um avermelhamento menor. Permitimos extinções negativas nos ajustes para termos uma consistência estatística. Então, para passivas, um resultado intrigante apareceu. Se usamos Base.BC03.Tbs ou Base.CB07.Tcs (ambas com biblioteca STELIB), as extinções são sistematicamente negativas (em média  $A_V \sim -0.1$ ), mas usando bases com MILESG, Base.BC03.Tbmg ou Base.CB07.Tcmg, não vemos esta tendência (em média temos *A<sup>V</sup>* ∼ 0). A razão deste efeito sistemático é que existe um provável problema de calibração dos espectros da biblioteca STELIB para estrelas mais frias (ver figura 11 do trabalho de [Sánchez-Blázquez et al. 2006\)](http://adsabs.harvard.edu/cgi-bin/nph-data_query?bibcode=2006MNRAS.371..703S&db_key=AST&link_type=ABSTRACT&high=47307f4b7b19665), esses são mais vermelhos do que deveriam ser, portanto o código precisa "desavermelhar" os espectros para conseguir um ajuste

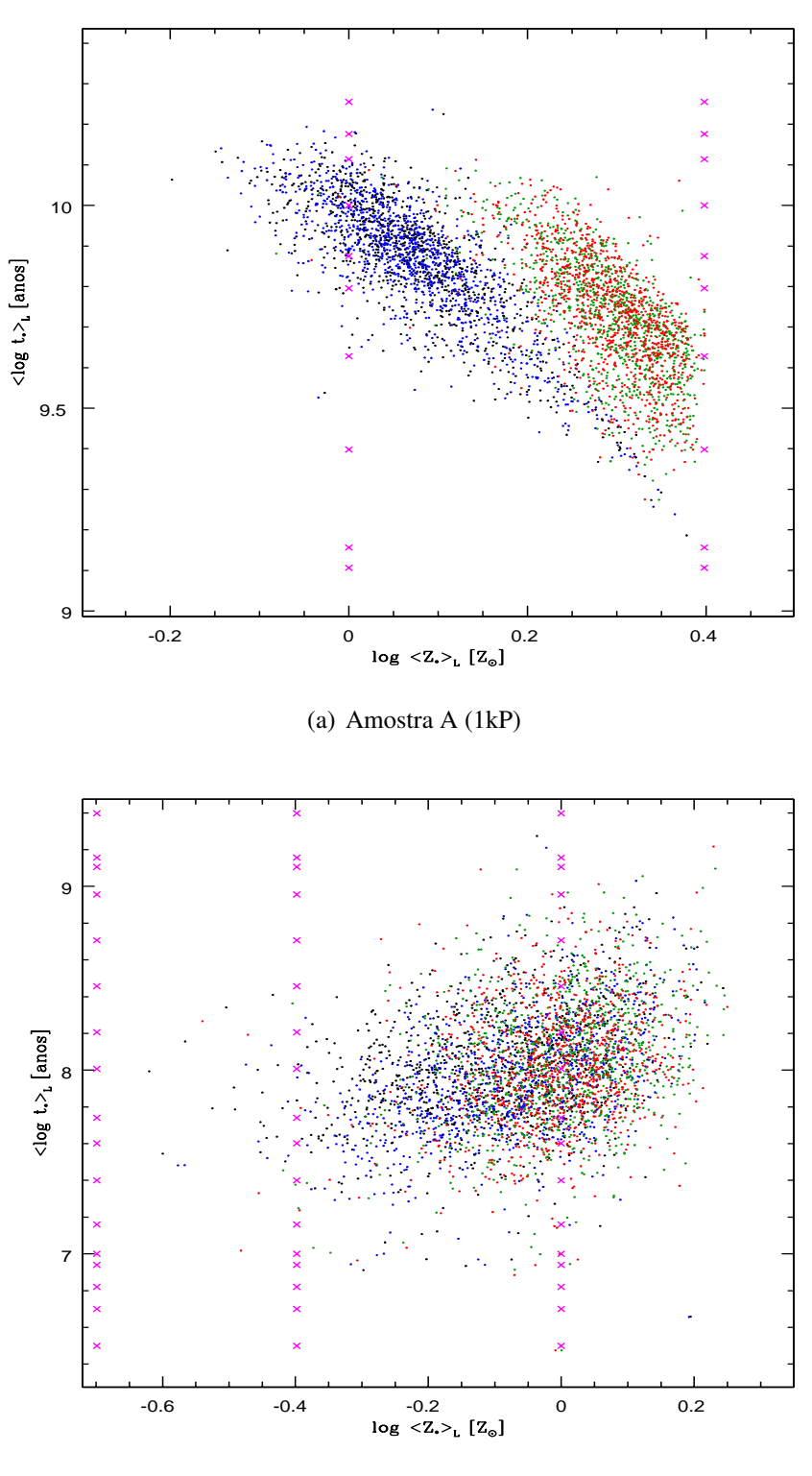

(b) Amostra B (1kSF)

<span id="page-71-0"></span>Fig. 2.16: Idade estelar média versus metalicidade estelar média pesadas pelo fluxo. Cruzes magentas correspondem às componentes da base. As cores são: preto para Base.BC03.Tbs, azul para Base.BC03.Tcs, verde para Base.BC03.Tbmg e vermelho para Base.CB07.Tcmg. Podemos ver que o efeito dos ingredientes evolutivos (por exemplo: compare preto com azul) é muito menor do que diferentes bibliotecas estelares (por exemplo: compare preto com verde).
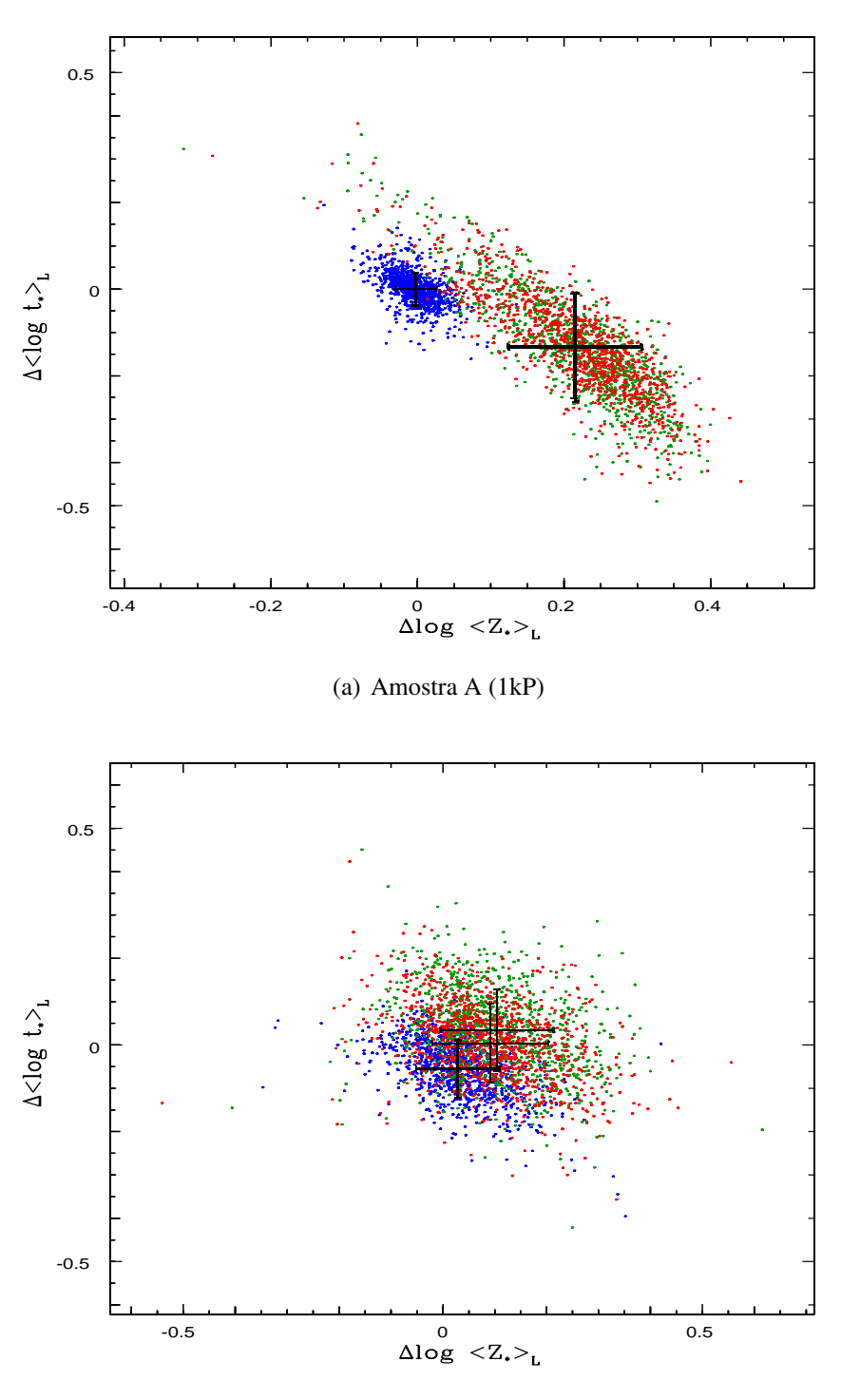

(b) Amostra B (1kSF)

Fig. 2.17: Diferença da idade estelar média versus diferença da metalicidade estelar média pesadas pelo fluxo. Bases Base.BC03.Tbmg (verde), Base.CB07.Tcs (azul) e Base.CB07.Tcmg (vermelho) em comparação com a Base.BC03.Tbs (BC03 + STELIB). Passivas tornam-se mais jovens e mais metálicas em média e galáxias com formação estelar tornam-se tornam-se ligeiramente mais velhas quando usamos Base.BC03.Tbmg e Base.CB07.Tcmg para a idade média pesada pelo fluxo e mais metálicas para a metalicidade média pesada pela luz. Quando analisamos os resultados com Base.CB07.Tcs, vemos que essa torna-se levemente mais jovem e mais metálica para quantidades pesadas pela luz.

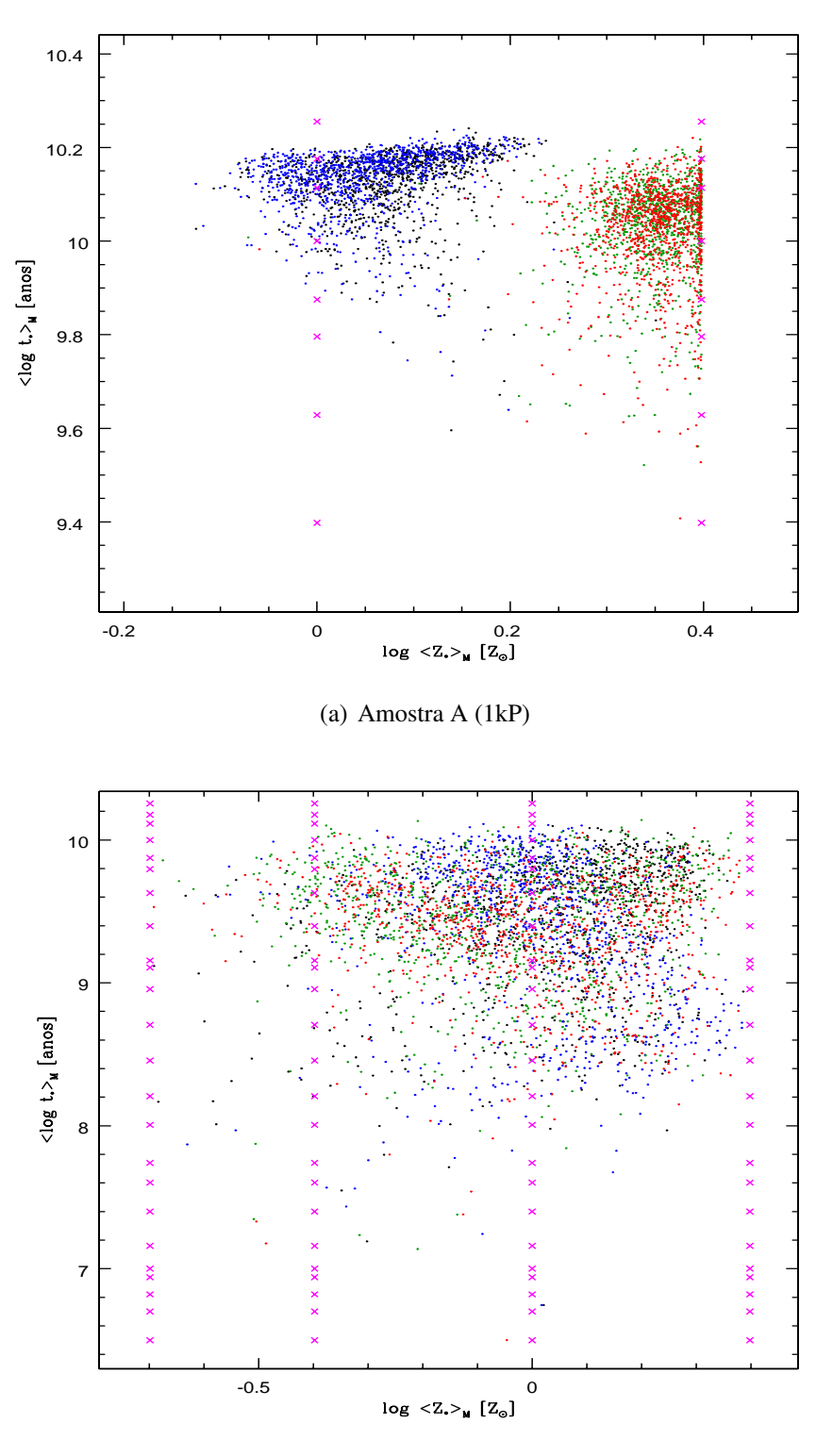

(b) Amostra B (1kSF)

Fig. 2.18: Idade estelar média versus metalicidade estelar média pesadas pela massa. Cruzes magentas correspondem às componentes da base. As cores são: preto para Base.BC03.Tbs, azul para Base.BC03.Tcs, verde para Base.BC03.Tbmg e vermelho para Base.CB07.Tcmg. Vemos que existem mudanças significativas nas idades médias e metalicidades médias quando comparamos com a figura [2.16,](#page-71-0) pois as razões massa/luminosidade são não lineares.

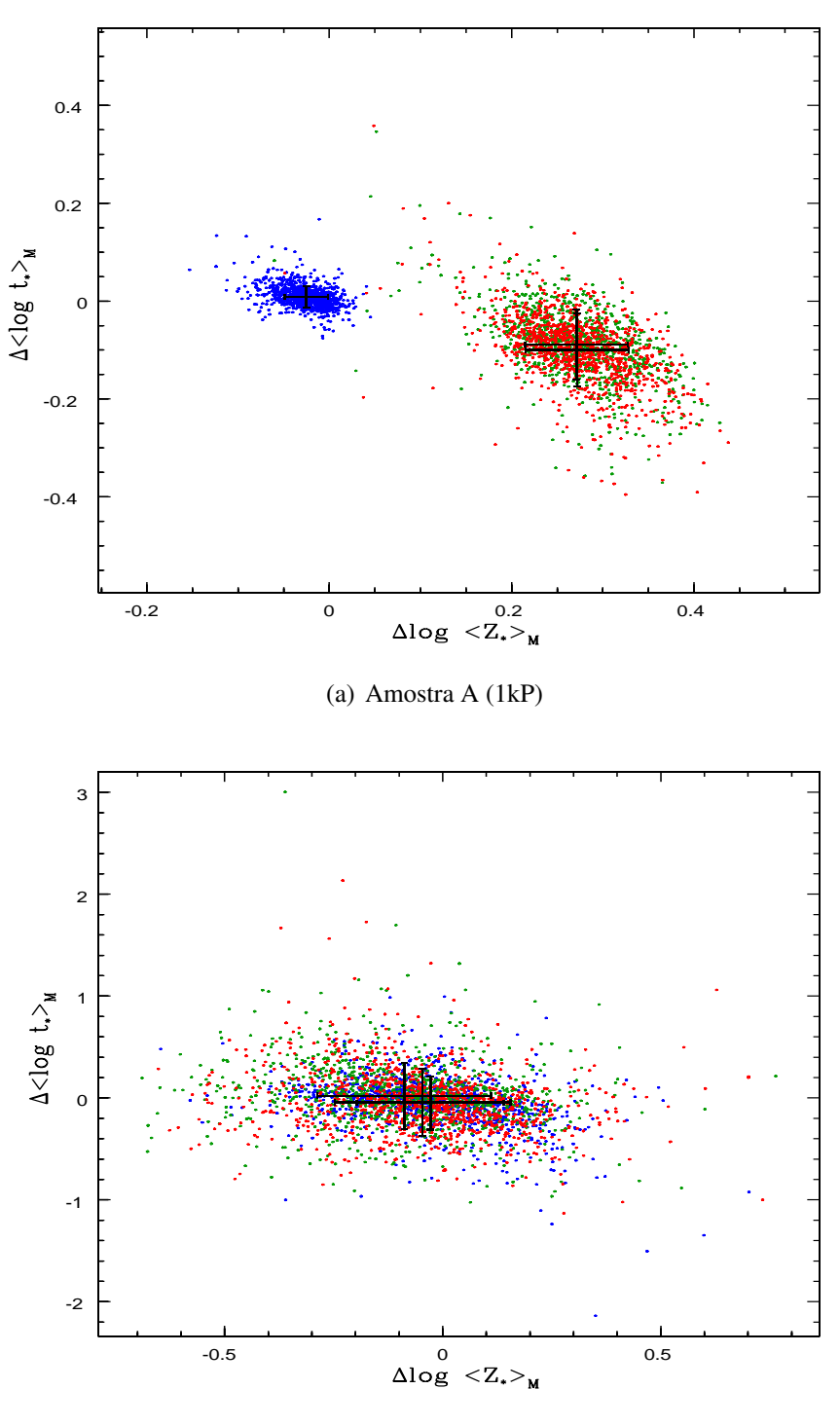

(b) Amostra B (1kSF)

Fig. 2.19: Diferença da idade estelar média versus diferença da metalicidade estelar média pesadas pela massa. Bases Base.BC03.Tbmg (verde), Base.CB07.Tcs (azul) e Base.CB07.Tcmg (vermelho) em comparação com a Base.BC03.Tbs (BC03 + STE-LIB). Passivas tornam-se mais jovens e mais metálicas em média e galáxias com formação estelar tornam-se ligeiramente mais velhas quando usamos Base.BC03.Tbmg e levemente mais novas quando usamos Base.CB07.Tcs e Base.CB07.Tcmg, enquanto que as metalicidades estelares médias pesadas pela massa tornam-se menores para todas as bases em comparação com BC03 + STELIB.

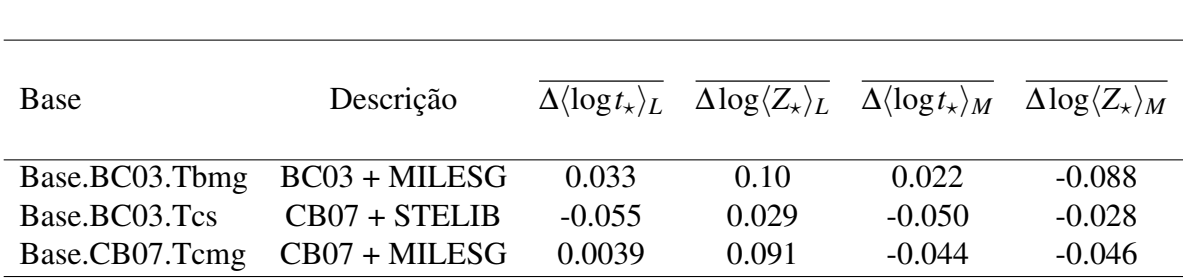

Tab. 2.4: Amostra B (1kSF): diferença média da idade estelar e metalicidade estelar média pesadas pelo fluxo e pela massa de nossas bases em comparação com a base BC03 + STELIB. Galáxias com formação estelar tornam-se ligeiramente mais velhas quando usamos Base.BC03.Tbmg e Base.CB07.Tcmg para a idade média pesada pelo fluxo e mais metálicas para a metalicidade média pesada pela luz. Quando analisamos os resultados com Base.CB07.Tcs, vemos que essa torna-se levemente mais jovem e mais metálica para quantidades pesadas pela luz. Por outro lado, se olharmos para as quantidades pesadas pela massa vemos algumas diferenças, pois as razões massa/luminosidade são não lineares e as componentes individuais da base contribuirão de maneiras distintas nessa conversão. Essas galáxias tornam-se ligeiramente mais velhas quando usamos Base.BC03.Tbmg e levemente mais novas quando usamos Base.CB07.Tcs e Base.CB07.Tcmg, enquanto que as metalicidades estelares médias pesadas pela massa tornam-se menores para todas as bases em comparação com BC03 + STELIB.

melhor.

Na amostra B (1kSF) não vemos nenhuma diferença sistemática quando utilizamos as bases com STELIB, Base.BC03.Tbs ou Base.CB07.Tcs, ou as bases com MILESG, Base.BC03.Tbmg e Base.CB07.Tcmg. Conclui-se que os espectros de populações mais velhas são mais "vermelhos" do que deveriam ser para a base BC03 + STELIB.

As figuras [2.21](#page-80-0) e [2.23](#page-82-0) mostram as comparações da massa estelar total derivada com as diferentes bases, enquanto que as figuras [2.22](#page-81-0) e [2.24](#page-83-0) mostram a dispersão de velocidades ( $\sigma_{\star}$ ). A  $\sigma_{\star}$  é maior para a biblioteca MILESG, onde a diferença média  $\Delta \sigma_{\star}$ (Base com MILESG - Base com STELIB) ∼ 15 km/s para a amostra A e ∼ 18 km/s para a amostra B. Esse resultado era esperado porque STELIB tem aproximadamente a mesma resolução que os espectros da SDSS, mas MILESG possui uma resolução espectral maior (a biblioteca dos modelos de Granada foi levada a mesma resolução espectral de MILES). Para ajustar os dados, os espectros de MILES devem ser mais alargados. Na realidade uma correção instrumental (σ*instrumental*) deveria ter sido realizada. O alargamento do espectro é dado por:

$$
\sigma_{\star}^2(MILESG) + \sigma_{instrumental}^2(MILESG) \approx \sigma_{\star}^2(STELIB) + \sigma_{instrumental}^2(STELIB)
$$
\n(2.9)

Assim, reescrevemos essa equação como:

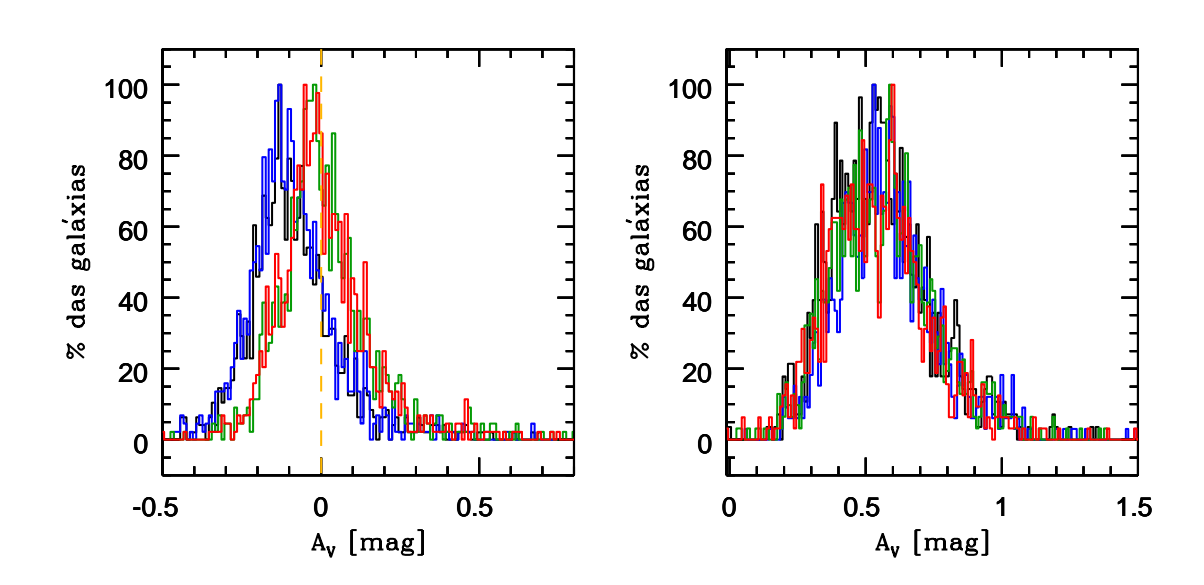

Fig. 2.20: Amostra A (1kP) e Amostra B (1kSF): distribuição das extinções quando usamos as bases BCO3 + STELIB (preto), BC03 + MILESG (azul), CB07 + STELIB (verde) e CB07 + MILESG (vermelho). Painel direito: distribuição do avermelhamento para passivas é sistematicamente negativa quando usamos a biblioteca estelar STELIB ( $\langle A_V \rangle$  ~ −0.1 para curvas azuis e pretas) e a distribuição para MILESG é centrada em zero (curvas verdes e vermelhas). Uma possível razão deste efeito sistemático é que existe um problema de calibração dos espectros da biblioteca STELIB. Painel esquerdo: não há diferenças significativas entre as distribuições para diferentes bases quando analisamos galáxias "star-forming".

<span id="page-77-1"></span>
$$
\sigma_{\star}^2(MILESG) - \sigma_{\star}^2(STELIB) \approx \sigma_{instrumental}^2(STELIB) - \sigma_{instrumental}^2(MILESG)
$$
\n(2.10)

Para calcularmos as dispersões instrumentais escolheremos três comprimentos de onda centrais  $\lambda_c = 4000$  $\lambda_c = 4000$  $\lambda_c = 4000$ , 5500 e 7000 Å . Sabemos que o FWHM<sup>4</sup> da MILES é ~ 2.3  $\AA$  e o FWHM da STELIB é 3  $\AA$ . Convertendo para km/s:

$$
\sigma_{instrumental}(Biblioteca) \sim \frac{FWHM(Biblioteca)}{2\sqrt{2\ln 2}} \frac{1}{\lambda_c} \times c \tag{2.15}
$$

onde, "c" é a velocidade da luz. A tabela abaixo mostra os valores aproximados para a dispersão instrumental da STELIB e MILESG para os três comprimentos de onda centrais escolhidos:

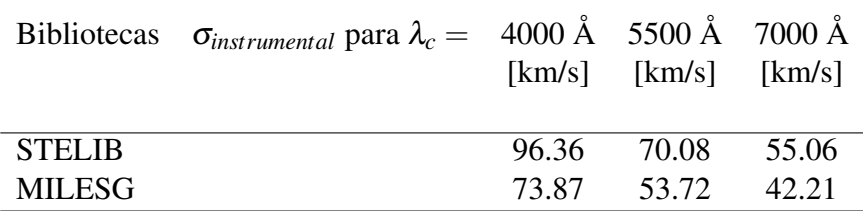

Portanto, na faixa de 3700–7000 Å, espera-se que:

<span id="page-77-2"></span>
$$
\sqrt{\sigma_{instrumental}^2(STELIB) - \sigma_{instrumental}^2(MILESG)} \sim 50 \text{ km/s}
$$
 (2.16)

A primeira parte de [2.10](#page-77-1) é obtida através da média quadrática das dispersões de velocidades obtidas pela síntese de nossa amostra. O valor médio de  $\sqrt{\sigma_\star^2(MILESG)-\sigma_\star^2(STELIB)}$ é ∼ 70 km/s. Vemos que esse valor concorda com o valor esperado da equação [2.16.](#page-77-2)

As tabelas [2.5](#page-78-0) e [2.6](#page-78-1) mostram a diferença média da extinção, massa estelar total e dispersão de velocidades das bases Base.BC03.Tbmg, Base.CB07.Tcs e Base.CB07.Tcmg com relação à base Base.BC03.Tbs para as duas amostras.

$$
I = I_0 e^{-\frac{(\lambda - \lambda_0)^2}{2\sigma^2}} = \frac{I_0}{2}
$$
 (2.11)

$$
\lambda_{\pm} = \pm \sqrt{2\ln 2}\sigma + \lambda_0 \tag{2.12}
$$

$$
FWHM = \Delta\lambda = \lambda_{+} - \lambda_{-} = \sqrt{2\ln 2}\sigma + \lambda_{0} - [(-\sqrt{2\ln 2}\sigma) + \lambda_{0}]
$$
\n(2.13)

$$
FWHM = 2\sqrt{2\ln 2}\sigma\tag{2.14}
$$

<span id="page-77-0"></span><sup>&</sup>lt;sup>4</sup> Caso a distribuição seja gaussiana, a largura à meia altura está relacionada com  $\sigma$  pela relação:

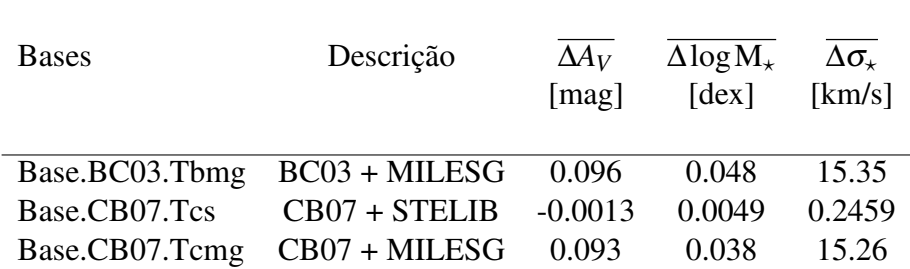

<span id="page-78-0"></span>Tab. 2.5: Amostra A (1kP): diferença média da extinção, massa estelar total e dispersão de velocidades das bases Base.BC03.Tbmg, Base.CB07.Tcs e Base.CB07.Tcmg com relação à base Base.BC03.Tbs.

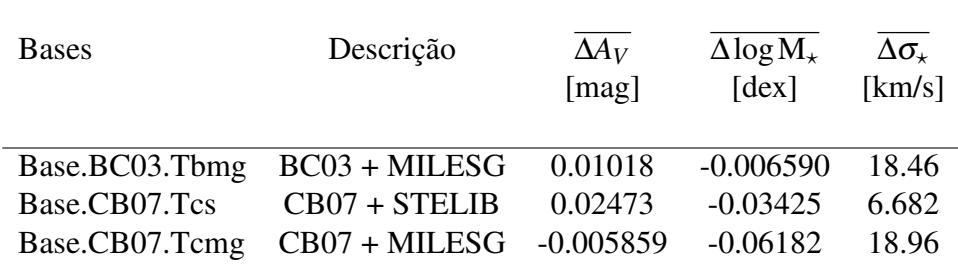

<span id="page-78-1"></span>Tab. 2.6: Amostra B (1kSF): diferença média da extinção, massa estelar total e dispersão de velocidades das bases Base.BC03.Tbmg, Base.CB07.Tcs e Base.CB07.Tcmg com relação à base Base.BC03.Tbs.

#### 2.4 História de formação estelar e evolução química

Um dos principais objetivos de nosso trabalho é obter a história de formação estelar (SFH) e evolução química de galáxias. O trabalho "The history of star-forming galaxies in the Sloan Digital Sky Survey" [\(Asari et al. 2007\)](http://adsabs.harvard.edu/cgi-bin/nph-data_query?bibcode=2007MNRAS.381..263A&db_key=AST&link_type=ABSTRACT&high=47307f4b7b22597) trata da evolução de 82302 galáxias com formação estelar (SF) da SDSS. Portanto, é muito importante saber se os resultados da síntese mudam quando utilizamos diferentes bases de populações estelares simples. Nesta seção faremos uma análise dessas previsões para os diferentes modelos. Começaremos mostrando dois gráficos para uma galáxia passiva e outra "starforming" com suas respectivas SFHs para as bases Base.BC03.Tbs, Base.BC03.Tbmg, Base.CB07.Tcs e Base.CB07.Tcmg (figuras [2.25](#page-84-0) e [2.26\)](#page-85-0). Vemos que as SFHs mudam com as bases de maneira muito mais dramática quando comparamos diferentes bibliotecas estelares (STELIB/MILESG). Assim, as mudanças no vetor de populações, devido a diferentes modelos de SSPs, levam a distintos cenários evolutivos, tornando-se extremamente importante averiguar esses efeitos.

O vetor de populações pode também ser escrito em termos de frações de massa  $\vec{\mu}$ em vez de frações de luz  $\vec{x}$ , conforme mencionamos na seção [2.3.](#page-60-0) Para convertermos uma em outra é preciso saber a razão massa/luminosidade de cada população estelar que está contribuindo ao espectro observado. No entanto, as componentes individuais para o vetor de populações não devem ser levadas em conta, pois estas possuem degenerescências entre si. Devemos analisar quantidades médias, onde comprimimos o vetor de populações em poucas componentes, porém mais confiáveis.

Uma maneira de fazermos essa compressão é definindo uma função cumulativa, por exemplo, a massa total convertida em estrelas como função do tempo, onde a informação da idade é mantida:

<span id="page-79-0"></span>
$$
\eta(t_{\star}) = \sum_{t_j > t_{\star}} \mu_j \tag{2.17}
$$

onde, µ*<sup>j</sup>* é a massa total convertida em estrelas associada ao elemento j da base. Ela é construída suavizando-se as frações de massa.

Para traçarmos a metalicidade estelar podemos computar a massa total em metais como função do tempo e dividi-la pela massa total em estrelas no mesmo tempo, isto é:

<span id="page-79-1"></span>
$$
\overline{Z(t_{\star})} = \sum_{t_j > t_{\star}} \mu_j(t_{\star}) Z_j \tag{2.18}
$$

O cálculo de  $\mu_i(t)$  leva em conta que a massa total em estrelas muda com o tempo, devido à SFH e à dependência temporal da massa retornada. Assim, somente populações mais velhas que  $t_{\star}$  entram na definição de  $\mu_i(t_{\star})$ , pois as mais jovens ainda não se formaram, i.e.  $\mu_i(t) = 0$  para  $t_i < t$ . Para mais detalhes veja [Cid Fernandes et al.](http://adsabs.harvard.edu/cgi-bin/nph-data_query?bibcode=2007MNRAS.375L..16C&db_key=AST&link_type=ABSTRACT&high=47307f4b7b22597) [\(2007\)](http://adsabs.harvard.edu/cgi-bin/nph-data_query?bibcode=2007MNRAS.375L..16C&db_key=AST&link_type=ABSTRACT&high=47307f4b7b22597) e [Asari et al. \(2007\).](http://adsabs.harvard.edu/cgi-bin/nph-data_query?bibcode=2007MNRAS.381..263A&db_key=AST&link_type=ABSTRACT&high=47307f4b7b22597)

#### 2.4.1 Evolução de galáxias em "bins" de massa

Para cada amostra temos as funções [2.17](#page-79-0) e [2.18](#page-79-1) médias das galáxias em vários

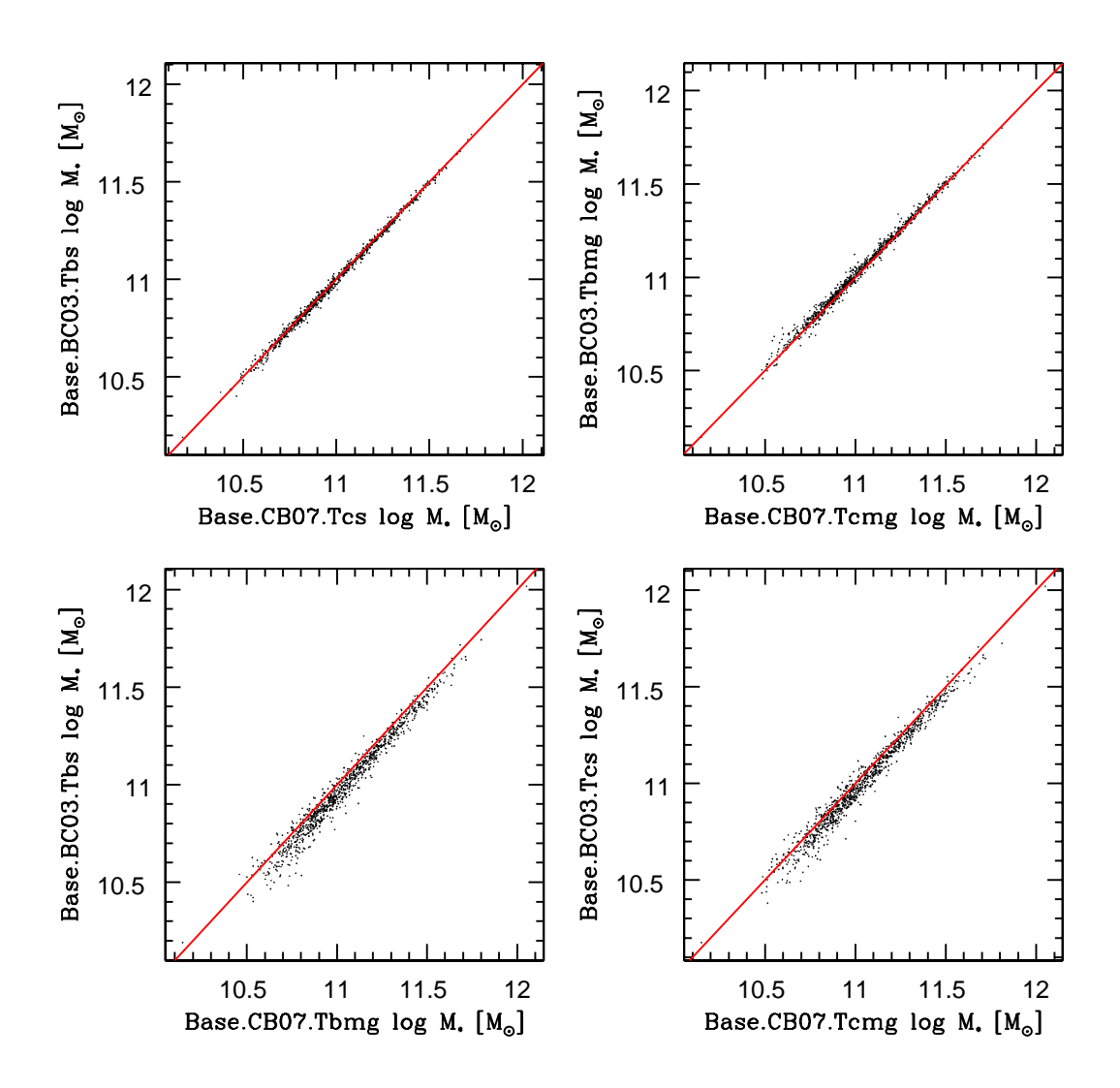

<span id="page-80-0"></span>Fig. 2.21: Amostra A (1kP): massa estelar total contra massa estelar total usando diferentes bases (Base.BC03.Tbs, Base.CB07.Tcs, Base.BC03.Tbmg e Base.CB07.Tcm). A linha vermelha é a linha identidade. Não há mudanças significativas entre as bases.

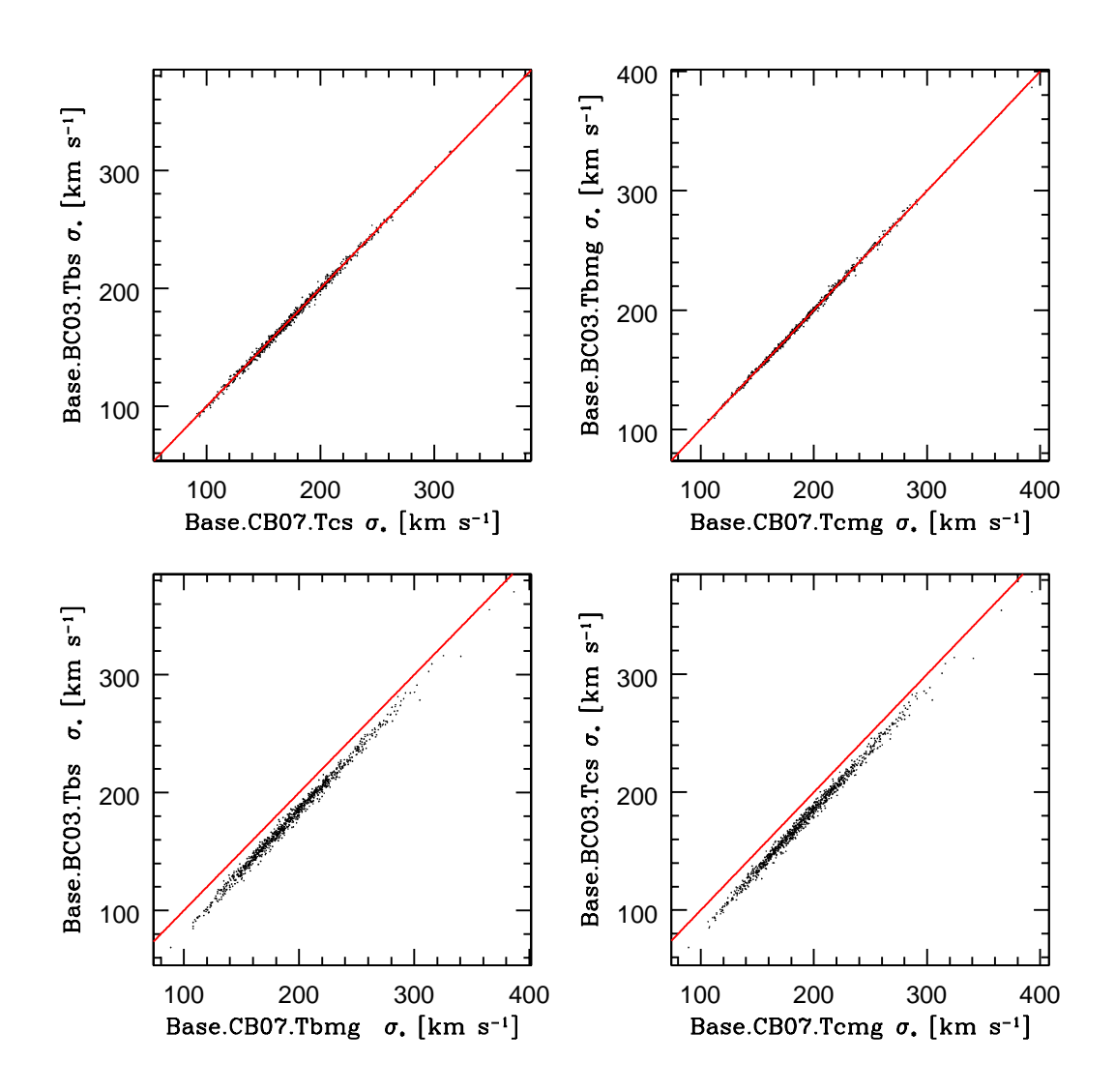

<span id="page-81-0"></span>Fig. 2.22: Amostra A (1kP): dispersão de velocidades contra dispersão de velocidades usando diferentes bases. A linha vermelha é a linha identidade. Podemos ver um desvio sistemático quando usamos bases com a biblioteca estelar MI-LESG em comparação com STELIB (Base.BC03.Tbmg/Base.CB07.Tcmg com Base.BC03.Tbs/Base.CB07.Tcs). MILESG tem  $\sigma_{\star}$  maior do que STELIB. A diferença média na dispersão de velocidades, base com MILESG menos base com STE-LIB, é  $\Delta \sigma_{\star} \sim 15$  km/s.

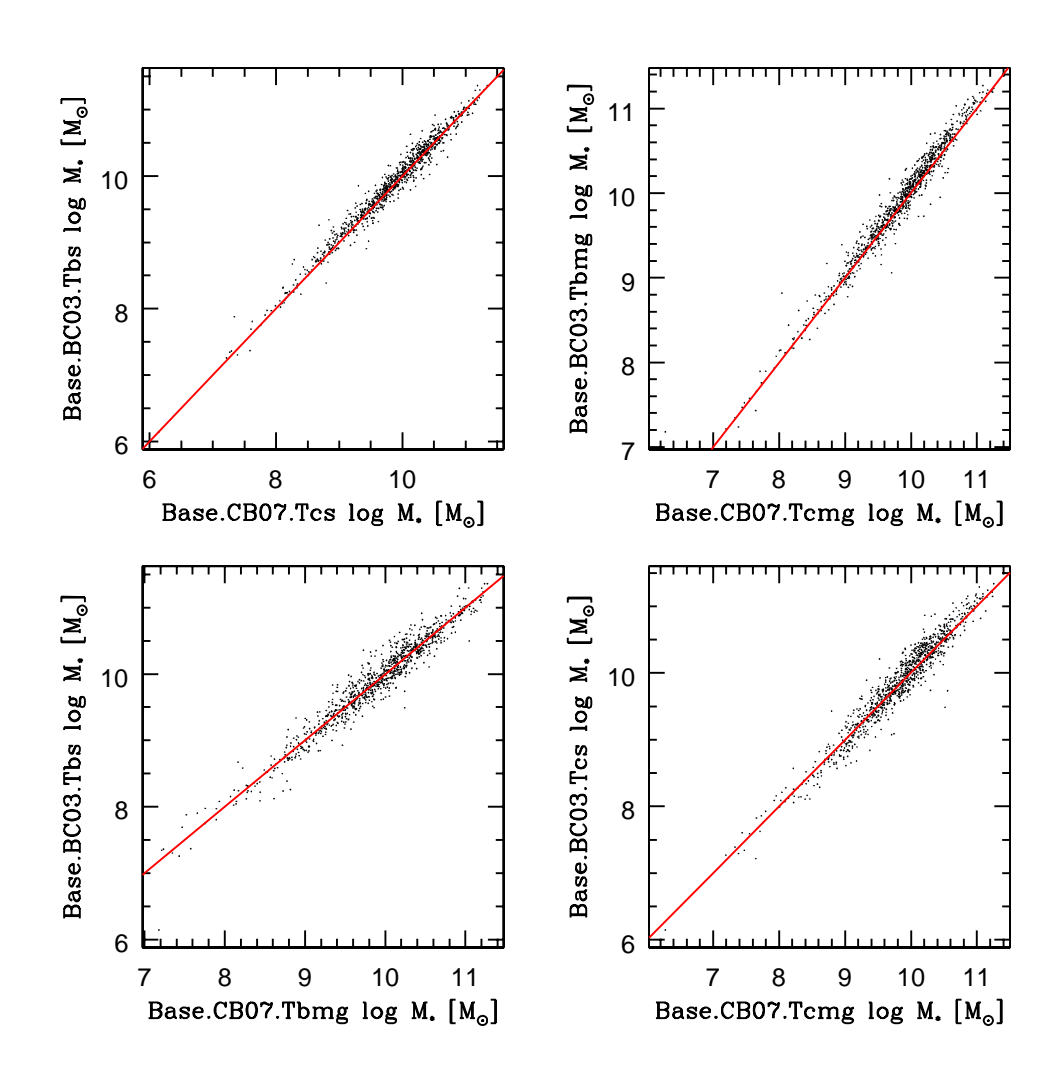

<span id="page-82-0"></span>Fig. 2.23: Amostra B (1kSF): massa estelar total contra massa estelar total usando diferentes bases (Base.BC03.Tbs, Base.CB07.Tcs, Base.BC03.Tbmg e Base.CB07.Tcm). A linha vermelha é a linha identidade. Não há mudanças significativas entre as bases.

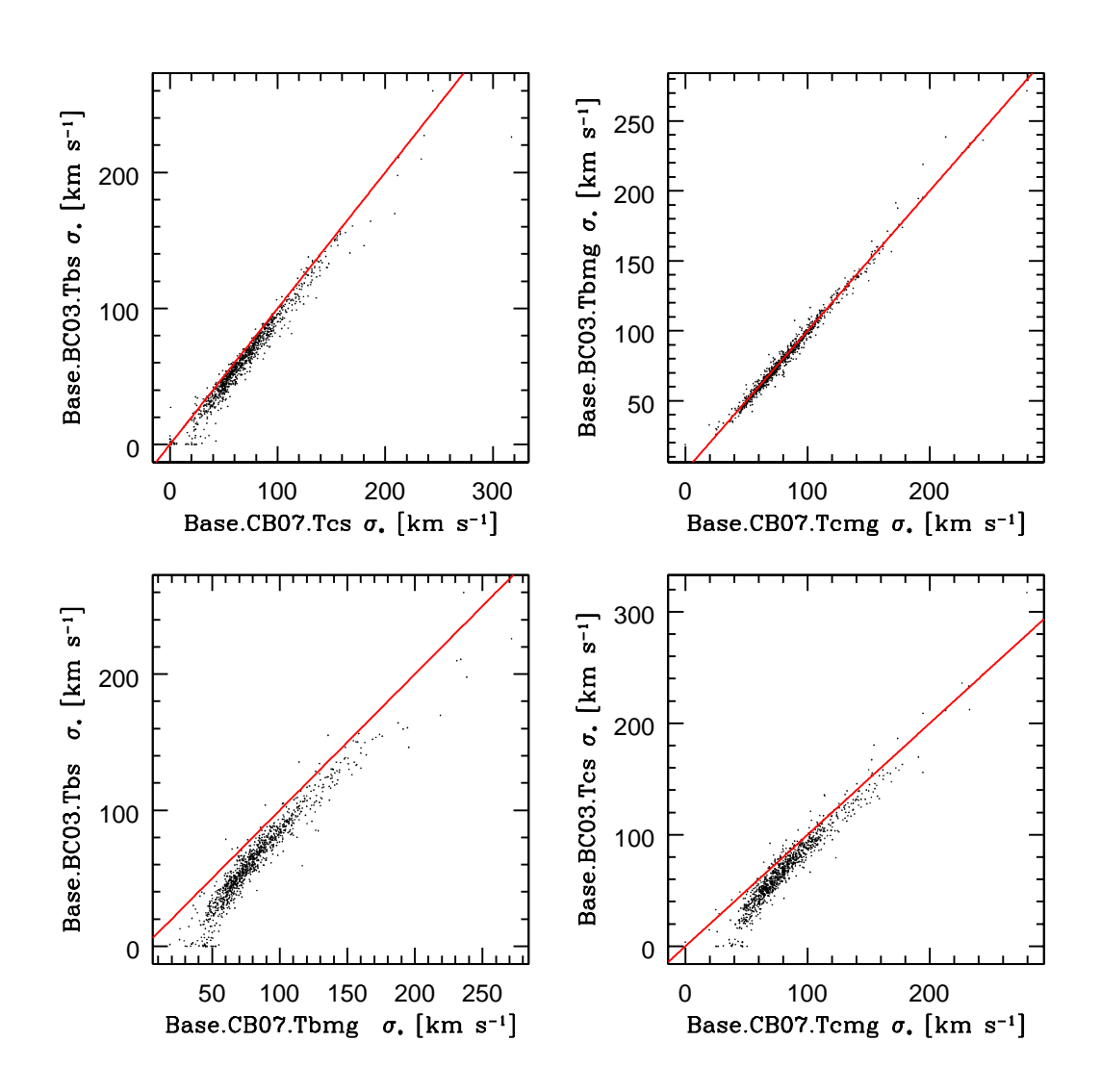

<span id="page-83-0"></span>Fig. 2.24: Amostra B (1kSF): dispersão de velocidades contra dispersão de velocidades usando diferentes bases. A linha vermelha é a linha identidade. Podemos ver um desvio sistemático quando usamos bases com a biblioteca estelar MI-LESG em comparação com STELIB (Base.BC03.Tbmg/Base.CB07.Tcmg com Base.BC03.Tbs/Base.CB07.Tcs). MILESG tem  $\sigma_{\star}$  maior do que STELIB. A diferença média na dispersão de velocidades, base com MILESG menos base com STE-LIB, é da ordem de  $\Delta \sigma_{\star} \sim 18$  km/s.

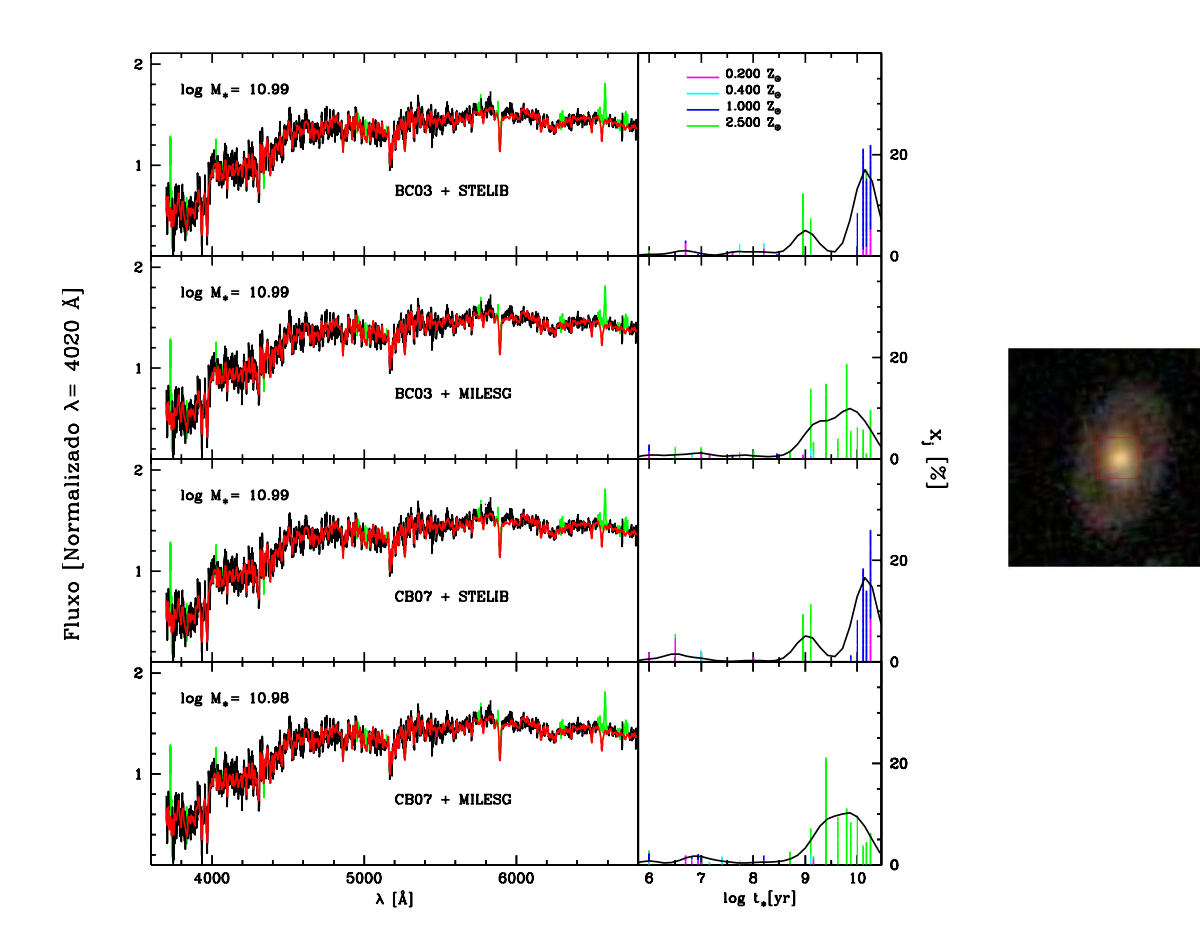

<span id="page-84-0"></span>Fig. 2.25: Quatro exemplos de ajustes de espectros para a mesma galáxia passiva. De cima para baixo temos os ajustes com as bases: Base.BC03.Tbs (BC03 + STE-LIB), Base.BC03.Tbmg (BC03 + MILESG), Base.CB07.Tcs (CB07 + STELIB) e Base.CB07.Tcmg (CB07 + MILESG). Painéis à esquerda mostram o espectro observado (preto) e o ajuste (vermelho), ambos normalizados em  $\lambda_0 = 4020$  Å. As máscaras estão marcadas em verde, enquanto que os píxeis espúrios em magenta. Os painéis intermediários mostram os respectivos espectros residuais para cada uma das bases. À direita mostramos uma imagem da SDSS para esta galáxia. Vemos que as histórias de formação estelar mudam para as diferentes bases, principalmente quando comparamos STELIB com MILESG. A massa estelar total muda um pouco quando usamos diferentes prescrições evolutivas (BC03/CB07) e/ou bibliotecas estelares (STELIB/MILESG), pois temos diferentes razões massa/luminosidade para estas SSPs e/ou usamos diferentes componentes.

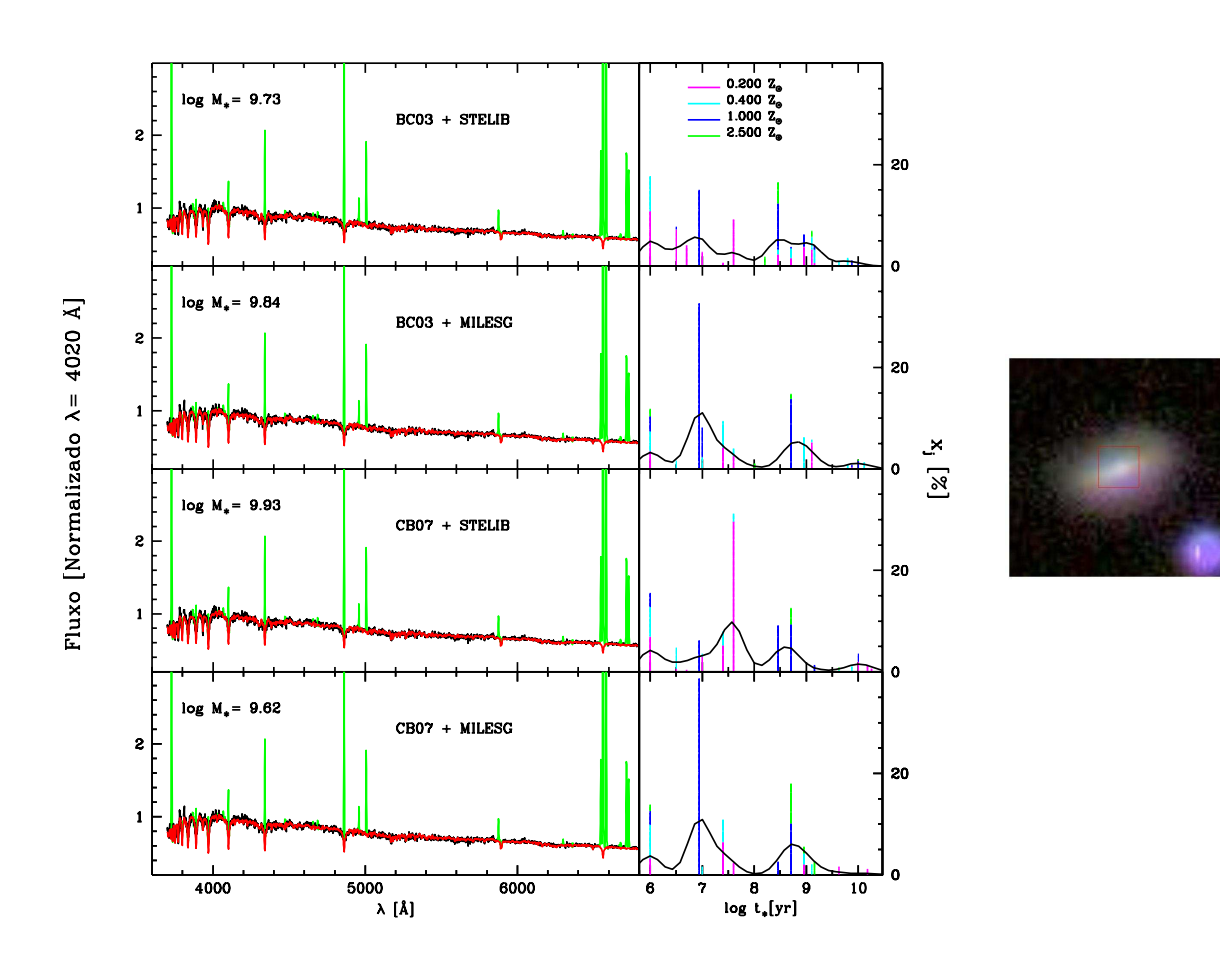

<span id="page-85-0"></span>Fig. 2.26: Quatro exemplos de ajustes de espectros para a mesma galáxia com formação estelar. De cima para baixo temos os ajustes com as bases: Base.BC03.Tbs (BC03 + STELIB), Base.BC03.Tbmg (BC03 + MILESG), Base.CB07.Tcs (CB07 + STE-LIB) e Base.CB07.Tcmg (CB07 + MILESG). Painéis à esquerda mostram o espectro observado (preto) e o ajuste (vermelho), ambos normalizados em  $\lambda_0 = 4020$  Å. As máscaras estão marcadas em verde, enquanto que os píxeis espúrios em magenta. Os painéis intermediários mostram os respectivos espectros residuais para cada uma das bases. À direita mostramos uma imagem da SDSS para esta galáxia. Vemos que as histórias de formação estelar mudam para as diferentes bases, principalmente quando comparamos STELIB com MILESG. A massa estelar total muda um pouco quando usamos diferentes prescrições evolutivas (BC03/CB07) e/ou bibliotecas estelares (STELIB/MILESG), pois temos diferentes razões massa/luminosidade para estas SSPs e/ou usamos diferentes componentes.

"bins" de massa. As figuras [2.27](#page-87-0) e [2.29](#page-89-0) mostram, para cada uma das bases, a função  $\langle \eta(t_{\star})\rangle$ . Para a amostra A (1kP) os "bins" possuem uma largura de 0.3 dex, centrados em (curvas de baixo para cima)  $\log M_{\star}/M_{\odot} = 10.5$  (preto), 11 (magenta) e 11.5 (ciano), respectivamente. Com relação às gal áxias "star-forming", amostra B (1kSF), dividimos em 3 "bins" de massa de largura 1 dex, centrados em (curvas de baixo para cima)  $log M_{\star}/M_{\odot} = 8.5$  (preto), 9.5 (magenta) e 10.5 (ciano), respectivamente.

Percebemos que as galáxias massivas (amostra A) formaram a maior parte de suas estrelas há muito tempo. Porém, as bases com MILESG, Base.BC03.Tbmg e Base.- CB07.Tcmg, têm curvas que crescem mais suavemente, i. e., são mais jovens em média que as bases com STELIB (Base.BC03.Tbs e Base.CB07.Tcs). Esta é a mesma conclusão tirada quando analisamos a  $\langle \log t_x \rangle_M$  na seção [2.3](#page-60-0) para as galáxias passivas. No caso das galáxias com formação estelar não se percebe uma mudança muito significativa nas curvas.

Nas figuras [2.28](#page-88-0) e [2.30](#page-90-0) mostramos, para cada uma das bases, a função  $\langle Z(t_*)\rangle$  que traça a evolução química média em função do tempo. Dividimos nos mesmos "bins" de massa anteriores. Há sinais de evolução química quando analisamos as curvas. Vemos também que para a amostra A, a metalicidade é maior quando usamos MILESG em vez de STELIB, de acordo com o resultado obtido para  $\log \langle Z_{\star} \rangle_M$  na seção [2.3,](#page-60-0) enquanto que para a amostra B, as bases Base.CB07.Tcs, Base.BC03.Tbmg e Base.CB07.Tcmg possuem metalicidades ligeiramente inferiores nas curvas. Portanto, temos os dois resultados consistentes com análises prévias.

#### 2.5 Recapitulação dos resultados

De maneira geral, podemos concluir que as bases com MILESG melhoram certos problemas patológicos. Para o caso de galáxias passivas são as extinções negativas, ajustes na banda do CN, no diagrama idade média contra metalicidade média não há uma grande concentração de galáxias ao longo de duas componentes da base ("triângulo das bermudas", ver figura [2.16\)](#page-71-0). Com as galáxias "star-forming", vemos que não existem as asas em torno de *H*β e os ajustes melhoram em torno de 4000 Å, porém as mudanças não são tão significativas quanto para a amostra de passivas.

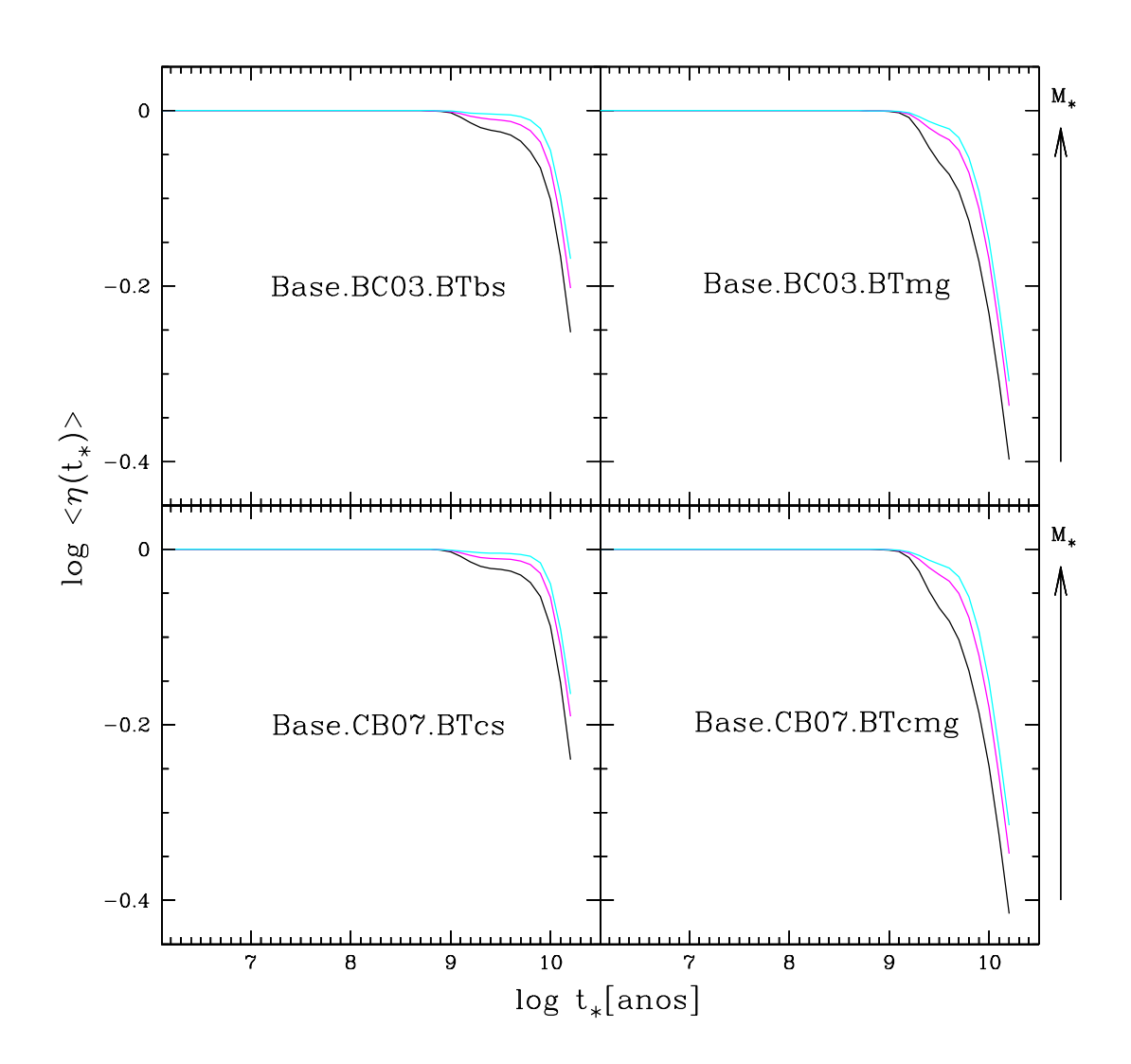

<span id="page-87-0"></span>Fig. 2.27: Amostra A (1kP): comparações das funções  $\langle \eta(t_{\star}) \rangle$  (média sobre as 1000 passivas) para "bins" de massa de largura 0.3 dex, centrados em (curvas de baixo para cima)  $log M_{\star}/M_{\odot} = 10.5$  (preto), 11 (magenta) e 11.5 (ciano). Nos painéis superiores temos BC03 e nos inferiores CB07. Painéis à esquerda são com a biblioteca STELIB, enquanto que à direita temos a biblioteca MILES/Granada. Vemos que estas funções são mais suaves para MILESG, assim para uma mesma idade de populações estelares temos  $\langle \eta(t) \rangle$  menores. Dessa maneira, as galáxias tornam-se mais jovens em média.

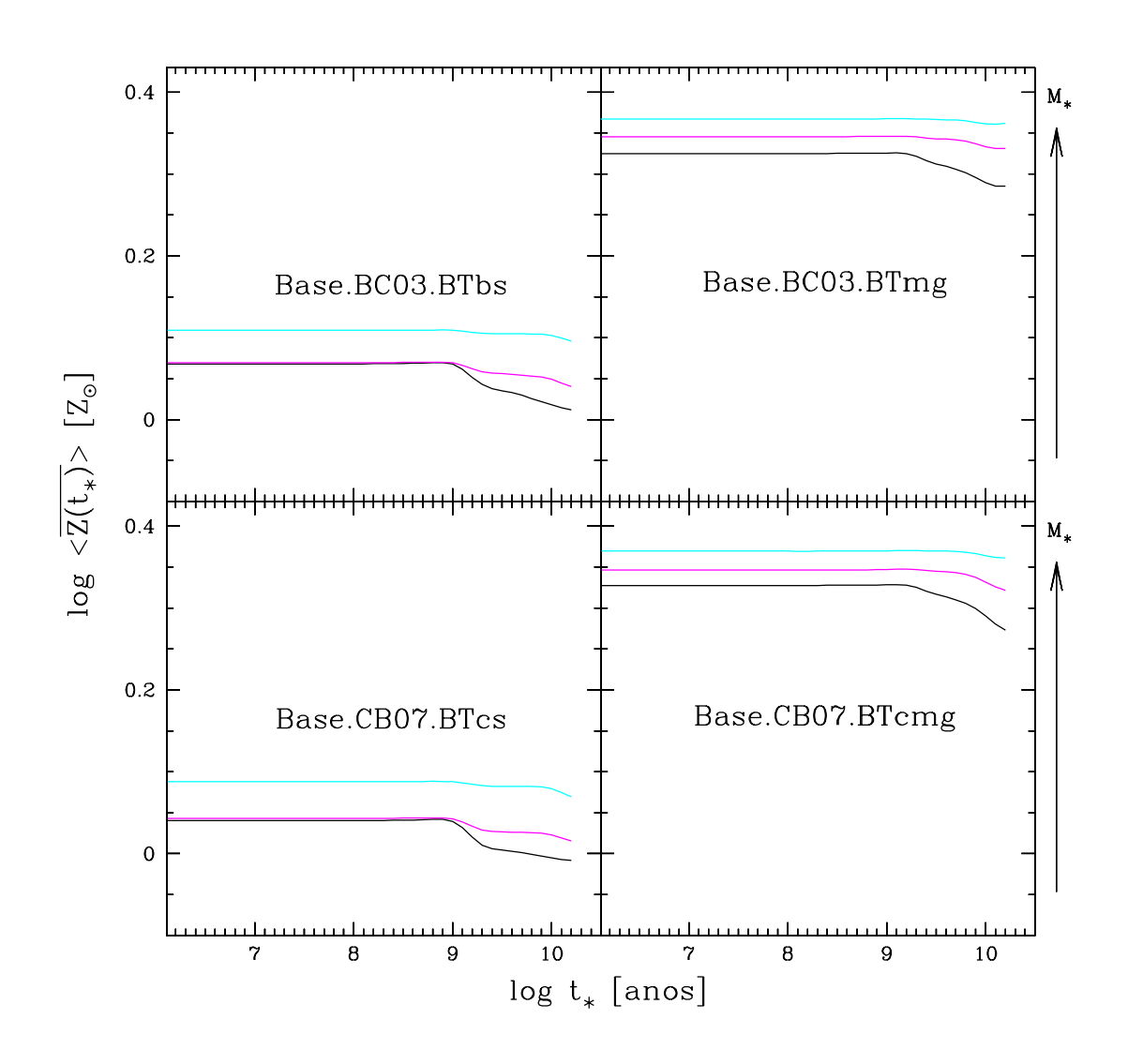

<span id="page-88-0"></span>Fig. 2.28: Amostra A (1kP): comparações das funções  $\langle \overline{Z_{\star}(t_{\star})} \rangle$  (média sobre as 1000 passivas) para "bins" de massa de largura 0.3 dex, centrados em (de cima para baixo)  $log M_{\star}/M_{\odot}$  = = 10.5 (preto), 11 (magenta) e 11.5 (ciano). Nos painéis superiores temos BC03 e nos inferiores CB07. Painéis à esquerda são com a biblioteca STELIB, enquanto que à direita temos a biblioteca MILES/Granada. Vemos que a metalicidade é maior quando usamos MILES em vez de STELIB.

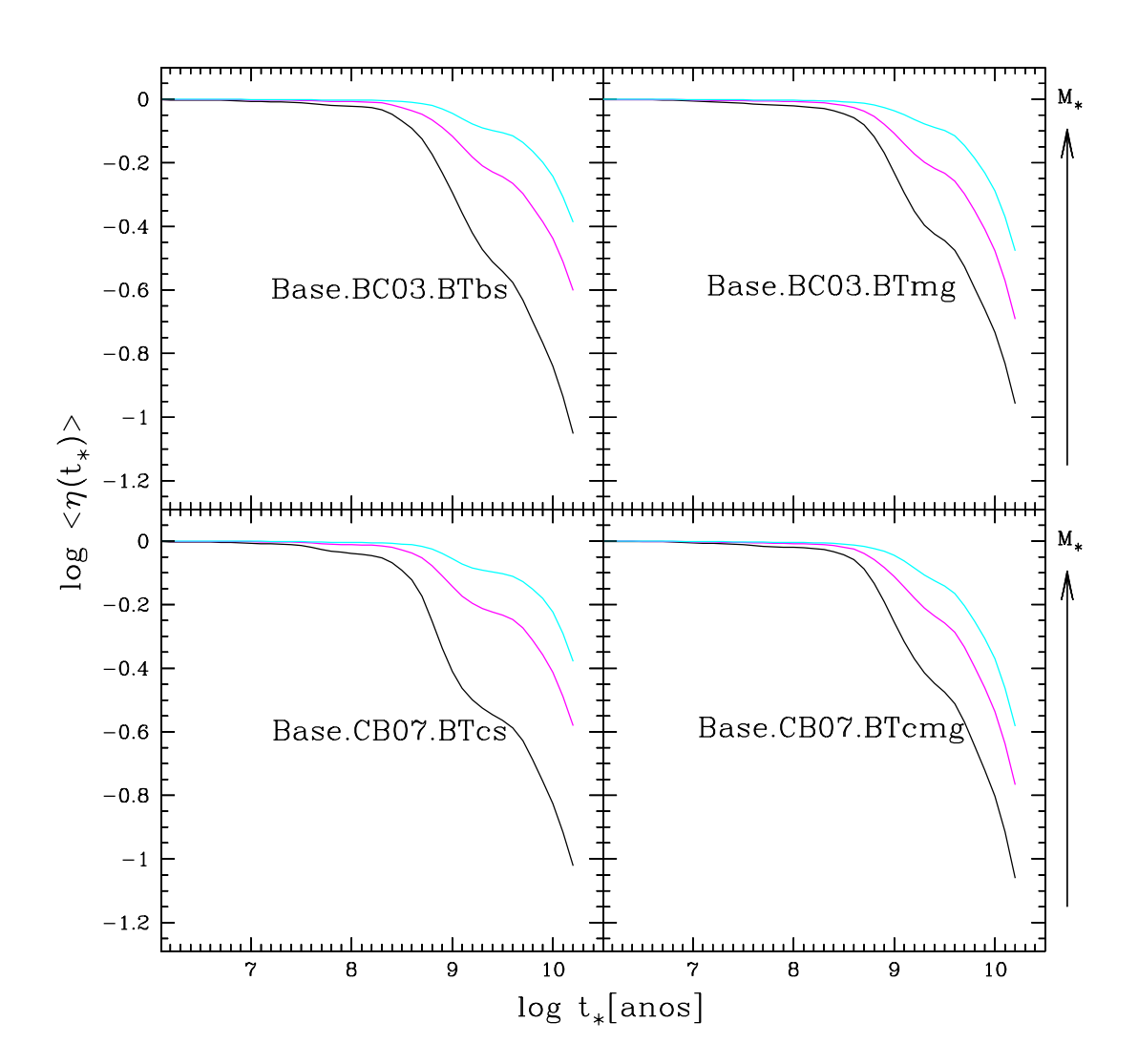

<span id="page-89-0"></span>Fig. 2.29: Amostra B (1kSF): comparações das funções  $\langle \eta(t_*) \rangle$  (média sobre as 1000 galáxias com formação estelar) para "bins" de massa de largura 1.0 dex, centrados em (de baixo para cima)  $\log M_{\star}/M_{\odot} = 9$  (preto), 10 (magenta) e 11 (ciano). Nos painéis superiores temos BC03 e nos inferiores CB07. Painéis à esquerda são com a biblioteca STELIB, enquanto que à direita temos a biblioteca MILES/Granada. Vemos que as curvas são muito semelhantes, exceto para as curvas de galáxias com baixa massa (magenta), pois vemos que estas galáxias formaram a maior parte de suas estrelas numa idade um pouco maior quando usamos MILES em vez de STELIB. Assim, estas galáxias tornam-se levemente mais velhas em média para as bases Base.BC03.- Tbmg e Base.CB07.Tcmg.

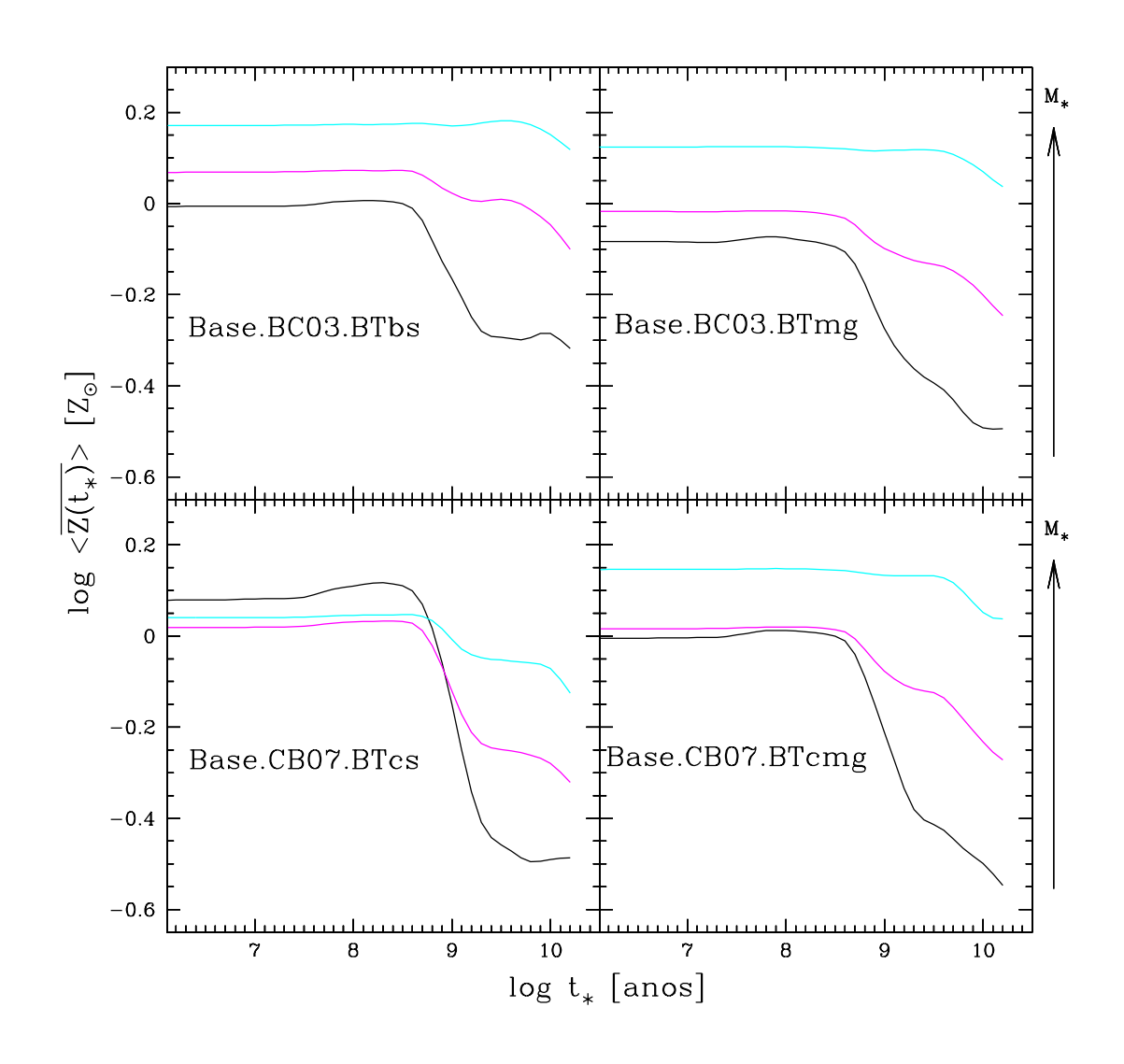

<span id="page-90-0"></span>Fig. 2.30: Amostra B (1kSF): comparações das funções  $\langle \overline{Z_{\star}(t_{\star})}\rangle$  (média sobre as 1000 galáxias com formação estelar) para "bins" de massa de largura 1.0 dex, centrados em (de cima para baixo)  $\log M_{\star}/M_{\odot} = 9$  (preto), 10 (magenta) e 11 (ciano). Nos painéis superiores temos BC03 e nos inferiores CB07. Painéis à esquerda são com a biblioteca STELIB, enquanto que à direita temos a biblioteca MILES/Granada. Vemos que a metalicidade é maior quando usamos a base BC03 + STELIB.

# <span id="page-92-0"></span>Capítulo 3

# Comparações entre Data Release 5 versus Data Release 7

*"Nature uses only the longest threads to weave her patterns, so that each small piece of her fabric reveals the organization of the entire tapestry."*

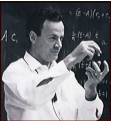

### Richard Philips Feynman (1918-1988)

RESUMO: neste capítulo, continuaremos a pesquisa em relação a possíveis mudanças dos resultados da síntese, seguindo a mesma linha do último capítulo, não comparando resultados intrínsecos (utilização de diferentes modelos de SSPs), mas sim, resultados extrínsecos que são obtidos na hora do processamento dos dados observados. Sabe-se que existem diferentes calibrações dos espectros da SDSS para diferentes catálogos. Essas diferenças observacionais podem mudar os resultados da síntese de populações estelares. Começaremos mostrando a diferença nos espectros observados entre o "Data Release" 5 e 7 e depois como esses resultados alteram quantidades básicas como: idade média, metalicidade média, extinção, massa estelar total e dispersão de velocidades. Em seguida, mostraremos como as histórias de formação estelar mudam com as diferentes calibrações.

# 3.1 Amostras

No último capítulo trabalhamos em cima de diferentes modelos de populações estelares simples e como estes alteram os resultados da síntese. Aqui, estudaremos como mudam esses resultados para duas diferentes versões de dados da SDSS: "Data Release 5" (DR5) e "Data Release 7" (DR7). Primeiramente, escolhemos amostras compatíveis, onde as mesmas galáxias, que fazem parte do DR5 e DR7, foram selecionadas, chegando a um total de 570124 galáxias.

Após avaliarmos a intersecção de galáxias no DR5 e DR7, impusemos os vínculos para que somente galáxias do catálogo principal fossem selecionadas, isto é, com magnitudes entre  $14.5 \le m_r \le 17.77$  [\(Strauss et al. 2002\)](http://cdsads.u-strasbg.fr/abs/2002AJ....124.1810S). Assim, contabilizamos um total de 478931 galáxias que estão presentes na amostra principal da SDSS e estão no DR5 e DR7. Para evitarmos efeitos de abertura, impusemos um corte em "redshift" de 0.005 a 0.2, fechando 450640 galáxias a serem analisadas.

Realizamos a síntese espectral das 450640 galáxias, tanto para DR5 quanto DR7, usando a Base.BC03.Sbs com 25 idades de  $10^6$  a  $1.8 \times 10^{10}$  anos e 6 metalicidades: 0.005, 0.02, 0.2, 0.4, 1 e 2.5  $Z_{\odot}$ .

Destas, selecionamos um grupo de galáxias "star-forming" a partir de suas linhas de emissão, de acordo com o diagrama diagnóstico clássico (BPT)<sup>[1](#page-93-0)</sup>. Um problema evidente com as novas calibrações de espectro do DR5 para o DR7 é que mesmo selecionando as mesmas galáxias que estão nas duas amostras não é possível garantir que todas elas, consideradas "star-forming" para DR5, o serão também para o DR7. Isto ocorre devido a pequenas mudanças nas linhas de emissão, onde galáxias que estão na fronteira da linha que define "star-forming" em um diagrama diagnóstico passam a não ser mais consideradas como tal. Assim, compatibilizamos mais uma vez os resultados, onde galáxias "star-forming" foram selecionadas de acordo com as 450640 galáxias, porém com a restrição adicional de que elas devem ser classificadas espectralmente como "star-forming" no DR5 e no DR7. Com isso em mente, selecionamos 149920 galáxias com formação estelar. Seguindo esta mesma linha, selecionamos 66285 galáxias passivas que são classificadas como passivas no DR5 e DR7. Estas possuem sinal/ruído menor ou igual a 3 nas 4 linhas do diagrama BPT (H $\beta$ , [O III] $\lambda$ 5007, H $\alpha$ e [N II]λ6584). Estas duas amostras de galáxias terão suas propriedades comparadas, tanto em relação às observações como propriedades derivadas da síntese espectral.

### <span id="page-93-1"></span>3.2 Mudanças nos espectros: calibrações

Nesta seção, compararemos como determinadas propriedades observacionais mudaram com as novas calibrações realizadas no DR7 em comparação ao DR5. Mostramos alguns espectros escolhidos aleatoriamente da amostra de "star-forming" e passivas na figura [3.1](#page-94-0) para DR5 (em preto) e DR7 (em verde), vemos que estes mudaram consideravelmente.

Os espectros de galáxias foram divididos em três bandas distintas:

- banda 1: mais para o azul de 3000 a 5000 Å;
- banda 2: de 5000 a 7000 Å;
- banda 3: mais para o vermelho de 7000 a 9000 Å.

Nosso intuito é saber o que está acontecendo com as novas calibrações em partes do espectro, pois eles não parecem ter somente uma diferença de escala no fluxo. Há alguns casos onde o espectro torna-se mais brilhante e mais vermelho ou mais brilhante e mais azul. Assim, analisaremos os logaritmos dos fluxos médios em cada uma dessas bandas.

<span id="page-93-0"></span><sup>1</sup> Para mais detalhes de como selecionar galáxias com formação estelar, ver capítulo [5,](#page-148-0) onde a figura [5.1](#page-151-0) é extremamente ilustrativa e galáxias que situam-se abaixo da linha azul são consideradas "starforming"

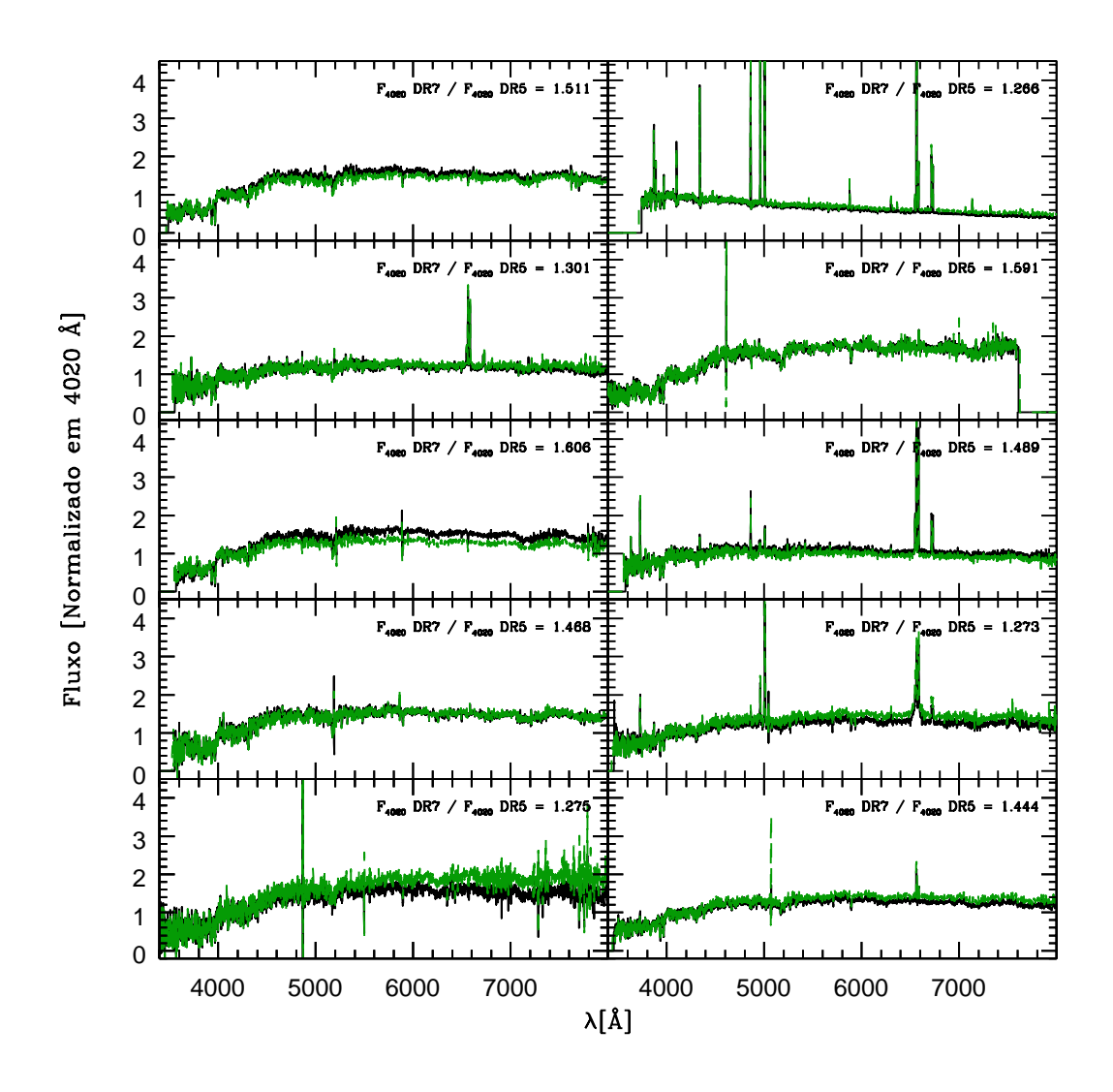

<span id="page-94-0"></span>Fig. 3.1: Comparações entre alguns espectros do DR5 versus DR7. Vemos que muitos são parecidos, porém temos outros muito diferentes, mostrando uma distinta calibração para os mesmos. As curvas em preto são tiradas do DR5 e as curvas em verde do DR7. Os espectros foram normalizados em 4020 Å para facilitar a compreensão. Os valores indicados nas legendas mostram a diferença na escala de fluxos absolutos, sendo DR7 maior que DR5 por 0.1 dex tipicamente.

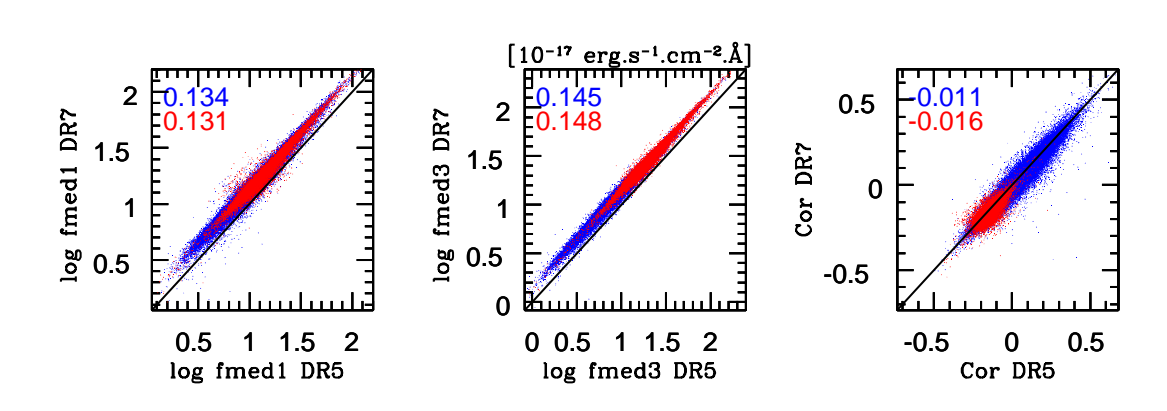

<span id="page-95-0"></span>Fig. 3.2: Comparações entre DR5 versus DR7 para os fluxos médios nas bandas 1 e 3 e cores. As cores foram definidas como: logaritmo do fluxo na banda 1 menos o logaritmo do fluxo na banda 3. As bandas 3000-5000 Å, 5000-7000 Å e 7000-9000 Å. As cores correspondem a diferentes amostras: "star-forming" (azul) e passivas (vermelho). Os números no canto superior esquerdo em cada gráfico são as diferenças médias entre os fluxos e cores do DR7 em comparação às magnitudes do DR5.

Na figura [3.2,](#page-95-0) mostramos os logaritmos dos fluxos médios nas bandas 1 (log fmed1) e 3 (log fmed3) calculados para DR5 versus DR7 em nossas amostras de "star-forming" e passivas. Também mostramos as "cores" calculadas com o logaritmo do fluxo na banda 1 menos o logaritmo do fluxo na banda 3, denominada de "Cor", na mesma figura. Para ambas as amostras, todos os fluxos são maiores em média para DR7 por cerca de 0.1 dex e os espectros são levemente mais vermelhos para DR7. Para a banda em direção à região mais vermelha do espectro, as diferenças aumentam, i. e., os espectros tornam-se mais brilhantes em média, conforme a tendência.

Essas mudanças acarretam alterações nos produtos da síntese. Diferenças na escala de fluxo absoluto fornecem diferenças em quantidades extensivas (massa, história de formação estelar e luminosidade), enquanto que diferenças em cor/forma dos espectros mudam quantidades intensivas/qualitativas, como idade, metalicidade e extinções. Então, analisaremos resultados da síntese espectral nas próximas seções.

# <span id="page-95-1"></span>3.3 Idade estelar média e metalicidade estelar média

Vimos como propriedades observacionais mudaram do DR5 para DR7. Mostraremos agora como quantidades médias da síntese alteram-se com as diferentes calibrações.

Na figura [3.3,](#page-97-0) mostramos a idade média pesada pela luz para amostra DR5 versus DR7 à esquerda, dividida em "star-forming" (pontos azuis) e passivas (pontos vermelhos). Os resultados em comparação com os dados do DR5 são:

• as idades médias derivadas com o DR7 são em média ∼ 0.15 dex menores para as galáxias "star-forming";

• as idades médias derivadas com o DR7 são em média ∼ 0.03 dex menores para as galáxias passivas.

Da mesma forma, mostramos as idades médias pesadas pela massa no gráfico [3.3](#page-97-0) à direita. As diferenças de  $\langle \log t_x \rangle_M$  em relação à  $\langle \log t_x \rangle_L$  são em decorrência da relação massa-luminosidade. Os resultados são:

- as idades médias derivadas com o DR7 são em média ∼ 0.004 dex menores para as galáxias "star-forming";
- as idades médias derivadas com o DR7 são em média  $\sim$  0.025 dex menores para as galáxias passivas.

Na calibração do DR7 comparado ao DR5, os espectros são mais vermelhos (figura [3.2\)](#page-93-1). Para ajustar estes, são utilizadas populações mais jovens que são também mais avermelhadas (veremos na próxima seção). As populações mais jovens contribuem menos para a fração de massa total estelar devido à relação massa-luminosidade (ver figura [4.21](#page-133-0) do capítulo [4\)](#page-104-0), então as diferenças não são tão grandes para as idades médias pesadas pela massa, nivelando mais os resultados.

As metalicidades médias também mudam em decorrência das mudanças nas calibrações do DR5 para o DR7. As diferenças do DR7 em comparação com DR5, para as metalicidades médias pesadas pela luz, mostrada na figura [3.4](#page-98-0) à esquerda, são:

- $\bullet \sim 0.04$  dex menores para as galáxias "star-forming";
- $\bullet \sim 0.05$  dex menores para as galáxias passivas.

e para as metalicidades médias pesadas pela massa, mostrada na figura [3.4](#page-98-0) à direita, são:

- $\sim 0.026$  dex menores para as galáxias "star-forming";
- $\sim 0.016$  dex menores para as galáxias passivas.

Assim, as galáxias tornam-se mais jovens e menos metálicas com os novos dados do DR7.

#### 3.4 Extinção e massa estelar total

As extinções mudam para as diferentes calibrações, como podemos ver na figura [3.5](#page-99-0) à esquerda. Os resultados, em comparação com os dados do DR5, são:

- as extinções do DR7 são em média ∼ 0.2 magnitudes maiores para as galáxias "star-forming";
- as extinções derivadas com o DR7 são em média  $\sim$  0.1 magnitudes maiores para as galáxias passivas.

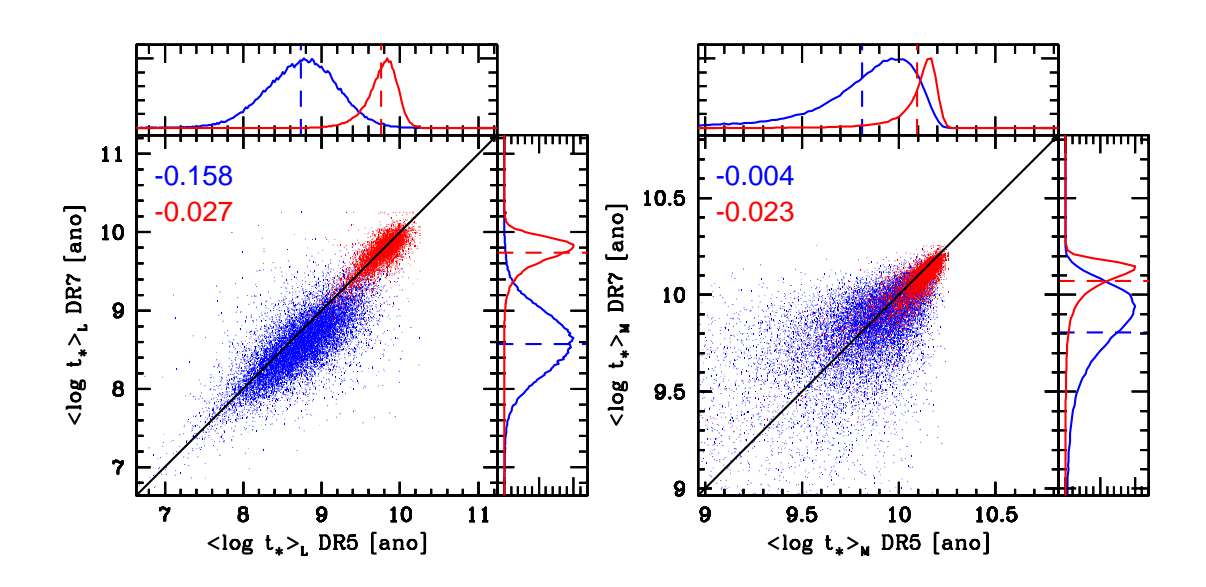

<span id="page-97-0"></span>Fig. 3.3: Comparações entre as idades médias pesadas pela luz e massa para DR5 versus DR7. As cores correspondem às diferentes amostras: "star-forming" (azul) e passivas (vermelho). Mostramos os histogramas normalizados no valor máximo para as duas amostras. As linhas tracejadas marcam as médias para os valores das idades médias. Os valores à esquerda dos gráficos são as diferenças médias entre  $\langle \log t_{\star} \rangle_L$  DR7 − $\langle \log t_{\star} \rangle_L$ DR5 e  $\langle \log t_x \rangle_M$  DR7  $-\langle \log t_x \rangle_M$  DR5 para as duas amostras, onde utilizamos as cores definidas para as mesmas. Em média, as idades médias ponderadas pela luz ou massa são menores para a DR7 em comparação com DR5 nas duas amostras.

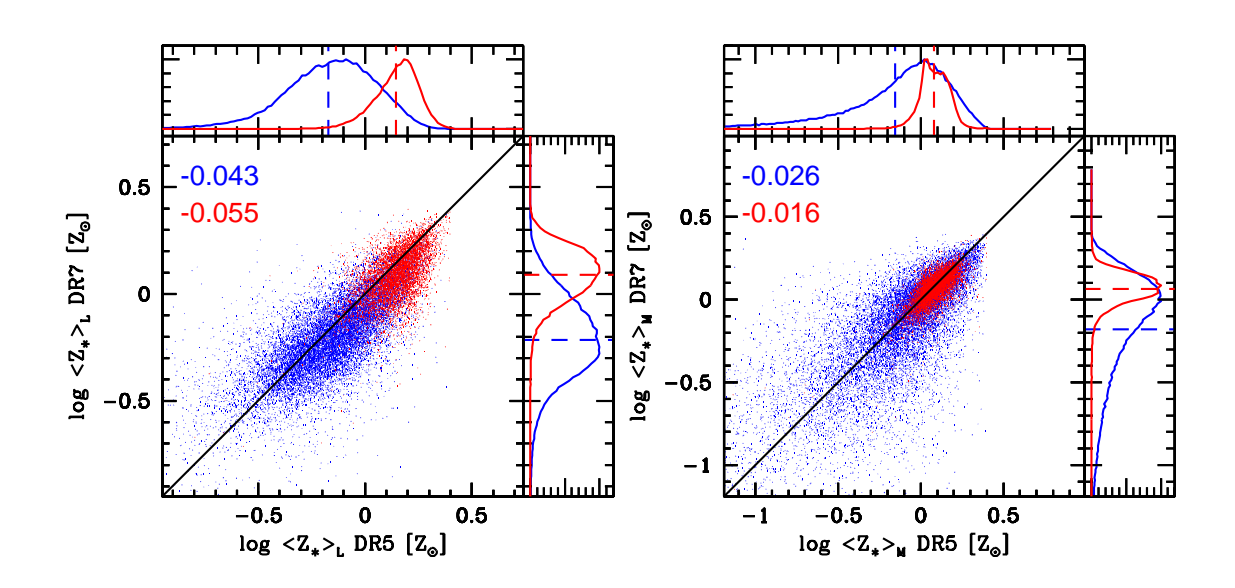

<span id="page-98-0"></span>Fig. 3.4: Comparações entre as metalicidades médias pesadas pela luz e massa para DR5 versus DR7. As cores correspondem às diferentes amostras: "star-forming" (azul) e passivas (vermelho). Mostramos os histogramas normalizados no valor máximo para as duas amostras. As linhas tracejadas marcam as médias para os valores da metalicidade média ponderadas pela luz e massa. Os valores à esquerda do gráfico são as diferenças médias entre logh*Z*?i*<sup>L</sup>* DR7 −logh*Z*?i*<sup>L</sup>* DR5 e logh*Z*?i*<sup>M</sup>* DR7 −logh*Z*?i*<sup>M</sup>* para as duas amostras, onde utilizamos as cores definidas para as mesmas. Em média, as metalicidades médias pesadas pela luz ou massa são menores para a DR7 em comparação com DR5 nas duas amostras.

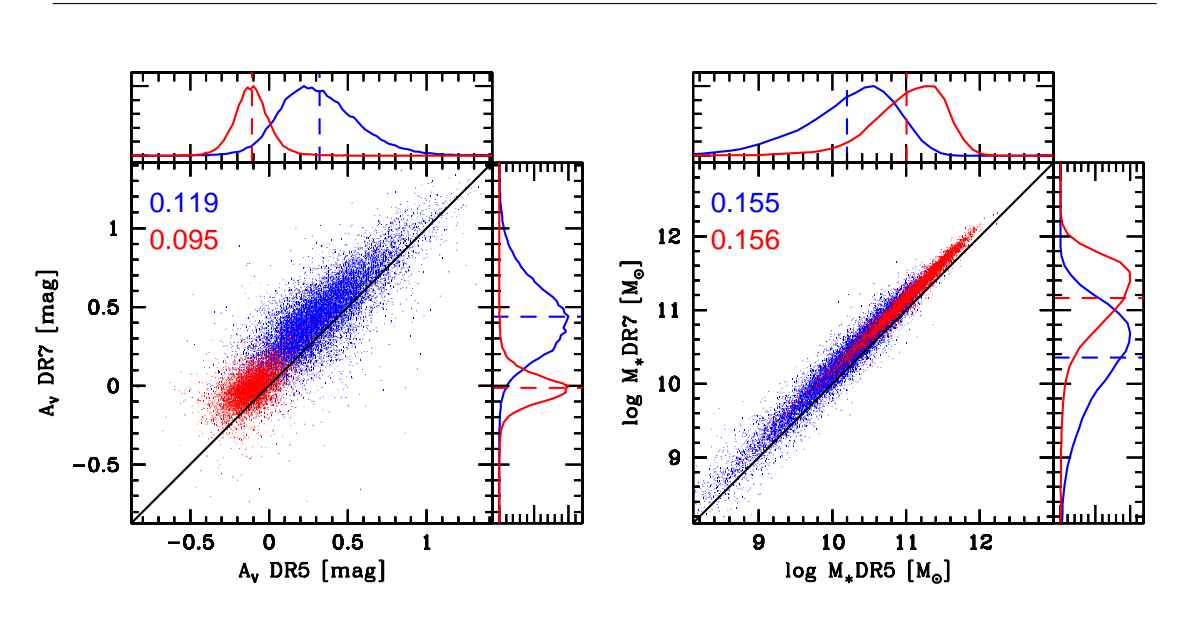

<span id="page-99-0"></span>Fig. 3.5: Gráfico à esquerda: extinções para o DR5 versus DR7. Vemos que os avermelhamentos são maiores para DR7 em comparação com DR5, devido às novas calibrações. Gráfico à direita: massa estelar total para o DR5 versus DR7. As cores correspondem: "star-forming" (azul) e passivas (vermelho). Os números situados na margem esquerda superior representam as diferenças médias entre as extinções e massas estelares totais do DR7 em comparação ao DR5, seguindo as mesmas nomenclaturas de cores. Os histogramas são normalizados no valor máximo e as linhas tracejadas marcam os valores médios.

As extinções aumentam em decorrência da cor mais vermelha do espectro. O código prefere populações estelares mais jovens (ver idades médias na seção [3.3\)](#page-95-1) que devem ser mais avermelhadas para que haja o ajuste dos espectros. As  $\langle A_V \rangle$  para passivas são  $\sim$  0 para DR7, mas são  $\sim$  −0.1 para DR5. Isso indica que mudanças na calibração podem ser a origem de erros nos ajustes e interpretações de quantidades das síntese, aumentando a incerteza, pois os modelos de populações estelares simples ainda não se encontram totalmente fechados como vimos no capítulo [2.](#page-48-0)

As massas estelares também são afetadas para DR7 em comparação com DR5. As calibrações visivelmente alteraram as idades médias e extinções, portanto alterarão a massa estelar, pois diferentes populações estelares contribuem diferentemente para a fração de massa estelar total. Porém, caso tivéssemos a mesma luminosidade total, devido à relação massa-luminosidade privilegiar populações estelares mais velhas, deveríamos obter uma massa estelar total menor para DR7, já que existem populações estelares mais jovens contribuindo. No entanto, vimos que as luminosidades não são iguais. Temos fluxos superiores em todas as bandas para DR7 em comparação com DR5 (seção [3.2\)](#page-93-1), obtendo uma massa estelar total maior para DR7. Estas tendem a ficar mais massivas cerca de 0.15 dex tanto para "star-forming" quanto para passivas (ver figura [3.5](#page-99-0) à direita).

# 3.5 Histórias de formação estelar

Compararemos as histórias de formação estelar e enriquecimento químico usando o DR5 e DR7 para "star-forming" e passivas. Vemos na figura [3.6](#page-101-0) as curvas para  $\langle \eta(t_{\star})\rangle$  em função do tempo e  $\langle Z(t_{\star})\rangle$  para galáxias "star-forming". As linhas cheias são para os dados com DR5 e as linhas tracejadas são para os dados com DR7. As curvas mostram que as galáxias formaram a massa de uma maneira mais suave para os dados do DR7 e possuem metalicidades menores. As diferentes cores: preto, magenta e ciano correspondem à "bins" de massa com largura de 1 dex, centrados em logaritmo de massa iguais a 9, 10 e 11, respectivamente e suavizados com 0.3 dex em  $\log t_{\star}$ .

Da mesma maneira, comparamos, para galáxias passivas, as curvas  $\langle \eta(t_{\star})\rangle$  e  $\langle Z(t_{\star})\rangle$ . As linhas cheias são para os dados com DR5 e as linhas tracejadas para DR7. As cores preto, magenta e ciano correspondem à "bins" de massa com largura de 0.3 dex, centrados no logaritmo da massa igual a 10.5, 11 e 11.5, respectivamente e suavizados com 0.3 dex. Obtemos conclusões semelhantes para as galáxias "star-forming", onde as curvas  $\eta(t_+)$  são mais suaves para DR7 em comparação com DR5 e  $Z(t_+)$  são menores para DR7 em comparação com DR5. Assim, temos uma concordância com os resultados das idades médias e metalicidades médias.

### 3.6 Recapitulação: DR5 x DR7

Comparamos os dados observacionais do DR5 contra DR7. Vimos que existem maiores diferenças na região vermelha dos espectros, acarretando uma mudança nas populações estelares usadas pelo STARLIGHT, tornando mais jovem em média as galáxias e ao mesmo tempo apresetando um incremento nos avermelhamentos. Além disso, as metalicidades são menores para DR7 em comparação com DR5. No caso das massas estelares, vimos que estas são maiores para DR7 do que DR5.

As histórias de formação estelar mostram que a maior parte da massa estelar foi formada a mais tempo quando analisamos DR5, ou seja, as curvas de  $\langle \eta(t_{\star}) \rangle$  são mais suaves em função do tempo. O enriquecimento químico em função do tempo é maior para DR5 do que DR7.

Embora não se possa ser taxativo, DR7 parece ser melhor, ou seja, menos patológico do que DR5. As extinções médias para galáxias passivas são centradas em zero para DR7 e não em −0.1 como para DR5. No capítulo [2,](#page-48-0) argumentamos que os modelos que usam a biblioteca estelar STELIB são mal calibrados e isto ocasionava este desvio nos avermelhamentos. Entretanto, mostramos neste capítulo que diferentes calibrações podem levar a resultados mais satisfatórios. As histórias de formação estelar também são mais suaves para DR7 em comparação com DR5. Isso somente enfatiza quanto nós somos dependentes dos dados.

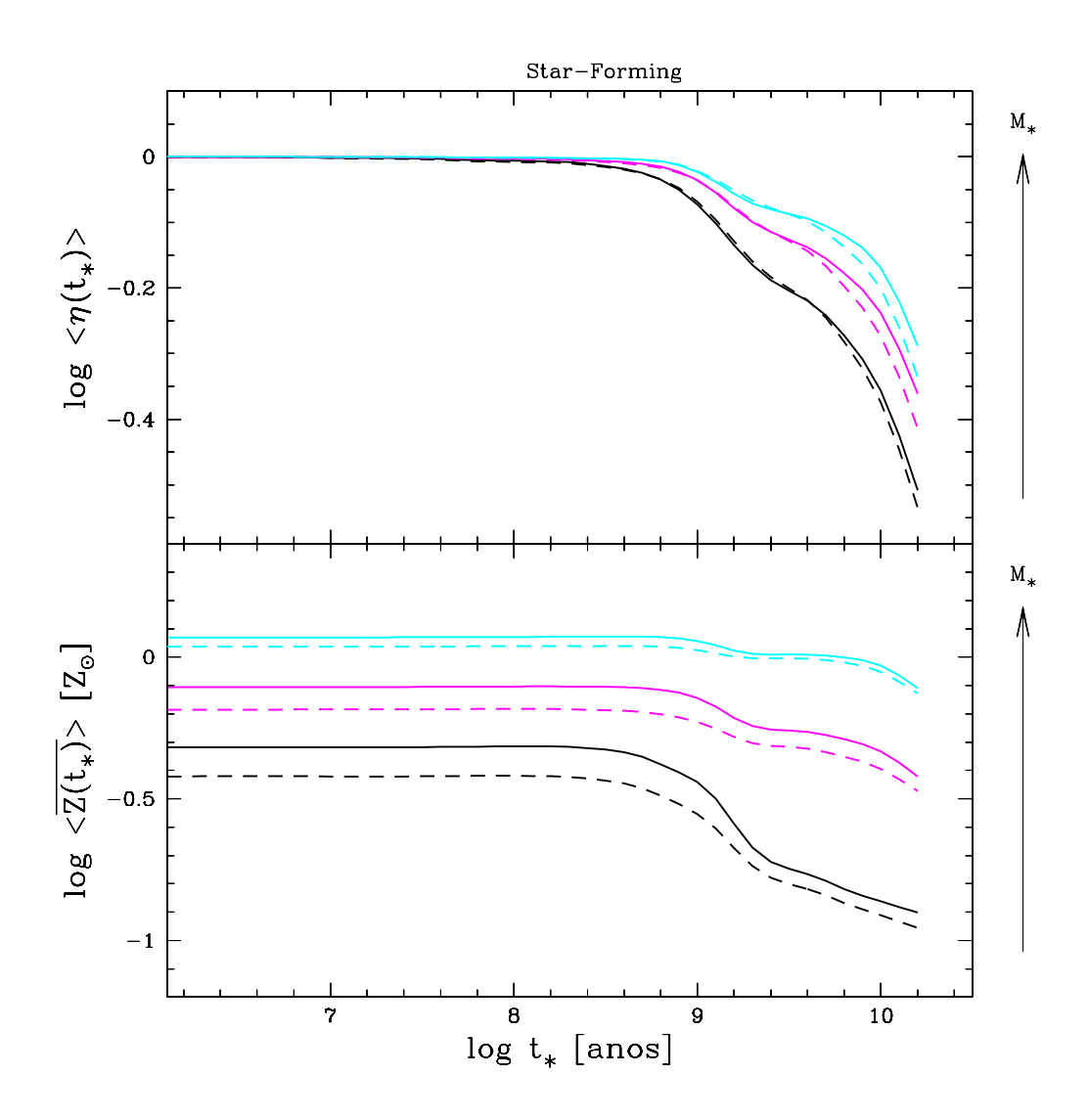

<span id="page-101-0"></span>Fig. 3.6: Painel superior: comparações das funções  $\langle \eta(t_*) \rangle$  para "bins" de massa de largura 1 dex, centrados (curvas de baixo para cima) em  $\log M_{\star}/M_{\odot} = 9$  (preto), 10 (magenta) e 11 (ciano) para galáxias "star-forming". Painel inferior: enriquecimento químico em função do tempo para os mesmos "bins" de massa definidos no painel superior. As linhas cheias são para os dados do DR5 e as linhas tracejadas para DR7.

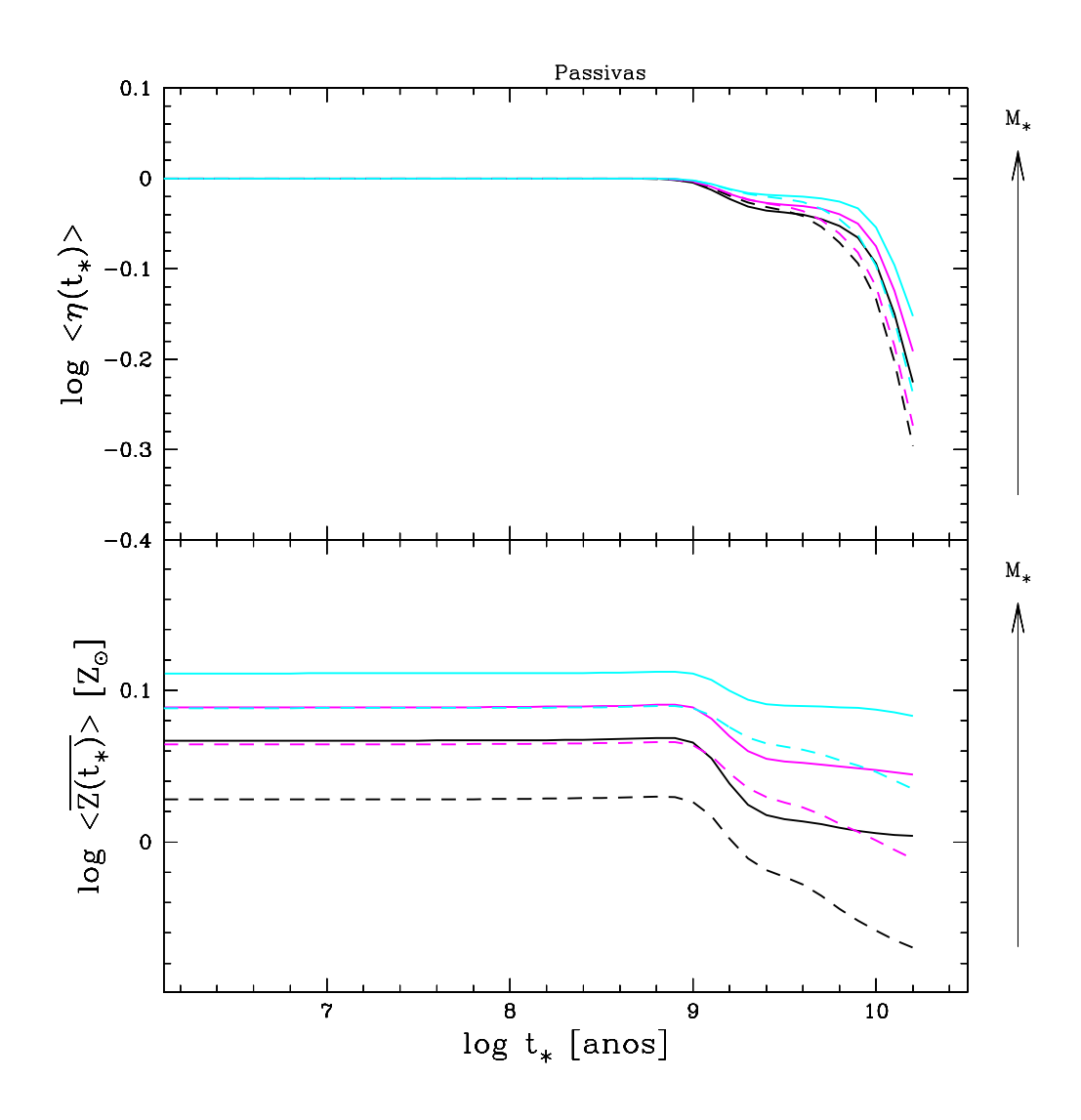

Fig. 3.7: Painel superior: comparações das funções  $\langle \eta(t) \rangle$  para "bins" de massa de largura 0.3 dex, centrados (curvas de baixo para cima) em  $\log M_{\star}/M_{\odot} = 10.5$  (preto), 11 (magenta) e 11.5 (ciano) para galáxias passivas. Painel inferior: enriquecimento químico em função do tempo para os mesmos "bins" de massa definidos no painel superior. As linhas cheias são para os dados do DR5 e as linhas tracejadas para DR7.

# <span id="page-104-0"></span>Capítulo 4

# Modelos de Populações Estelares **Compostas**

*"We are a way for the Cosmos to know itself."*

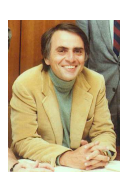

Carl Sagan (1934-1996)

RESUMO: neste capítulo veremos como as propriedades de galáxias são recuperadas pelo código STARLIGHT ao usar populações estelares compostas e contínuas. Utilizaremos modelos com uma única metalicidade estelar  $(Z_{\star} = 0.005, 0.02, 0.2, 0.4, 1, 2.5)$ *Z*) empregando uma taxa de formação estelar com declínio exponencial. A maneira mais simples e direta de analisarmos como são recuperados os resultados é através da função cumulativa η(*t*), desenvolvida no capítulo [2.](#page-48-0) A partir desta, mostraremos como nossa base de "bursts" instantâneos consegue lidar com galáxias fictícias que tiveram uma taxa de criação de estrelas contínua e como as idades e metalicidades são intercambiadas no processo de síntese, ocasionado pela degenerescência das populações estelares e pela incompleteza da base.

# 4.1 Gerando modelos de populações estelares compostas

Temos por objetivo completar o estudo dos capítulos [2](#page-48-0) e [3,](#page-92-0) onde mostramos que existem problemas em relação à síntese espectral tais como: diferenças entre distintas versões dos modelos de populações estelares simples e as devidas mudanças nas calibrações dos espectros nos diferentes catálogos. A pergunta central deste capítulo é: como uma galáxia com formação estelar contínua é descrita em termos de "bursts" instantâneos, já que o STARLIGHT realiza uma discretização da formação estelar. Verificamos como galáxias fictícias, geradas com uma formação estelar contínua, são recuperadas pelo método de síntese.

Para gerar estas utilizamos a equação para a taxa de formação estelar  $\psi$  igual a:

<span id="page-104-1"></span>
$$
\psi(t') = C \times \frac{1}{\tau} e^{-\frac{t'}{\tau}} \tag{4.1}
$$

onde, C é uma constante com dimensões de  $[M_{\odot}]$ ,  $\tau$  é o fator de atenuação ou "escala de tempo" de *ψ* com unidades de [ano]. Quando a atenuação relacionada ao tempo *t*<sup>1</sup> é muito pequena, temos, aproximadamente, um "burst" instantâneo. Ao escolhermos τ muito grande, temos uma taxa de formação estelar ∼ constante. Para melhor identificarmos os modelos e ficarmos com resultados mais comparáveis ao do STARLIGHT, a escala de tempo adotada deve ser "0" ao observarmos o presente, e "t", quando olhamos o passado. Da mesma forma que discutido em [1.3.1](#page-30-0) (ver figura [1.4\)](#page-33-0), a equação [4.1](#page-104-1) está

representada em um tempo cósmico onde  $t' = 0$  é o "Big Bang". Realizaremos, então, uma transformação de variáveis para que a taxa de formação estelar esteja de acordo com a escala de tempo do STARLIGHT:

<span id="page-105-1"></span>
$$
\psi(t-t') = C \times \frac{1}{\tau} e^{-\frac{(t-t')}{\tau}}
$$
\n(4.2)

onde, *t* é a idade do começo da formação estelar. As funções  $\psi(t-t')$  para  $\tau = 1, 5, 10$ e 99 Ga e *t* = 1, 5 e 13 Ga se encontram na figura [4.1](#page-106-0) e estão normalizadas para ψ = 1 no começo da formação estelar.

A maneira como geramos essas funções foi através da equação [1.16.](#page-34-0) A partir dela substituímos a função  $\psi(t-t') = C \times \frac{1}{\tau}$  $\frac{1}{\tau}e^{-\frac{(t-t')}{\tau}}$ , com  $C = M_{\star} \times (1 - e^{-t/\tau})^{-1}$  e metalicidade constante  $Z(t - t') = Z(0)$ .  $M_{\star}$  é a massa estelar total, então a integral da taxa de formação estelar será igual a massa estelar total ao integrarmos sobre todo o tempo de existência da galáxia. Assim, obtemos:

$$
l(\lambda,t) = \int_0^t \int_{M_{low}}^{M_{upp}} I^{\star}(\lambda,m_{\star},t',Z(0)) \times C \times \frac{1}{\tau} e^{-\frac{(t-t')}{\tau}} \phi(m_{\star}) dm_{\star} dt' \qquad (4.3)
$$

O termo que depende somente da massa estelar  $m<sub>\star</sub>$  pode ser escrito como:

$$
L(\lambda, t', Z(0)) = \int_{M_{low}}^{M_{upp}} I^{\star}(\lambda, m_{\star}, t', Z(0)) \phi(m_{\star}) dm_{\star}
$$
 (4.4)

que é nada mais nada menos que o espectro de uma população estelar simples de idade *t* 0 e metalicidade *Z*(0) (ver equação [1.20\)](#page-34-1). Isso implica que:

<span id="page-105-0"></span>
$$
l(\lambda, t) = \int_0^t L(\lambda, t', Z(0)) \times C \times \frac{1}{\tau} e^{-\frac{(t-t')}{\tau}} dt'
$$
\n(4.5)

Com essa equação em mãos, escolhemos a BASE S de SSPs: Base.BC03.Sbs com  $Z(0) = 0.005, 0.02, 0.2, 0.4, 1, 2.5 Z_{\odot}, \tau = 1, 5, 10 \text{ e } 99 \text{ Ga } \text{e } t = 1, 5 \text{ e } 13 \text{ Ga}, \text{para}$ gerarmos as populações estelares compostas. A motivação na escolha de *t* = 1, 5 e 13 Ga é observar galáxias com *t* anos após começar a formação estelar. O valor de *t* = 13 Ga seria para galáxias do universo local, assim como a SDSS e *t* = 1 e 5 Ga para galáxias a altos "redshift".

Ressaltamos que as galáxias fictícias possuem uma única metalicidade, porém usaremos a síntese espectral através da Base.BC03.Sbs, contendo 25 idades e 6 metalicidades. Empregaremos a base completa com as 6 metalicidades, a fim de obter os testes como na prática para a SDSS. É possível construir 6 (metalicidades) ×4 (τ) ×3 (*t*) = 72 modelos, que foram perturbados gaussianamente 10 vezes com uma relação de

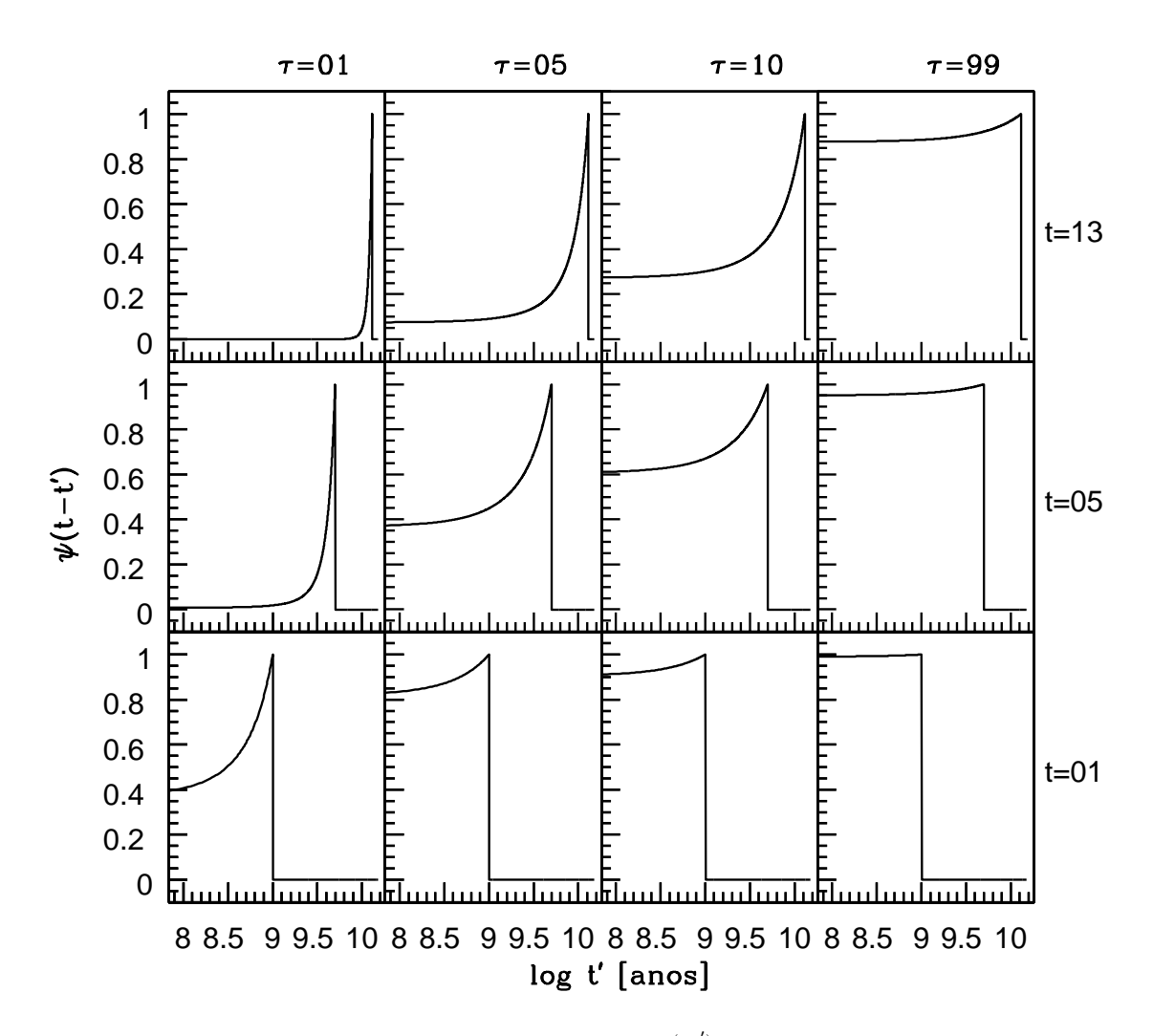

<span id="page-106-0"></span>Fig. 4.1: Taxas de formação estelar  $\psi(t-t') = C \times \frac{1}{\tau}$  $\frac{1}{\tau}e^{\frac{-(t-t')}{\tau}}$  em função do tempo normalizadas para  $C = 1$  M<sub> $\odot$ </sub>. Da esquerda para a direita, temos  $\tau = 1, 5, 10, 99$  Ga, conforme a figura ilustra. De cima para baixo, temos o começo da formação estelar para *t* = 1, 5 e 13 Ga. Como nesta escala de tempo o presente é igual a "0" e o passado igual a "t" Ga, vemos que esses modelos possuem taxas de formação estelar contínuas maiores no passado que no presente. A partir destas funções geraremos as populações estelares compostas para uma única metalicidade.

sinal/ruído igual a 10, 15 e 30 em 4020 Å. As perturbações foram realizadas utilizando o espectro de erro característico da SDSS (fazendo-se a média sobre os espectros de erro de galáxias da SDSS e normalizando em 4020 Å), seguindo os mesmos princípios de [Gomes \(2005\).](http://www.starlight.ufsc.br/papers/Tese_Revisada2006_Corrigida.pdf) Vale a pena frisar que os modelos são gerados com extinção e dispersão de velocidades nulas. Na figura [4.2,](#page-108-0) vemos os 72 espectros sem perturbações das populações estelares compostas.

# 4.2 História de formação estelar: função η(*t*) com expressão analítica

Uma das maneiras de comprimir a informação da história de formação estelar em uma galáxia é através da função cumulativa η(*t*). A idéia é calcularmos analiticamente a função cumulativa "verdadeira" utilizando diretamente os modelos calculados através de [4.5,](#page-105-0) para depois compararmos com os valores obtidos através do STARLIGHT. A função η(*t*) é a soma das massas estelares criadas para um tempo maior que *t*, dividida pela massa estelar total. Seja *T* a idade máxima do sistema, calcularemos, para um caso contínuo, a massa estelar formada em um tempo maior que *t*:

<span id="page-107-1"></span>
$$
M_{\star}(>t) = \int_{t}^{T} \psi(T - t')dt'
$$
\n(4.6)

onde a integral acima vai até *T* por ser o valor máximo, i.e., quando começou a formação estelar. Para  $t' > T$ ,  $\psi(T-t') = 0^1$  $\psi(T-t') = 0^1$ . O valor mínimo para  $t \in t = 0$  na integral acima, equivalendo à integração sobre todo o tempo em que a massa estelar estava sendo criada e, consequentemente, obtendo a massa estelar total  $M_{\star}$  da galáxia. Ao aplicarmos a função [4.2](#page-105-1) na integral [4.6,](#page-107-1) verificamos:

$$
M_{\star}(>t) = \int_{t}^{T} \frac{M_{\star}}{(1 - e^{-T/\tau})} \times \frac{1}{\tau} e^{-\frac{(T - t')}{\tau}} dt' \tag{4.7}
$$

$$
M_{\star}(>t) = \frac{M_{\star}}{(1 - e^{-T/\tau})} \times (1 - e^{-\frac{(T-t)}{\tau}})
$$
(4.8)

Assim, a massa estelar total é igual a:

$$
M_{\star}(>t=0) = M_{\star} \frac{1 - e^{-\frac{(T-0)}{\tau}}}{1 - e^{-\frac{T}{\tau}}} = M_{\star}
$$
\n(4.9)

Dessa forma, obtemos a função cumulativa η(*t*):

$$
\eta(t) = \frac{M_{\star}(>t)}{M_{\star}(>t=0)} = \frac{1 - e^{-\frac{(T-t)}{\tau}}}{1 - e^{-\frac{T}{\tau}}} \tag{4.10}
$$

Os limites para essa função são:

<span id="page-107-0"></span><sup>&</sup>lt;sup>1</sup> Obs.: A variável de *T* − *t*' foi utilizada em vez de *t* − *t*', pois desejamos uma função de η(*t*) após a sua integração.
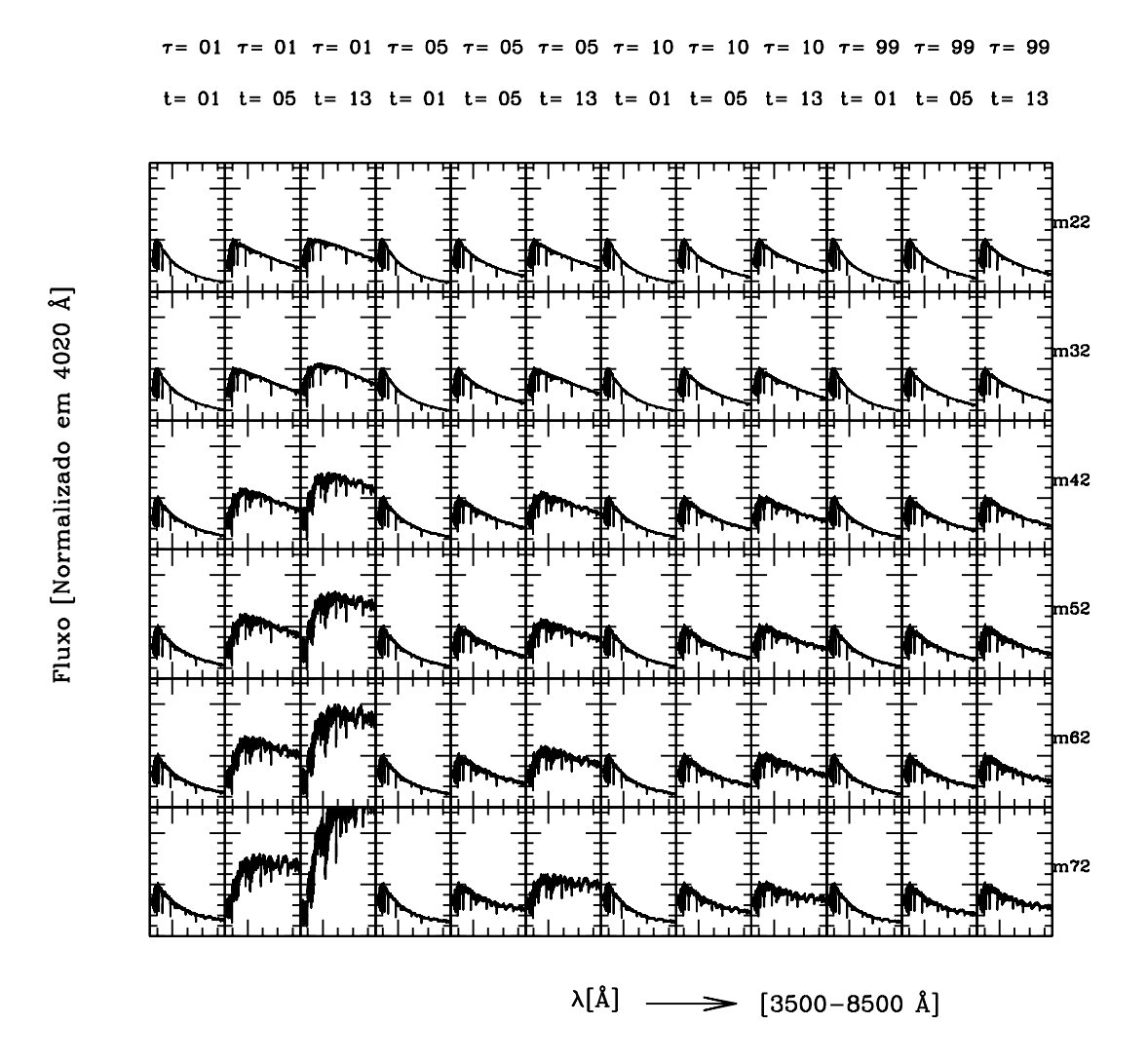

Fig. 4.2: Espectros de populações estelares compostas para as funções com declínio exponencial  $\psi(t-t') = C \times \frac{1}{\tau}$  $\frac{1}{\tau}e^{-\frac{(t-t')}{\tau}}$ , onde  $C = M_{\star} \times (1 - e^{-t/\tau})^{-1}$ . Da esquerda para a direita, temos τ e *t* em Ga, conforme a figura ilustra. De cima para baixo, temos as diferentes metalicidades m22 (0.005 *Z*), m32 (0.02 *Z*), m42 (0.2 *Z*), m52 (0.4 *Z*), m62 (1 *Z*) e m72 (2.5 *Z*). Os espectros estão normalizados em 4020 Å e cobrem a faixa de 3500 a 8500 Å.

$$
\lim_{t \to T} \eta(t) = \frac{M_{\star}(> t \to T)}{M_{\star}(> t = 0)} = 0
$$
\n(4.11)

$$
\lim_{t \to 0} \eta(t) = \frac{M_{\star}(> t \to 0)}{M_{\star}(> t = 0)} = 1
$$
\n(4.12)

como deveria ser, pois quando  $t \to T$  vamos para a época que começou a formação estelar, então a massa estelar contida em idades maiores do que T e, conseqüentemente, a função η(*t*) são iguais a zero. Para *t* → 0 temos a massa estelar total, formada durante toda a existência da galáxia, então  $\eta(t) \rightarrow 1$ .

Na figura [4.3,](#page-110-0) vemos as funções  $\eta(t)$  para os valores de  $T = 1$ , 5 e 13 Ga e para escalas de tempo  $\tau = 1$ , 5, 10 e 99 Ga.

#### 4.3 Comparações entre as funções η(*t*)

Na seção anterior, derivamos a função cumulativa  $\eta(t)$  para os modelos de populações compostas através de uma função de declínio exponencial para taxa de formação estelar. Mostramos, agora, os resultados da síntese com o código STARLIGHT para as 10 perturbações de galáxias geradas com três sinais/ruídos (10, 15 e 30), utilizando  $T = 1$ , 5 e 13 Ga e fatores de atenuação  $\tau = 1$ , 5, 10 e 99 Ga, comparando-os com os resultados de  $\eta(t)$  teóricos.

Nas figuras [4.4](#page-111-0) a [4.15,](#page-122-0) mostramos a função η(*t*) obtida da síntese, calculando-se com a equação [2.17](#page-79-0) ( $\eta(t_{\star}) = \sum_{t_i > t} \mu_j$ ), e comparando-a com o seu valor teórico. Vemos que para as idades *T* = 1 e 13 Ga existe um bom acordo entre a curva teórica e da síntese (por exemplo, ver figuras [4.4](#page-111-0) a [4.7](#page-114-0) e [4.12](#page-119-0) a [4.15\)](#page-122-0). Para  $T = 1$  Ga, independentemente da escala de tempo de  $\psi$  utilizada e da metalicidade, temos ajustes satisfatórios, enquanto que para  $T = 13$  Ga existem pequenos desvios. Os modelos com metalicidades extremas (0.005 e 2.5 *Z*) são as que apresentam maiores diferenças devido às limitações da própria base. Componentes menos ou mais metálicas não podem possuir menores ou maiores metalicidades, ocasionando um "bias" nos resultados. Nas idades intermediárias, *T* = 5 Ga, as curvas não são bem reproduzidas (figuras [4.8](#page-115-0) a [4.11\)](#page-118-0), independentemente de  $\tau$  e da metalicidade.

As possíveis razões para as curvas não concordarem bem em idades intermediárias são o fato das populações estelares serem geradas de uma maneira contínua e para estas existe uma mistura maior de populações estelares jovens e velhas, causando uma maior degenerescência entre idade e metalicidade. A fim de analisarmos essas degenerescências, estudaremos as idades e metalicidades médias teóricas em comparação com os resultados da síntese nas próximas seções.

Além disso, temos que ter cuidado com a função  $\eta(t)$ , pois ela se mostra ineficiente à medida que galáxias formam a maior parte de sua massa há muito tempo, então a partir de uma determinada idade não possuímos resolução suficiente para identificarmos possíveis mudanças na curva. Em outras palavras, a curva  $\eta(t)$  atinge o patamar em "1" rapidamente e "perdemos" informações das populações jovens.

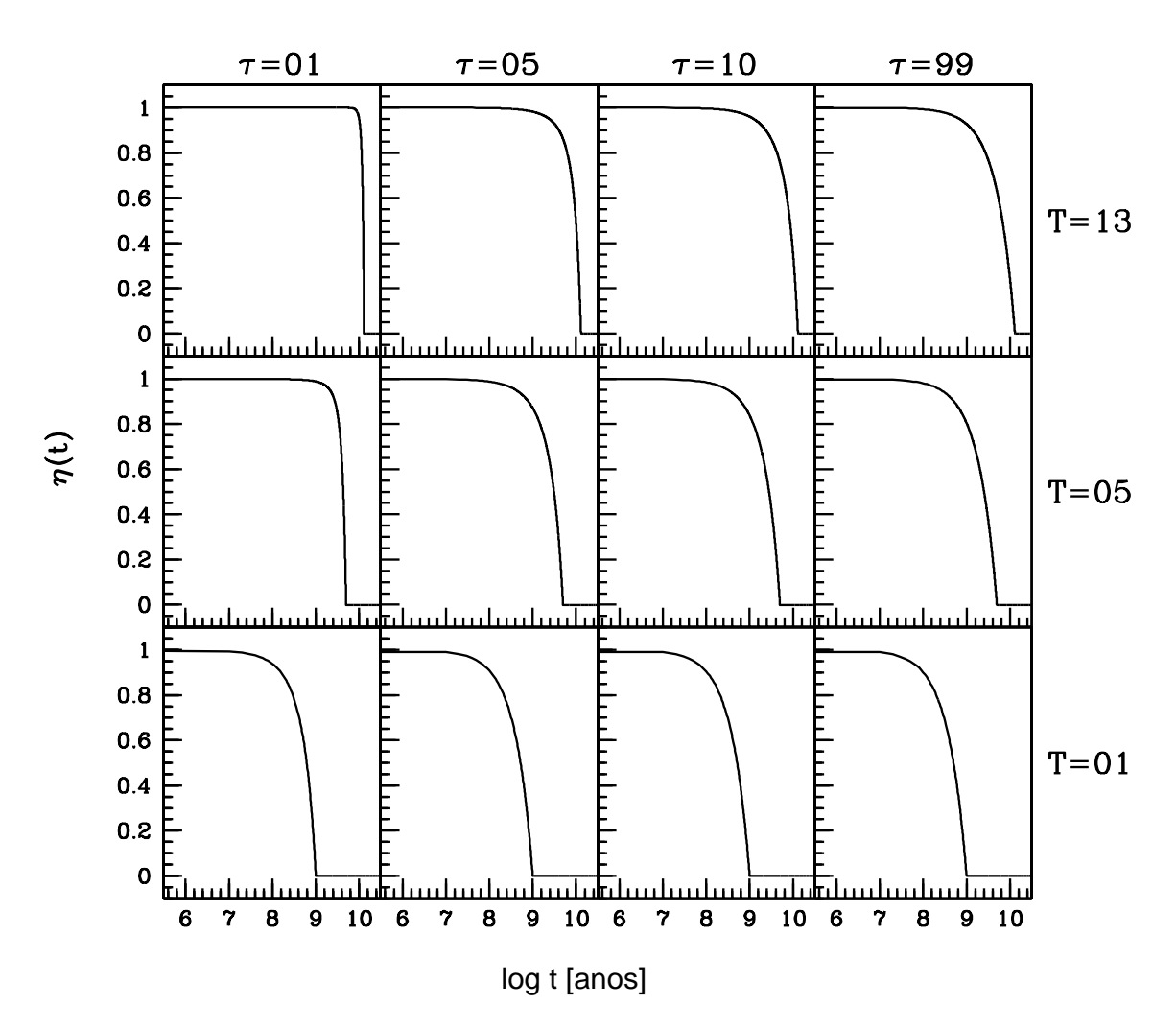

<span id="page-110-0"></span>Fig. 4.3: Modelos de declínio exponencial  $\psi(T - t') = C \times \frac{1}{\tau}$  $\frac{1}{\tau}e^{\frac{-(T-t')}{\tau}}$  para a função  $η(t)$  =  $1-e^{-\frac{(T-t)}{\tau}}$  $\frac{-e^{-\frac{r}{\tau}}}{1-e^{-\frac{T}{\tau}}},$  onde  $C = M_{\star} \times (1-e^{-T/\tau})^{-1}$ . Da esquerda para a direita, temos  $\tau = 1$ , 5, 10, 99 Ga, conforme a figura ilustra. De cima para baixo, temos o começo da formação estelar para *T* = 13, 5 e 1 Ga. Nesta escala de tempo, o presente é igual a "0" e o passado igual a "t" Ga.

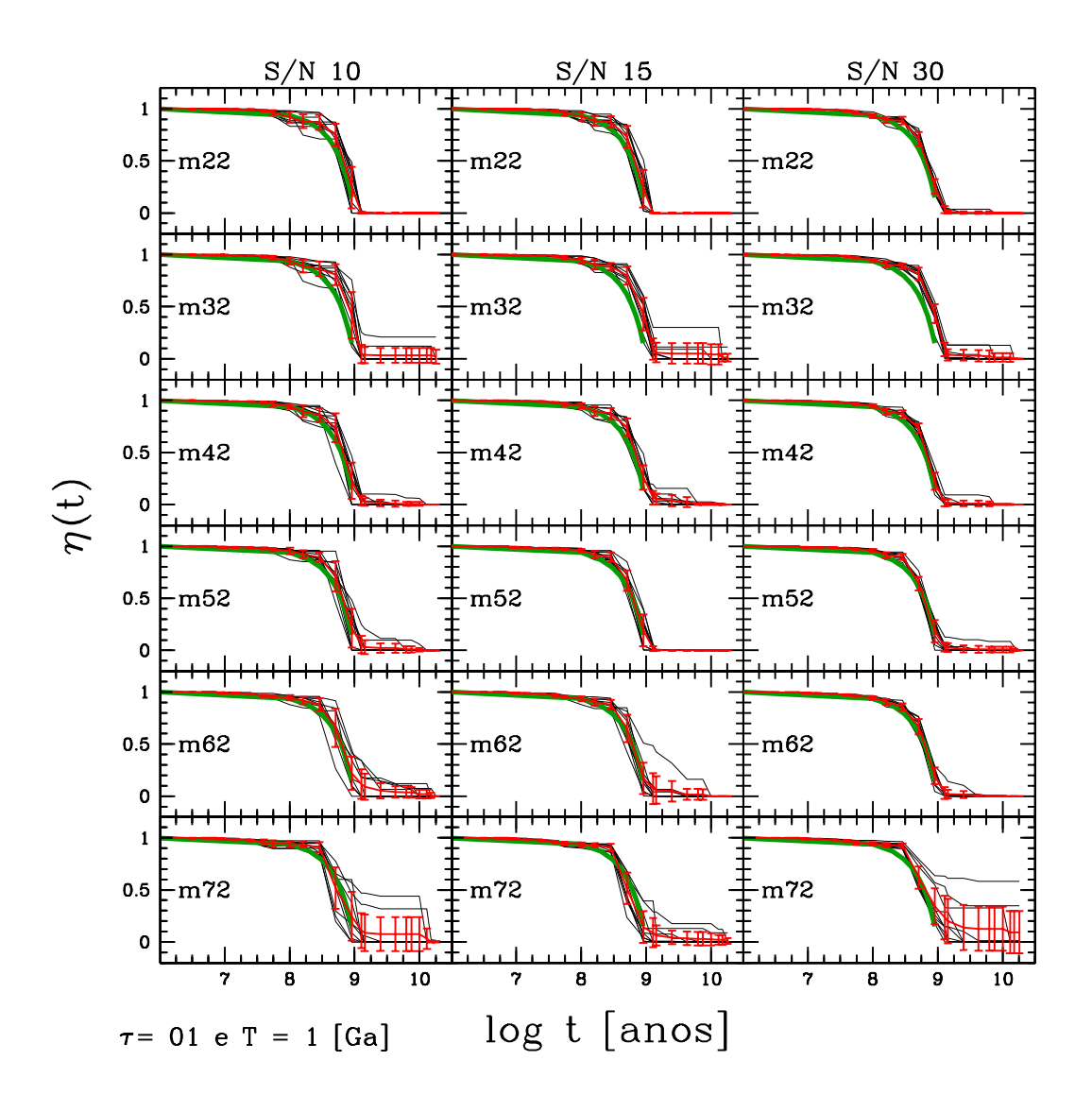

<span id="page-111-0"></span>Fig. 4.4: Gráficos da função  $\eta(t)$  para os resultados da síntese comparados aos valores teóricos, usando o modelo de declínio exponencial  $\psi(T - t') = \frac{1}{\tau} e^{\frac{-(T-t')}{\tau}}$  para  $\tau = 1$  Ga e  $T = 1$ Ga. Da esquerda para a direita, temos três diferentes relações para o sinal/ruído iguais a 10, 15 e 30 em 4020 Å. De cima para baixo, temos as diferentes metalicidades m22  $(0.005 Z_{\odot})$ , m32  $(0.02 Z_{\odot})$ , m42  $(0.2 Z_{\odot})$ , m52  $(0.4 Z_{\odot})$ , m62  $(1 Z_{\odot})$  e m72  $(2.5 Z_{\odot})$ . As linhas pretas são as 10 diferentes perturbações dos modelos, a linha vermelha é a média dessas perturbações com suas respectivas barras de erro, enquanto que a linha verde é a previsão teórica para o modelo dado.

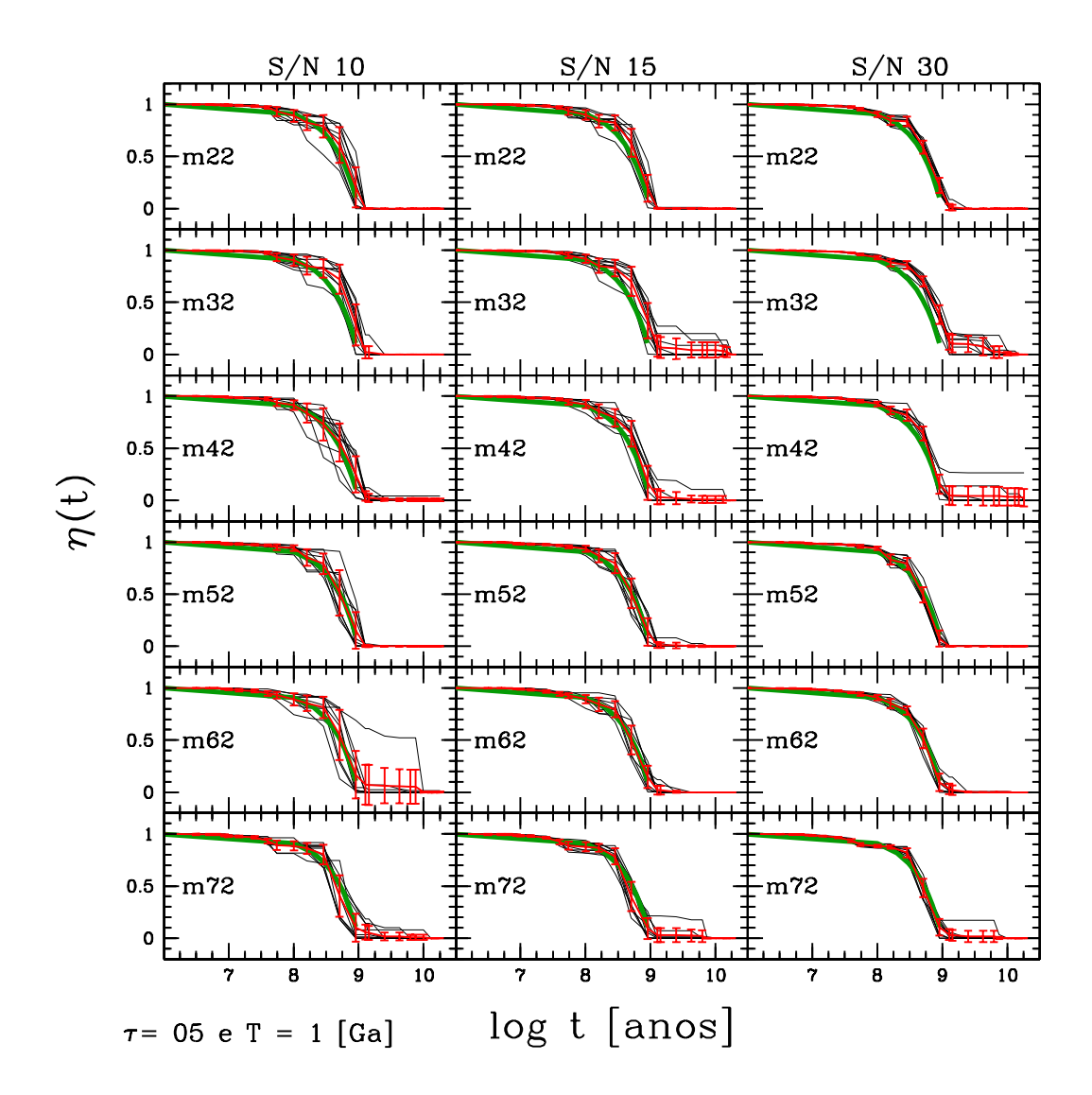

Fig. 4.5: Mesmos gráficos da figura [4.4,](#page-111-0) porém para  $\tau = 5$  Ga e  $T = 1$  Ga.

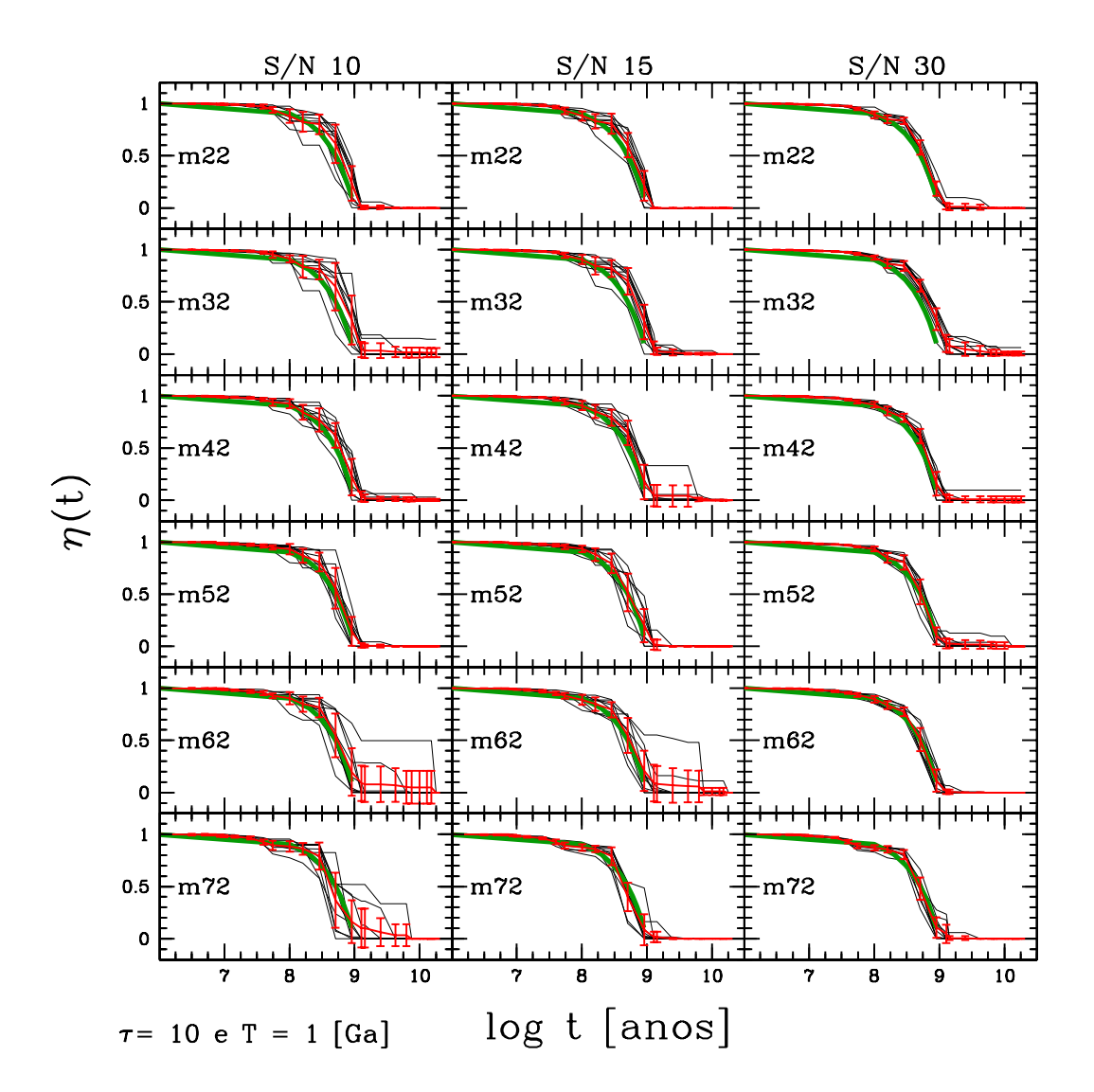

Fig. 4.6: Mesmos gráficos da figura [4.4,](#page-111-0) porém para  $\tau = 10$  Ga e  $T = 1$  Ga.

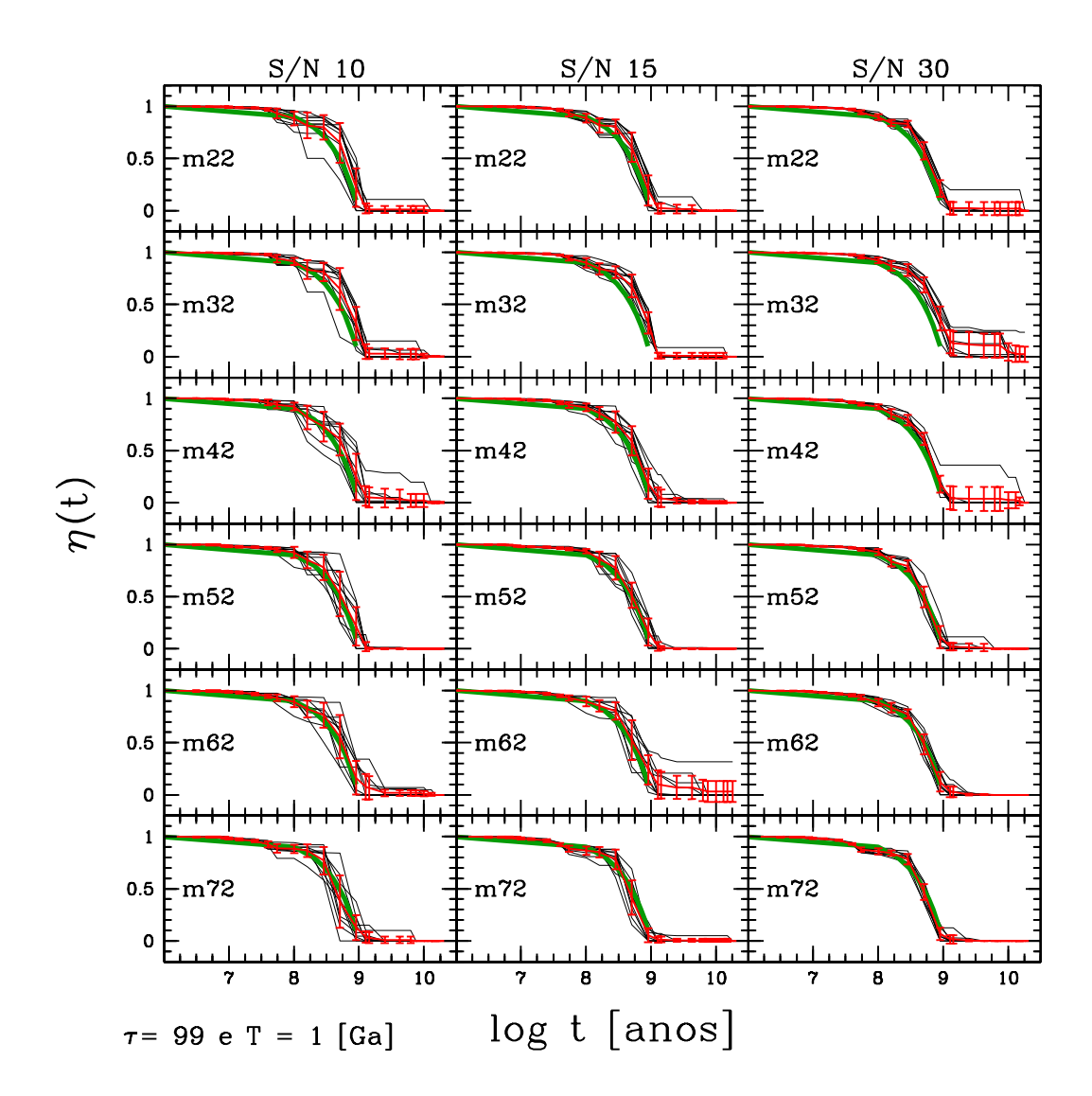

<span id="page-114-0"></span>Fig. 4.7: Mesmos gráficos da figura [4.4,](#page-111-0) porém para  $\tau = 99$  Ga e  $T = 1$  Ga.

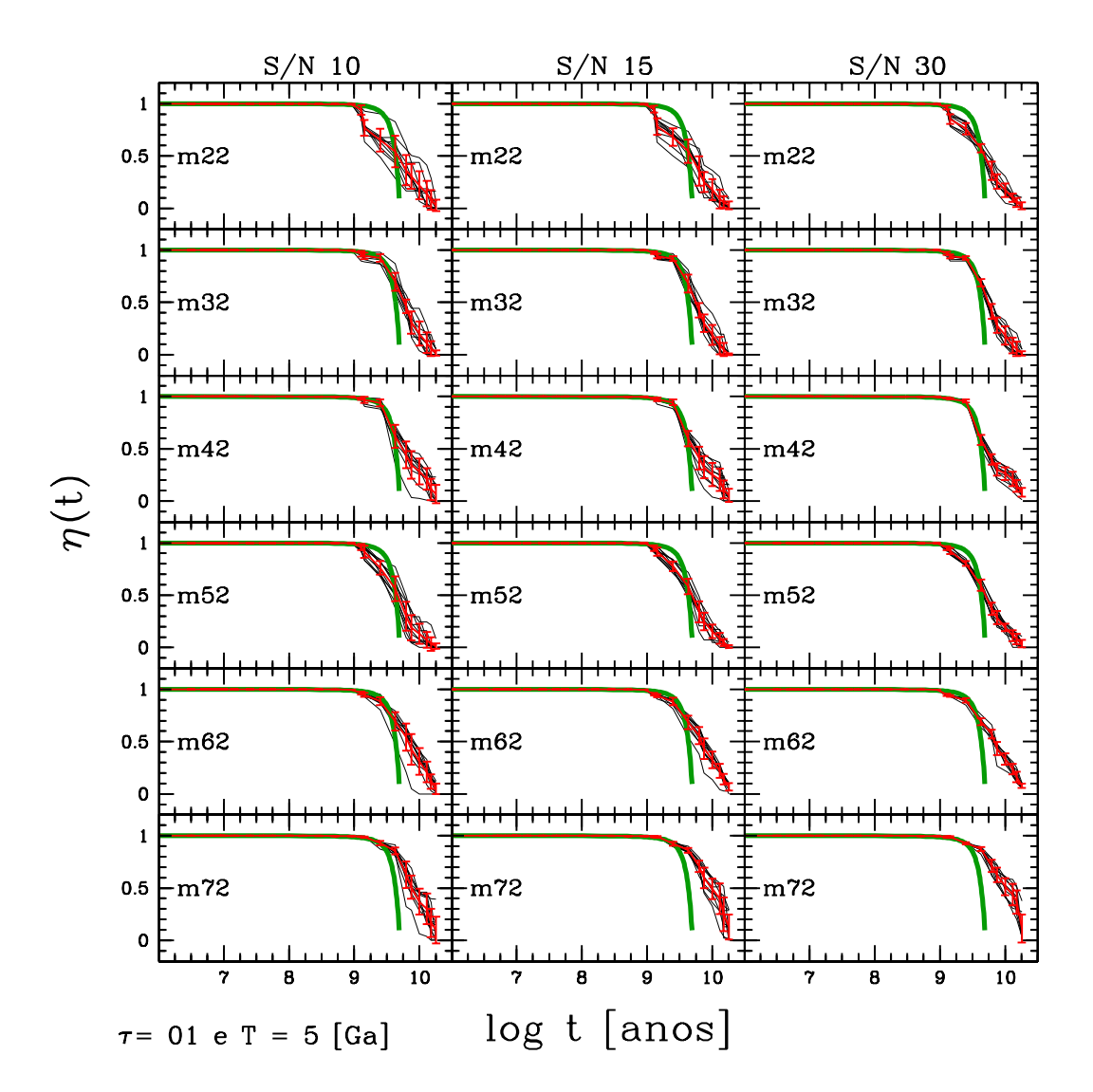

<span id="page-115-0"></span>Fig. 4.8: Mesmos gráficos da figura [4.4,](#page-111-0) porém para  $\tau = 1$  Ga e  $T = 5$  Ga.

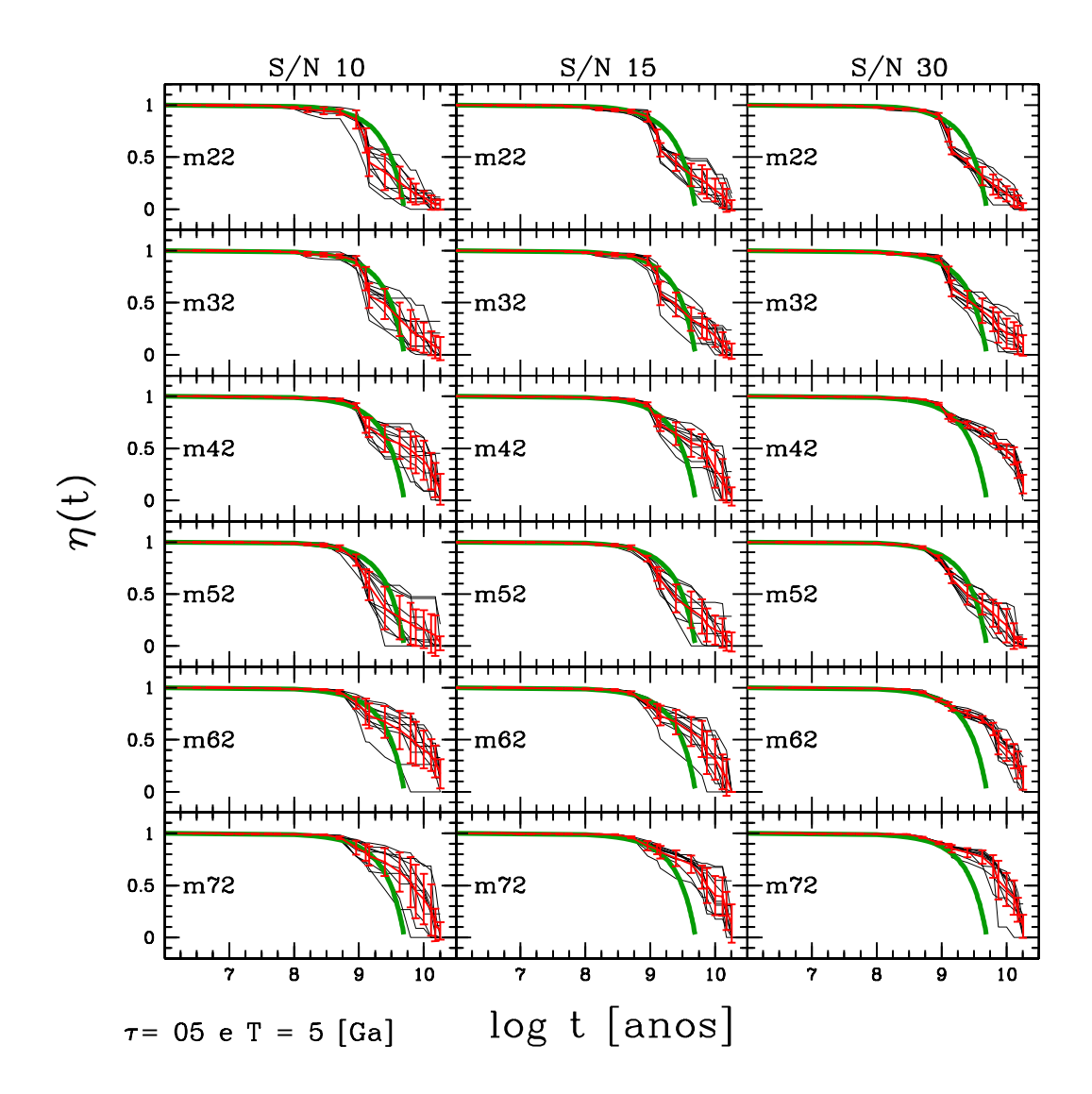

Fig. 4.9: Mesmos gráficos da figura [4.4,](#page-111-0) porém para τ = 5 Ga e *T* = 5 Ga.

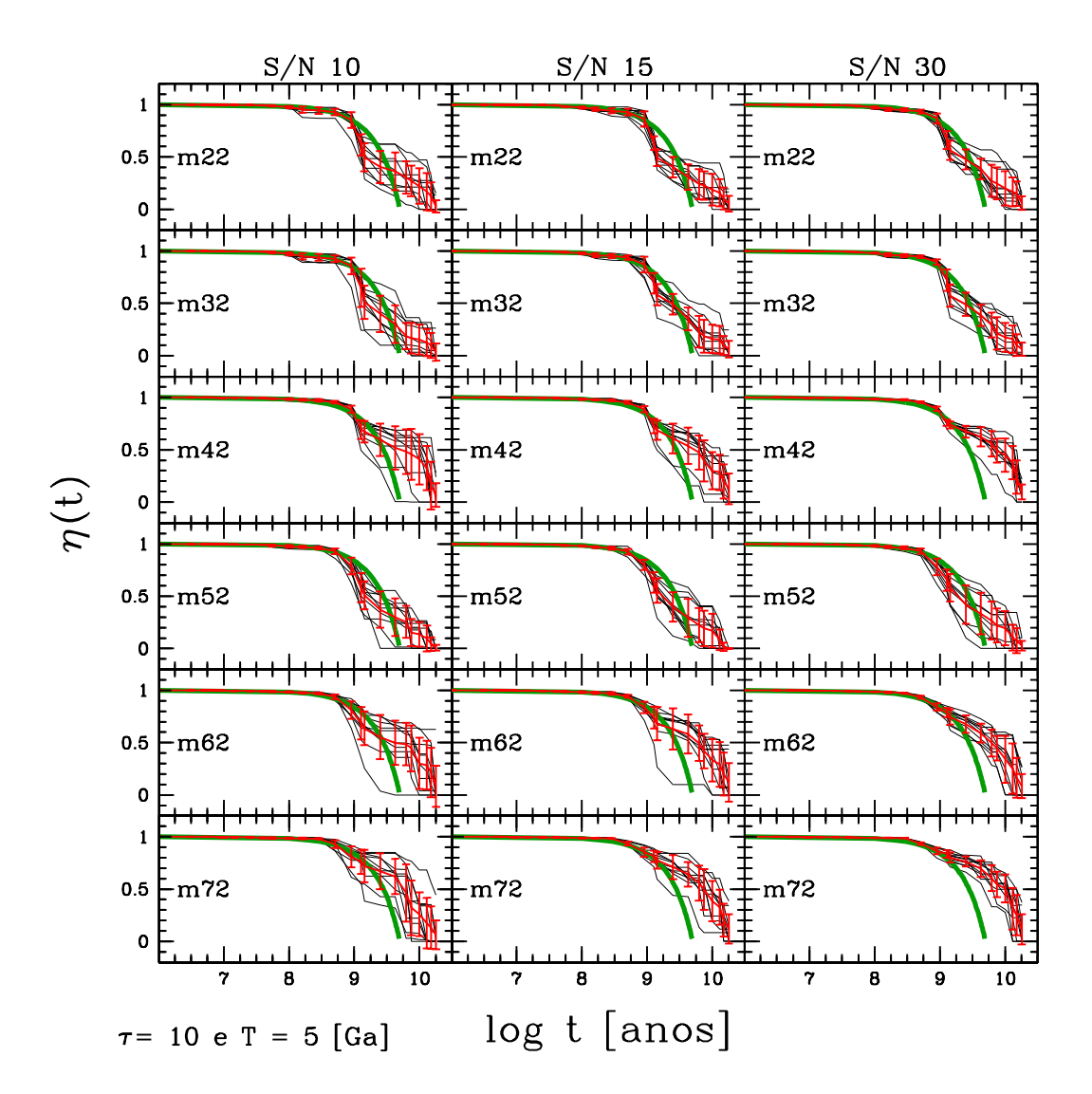

Fig. 4.10: Mesmos gráficos da figura [4.4,](#page-111-0) porém para  $\tau = 10$  Ga e  $T = 5$  Ga.

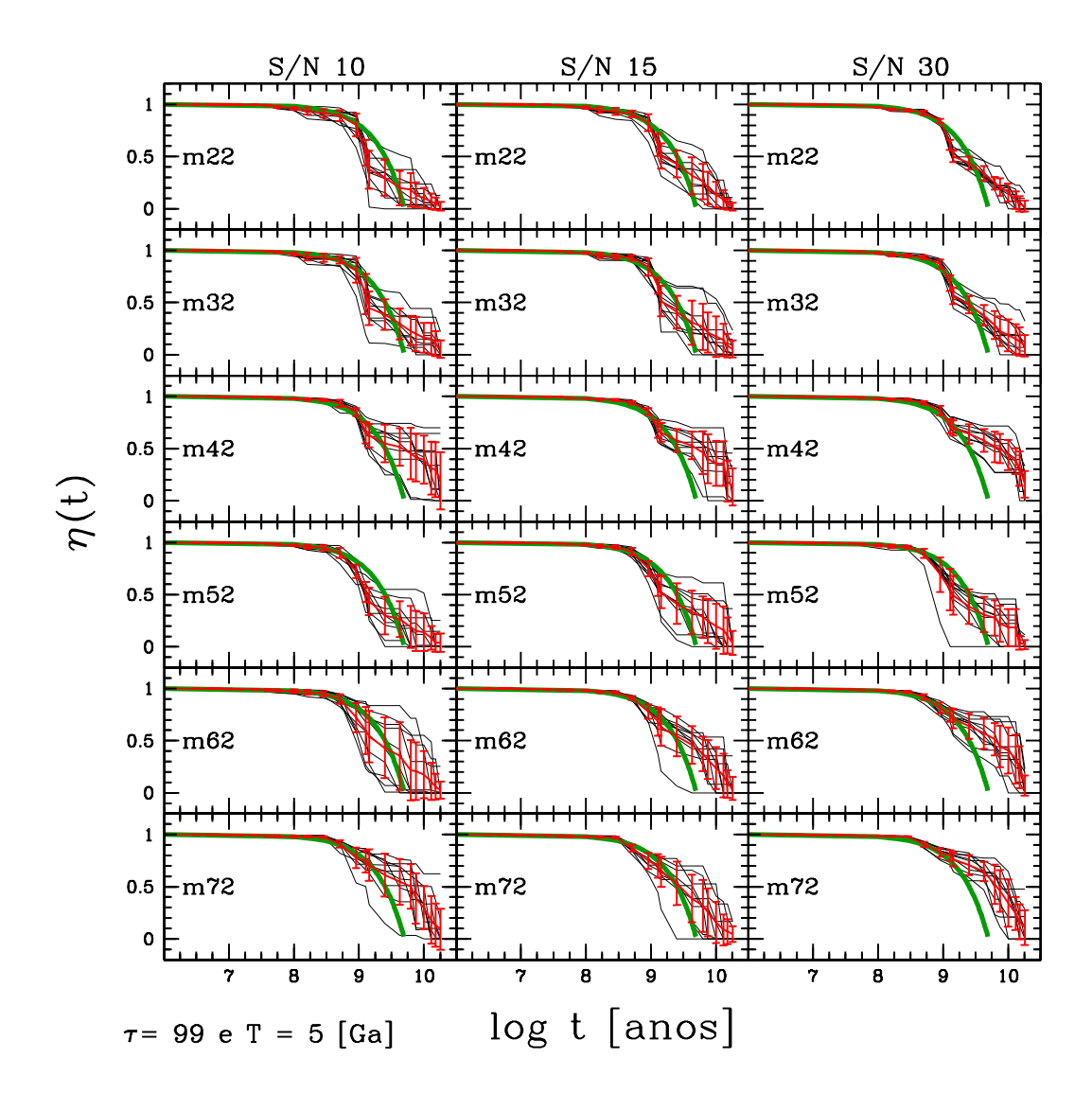

<span id="page-118-0"></span>Fig. 4.11: Mesmos gráficos da figura [4.4,](#page-111-0) porém para τ = 99 Ga e *T* = 5 Ga.

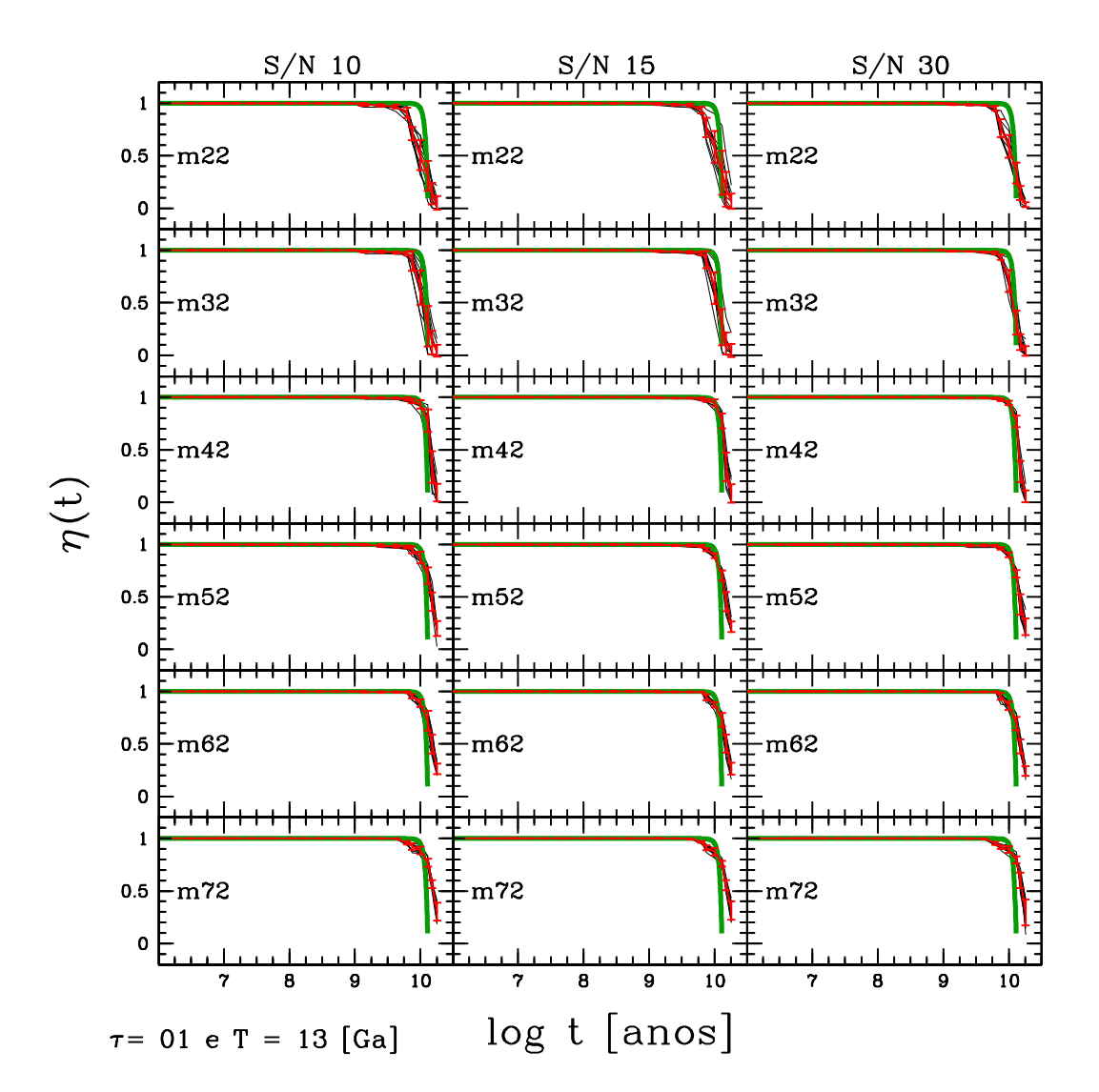

<span id="page-119-0"></span>Fig. 4.12: Mesmos gráficos da figura [4.4,](#page-111-0) porém para  $\tau = 1$  Ga e  $T = 13$  Ga.

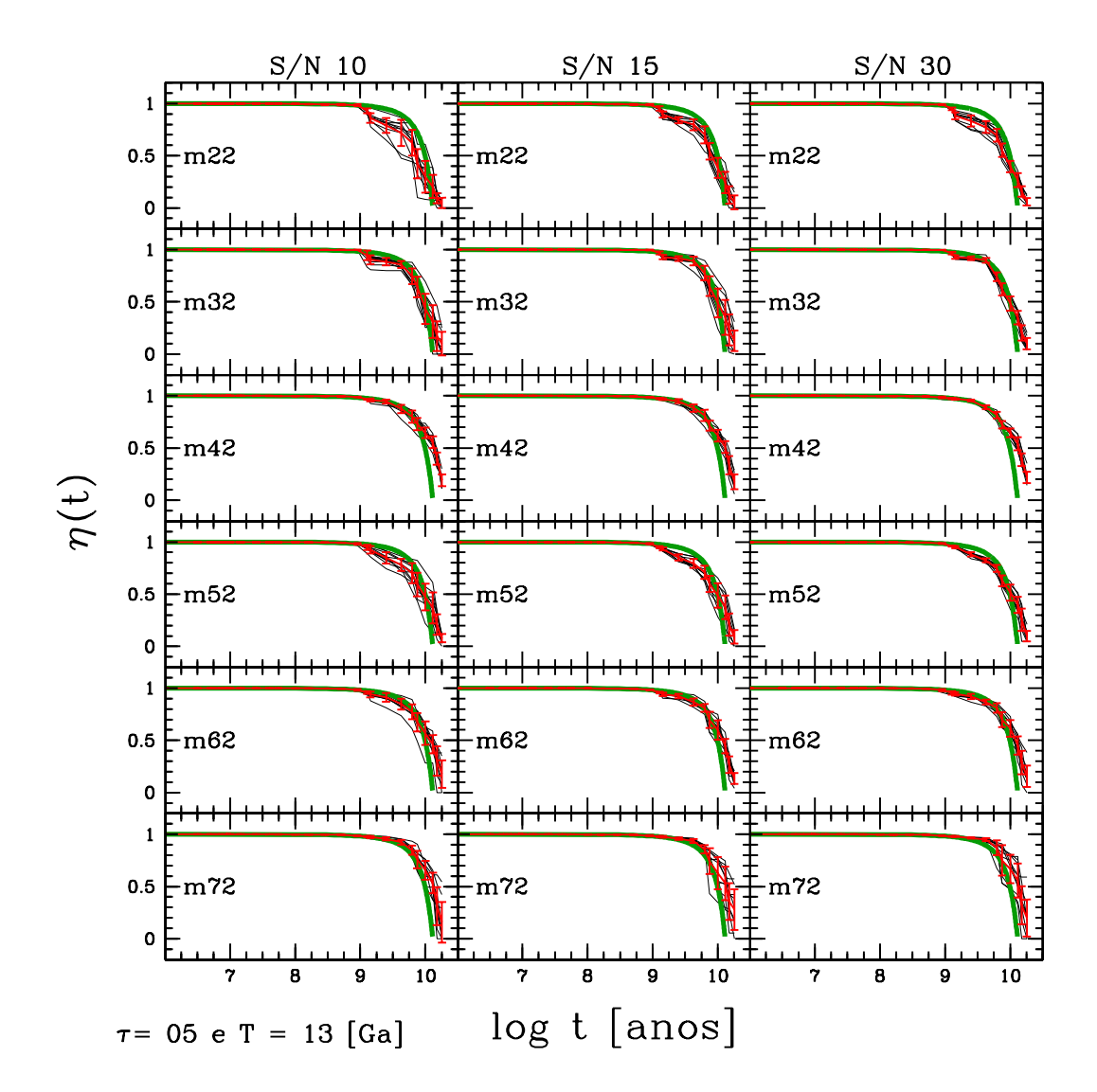

Fig. 4.13: Mesmos gráficos da figura [4.4,](#page-111-0) porém para τ = 5 Ga e *T* = 13 Ga.

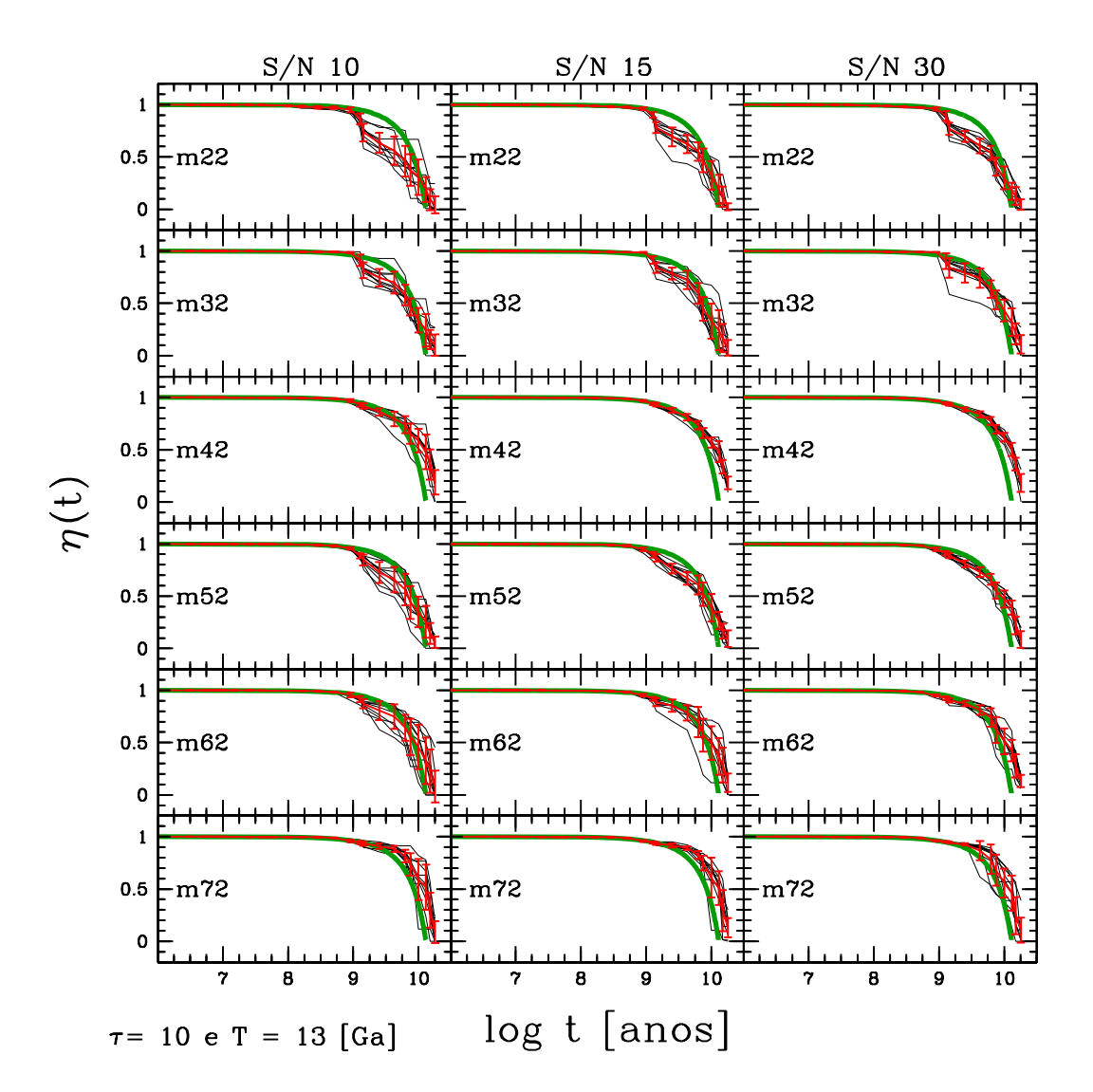

Fig. 4.14: Mesmos gráficos da figura [4.4,](#page-111-0) porém para  $\tau = 10$  Ga e  $T = 13$  Ga.

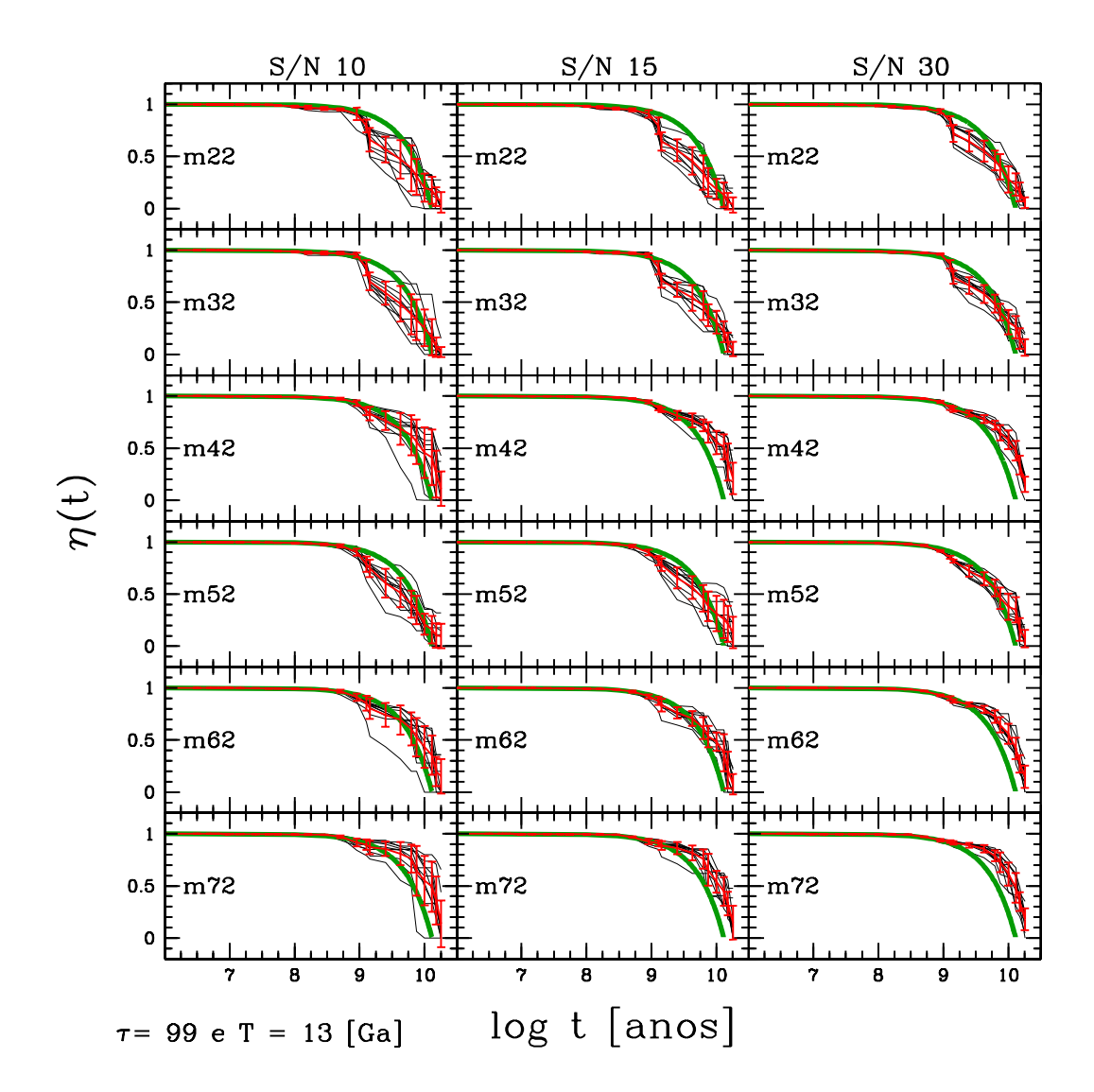

<span id="page-122-0"></span>Fig. 4.15: Mesmos gráficos da figura [4.4,](#page-111-0) porém para τ = 99 Ga e *T* = 13 Ga.

### <span id="page-123-2"></span>4.4 Comparações entre  $\langle t_{\star} \rangle_M$  teórica versus  $\langle t_{\star} \rangle_M$  da síntese

Na seção [2.3,](#page-60-0) definimos a idade média pesada pela massa, onde esta era calculada através do logaritmo da idade estelar (equação [2.7\)](#page-69-0). Para facilitar os cálculos analíticos e a comparação entre idade média teórica e da síntese, utilizamos uma definição diferente da equação [2.7.](#page-69-0) A idade média pesada pela massa para a síntese foi definida da seguinte maneira:

$$
\langle t_{\star} \rangle_{M}^{out} = \sum_{j=1}^{N_{\star}} t_{j} \mu_{j}
$$
 (4.13)

Como temos uma formação contínua de estrelas, o cálculo teórico é obtido de através de:

<span id="page-123-1"></span>
$$
\langle t_{\star} \rangle_M^{in} = \int_0^T t' d\mu(t')
$$
 (4.14)

onde *T* é a idade máxima do sistema (1, 5 e 13 Ga). A fração diferencial de massa  $d\mu(t')$  é dada por:

<span id="page-123-0"></span>
$$
d\mu(t') = \frac{\psi(T - t')dt'}{M_{\star}}\tag{4.15}
$$

onde ψ(*T* −*t* 0 ) é a taxa de formação estelar e *M*? é a massa estelar total. A função [4.15](#page-123-0) está normalizada quando integramos sobre todo o tempo de formação estelar:

$$
\int_0^T d\mu(t') = \int_0^T \frac{\psi(T - t')dt'}{M_{\star}} = \frac{\int_0^T \psi(T - t')dt'}{M_{\star}} = \frac{M_{\star}}{M_{\star}} \equiv 1
$$
(4.16)

Os modelos de populações estelares compostas para uma única metalicidade são dados pela função  $\psi(T - t')$  com declínio exponencial (equação [4.2\)](#page-105-0) com  $T = 1, 5$  e 13 Ga e  $\tau = 1$ , 5 e 10 Ga. Assim, as modificações na definição da idade média pesada pela massa são úteis, pois a integral [4.14](#page-123-1) não tem expressão analítica. A solução de [4.14](#page-123-1) para estes modelos é:

$$
\langle t_{\star} \rangle_{M}^{in} = \frac{\int_{0}^{T} t' \psi(T - t') dt'}{\int_{0}^{T} \psi(T - t') dt'} = \frac{\int_{0}^{T} t' \frac{1}{\tau} e^{-\frac{(T - t')}{\tau}} dt'}{\int_{0}^{T} \frac{1}{\tau} e^{-\frac{(T - t')}{\tau}} dt'}
$$
(4.17)

$$
\langle t_{\star} \rangle_M^{in} = T(1 - e^{\frac{-T}{\tau}})^{-1} - \tau \tag{4.18}
$$

Na tabela [4.1,](#page-127-0) vemos os valores da idade média pesada pela massa para a combinação dos 12 valores de  $T = 1, 5$  e 13 Ga e  $\tau = 1, 5, 10$  e 99 Ga. Estes não dependem da metalicidade, pois somente dependem da equação [4.2.](#page-105-0) À medida que a escala temporal de formação estelar τ aumenta para um dado *T* fixo, temos um sistema com uma idade média estelar mais jovem, de acordo com o modelo para  $\psi$ , pois se  $\tau$  é maior, significa que o declínio exponencial para a taxa de formação estelar é mais lento com o passar do tempo e portanto há mais formação de estrelas jovens no sistema, fazendo com que essa galáxia fictícia torne-se mais "jovem".

Nas figuras [4.17](#page-128-0) a [4.20,](#page-131-0) vemos os valores analíticos do logaritmo da idade média pesada pela massa versus os valores de saída do código STARLIGHT. Os círculos coloridos correspondem às médias para as 10 perturbações com metalicidades 0.005 (magenta), 0.02 (ciano), 0.2 (azul), 0.4 (verde), 1 (preto) e 2.5 (vermelho) *Z*. No topo das figuras, o sinal/ruído = 10, 15 e 30, vai da esquerda para a direita. As idades do começo da formação estelar, *T* = 1, 5 e 13 Ga, estão de cima para baixo. As linhas vermelhas nos dois eixos demarcam a idade média pesada pela massa prevista através do cálculo analítico. A mira (intersecção das duas linhas vermelhas) é o local que os pontos deveriam cair.

Novamente, chegamos à mesma conclusão da seção anterior. Galáxias com formação estelar intermediárias *T* = 5 Ga têm maior diferença entre os valores teóricos e da síntese para a idade média pesada pela massa. A dependência na escala temporal de  $\psi$ não é clara nos gráficos. Valores típicos dessa diferença são de 0.3 dex, todavia podem chegar a 0.5 dex. Existe também um efeito sistemático: as idades médias pesadas pela massa são superiores, em média, aos valores esperados para estas. As galáxias com  $T = 1$  Ga e  $T = 13$  Ga, possuem valores mais consistentes para  $\langle t_{\star} \rangle_M^{out}$  em comparação com  $\langle t_{\star} \rangle^{in}_{M}$ .

Como primeira idéia, poderíamos supor que existe uma maior degenerescência entre populações estelares para galáxias com idades intermediárias, causando uma diferença maior entre a previsão e os valores da síntese para idades médias pesadas pela massa. Observando as histórias de formação estelar para galáxias fictícias com *T* = 5 Ga (exemplo: figura [4.16\)](#page-126-0), vemos que tal degenerescência realmente existe entre as populações estelares. Um problema claro, ao observar a história de formação estelar recuperada pela síntese, é que SSPs de idades superiores a 5 Ga são usadas. Contudo, estas não deveriam existir, pois são mais antigas do que o sistema. A fim de evitar que isto ocorra, deveríamos ter nos prevenido fazendo um corte nas componentes da base com idades maiores do que 5 Ga, da mesma maneira que quando observamos galáxias a mais altos "redshift" devemos impor restrições para que estas não tenham populações estelares mais velhas do que seu "redshift" permite.

Um exemplo para uma galáxia com  $T = 5$  Ga,  $\tau = 5$  Ga e metalicidade 2.5 $Z_{\odot}$  está ilustrado em [4.16.](#page-126-0) Painéis à esquerda: no topo vemos o espectro observado em preto e o espectro sintético em vermelho. Embaixo temos o espectro residual (observado menos o modelado). Painéis à direita: em cima temos a fração de luz com que cada população estelar contribui ao espectro observado em função do tempo e embaixo temos as correspondentes frações de massa com que cada população estelar contribui para a massa estelar total da galáxia em função do tempo. A linha tracejada laranja marca a idade de *T* = 5 Ga. Vemos que existem pequenas contribuições em frações de luz acima de 5 Ga. Quando convertemos as frações de luz em frações de massa, as contribuições de idades estelares mais velhas que 5 Ga passam a ser dominantes, elevando assim a idade média pesada pelas frações de massa nessas galáxias. Por que uma pequena fração de luz em componentes velhas torna-se enorme quando convertida em frações de massa? Isto se dá em decorrência da razão massa-luminosidade, ver figura [4.21,](#page-133-0) onde mostra-se a razão luminosidade-massa em função do tempo. Para idades altas a razão luminosidade-massa é menor, significando que para uma pequena fração de luz em idades velhas temos uma grande contribuição em massa.

Estes resultados nos indicam que podem existir problemas também nas galáxias com *T* = 1 e 13 Ga. Analisando as histórias de formação estelar para galáxias jovens, com *T* = 1 Ga, vemos que este problema não ocorre. Não são utilizadas SSPs mais velhas do que o sistema. Se os valores esperados para as idades médias pesadas pela massa são compatíveis com os valores da síntese, temos um indicativo de que para estas os valores esperados da idade média pesada pela luz também o serão. Para o caso de galáxias mais velhas, *T* = 13 Ga, essa certeza já não é mais tão segura, pois poderá existir uma combinação de populações estelares mais jovens do que o sistema necessite que contribuem em luz, mas que quando convertidas em frações de massa não contribuem praticamente nada, novamente devido à relação massa-luminosidade, fazendo com que as idades médias pesadas pela massa sejam muito bem recuperadas pela síntese espectral para estas galáxias.

Em suma, é problemático recuperar  $\langle t_{\star} \rangle_M$  nos modelos com  $T = 5$  Ga, enquanto que para  $T = 1$  e 13 Ga nem tanto.

# 4.5 Comparações entre  $\langle \log t_{\star} \rangle_L$  teórica versus  $\langle \log t_{\star} \rangle_L$  da síntese

Na seção anterior, calculamos as idades médias pesadas pela massa para modelos com declínio exponencial de maneira analítica e comparamos com os resultados da síntese. Contudo quando modelamos uma galáxia estamos usando as informações extraídas de sua luz. Analisando dessa forma, a maneira mais justa para compararmos os resultados é através das idades médias pesadas pela luz. Este cálculo será dado conforme a definição em [2.5,](#page-60-1) a partir dos logaritmos da idade.

A idade média pesada pela luz em um comprimento de onda  $\lambda_0$  de normalização, calculada a partir dos modelos é:

<span id="page-125-0"></span>
$$
\langle \log t_{\star} \rangle_{L}^{in} = \frac{\int_{0}^{T} \log t' dL(\lambda_{0}, t', Z)}{\int_{0}^{T} dL(\lambda_{0}, t', Z)}
$$
(4.19)

onde, *T* é a idade máxima da galáxia, ou seja, quando ela começou a formar estrelas e  $L(\lambda_0, t', Z)$  é a luminosidade em  $\lambda_0$  no tempo  $t'$  para uma metalicidade Z. Podemos relacionar a diferencial da luminosidade  $dL(\lambda _0,t',Z)$  com a diferencial da massa estelar total  $dM$ <sup>\*</sup> $(T - t')$ :

$$
dL(\lambda_0, t', Z) = \frac{dL(\lambda_0, t', Z)}{dM_{\star}(T - t')} dM_{\star}(T - t') = \Lambda_{\lambda_0}(t', Z) dM_{\star}(T - t')
$$
(4.20)

com Λ<sub>λο</sub> (*t'*, *Z*) correspondendo à relação luminosidade-massa para metalicidade *Z*, sendo obtida diretamente dos modelos. Mostramos na figura [4.21](#page-133-0) a razão luminosidademassa para  $\lambda_0 = 4020$  Å. Vemos que quanto maior a idade menor o seu valor. Assim, escrevemos a equação [4.19,](#page-125-0) como:

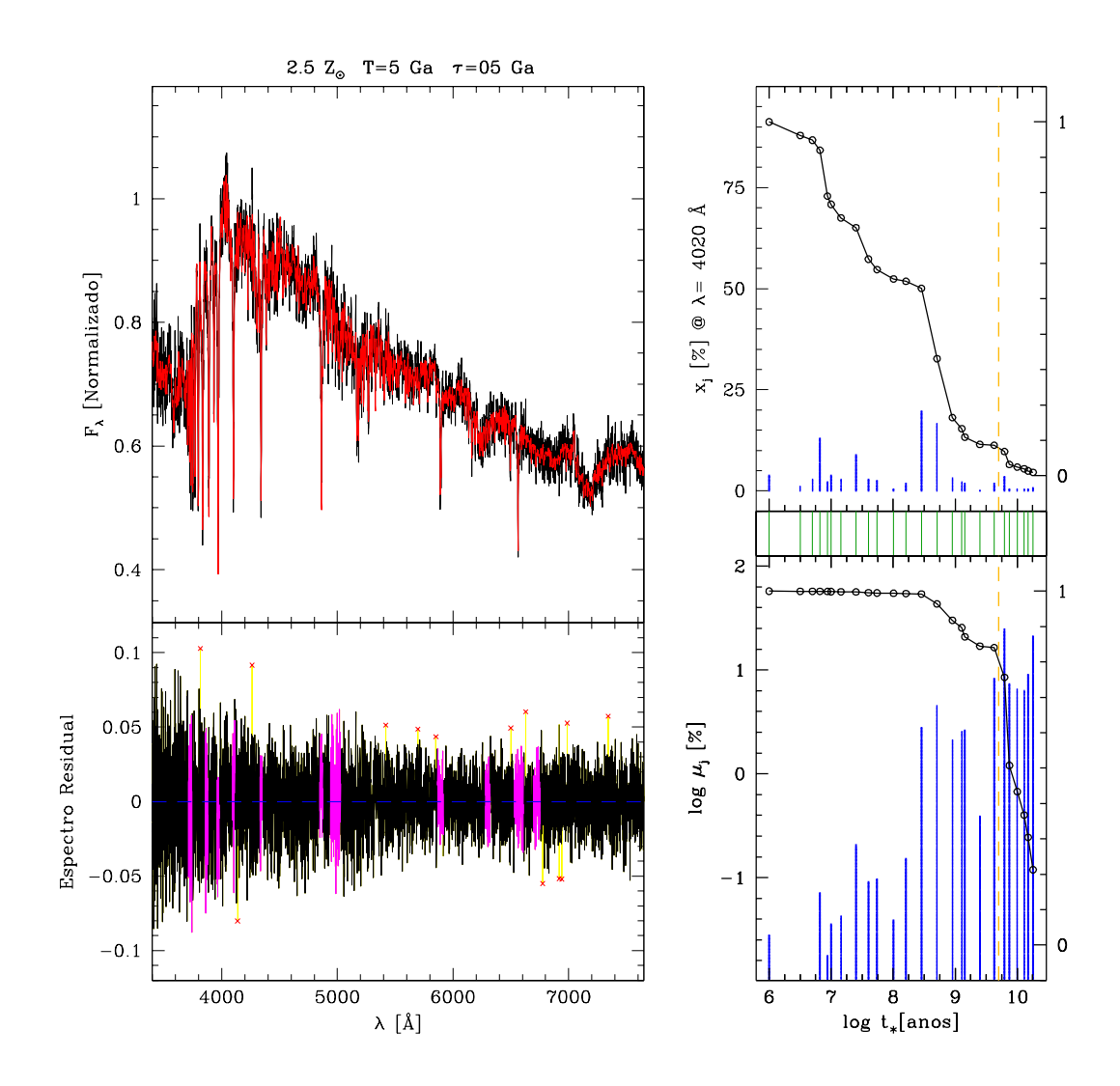

<span id="page-126-0"></span>Fig. 4.16: Exemplo de uma galáxia com  $T = 5$  Ga,  $\tau = 5$  Ga e metalicidade 2.5  $Z_{\odot}$ . Painéis à esquerda: no topo vemos o espectro observado em preto e o espectro sintético em vermelho. Embaixo temos o espectro residual (observado menos o modelado). Painéis à direita: em cima temos a fração de luz com que cada população estelar contribui ao espectro observado em função do tempo e embaixo temos as correspondentes frações de massa com que cada população estelar contribui para a massa estelar total da galáxia em função do tempo. A linha tracejada laranja marca a idade de *T* = 5 Ga. As linhas pretas são as curvas cumulativas em massa e luz. Vemos que existem pequenas contribuições em luz acima de 5 Ga. Quando convertemos as frações de luz em frações de massa, as contribuições de idades estelares mais velhas que 5 Ga passam a ser dominantes, elevando assim a idade média pesada pelas frações de massa nessas galáxias.

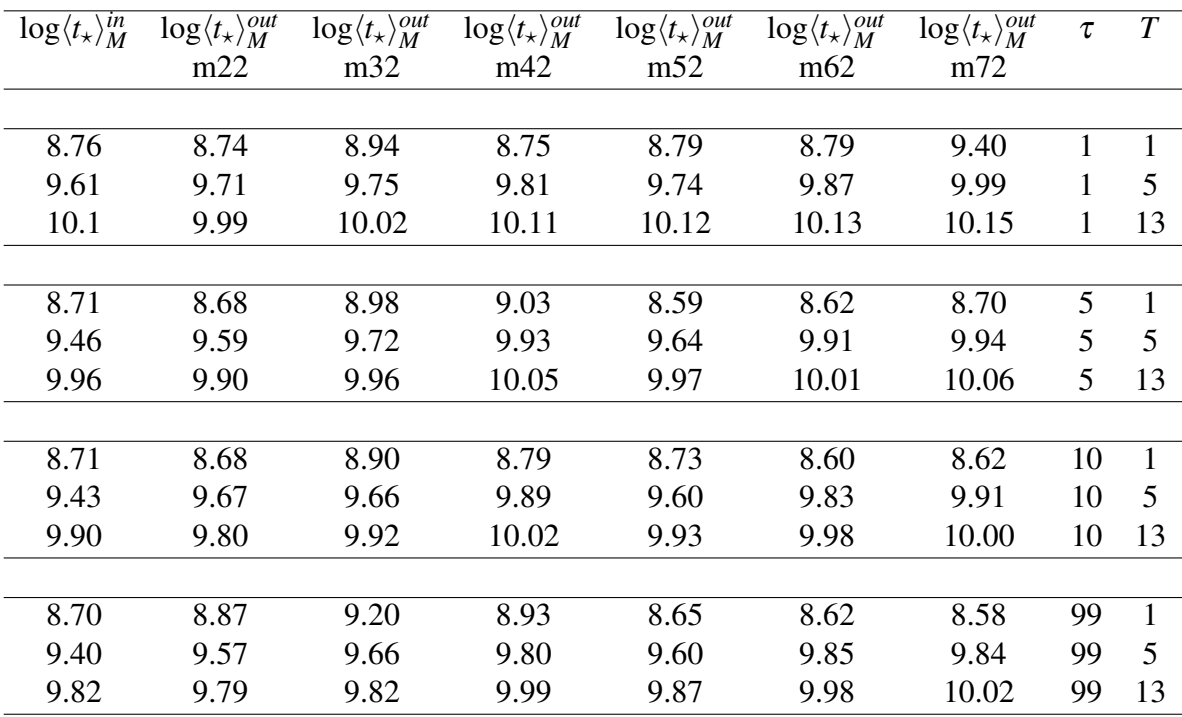

<span id="page-127-0"></span>Tab. 4.1: Valores teóricos calculados para  $\log \langle t_x \rangle_M^{in}$  e recuperados pela síntese a partir dos diferentes modelos de metalicidade única com uma função de declínio exponencial para a taxa de formação estelar  $\psi(T - t') \propto \tau^{-1} \times e^{-\frac{(T - t')}{\tau}}$ , onde *T* é a idade quando a galáxia fictícia começou a formar estrelas e  $\tau$  é o fator de atenuação . Usaremos os valores de *T* = 1, 5 e 13 Ga, τ = 1, 5, 10 e 99 Ga e metalicidades m22 (0.005 *Z*<sub>⊙</sub>), m32 (0.02 *Z*), m42 (0.2 *Z*), m52 (0.4 *Z*), m62 (1 *Z*) e m72 (2.5 *Z*). Os valores de saída do código são para *S*/*N* = 30.

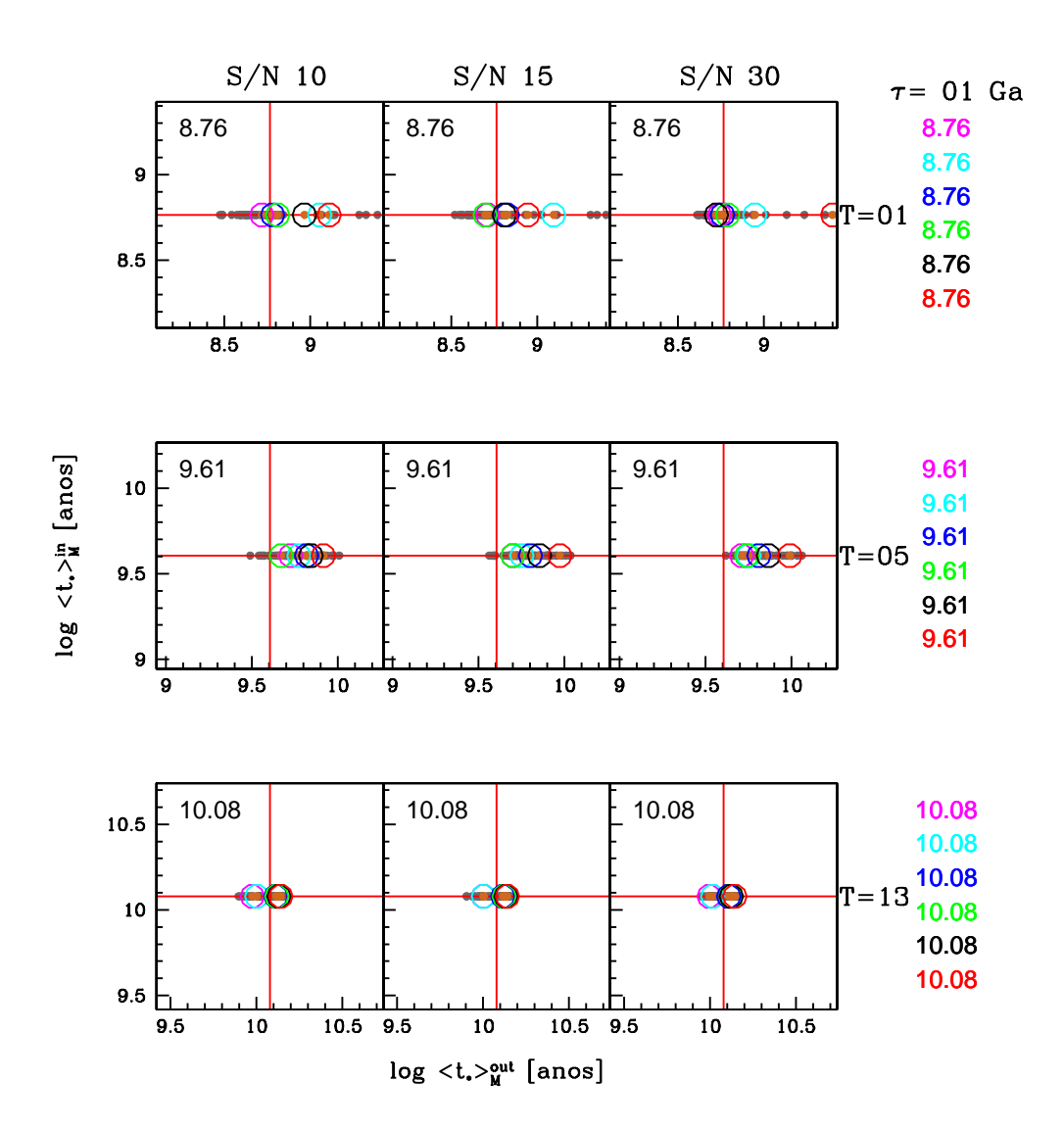

<span id="page-128-0"></span>Fig. 4.17: Idade média prevista versus idade média da síntese ponderadas pela massa para  $\tau = 1$ Ga. Pontos cinzas são as diferentes realizações para os modelos e os círculos coloridos correspondem às médias para as 10 realizações com diferentes metalicidades m22 (0.005 *Z* - azul), m32 (0.02 *Z* - verde), m42 (0.2 *Z* - vermelho), m52 (0.4  $Z_{\odot}$  - ciano), m62 (1  $Z_{\odot}$  - verde claro) e m72 (2.5  $Z_{\odot}$  - magenta). No topo das figuras, o sinal/ruído = 10, 15 e 30 dos modelos cresce da esquerda para a direita e as idades *T* = 1, 5 e 13 Ga de cima para baixo. Os valores em cada janela são da idade média prevista.

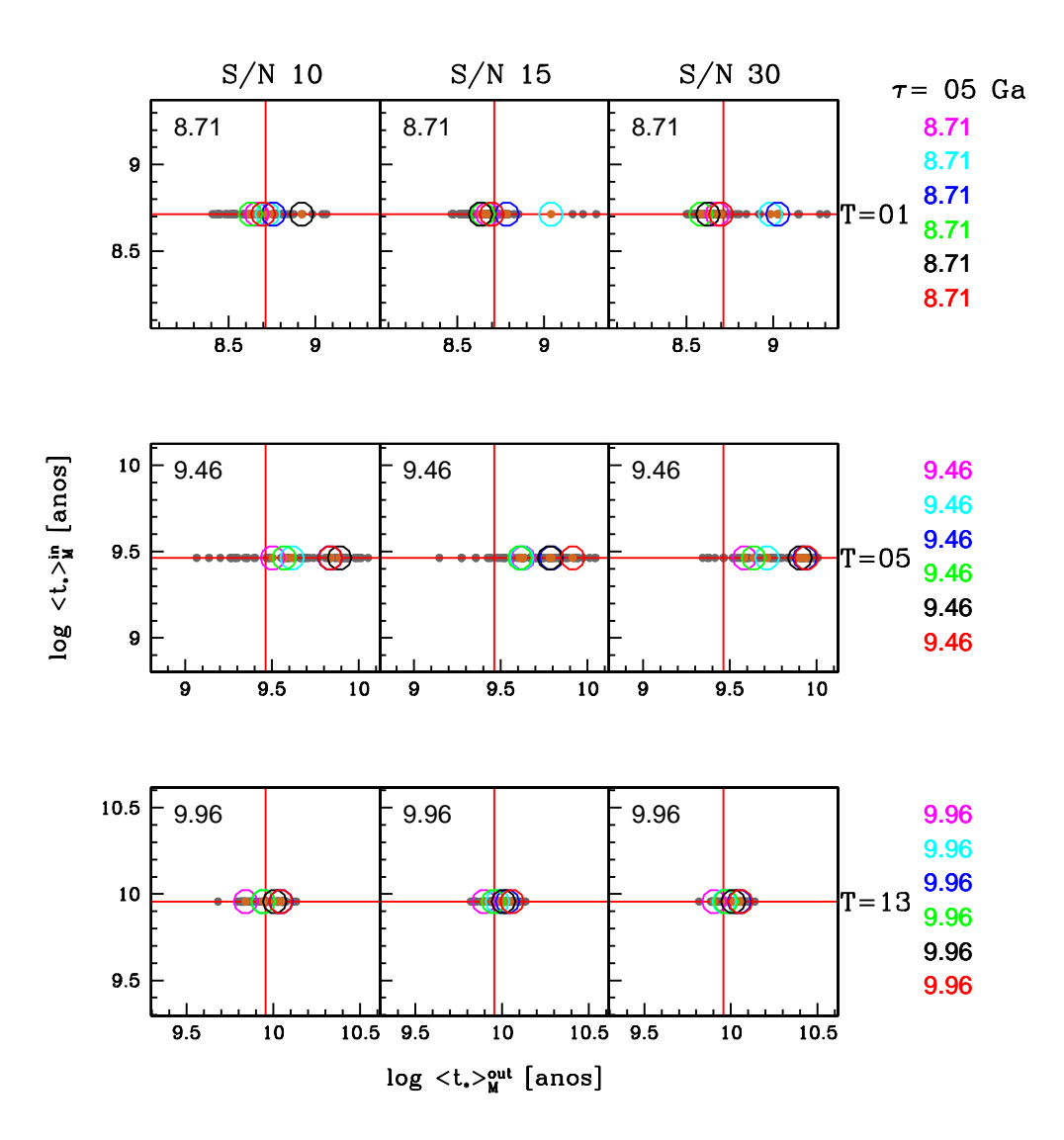

Fig. 4.18: Mesmos gráficos da figura [4.17,](#page-128-0) mas para  $\tau = 5$  Ga.

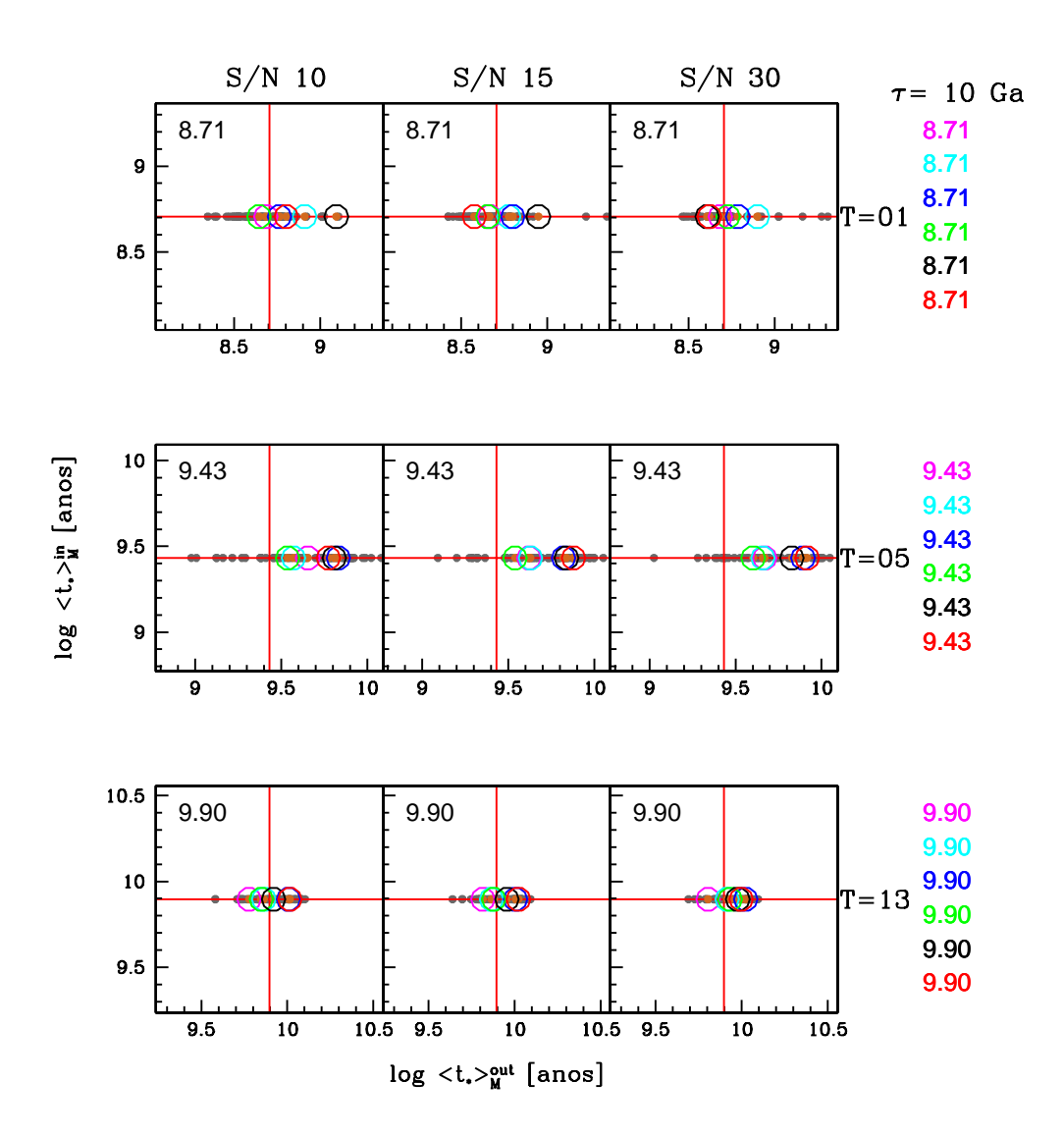

Fig. 4.19: Mesmos gráficos da figura [4.17,](#page-128-0) mas para  $\tau = 13$  Ga.

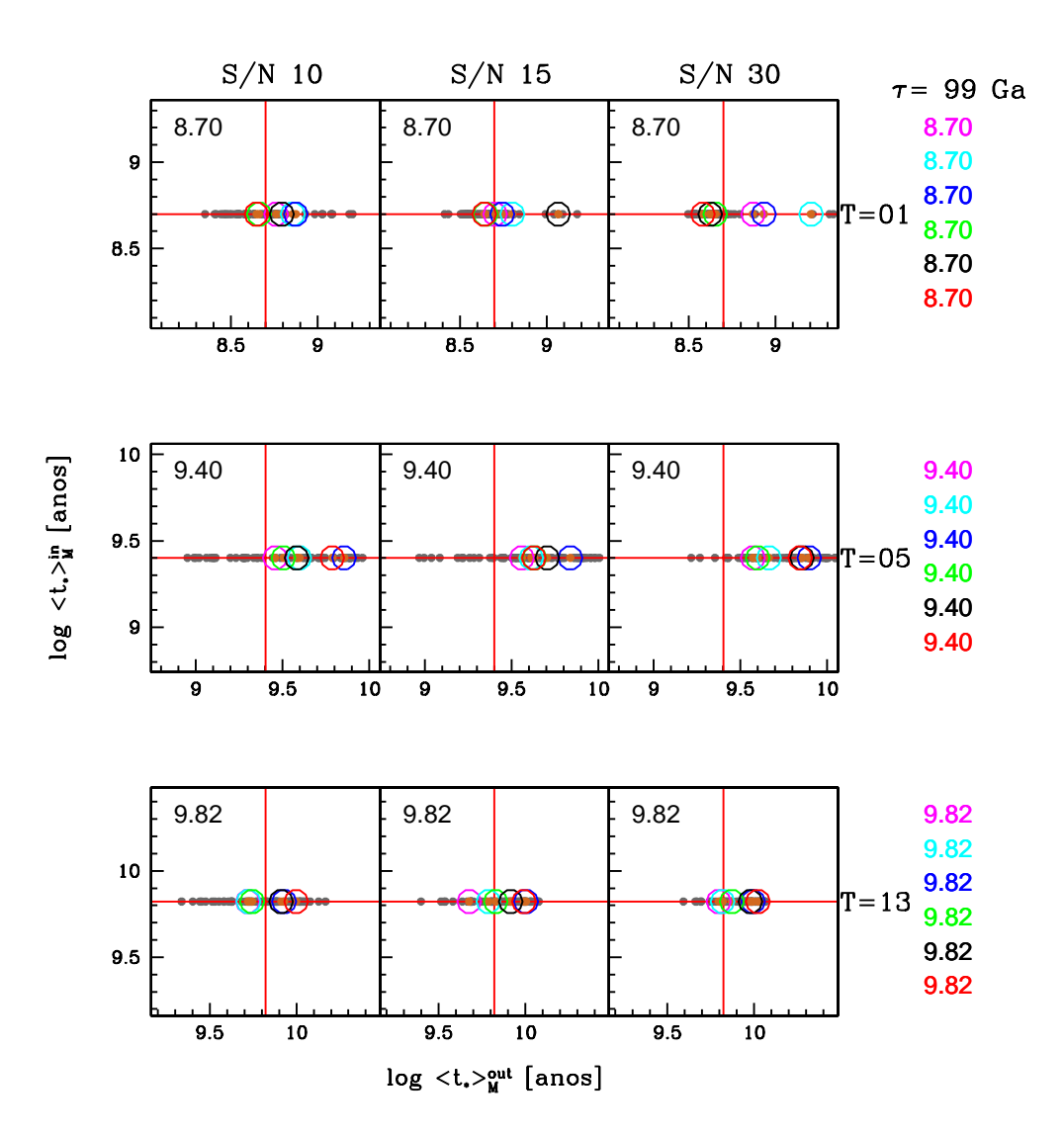

<span id="page-131-0"></span>Fig. 4.20: Mesmos gráficos da figura [4.17,](#page-128-0) mas para  $\tau = 99$  Ga.

<span id="page-132-0"></span>
$$
\langle \log t_{\star} \rangle_{L}^{in} = \frac{\int_{0}^{T} \log t' \Lambda_{\lambda_{0}}(t', Z) dM_{\star}(T - t')}{\int_{0}^{T} \Lambda_{\lambda_{0}}(t', Z) dM_{\star}(T - t')} \tag{4.21}
$$

A taxa de formação estelar, equação [4.2,](#page-105-0) é conhecida, então  $dM_\star(T - t') = \psi(T - t')$ *t*<sup> $t$ </sup>) $dt' = \tau^{-1} \times e^{(T-t')/\tau} dt'$ . A equação [4.21](#page-132-0) pode ser escrita:

<span id="page-132-1"></span>
$$
\langle \log t_{\star} \rangle_{L}^{in} = \frac{\int_{0}^{T} \log t' \Lambda_{\lambda_{0}}(t', Z) \psi(T - t') dt'}{\int_{0}^{T} \Lambda_{\lambda_{0}}(t', Z) \psi(T - t') dt'} = \frac{\int_{0}^{T} \log t' \Lambda_{\lambda_{0}}(t', Z) e^{(T - t')/\tau} dt'}{\int_{0}^{T} \Lambda_{\lambda_{0}}(t', Z) e^{(T - t')/\tau} dt'} \tag{4.22}
$$

que pode ser calculada apenas numericamente para os modelos de uma metalicidade  $(Z = 0.005, 0.02, 0.2, 0.4, 1 \text{ e } 2.5 Z_{\odot})$  com  $T = 1, 5 \text{ e } 13 \text{ Ga}$  e escalas de tempo para formação estelar  $\tau = 1, 5, 10$  e 99 Ga, pois a integral [4.22](#page-132-1) não é analítica. Lembramos que o comprimento de onda de normalização usado para o código STARLIGHT é  $\lambda_0 =$ 4020 Å.

Sendo a razão luminosidade-massa diferente para modelos com metalicidades distintas (figura [4.21\)](#page-133-0), onde metalicidades menores possuem uma relação luminosidademassa maior, a idade média pesada pela luz terá valores teóricos diferentes para distintas metalicidades. Então, para uma mesma fração de massa formada, teremos uma idade média pesada pela luz maior para metalicidades mais baixas.

A partir destes cálculos, comparamos os valores esperados versus os resultados da síntese para as idades médias pesadas pela luz, seguindo a mesma linha de raciocínio usada na seção [4.4.](#page-123-2) Nos gráficos [4.23](#page-136-0) a [4.26,](#page-139-0) mostramos  $\langle \log t_{\star} \rangle_L^{in}$  versus  $\langle \log t_{\star} \rangle_L^{out}$ para os diferentes modelos.

Percebemos que sistematicamente as idades médias pesadas pela luz são inferiores aos valores previstos. Valores típicos para a diferença entre as idades médias pesadas pela luz prevista e obtida pela síntese é 0.15 dex, mas podendo chegar a 0.5 dex para metalicidades baixas ( $Z = 0.005$  e 0.02  $Z_{\odot}$ ) e  $T = 5$  e 13 Ga. Fica difícil dizer qual a dependência em relação à τ. Porém, para τ = 5 e 10 Ga, percebe-se uma diferença maior entre os modelos para *T* = 5 e 13 Ga.

Uma possível explicação para a ocorrência da subestimação das idades médias pesadas pela luz é a degenerescência de populações estelares, onde estas são intercambiadas e, como conseqüência, maiores frações de populações jovens do que o sistema precisa contribuem para o espectro total da galáxia. Se esta suposição for verdadeira, devemos encontrar um conjunto de extinções positivas, pois teríamos populações mais jovens, porém avermelhadas para darem conta dos ajustes, já que os sistemas são mais velhos e portanto mais vermelhos do que espectros de populações jovens usados. Vemos na figura [4.22,](#page-134-0) a extinção da síntese  $A_V^{out}$  e a extinção teórica  $A_V^{in}$  para sinal/ruído 30. Os avermelhamentos são positivos, em média, e podem chegar até 0.4 magnitudes, corroborando nossa interpretação. Podemos ver a dependência em relação à τ, onde para  $\tau = 5$  e 10 Ga, temos os resultados piores. Além disso, as metalicidades mais baixas são as que possuem piores resultados. Isso está de acordo com nossa interpretação, pois para estas escalas de tempo de formação estelar, temos uma mistura de populações intermediárias e jovens, aumentando a degenerescência entre essas populações.

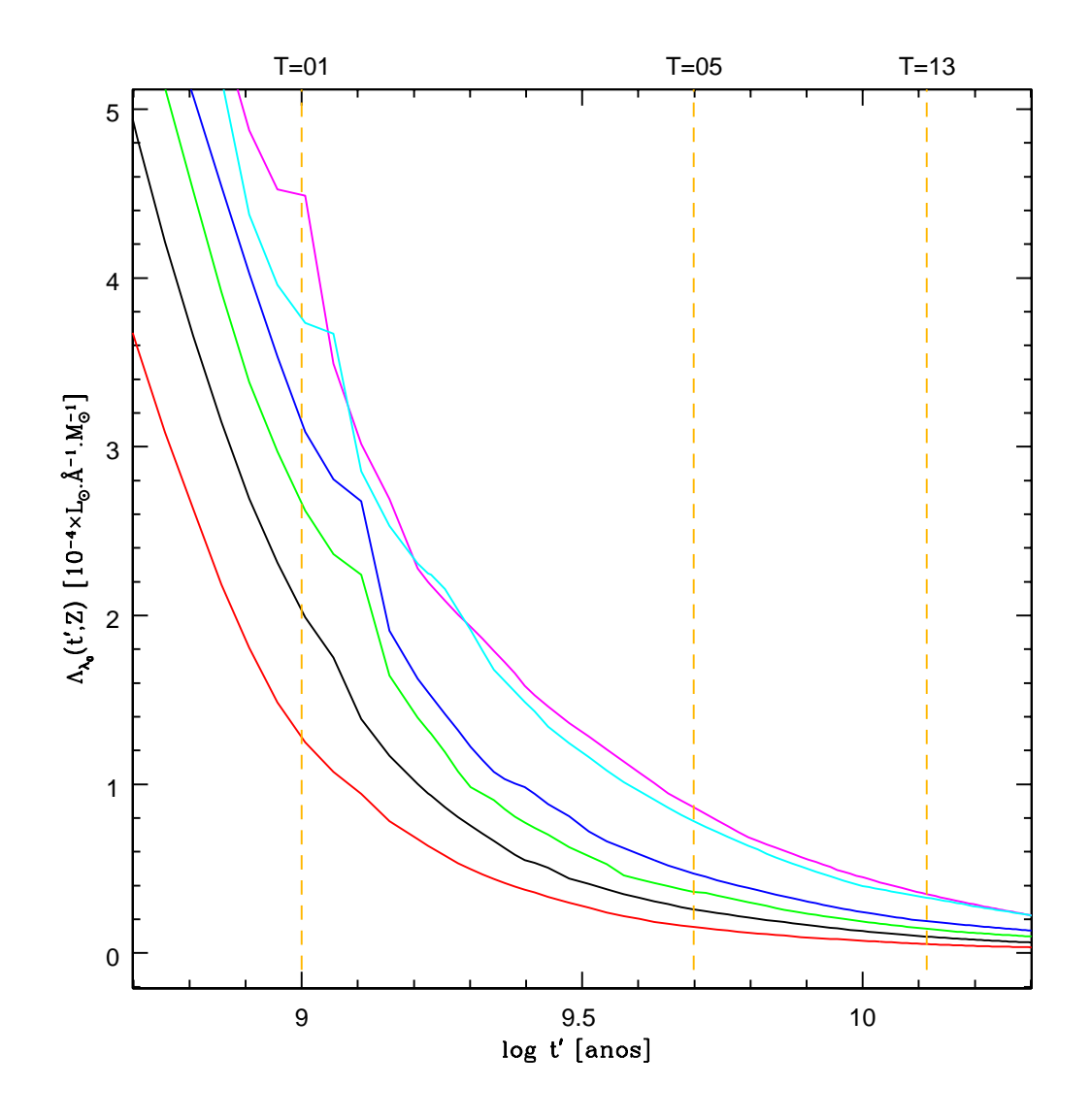

<span id="page-133-0"></span>Fig. 4.21: Razão luminosidade-massa em  $\lambda_0 = 4020$  Å para populações estelares simples BC03 + STELIB com diferentes metalicidades: 0.005 (magenta), 0.02 (ciano), 0.2 (azul), .4 (verde), 1 (preto) e 2.5 (vermelho) *Z*. Vemos que para uma mesma idade a razão luminosidade-massa é maior em direção a metalicidades menores.

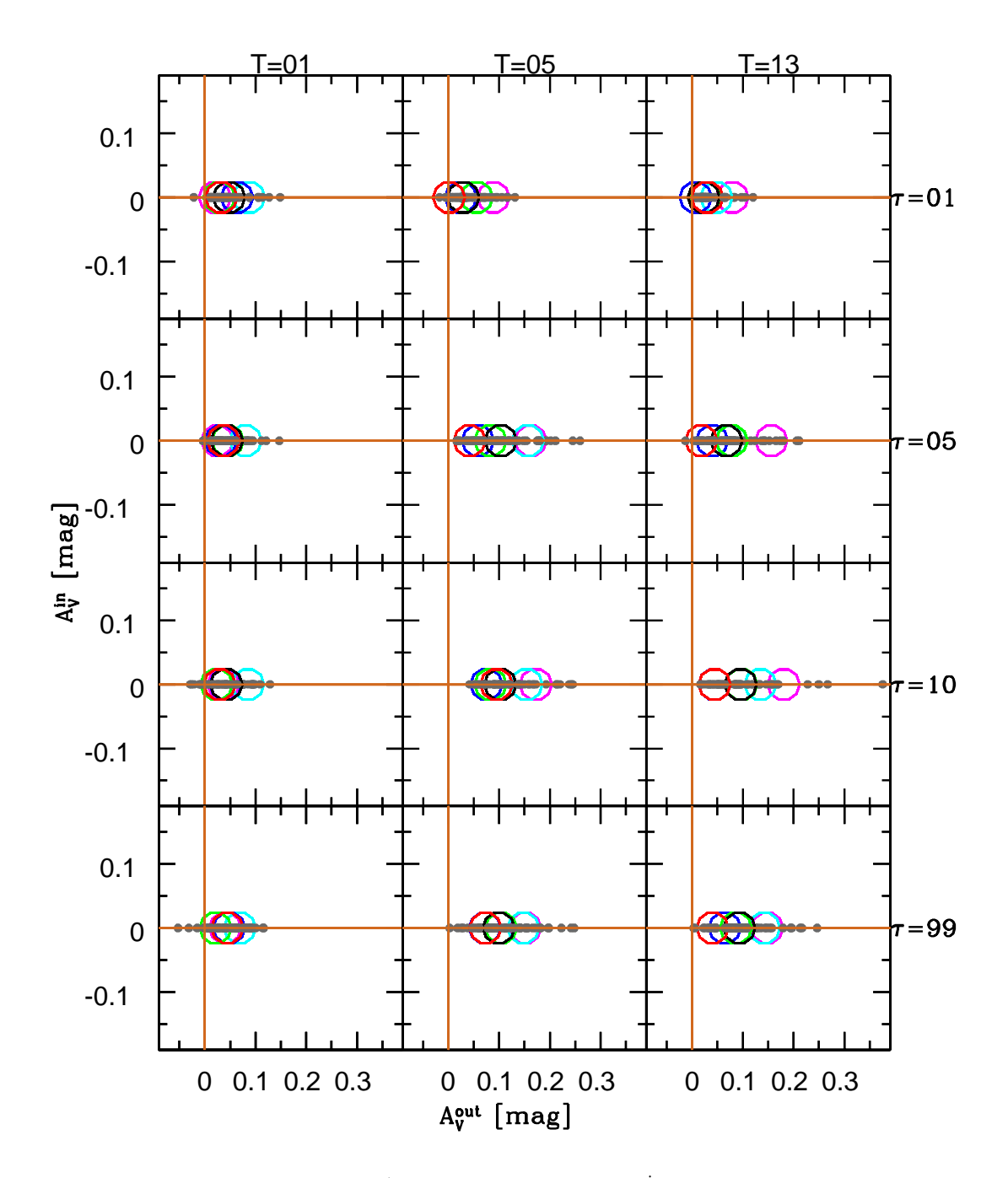

<span id="page-134-0"></span>Fig. 4.22: Extinção da síntese  $A_V^{out}$  versus extinção teórica  $A_V^{in}$  para sinal/ruído 30 dos modelos com declínio exponencial para a taxa de formação estelar. Pontos cinzas são as 10 diferentes perturbações para cada modelo. Círculos coloridos são as médias para as diferentes metalicidades: 0.005 (magenta), 0.02 (ciano), 0.4 (azul), 0.2 (verde), 1 (preto) e 2.5 (vermelho)  $Z_{\odot}$ .

Temos resultados de acordo com a seção [4.4,](#page-123-2) onde discutimos problemas na conversão das frações de luz em massa. Aqui, vemos que para galáxias de *T* = 5 Ga, as frações de luz em populações acima deste valor são muito pequenas e não devem afetar o cálculo da idade média pesada pela luz, porém existe também a degenerescência entre populações mais jovens do que se necessita. Nestas, a contribuição será considerável, apesar de não serem em massa, fazendo com que diminuamos a idade média pesada pela luz da síntese em comparação com os valores previstos. Em galáxias com *T* = 13 Ga, que possuem resultados muito bons para idade média pesada pela massa, não o são aqui, devido a argumentos semelhantes envolvendo a relação massa-luminosidade. Contribuições em luz de populações jovens demais que não deveriam estar na galáxia serão mascaradas quando convertemos em frações de massa, pois estas não contribuem quase nada para a massa total da galáxia. Assim, a idade média pesada pela luz ficaria subestimada, porém a idade média pesada pela massa estaria concordando bem com os resultados previstos.

# 4.6 Comparações entre  $log \langle Z_{\star} \rangle$  teórica versus  $log \langle Z_{\star} \rangle$  da síntese pesada pela massa e luz

Nesta seção, verificaremos como acontecem as degenerescências nas metalicidades. Já sabemos que para metalicidades baixas  $0.005$  e  $2.5 Z_{\odot}$  as idades médias pesadas pela luz não são bem recuperadas, indicando que estas devem possuir maiores degenerescências. Sabemos também que para os modelos com composições químicas extremas, m22 (0.005*Z*) e m72 (2.5*Z*), os valores só podem ser superestimados e subestimados em relação aos valores teóricos, respectivamente. As degenerescências envolvidas na síntese espectral não podem diminuir a metalicidade m22 e nem aumentar a metalicidade m72, pois estes são os extremos (para a limitação da base Base.BC03.Sbs, ver seção [1.3.3\)](#page-37-0), causando um efeito de bordas.

A metalicidade média teórica pesada pela luz ou pesada pela massa são idênticas, pois os modelos são gerados com uma única metalicidade, então:  $\log\langle Z_\star\rangle_M^{in}\equiv\log\langle Z_\star\rangle_L^{in}.$ Nas figuras [4.27](#page-141-0) a [4.30,](#page-144-0) vemos o logaritmo da metalicidade teórico versus valores de saída (recuperados pelo código STARLIGHT) para as metalicidades pesadas pela massa (curvas em vermelho) e luz (curvas em azul). Ao compararmos os valores teóricos  $\log\langle Z_\star \rangle^{in}$  com os obtidos pela síntese  $\log\langle Z_\star \rangle^{out}$ , temos em média resultados sistematicamente superiores cerca de 0.2 dex para os modelos com metalicidades m42 (0.2*Z*), m52 (0.4*Z*) e m62 (1 *Z*), independentemente de pesarmos pela luz ou pela massa e dos valores dos parâmetros *T* e τ, porém podendo chegar a 0.5 dex acima para metalicidades m22 (0.02*Z*) e m32 (0.02*Z*). As curvas para metalicidades pesadas pela luz ou massa são muito semelhantes. Nas metalicidades m22 (0.005  $Z_{\odot}$ ) e m72 (2.5  $Z_{\odot}$ ), obtivemos o previsto, independente do modelo utilizado e da ponderação da média.

As metalicidades e idades médias pesadas pela luz são sistematicamente superiores e inferiores aos valores esperados, respectivamente. Essa é a degenerescência entre idade e metalicidade. Neste caso, para galáxias fictícias com uma taxa de formação estelar com declínio exponencial e parâmetros *T* = 5 e 13 Ga, temos populações mais

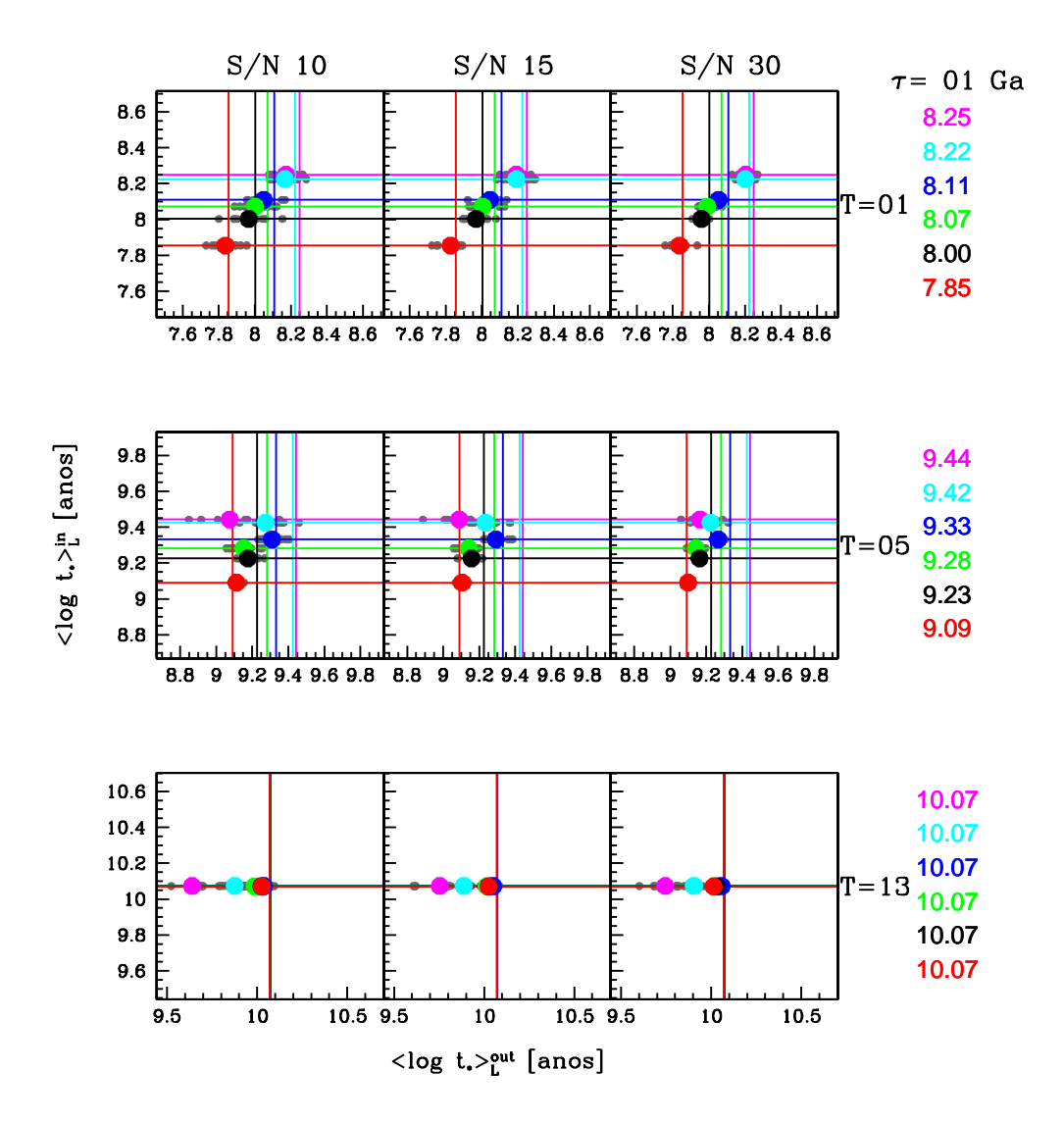

<span id="page-136-0"></span>Fig. 4.23: Idade média prevista versus idade média da síntese pesadas pela luz para  $\tau = 1$  Ga. Pontos cinzas são as diferentes realizações para os modelos e os círculos coloridos correspondem as médias para as 10 realizações com diferentes metalicidades m22 (0.005  $Z_{\odot}$  - magenta), m32 (0.02  $Z_{\odot}$  - ciano), m42 (0.2  $Z_{\odot}$  - azul), m52 (0.4  $Z_{\odot}$ - verde), m62 (1  $Z_{\odot}$  - preto) e m72 (2.5  $Z_{\odot}$  - vermelho). No topo das figuras, o sinal/ruído = 10, 15 e 30 dos modelos cresce da esquerda para a direita e as idades *T* = 1, 5 e 13 Ga de cima para baixo. O local de interseção das linhas coloridas correspondem às idades médias previstas. Os valores à direita são as previsões para a idade média pesada pela luz, onde as cores correspondem a diferentes metalicidades.

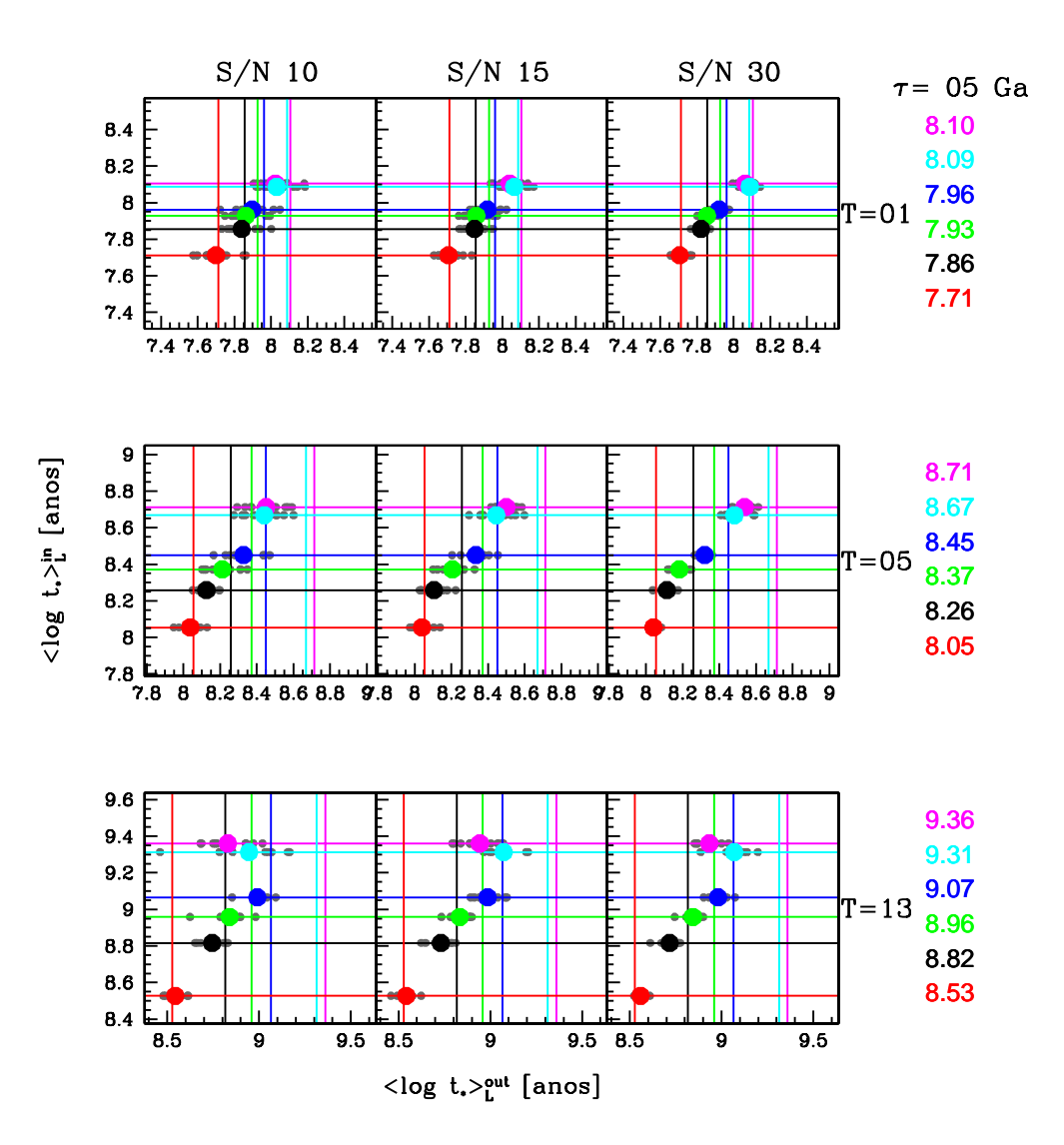

Fig. 4.24: Mesmos gráficos da figura [4.23,](#page-136-0) porém para  $\tau = 5$  Ga.

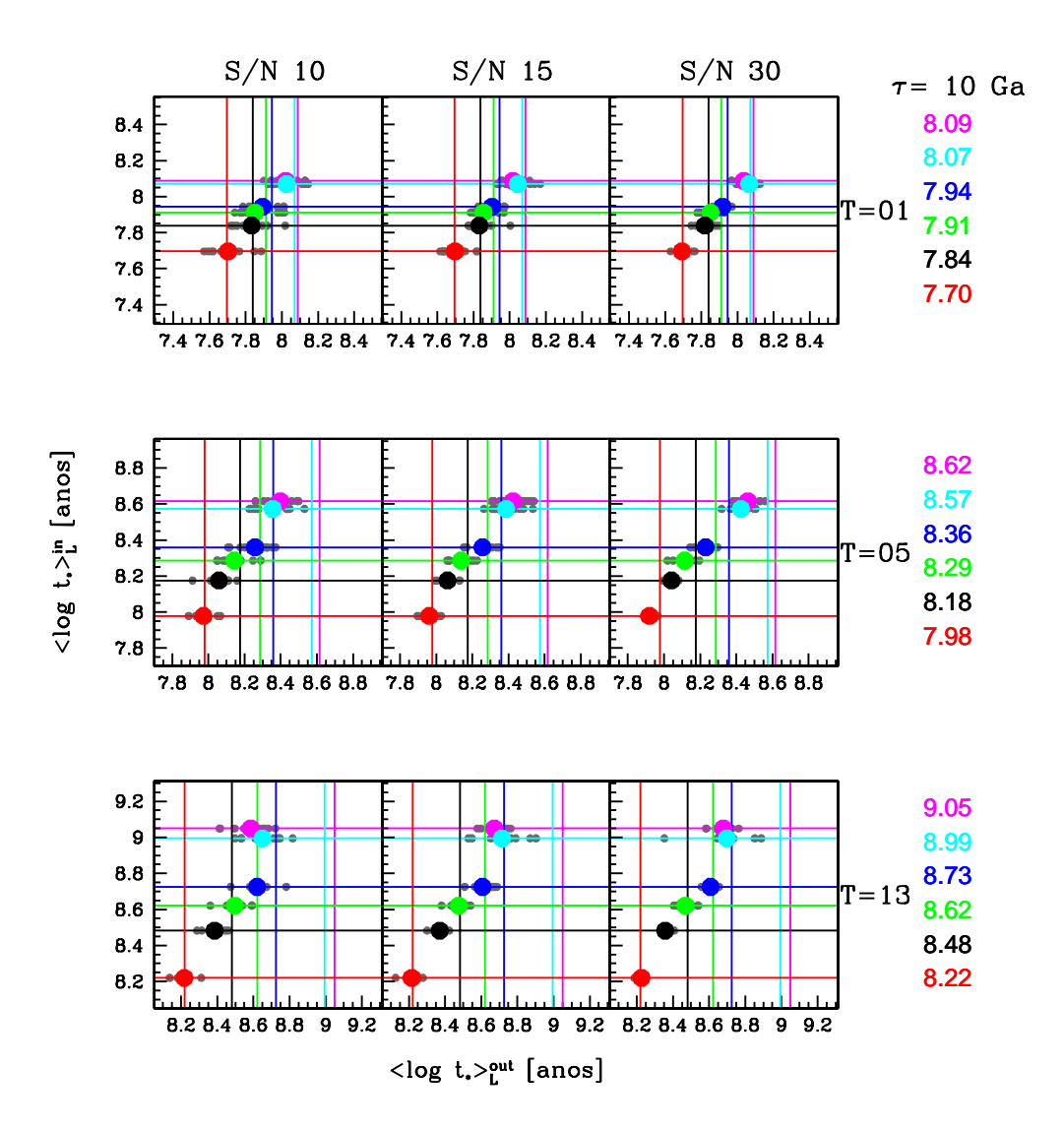

Fig. 4.25: Mesmos gráficos da figura [4.23,](#page-136-0) porém para  $\tau = 10$  Ga.

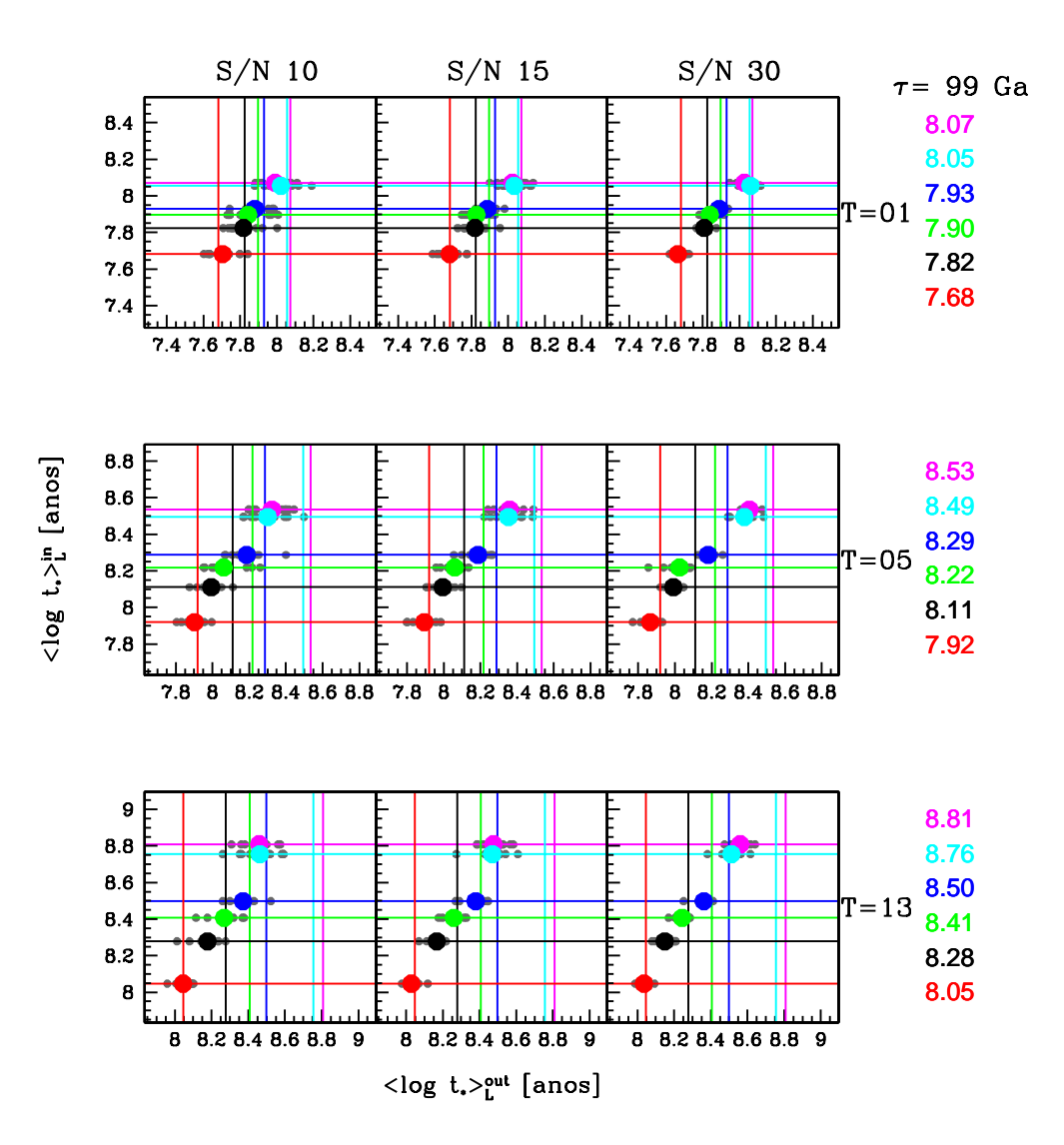

<span id="page-139-0"></span>Fig. 4.26: Mesmos gráficos da figura [4.23,](#page-136-0) porém para  $\tau = 99$  Ga.

jovens e mais metálicas sendo usadas para ajustar os modelos. Nas galáxias com *T* = 1 Ga, as idades médias são bem recuperadas, porém as metalicidades não o são para modelos com metalicidades baixas. Podemos verificar isso através de um diagrama de degenerescência entre idade e metalicidade pesadas pela luz. Para a construção deste,  $\log \frac{\Delta \log \langle Z_{\star} \rangle_L}{L} = \log \langle Z_{\star} \rangle_L^{out} - \log \langle Z_{\star} \rangle_L^{in} \text{ e } \Delta \langle \log t_{\star} \rangle_L = \langle \log t_{\star} \rangle_L^{out} - \langle \log t_{\star} \rangle_L^{in}.$ 

A figura [4.31](#page-145-0) mostra este diagrama. Da esquerda para a direita, o sinal/ruído = 10, 15 e 30 dos modelos aumenta. De cima para baixo:  $\tau = 1, 5, 10$  e 99 Ga. As cores dos pontos estão divididas em ordem de metalicidade: 0.005, 0.02, 0.2, 0.4, 1, 2.5 *Z*. Os círculos coloridos são as médias para as 10 perturbação de modelos com *T* = 1 (violeta), 5 (laranja) e 13 (marrom) Ga. Todos os modelos possuem problemas para recuperar baixas metalicidades: 0.005 e 0.02 *Z*, podendo chegar a 1 dex de diferença. Em relação às idades médias, modelos com  $T = 1$  Ga recuperam muito bem os resultados, enquanto que pioram a medida que vamos para *T* = 5 e 13 Ga. No entanto, apesar da ênfase nos problemas, vemos que com excessão de modelos com metalicidades baixas, nossos resultados possuem um bom acordo, podendo a grosso modo serem aplicados, já que galáxias com metalicidades tão baixas não são a regra em amostra estatísticas como da SDSS.

#### 4.7 Recapitulação e conclusões

Verificamos como a síntese espectral consegue recuperar as propriedades de galáxias fictícias, geradas usando uma taxa de formação estelar com declínio exponencial com as seguintes combinações possíveis de parâmetros: idade do começo da formação estelar  $T = 1$ , 5 e 10 Ga, escala de tempo de formação estelar  $\tau = 1$ , 5, 10 e 99 Ga e metalicidades m22, m32, m42, m52, m62 e m72. Cada um desses modelos foi perturbado com três diferentes relações de sinal/ruído: 10, 15 e 30, para fins de comparação. Além disso, eles foram gerados com extinções e dispersão de velocidades nulas.

Uma apreciação grossa dos resultados nos diz que para modelos com *T* = 1 Ga as curvas cumulativas η(*t*) e idades médias pesadas pela luz e massa são melhores do que para modelos com *T* = 5 e 13 Ga. Mas, na verdade, para estudos com alto "redshift"  $(T = 1 e 5 Ga)$ , seria necessário mais cuidado. Dever-se-ia retirar todas as componentes da base que são mais velhas do que o "redshift" correspondente. Impondo este vínculo a priori, poderemos ter resultados melhores nos ajustes dos espectros, contudo nossas simulações não levaram este fato em consideração.

Verificamos que as dependências em relação ao  $\tau$  são difíceis de ser computadas, entretanto para galáxias com  $T = 5$  e 13 Ga e  $\tau = 5$  ou 10 Ga, temos os piores ajustes, graças à introdução de um maior conjunto de populações intermediárias e jovens, causando uma maior degenerescência.

No entanto, modelos de metalicidades baixas, 0.005 e 0.02 *Z* são os piores. Este é um problema, devido à reconhecida pobreza da biblioteca de estrelas STELIB para baixas metalicidades [\(Le Borgne et al. 2003\)](http://adsabs.harvard.edu/cgi-bin/nph-data_query?bibcode=2003A%26A...402..433L&db_key=AST&link_type=ABSTRACT&high=47307f4b7b00945). Os modelos m22 e m32 certamente usam as mesmas estrelas, porque o STELIB não possui outras. Este mesmo problema também ocorre em outras metalicidades: os modelos com 2.5  $Z_{\odot}$  certamente usam

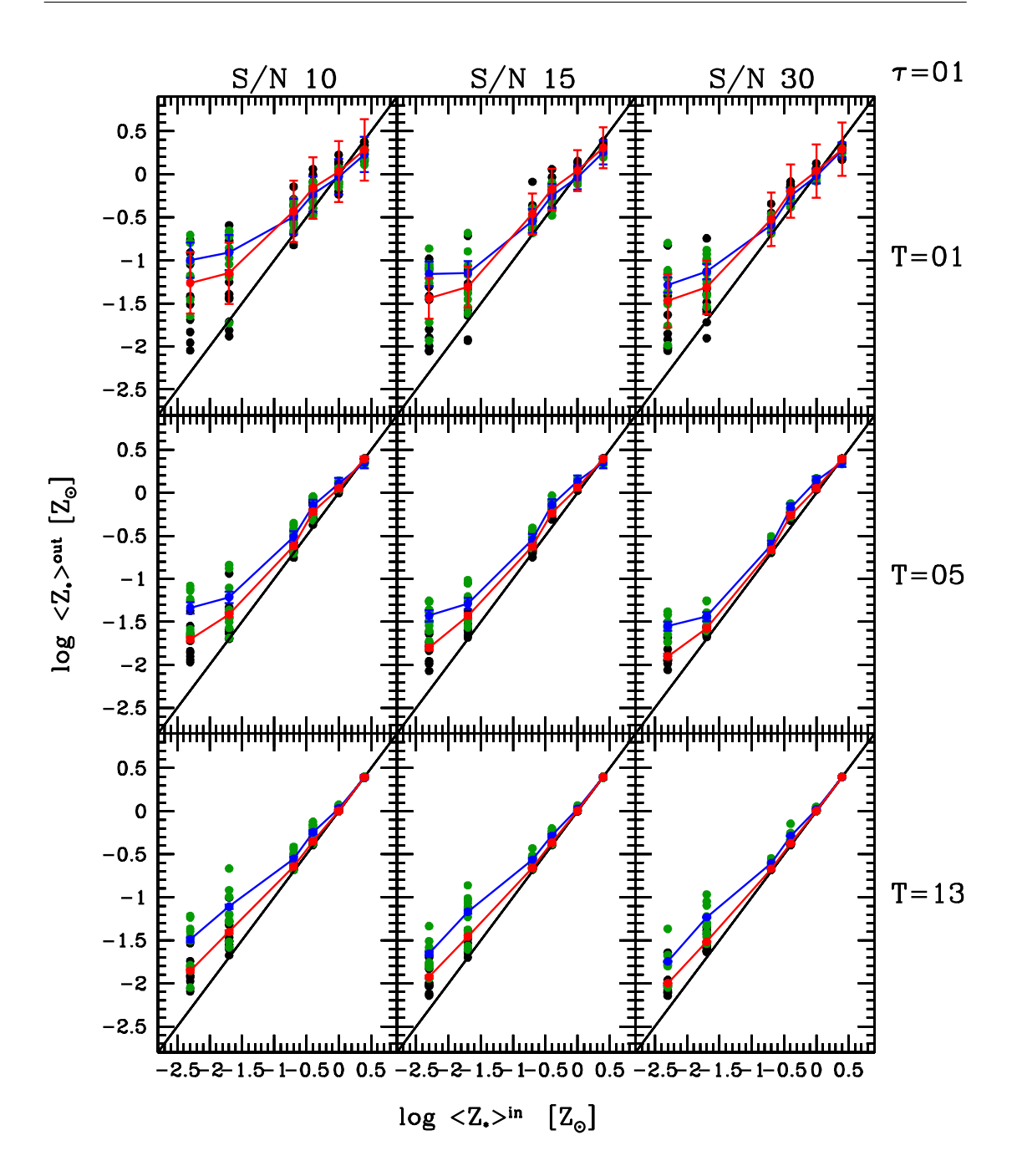

<span id="page-141-0"></span>Fig. 4.27: Metalicidade média prevista  $\log \langle Z_{\star} \rangle^{in}$  versus os valores da síntese  $\log \langle Z_{\star} \rangle^{out}$  pesadas pela massa e pela luz para  $\tau = 1$  Ga. Pontos pretos são as diferentes realizações de  $log\langle Z_{\star}\rangle_M$  e pontos verdes são as diferentes realizações de  $log\langle Z_{\star}\rangle_L$ . As médias para as 10 diferentes perturbações estão com pontos em vermelho, para metalicidades médias pesadas pela massa, e com pontos azuis para as metalicidades médias pesadas pelo fluxo. Os modelos possuem metalicidades m22 (0.005  $Z_{\odot}$ ), m32 (0.02  $Z_{\odot}$ ), m42 (0.2  $Z_{\odot}$ ), m52 (0.4  $Z_{\odot}$ ), m62 (1  $Z_{\odot}$ ) e m72 (2.5  $Z_{\odot}$ ). No topo das figuras, o sinal/ruído  $= 10, 15$  e 30 dos modelos cresce da esquerda para a direita e as idades  $T = 1, 5$  e 13 Ga de cima para baixo.

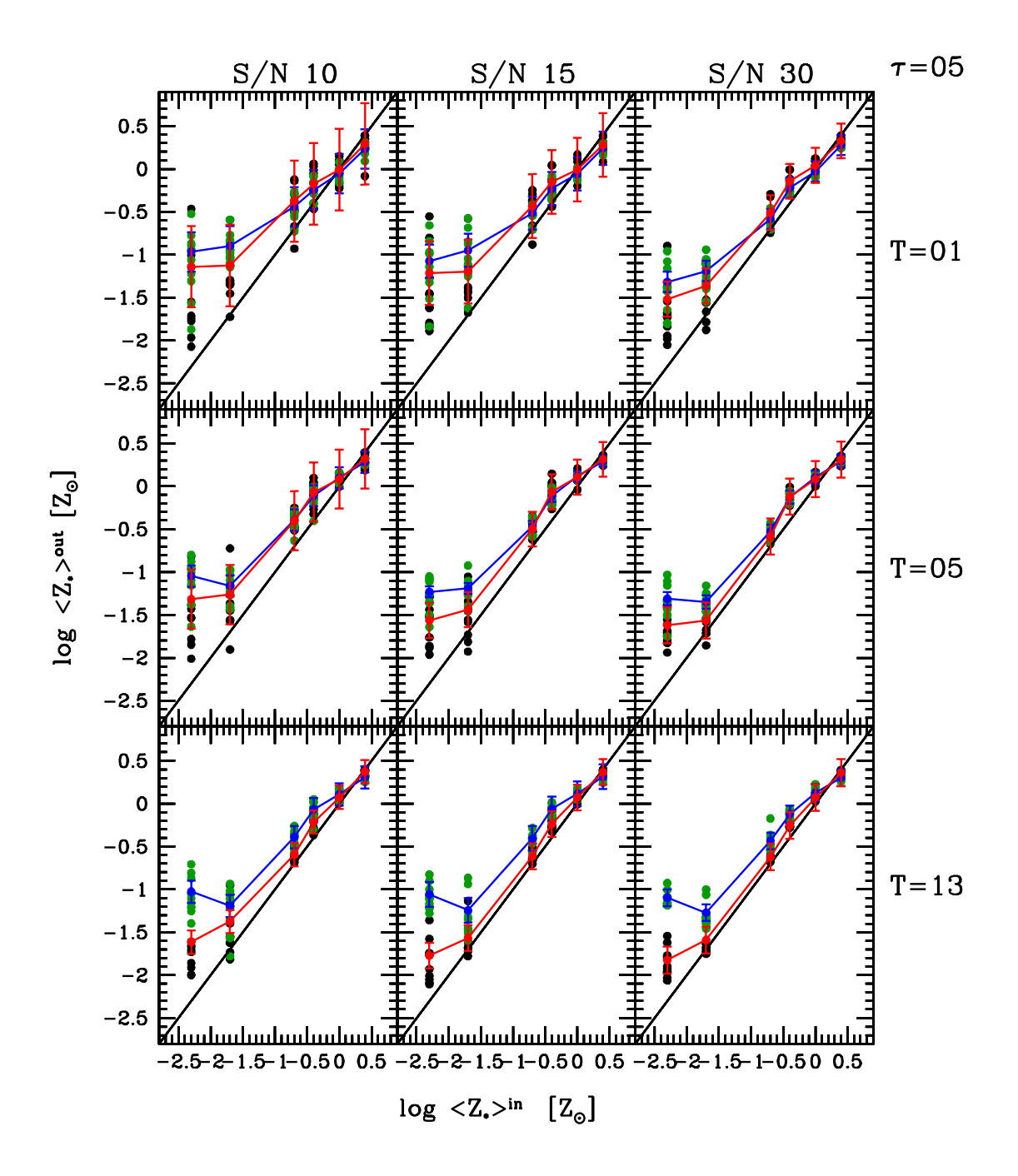

Fig. 4.28: Mesmo gráfico da figura [4.27,](#page-141-0) porém para  $\tau = 5$  Ga.

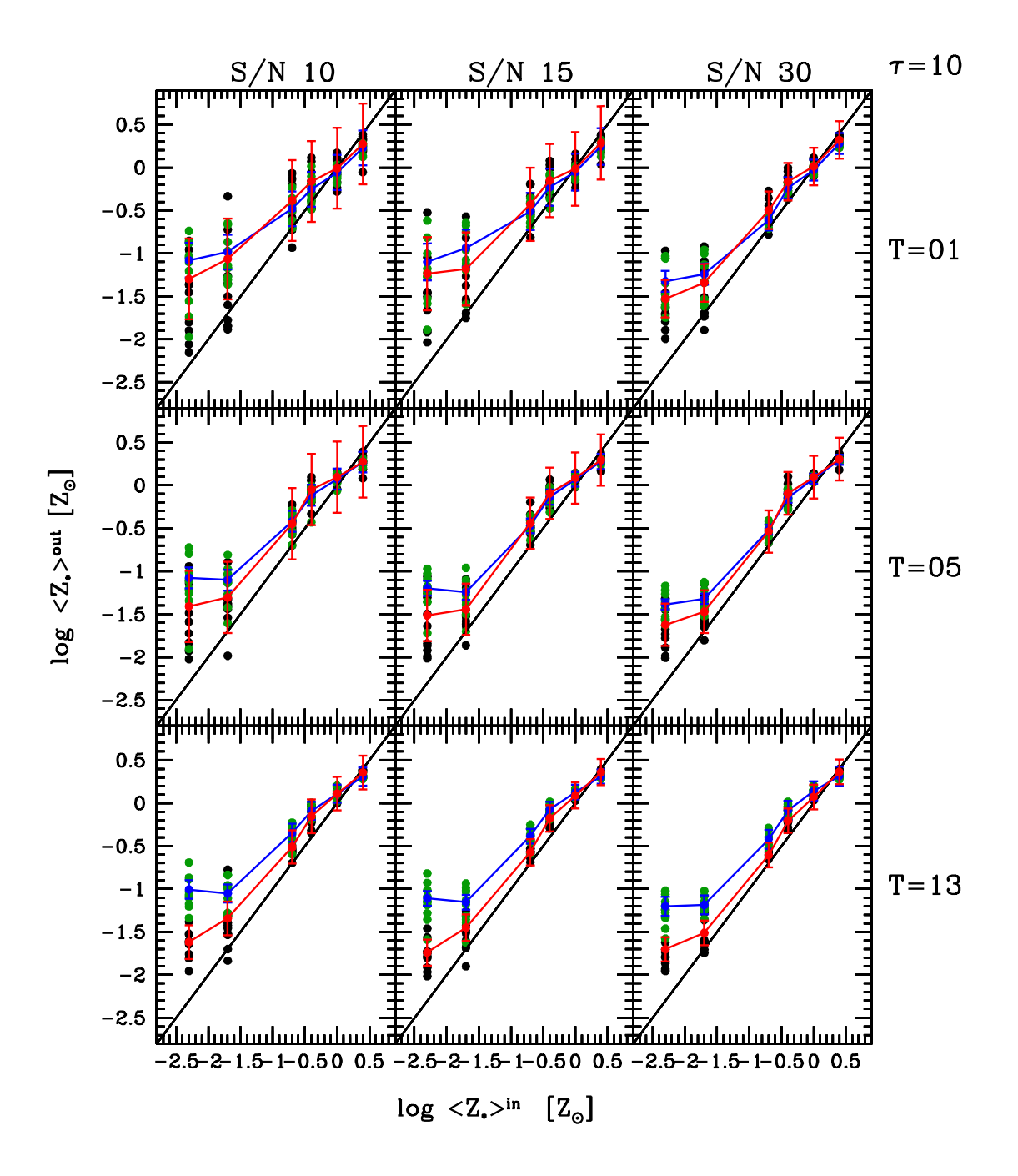

Fig. 4.29: Mesmo gráfico da figura [4.27,](#page-141-0) porém para  $\tau = 10$  Ga.
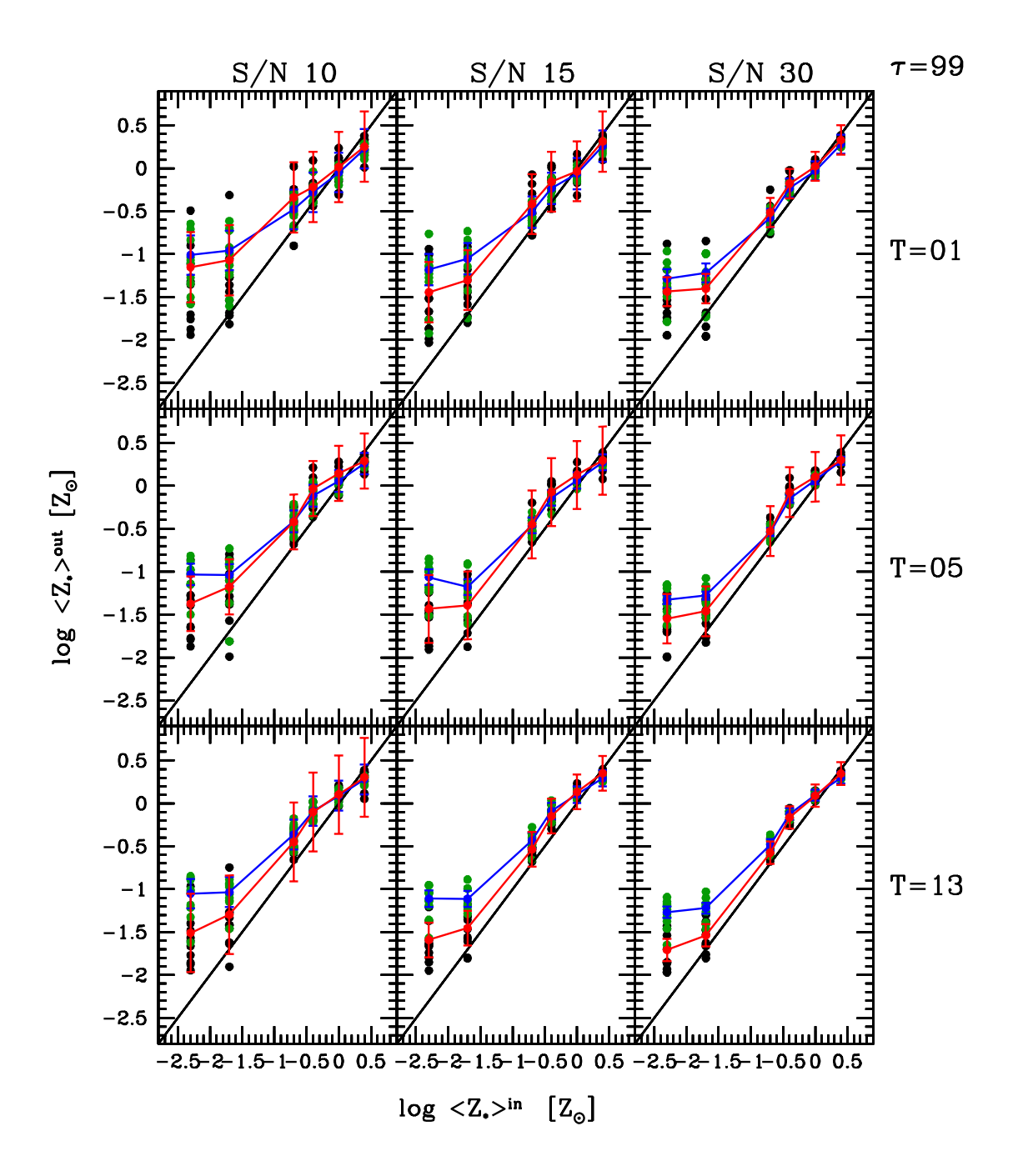

Fig. 4.30: Mesmo gráfico da figura [4.27,](#page-141-0) porém para  $\tau = 99$  Ga.

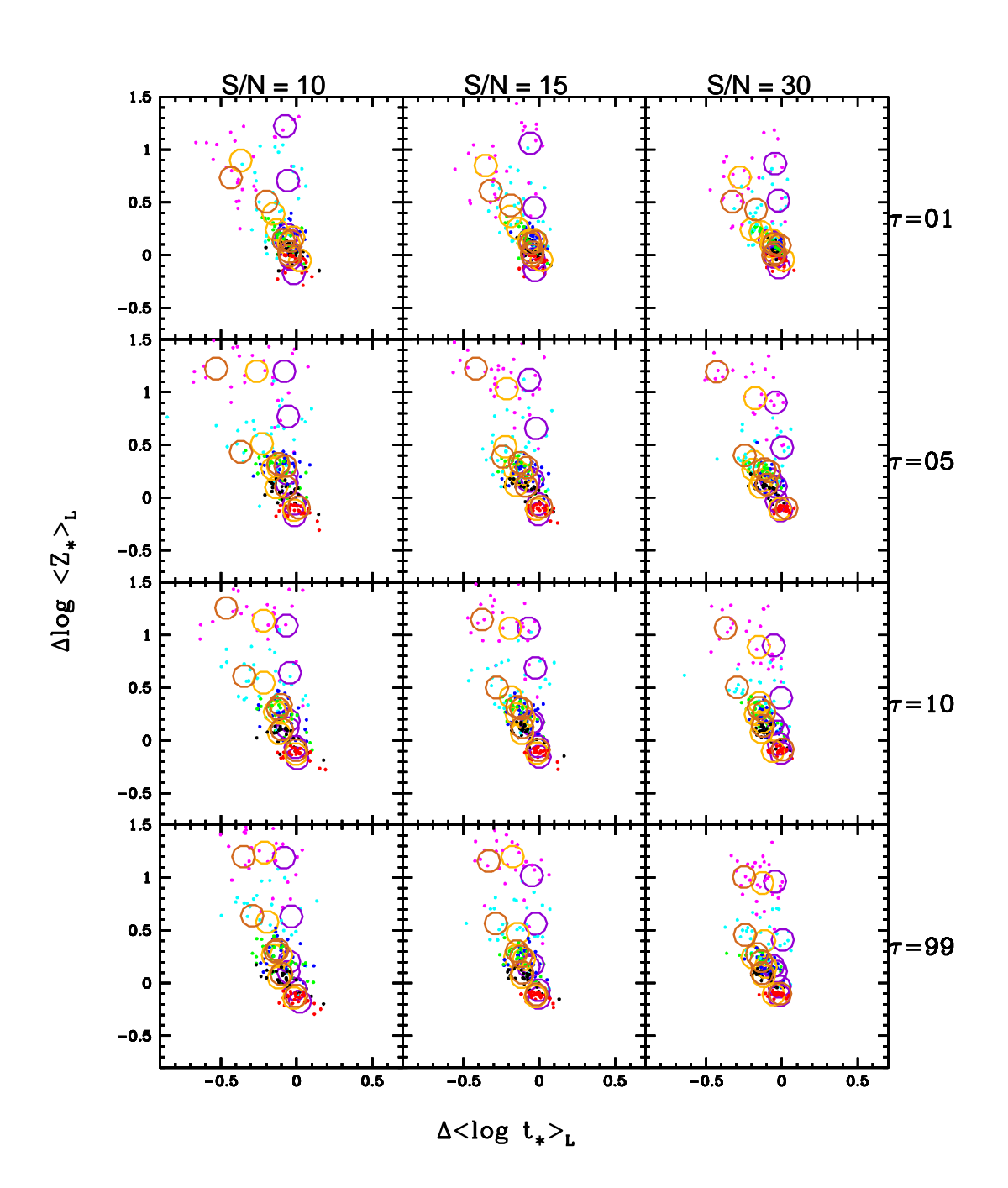

Fig. 4.31: Gráficos de degenerescência entre idade e metalicidade média para os modelos de populações compostas.  $\Delta \log \langle Z_{\star} \rangle_L = \log \langle Z_{\star} \rangle_L^{out} - \log \langle Z_{\star} \rangle_L^{in}$  e  $\Delta \langle \log t_{\star} \rangle_L = \langle \log t_{\star} \rangle_L^{out}$ -  $\langle \log t_x \rangle_L^{in}$ . As cores dos pontos correspondem às diferentes metalicidades dos modelos: 0.005 (magenta), 0.02 (ciano), 0.2 (azul), 0.4 (verde), 1 (preto) e 2.5 (vermelho) $Z_{\odot}$ . No topo das figuras, o sinal/ruído = 10, 15 e 30 dos modelos cresce da esquerda para a direita e os fatores de atenuação  $\tau = 1$ , 5, 10 e 99 Ga de cima para baixo. As cores violeta, laranja e marrom correspondem a médias para as 10 perturbações de cada modelo com *T* = 1, 5 e 13 Ga, respectivamente.

estrelas cuja metalicidade é mais para solar do que super-solar, mas não parece existir um problema tão sério quanto para metalicidades baixas. Novas bibliotecas, como MILESG apresentadas no capítulo [2](#page-48-0) devem melhorar esta situação.

Concluímos que existem problemas com uma representação em "bursts" instantâneos quando a formação estelar é contínua. Estes problemas são refletidos de forma mais direta nas metalicidades, onde estas são sistematicamente acima dos valores reais (exceto para metalicidade 2.5 *Z*), porém as idades médias também possuem problemas, principalmente para os modelos com *T* = 5 e 13 Ga, entretanto não de maneira tão dramática.

Apesar dos resultados problemáticos, podemos confiar numa representação com formações estelares instantâneas ("bursts"), com excessão de modelos de metalicidades mais baixas que possuem erros da ordem de 1 dex em metalicidade e 0.5 dex em idade. Os resultados possuem tipicamente um erro de 0.2 a 0.3 dex em metalicidade e idade, o que é aceitável, pois está dentro do erro de degenerescência do código.

### Capítulo 5

## Galáxias Aposentadas

*"Great nations write their autobiographies in three manuscripts, the book of their deeds, the book of their words and the book of their art. Not one of these books can be understood unless we read the two others, but of the three the only trustworthy one is the last."*

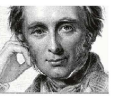

### John Ruskin (1819-1900)

RESUMO: neste capítulo analisaremos uma amostra de galáxias do "Data Release 7" da SDSS como uma aplicação para a síntese espectral. Mostraremos que galáxias classificadas através de um diagrama diagnóstico de linhas de emissão, como possuindo um núcleo ativo, podem ser galáxias fotoionizadas por populações estelares velhas, com idades acima de 10<sup>8</sup> anos, produzindo as mesmas razões de linhas de emissão e luminosidades comumente atribuídas a núcleos ativos. Estas serão chamadas de galáxias aposentadas. Para tanto, utilizaremos os resultados da síntese espectral a fim de diagnosticarmos as populações estelares existentes na amostra. Usaremos os modelos de SSPs de BC03 + STELIB, definidos no capítulo [1,](#page-22-0) para prever o número de fótons ionizantes, luminosidades e larguras equivalentes em H $\alpha$  devido a populações velhas.

#### 5.1 Galáxias com linhas de emissão

Conforme discutido brevemente no capítulo [1,](#page-22-0) porém com ênfase na síntese espectral modelando o contínuo estelar, galáxias podem possuir linhas de emissão. Estas são resultado da fotoionização do gás difuso $^1$  $^1$ , através de uma fonte de radiação eletromagnética no ultra-violeta. Essa "excitação " do gás pode ser causada por uma estrela, grupos de estrelas (populações estelares) e/ou um buraco negro acrescendo matéria. Os elétrons livres nas nebulosas são recombinados, gerando a emissão de fótons durante o processo de cascata até o nível fundamental. Este processo de fotoionização e recombinação, gera linhas de emissão em um espectro. Outra forma de gerar estas linhas é

<span id="page-148-0"></span><sup>1</sup> Ondas de choque são outro mecanismo para produção de linhas de emissão, mas não as estudaremos aqui.

através da excitação colisional de íons com níveis de energia baixos, como  $O^+$ ,  $O^{++}$  e  $N^+$ .

Tradicionalmente, galáxias são classificadas em "star-forming" ou ativas (que possuem um núcleo ativo) a partir de suas linhas de emissão. Estas linhas, para as primeiras, poderiam ser explicadas como sendo originárias de populações estelares jovens que fotoionizam o meio, enquanto que para as segundas, somente as populações estelares não seriam capazes de gerá-las, precisando de uma outra fonte de radiação ultra-violeta para poder "excitar" o meio. Essa radiação é comumente representada como uma lei de potência na região óptica até raios-X do espectro, possuindo uma radiação mais dura do que estrelas jovens e massivas.

A maneira mais utilizada para diferenciar esses dois conjuntos de galáxias é através do diagrama diagnóstico BPT [\(Baldwin, Philips & Terlevich 1981\)](http://cdsads.u-strasbg.fr/abs/1981PASP...93....5B) que utiliza as razões de linhas [N II]λ6584/Hα versus [O III]λ5007/Hβ, pois este consegue separar as galáxias em duas seqüências bem definidas, no formato de uma gaivota (figura [5.1\)](#page-151-0). A "asa" esquerda é o local dos pontos correspondentes a galáxias com formação estelar, enquanto que a "asa" direita é o local onde galáxias com núcleo ativo estão localizadas [\(Kauffmann et al. 2003](http://cdsads.u-strasbg.fr/abs/2003MNRAS.346.1055K) e Stasińska et al. 2006). Podemos ainda fazer uma subdivisão entre galáxias hospedeiras de um buraco negro ativo, conforme [Kewley et al. \(2006\).](http://cdsads.u-strasbg.fr/abs/2006MNRAS.372..961K) A asa direita do diagrama BPT pode ser dividida em dois ramos correspondentes a "Seyferts" (ramo superior, de maior grau de ionização) e "Low-Ionization Nuclear Emission Regions" (LINERs, no ramo inferior).

No entanto, em um estudo realizado por [Binette et al. \(1994\),](http://cdsads.u-strasbg.fr/abs/1994A%26A...292...13B) mostra-se que galáxias "early-type", desde que apresentem gás, poderão possuir linhas de emissão fracas mesmo na ausência de um núcleo ativo, pois a habilidade em ionizar o gás nunca declina para zero em função do tempo dentro da idade do universo. Sempre existirão conjuntos de estrelas capazes de fornecer, mesmo que seja um nível baixo, fótons ultra-violeta ionizantes. As estrelas capazes de tal feito são as pós-AGB<sup>[2](#page-149-0)</sup> e anãs brancas. Para justificar isto, modelos de fotoinização usando a radiação ionizante destas estrelas foram usados para demonstrar que é possível reproduzir os níveis de excitação do gás ionizado.

Seguindo esta mesma linha de pesquisa, Stasińska et al. (2008), baseia-se na análise de populações estelares em galáxias da SDSS com o "Data Release 5" via o código de síntese espectral STARLIGHT e em modelos de fotoionização, usando o código PHOTO. A amostra total empregada por Stasińska et al. (2008) possui 573 141 objetos não duplicados, dos quais foram selecionadas 131 287 de acordo com os seguintes critérios:

- $\star$  14.5  $\leq m_r \leq 17.77$  (definição da amostra principal da SDSS: "main galaxy sample");
- $\star$  sinal/ruído > 10 em ≈ 4750 Å para garantir um ajuste confiável do espectro de populações estelares;
- $\star$  "redshift" maior ou igual a 0.002 para evitar fontes intragalácticas;

<span id="page-149-0"></span><sup>2</sup> Asynptotic Giant Branch; fase final da evolução de estrelas de massa intermediária.

- $\star$  fração da luz total na banda z dentro da fibra  $>$  20 porcento para reduzir efeitos de abertura;
- $\star$  sinal/ruído > 3 em H $\beta$ , [O III] $\lambda$ 5007, H $\alpha$  e [N II] $\lambda$ 6584.

Para a medida das linhas de emissão, ajustam-se gaussianas nos espectros residuais, utilizando um código desenvolvido por [Mateus \(2006\).](http://www.starlight.ufsc.br/papers/abilio_thesis_2006.pdf) Somente foram aceitas as linhas cujo sinal/ruído fosse maior ou igual a 3, para garantir uma classificação espectral confiável. A base utilizada foi a Base.BC03.Sbs (definida na subseção [1.3.3\)](#page-37-0), contendo SSPs de BC03 + STELIB varrendo 25 idades de  $10^6$  a  $1.8 \times 10^{10}$  anos e 6 metalicidades,  $Z_{\star} = 0.005, 0.02, 0.2, 0.4, 1 \text{ e } 2.5 Z_{\odot}$ .

Na figura [5.2,](#page-152-0) vemos 4 diagramas de diagnóstico clássicos extraídos deste trabalho, onde sobrepõe-se os modelos de fotoionização calculados usando somente radiação de populações estelares inferidas através da síntese. Por simplicidade assumiu-se uma densidade eletrônica de 500 cm<sup>-3</sup>. As diferentes curvas correspondem a diferentes parâmetros de ionização U<sup>[3](#page-150-0)</sup> e as letras são as metalicidades dos modelos: A, B, C, D e E correspondendo a  $Z = 0.2, 0.5, 1, 2$  e 5  $Z_{\odot}$ , respectivamente. Os modelos cobrem todos os diagramas, com excessão das pontas da asa do ramo das AGNs. Na região das "star-forming", o modelo não pode ser aplicado, pois sabemos, não só através das linhas de emissão, mas também a partir da síntese espectral, que estas galáxias estão formando estrelas e portanto não podem ser consideradas aposentadas. Assim, a maior parte da asa direita, correspondente a galáxias tradicionalmente classificadas como AGNs, é a única região compatível com os modelos propostos e poderia ser explicada utilizandose somente populações estelares velhas.

Conclui-se que uma grande fração de galáxias, ditas ativas, como "Seyferts" e LI-NERs, seriam na realidade galáxias aposentadas, onde a radiação ionizante proveria de estrelas pós-AGB e anãs brancas presentes em populações estelares velhas, com idades acima de  $10^8$  anos. A radiação destas é mais dura do que a de estrelas jovens, então galáxias que não estão formando estrelas terão linhas de emissão e estariam acima da seqüência de "star-forming" em um diagrama BPT.

O objetivo deste capítulo é fazer uma análise semelhante aos estudos de [Binette et](http://cdsads.u-strasbg.fr/abs/1994A%26A...292...13B) [al. \(1994\)](http://cdsads.u-strasbg.fr/abs/1994A%26A...292...13B) e Stasińska et al. (2008), mas tentando saber quem e quantas são as galáxias aposentadas na SDSS, utilizando uma amostra do "Data Release 7", o código STAR-LIGHT e modelos do BC03 + STELIB. Faremos inferências a partir das distribuições da luminosidade observada dividida pela luminosidade prevista em  $H\alpha$  e das distribuições da largura equivalente observada e prevista em  $H\alpha$ , em conjunto com as populações estelares obtidas com síntese.

### <span id="page-150-1"></span>5.2 Cálculo de *QH*<sup>0</sup> , *CH*<sup>α</sup> e *EWH*<sup>α</sup> em função de *t* e *Z*

Utilizando os modelos de BC03 + STELIB, calcularemos o número de fótons io-

<span id="page-150-0"></span><sup>3</sup> Uma maneira conveniente de verificar o estado de ionização de um meio. Este descreve quantos fótons ionizantes possuem por átomo de H e é definido como:  $U=Q_{H^0}/4\pi R^2cN$ , onde  $Q_{H^0}$  é o número de fótons acima de 13.6 eV, *R* é o raio da nebulosa, *N* é a densidade do gás e *c* a velocidade da luz.

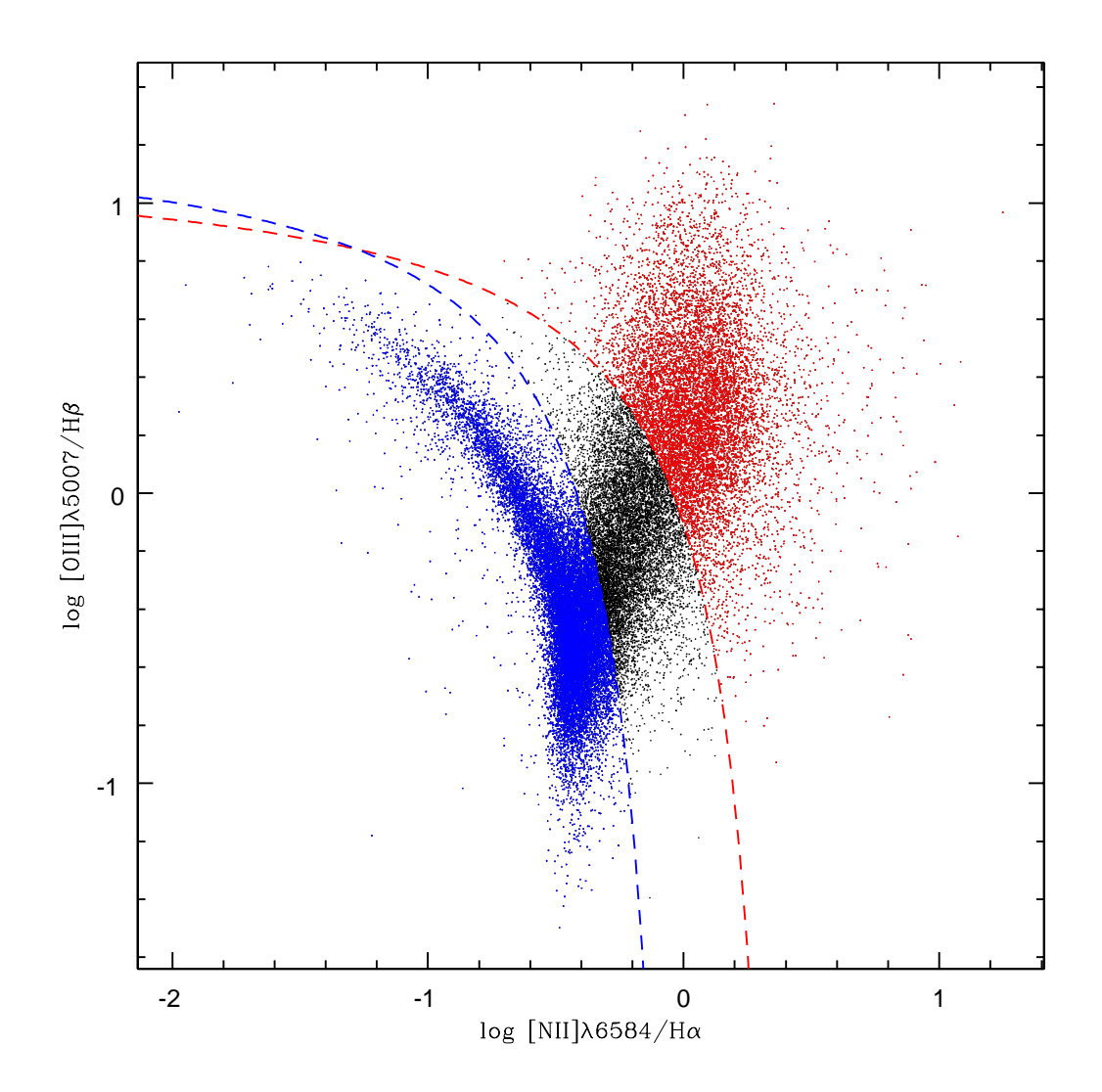

<span id="page-151-0"></span>Fig. 5.1: Exemplo de um diagrama de diagnóstico BPT para galáxias da SDSS, usando o "Data Release 7". Vemos uma divisão entre duas seqüências bem definidas. A asa esquerda é composta de galáxias com formação estelar e a asa direita é composta de galáxias hospedeiras de um núcleo ativo. As linhas azul e vermelha dividem galáxias "starforming" (azul) de AGNs (vermelha), segundo [Kauffmann et al. \(2003\)](http://cdsads.u-strasbg.fr/abs/2003MNRAS.346.1055K) e [Kewley et](http://cdsads.u-strasbg.fr/abs/2001ApJ...556..121K) [al. \(2001\),](http://cdsads.u-strasbg.fr/abs/2001ApJ...556..121K) respectivamente. As galáxias em preto são as chamadas de compostas.

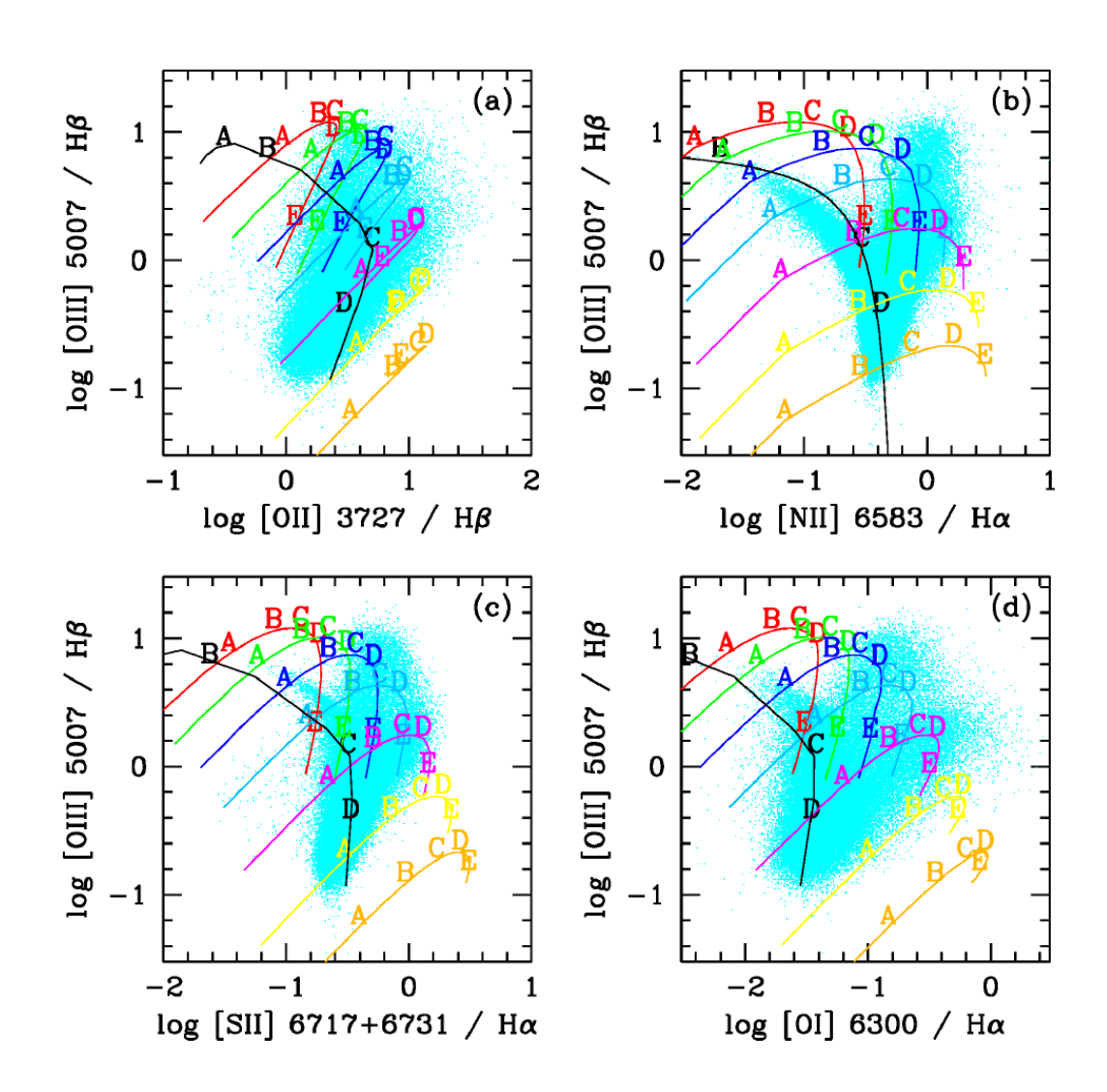

<span id="page-152-0"></span>Fig. 5.2: Modelos de fotoionização usando populações estelares inferidas a partir da síntese espectral sobrepostos a diagramas diagnósticos clássicos: [O III]λ5007/Hβ versus: a) [O II] $\lambda$ 3727/H $\beta$ , b) [N II] $\lambda$ 6584/H $\alpha$  (BPT), c) [S II] $\lambda \lambda$ 6716,6731/H $\alpha$  e d) [O I]λ6300/Hβ. Diferentes cores correspondem a distintos parâmetros de ionização de log U: -2.3 (vermelho), -2.7 (verde), -3 (azul), -3.3 (ciano), -3.7 (roxo), -4 (amarelo) e -4.4 (laranja). A linha preta é o modelo para "star-forming" de Stasińska et al. 2006. As metalicidades estão marcadas com as letras A, B, C, D e E correspondendo  $a Z = 0.2, 0.5, 1, 2 \text{ e } 5 Z_{\odot}$ , respectivamente (gráfico extraído de Stasińska et al. 2008).

nizantes por segundo do H para inferirmos a partir dos mesmos as luminosidades e larguras equivalentes em H $\alpha$  usando somente populações estelares. Mostramos neste trabalho a faixa do óptico para os modelos (capítulo [1\)](#page-22-0), agora apresentaremos os espectros na faixa ionizante. A figura [5.3](#page-154-0) mostra estes para populações estelares com idades de 10<sup>6</sup>, 10<sup>7</sup>, 10<sup>8</sup>, 10<sup>9</sup> e 10<sup>10</sup> anos de cima para baixo para metalicidade solar, respectivamente. As idades jovens dominam esta faixa do espectro, porém caso não as tenhamos em uma galáxia, vemos que ainda assim existe um espectro com radiação ionizante ultra-violeta devido a presença de estrelas pós-AGB e anãs brancas a partir de  $\approx 10^8$  anos. Esta idade será usada para diferenciarmos as contribuições de populações estelares jovens de velhas e para caracterizarmos galáxias aposentadas.

O número de fótons ionizantes por unidade de tempo das populações estelares simples BC03 + STELIB é calculado através de sua definição:

<span id="page-153-0"></span>
$$
q_j(H^0) = \int_{\nu_0}^{\infty} \frac{L_j(\nu)}{h\nu} d\nu = \int_0^{\lambda_0} \frac{L_j(\lambda)}{hc} \lambda d\lambda \tag{5.1}
$$

onde,  $v_0$  e  $\lambda_0$  são a frequência e o comprimento de onda de corte para a ionização, correspondendo a uma energia de 13.6 eV, *Lj*(ν) é a luminosidade em função da freqüência v para uma população estelar de idade  $t_j$  e metalicidade  $Z_j$ ,  $L_j(\lambda)$  é a luminosidade em função do comprimento de onda λ, *h* é a constante de Planck e *c* é a velocidade da luz. O espectro  $L_j(\lambda)$  possui unidades de  $[L_\odot \text{\AA}^{-1}\text{M}_\odot^{-1}]$  (ver subseção [1.3.1\)](#page-30-0), então as unidades para  $q_j(H^0)$  são [# de fótons s<sup>-1</sup>M<sub>o</sub><sup>-1</sup>], que é o número de fótons ionizantes por unidade de tempo por unidade de massa associado a uma determinada SSP de idade *t<sup>j</sup>* e metalicidade *Z<sup>j</sup>* . Para obtermos o número de fótons por unidade de tempo em um "burst", multiplicamos a massa estelar *M<sup>j</sup>* criada no "burst" por [5.1,](#page-153-0) obtendo  $Q_j(H^0) = M_jq_j(H^0).$ 

A figura [5.4](#page-155-0) mostra como *q*(*H* 0 ) varia em função do tempo para SSPs de diferentes metalicidades: 0.005, 0.02, 0.2, 0.4, 1 e 2.5 *Z*. A radiação ionizante começa em um patamar de  $\sim$   $10^{46.7}$  fótons por segundo por massa solar e depois despenca por um fator de 100 000 até em aproximadamente  $10^8$  anos voltar a crescer e retomar um patamar estável de  $\sim 10^{41.5}$  fótons por segundo por massa solar, baixo porém não nulo, como conseqüência da presença de estrelas pós-AGB e anãs brancas. A linha laranja marca exatamente esta transição em  $10^8$  anos, onde essas estrelas possuem grande influência no número de fótons ionizantes. Os efeitos da metalicidade são negligenciáveis para  $q(H^0)$  em SSPs.

O contínuo em Hα,  $c_j(\text{H}\alpha)$ , de unidades [L<sub>⊙</sub>Å $^{-1}\text{M}_\odot^{-1}$ ], de cada população estelar, é definido a partir de duas janelas, uma no lado azul de 6510–6540 Å e outra no lado vermelho de 6580–6600 Å, formando dois pseudo-contínuos. Calculamos o fluxo médio nestas janelas e traçamos a reta entre os dois pontos médios dos pseudo-contínuos. A reta obtida é o contínuo em H $\alpha$ . O cálculo está ilustrado na figura [5.5,](#page-156-0) onde as regiões em laranja são os pseudo-contínuos e a linha verde é o contínuo em Hα. Em SSPs, o contínuo em H $\alpha$  cairá em função do tempo (figura [5.4\)](#page-155-0), pois à medida que as estrelas vão morrendo o fluxo vai diminuindo.

Se quisermos calcular o número total de fótons para populações mistas, precisamos do cálculo do espectro total para aplicarmos na definição do número de fótons ioni-

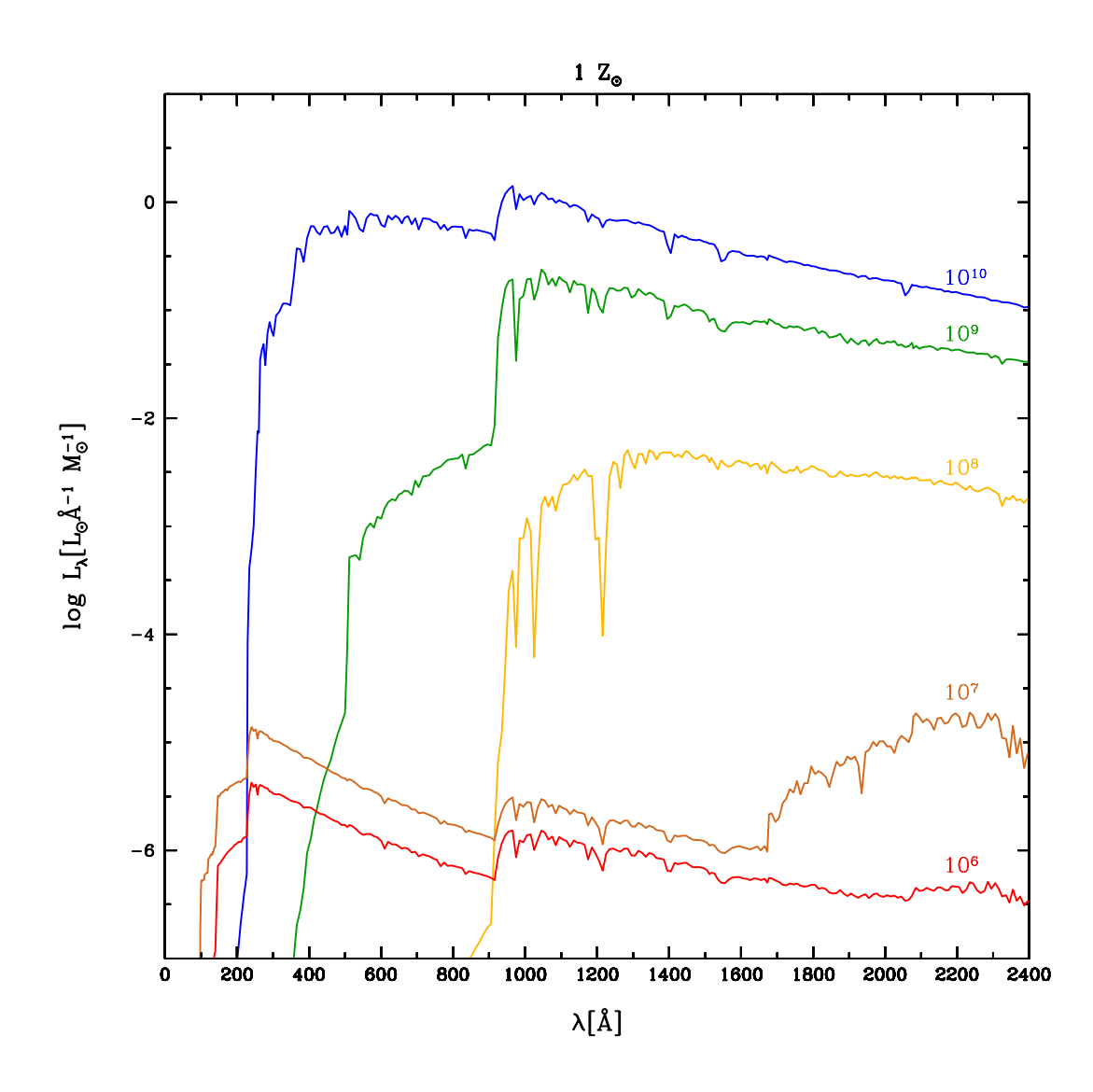

<span id="page-154-0"></span>Fig. 5.3: Espectros dos modelos de populações estelares simples para BC03 + STELIB com metalicidade solar na faixa do ultra-violeta ionizante  $\lambda \approx 912 \text{ Å}$ . De cima para baixo: populações estelares com  $10^6$  (azul), $10^7$  (verde),  $10^8$  (laranja),  $10^9$  (marrom) e  $10^{10}$ (vermelho) anos. Vemos que populações estelares jovens, de 10<sup>6</sup> anos, têm uma contribuição maior para a luminosidade na região do ultra-violeta ionizante, porém populações estelares acima de 10<sup>8</sup> anos continuam contribuindo devido a presença de estrelas pós-AGB e anãs brancas. Podemos ver nos espectros de  $10^9$  e  $10^{10}$  anos que esta radiação é mais dura do que para populações de 10<sup>6</sup> anos.

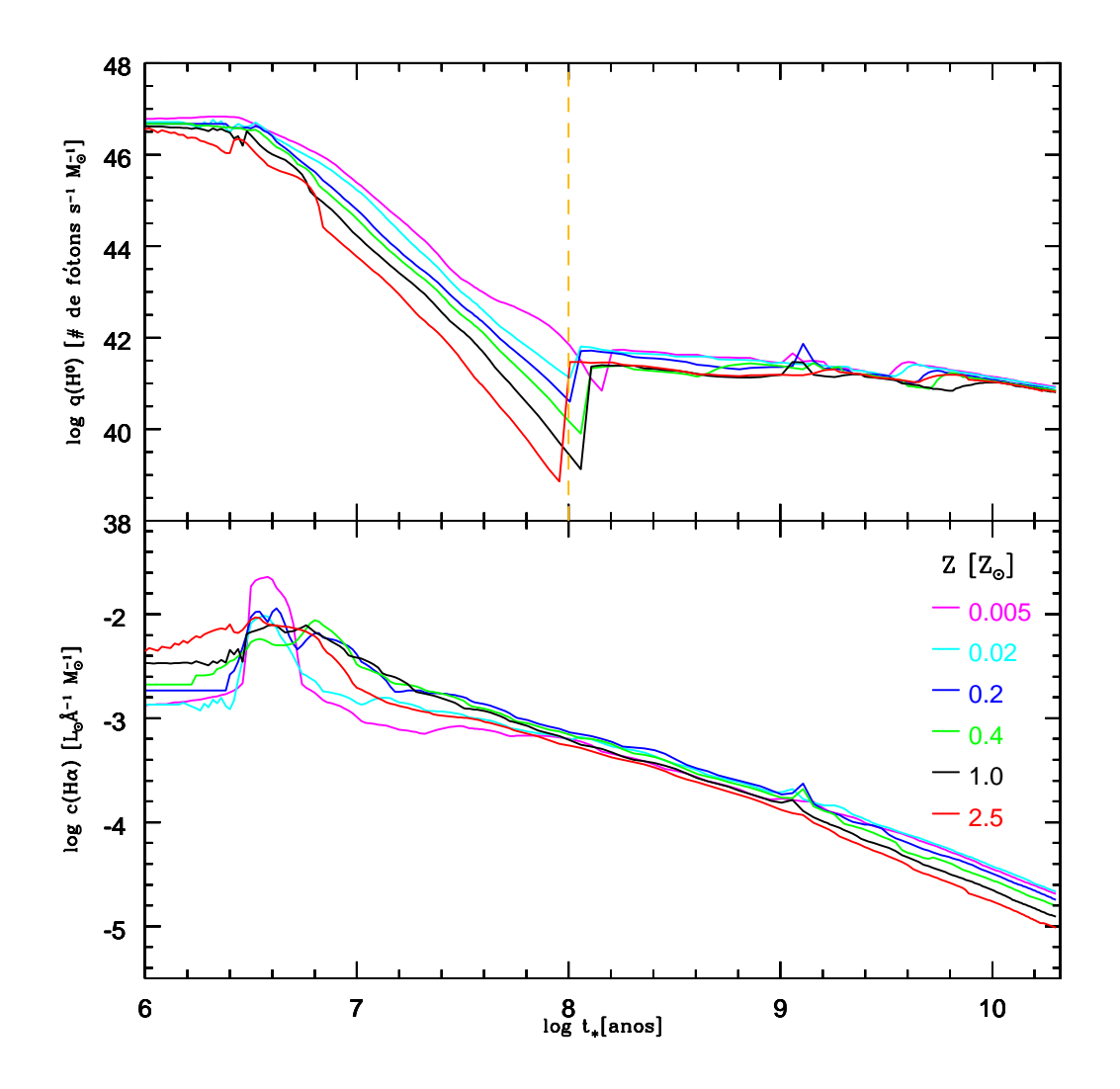

<span id="page-155-0"></span>Fig. 5.4: Número de fótons ionizantes e contínuo em H $\alpha$  em função do tempo para populações estelares simples de diferentes metalicidades 0.005, 0.02, 0.2, 0.4, 1, 2.5 *Z*, apresentadas com as cores: magenta, ciano, azul, verde, preto e vermelho, respectivamente. Painel superior: a radiação ionizante começa em um patamar de  $\sim 10^{46.7}$  fótons por segundo por massa solar e depois despenca por um fator de 100 000 até em aproximadamente  $10^8$  anos voltar a crescer e retomar um patamar estável de  $\sim$   $10^{41.5}$  fótons por segundo por massa solar, porém não nulo, como conseqüência da presença de estrelas pós-AGB e anãs brancas. A linha laranja marca uma transição em  $10^8$  anos, onde essas estrelas possuem grande influência no número de fótons ionizantes. Os efeitos da metalicidade são negligenciáveis para  $q(H^0)$ . Painel inferior: o contínuo em H $\alpha$  em função do tempo. Este tende a cair ao longo do tempo, pois estrelas vão morrendo e deixando de contribuir para o fluxo no contínuo em Hα. Percebemos que os efeitos da metalicidade não são negligenciáveis como para o número de fótons ionizantes e isso terá um efeito não negligenciável para o cálculo das larguras equivalentes (ver figura [5.6\)](#page-161-0).

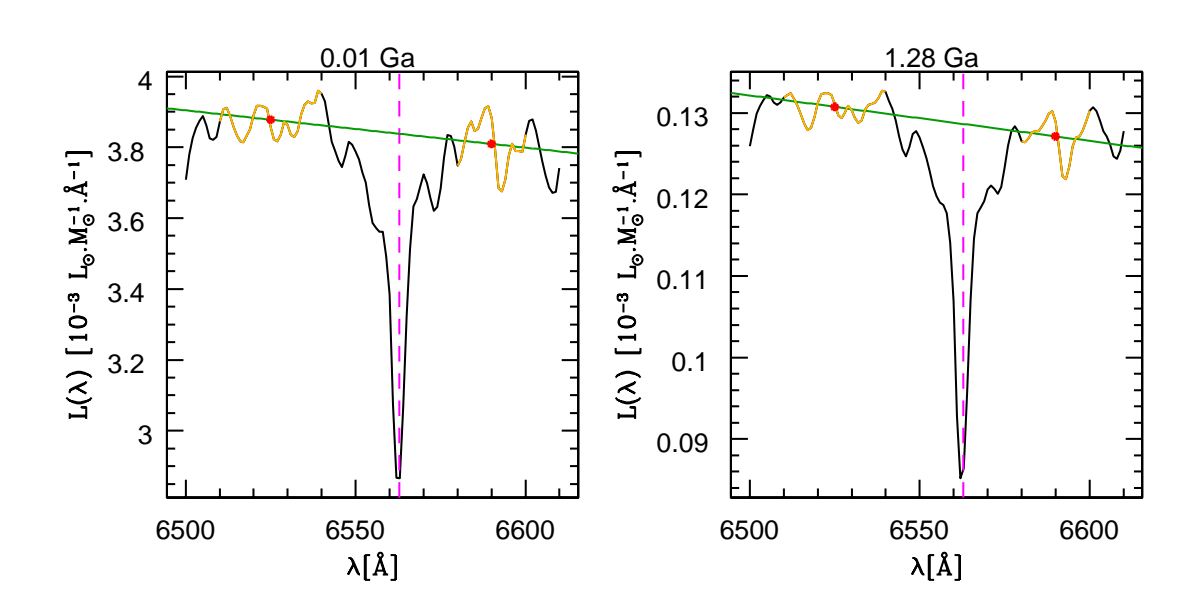

<span id="page-156-0"></span>Fig. 5.5: Gráfico ilustrando o cálculo do contínuo em H $\alpha$  para duas populações estelares com idades de 0.01 anos e 1.28 Ga. As cores em laranja marcam a região para o cálculo dos pseudo-contínuos em 6510–6540 Å e 6580–6600 Å. Os pontos em vermelho são os pontos médios nessas duas bandas. A reta em verde representa o contínuo em Hα e a linha tracejada em magenta mostra H $\alpha$  em 6562.8 Å.

zantes por unidade de tempo. Vimos no capítulo [1,](#page-22-0) a equação [1.16.](#page-34-0) Como o código STARLIGHT ajusta o espectro de uma galáxia como se fosse uma série de "bursts" de diferentes idades e metalicidades, podemos escrever a taxa de formação estelar como uma série de  $N_{\star}$  "bursts":

$$
\Psi(t') = \sum_{j=1}^{N_{\star}} M(t') \delta(t' - \Gamma_j)
$$
\n(5.2)

onde,  $\Gamma_j$  é a idade na qual ocorreu o "burst", segundo o tempo cósmico, onde  $t' = 0$  é o "Big Bang". Porém, para usarmos a definição [1.16,](#page-34-0) compatível com o STARLIGHT, onde hoje é igual a zero e o passado é igual a *t* anos, escrevemos a taxa de formação estelar com a seguinte troca de variáveis:

$$
\psi(t - t') = \sum_{j=1}^{N_{\star}} M(t - t') \delta(t - t' - \Gamma_j)
$$
\n(5.3)

onde, Γ*<sup>j</sup>* pode ser escrito como *t* −*t<sup>j</sup>* , a idade do sistema *t* menos a idade quando o "burst" foi criado, segundo a escala temporal do STARLIGHT. Para uma vizualização melhor destas trocas de variáveis ver figura [1.4,](#page-33-0) discutida no capítulo [1.](#page-22-0) Portanto:

$$
\psi(t - t') = \sum_{j=1}^{N_{\star}} M(t - t') \delta(t_j - t')
$$
\n(5.4)

Substituindo na equação [1.16,](#page-34-0) obtemos o espectro total:

$$
l(\lambda, t) = \int_0^t \int_{M_{low}}^{M_{upp}} I^{\star}(\lambda, m_{\star}, t', Z(t - t')) \sum_{j=1}^{N_{\star}} M(t - t') \delta(t - t' - t_j) \phi(m_{\star}) dm_{\star} dt' \tag{5.5}
$$

$$
l(\lambda, t) = \sum_{j=1}^{N_{\star}} \int_{M_{low}}^{M_{upp}} I^{\star}(\lambda, m_{\star}, t_j, Z(t - t_j)) M(t - t_j) \phi(m_{\star}) dm_{\star}
$$
 (5.6)

$$
l(\lambda, t) = M_{\star} \sum_{j=1}^{N_{\star}} \mu(t - t_j) \int_{M_{low}}^{M_{upp}} I^{\star}(\lambda, m_{\star}, t_j, Z(t - t_j)) \phi(m_{\star}) dm_{\star}
$$
 (5.7)

onde,  $M_{\star}$  é a massa total em estrelas e  $\mu(t-t_i)$  é a fração de massa. Se assumirmos uma lei de enriquecimento na qual *Z*(*t* −*tj*) = *Z<sup>j</sup>* para cada "burst", temos uma metalicidade bem definida, então:

$$
l(\lambda, t) = M_{\star} \sum_{j=1}^{N_{\star}} \mu(t - t_j) \int_{M_{low}}^{M_{upp}} I^{\star}(\lambda, m_{\star}, t_j, Z_j) \phi(m_{\star}) dm_{\star}
$$
 (5.8)

e podemos perceber que a integral na massa é a definição [1.20](#page-34-1) de uma população estelar simples *Lj*(λ) de idade *t<sup>j</sup>* e metalicidade *Z<sup>j</sup>* . Reescrevendo, temos:

<span id="page-157-0"></span>
$$
l(\lambda, t) = M_{\star} \sum_{j=1}^{N_{\star}} \mu(t - t_j) L_j(\lambda)
$$
\n(5.9)

A partir do STARLIGHT obtemos o vetor de populações em massa  $\vec{\mu} = \mu_1, ..., \mu_{N_{\star}},$ que corresponde à fração de massa com que cada população estelar contribui para a massa total da galáxia. Utilizamo-lo na equação [5.9,](#page-157-0) com o cuidado de  $\mu_j = \mu(t - t_j)$ , pois os tempos são invertidos para as massas. Assim:

<span id="page-157-1"></span>
$$
l(\lambda, t) = M_{\star} \sum_{j=1}^{N_{\star}} \mu_j L_j(\lambda)
$$
\n(5.10)

Apliquemos [5.10](#page-157-1) na definição de *Q*(*H* 0 ):

$$
Q(H^{0}) = \int_0^{\lambda_0} \frac{l(\lambda, t)}{hc} \lambda d\lambda = M_{\star} \sum_{j=1}^{N_{\star}} \mu_j q_j(H^{0})
$$
(5.11)

onde, *Q*(*H* 0 ) é o número total de fótons ionizantes por unidade de tempo e será expresso em unidades de [# fótons *s* −1 ].

O contínuo total em H $\alpha$  para populações mistas é obtido equivalentemente:

$$
C(\mathbf{H}\alpha) = M_{\star} \sum_{j=1}^{N_{\star}} \mu_j c_j(\mathbf{H}\alpha)
$$
 (5.12)

onde, *c <sup>j</sup>*(Hα) é o contínuo em Hα da população estelar *Lj*(λ) por massa solar. As unidades para  $C(\mathrm{H}\alpha)$  são [L $_{\odot}\mathrm{\AA}^{-1}$ ].

Escreveremos agora a equação para a luminosidade esperada em emissão de H $\alpha$ . Se a nebulosa ao redor da fonte ionizante for opticamente espessa para o contínuo Lyman, podemos assumir o caso B para as recombinações, onde todo fóton ionizante criado é imediatamente reabsorvido nas proximidades pela nebulosa (aproximação "on-thespot"). Assim, o número total de fotoinizações por unidade de tempo é igual ao número total de recombinações por unidade de tempo:

<span id="page-158-2"></span>
$$
Q(H^0) = \int_0^R N_p N_e \alpha_B(H^0, T) dV \qquad (5.13)
$$

onde, *R* é o raio da nebulosa, *N<sup>p</sup>* a densidade de prótons, *N<sup>e</sup>* a densidade de elétrons e α*B*(*H* 0 ,*T*) o coeficiente de recombinação para o caso B. Sabendo que o coeficiente de emissão do nível *n* para o nível *n'* em uma recombinação é dado por:

<span id="page-158-0"></span>
$$
j_{n,n'} = \frac{1}{4\pi} h v_{n,n'} N_p N_e \alpha_{n,n'}^{eff} (H^0, T)
$$
 (5.14)

onde, *jn*,*<sup>n</sup>* <sup>0</sup> possui unidades de energia por unidade de ângulo sólido por unidade de volume por unidade de tempo por unidade de freqüência,  $v_{n,n'}$  é a freqüência do fóton emitido indo do nível *n* para *n'* e  $\alpha_{n,n'}^{eff}$ *n*,*n* <sup>0</sup> é o coeficiente de recombinação efetivo para a transição considerada. Estamos interessados em H $\alpha$ , uma transição de  $n = 3$  até  $n' = 2$ , então iremos escrever [5.14,](#page-158-0) como:

<span id="page-158-3"></span>
$$
j_{\text{H}\alpha} = \frac{1}{4\pi} h v_{\text{H}\alpha} N_p N_e \alpha_{\text{H}\alpha}^{eff} (H^0, T)
$$
 (5.15)

A luminosidade em emissão para  $H\alpha$  prevista é dada pela integral:

<span id="page-158-1"></span>
$$
L_{\text{prevista}}^{\text{emissão}}(\mathbf{H}\alpha) = \int_0^R 4\pi j_{\text{H}\alpha} dV \tag{5.16}
$$

Se dividirmos [5.16](#page-158-1) por [5.13,](#page-158-2) obtemos:

$$
\frac{L_{\text{prevista}}^{\text{emissão}}(H\alpha)}{Q(H^0)} = \frac{\int_0^R 4\pi j_{\text{H}\alpha}dV}{\int_0^R N_p N_e \alpha_B(H^0, T)dV} = \frac{\int_0^R N_p N_e \alpha_{\text{H}\alpha}^{eff}dV}{\int_0^R N_p N_e \alpha_B(H^0, T)dV}
$$
(5.17)

e como os coeficientes de recombinação são pouco dependentes da temperatura na nebulosa e portanto dentro da posição dentro da mesma, podemos expressar a luminosidade em Hα:

<span id="page-158-4"></span>
$$
L_{\text{prevista}}^{\text{emissão}}(H\alpha) \approx Q(H^0) \frac{\alpha_{\text{H}\alpha}^{eff}(H^0, T)}{\alpha_B(H^0, T)} = Q(H^0) \frac{\alpha_{\text{H}\alpha}^{eff}(H^0, T)}{\alpha_{\text{H}\beta}^{eff}(H^0, T)} \frac{\alpha_{\text{H}\beta}^{eff}(H^0, T)}{\alpha_B(H^0, T)}
$$
(5.18)

que foi colocada dependendendo do coeficiente de recombinação efetivo de Hβ porque retiraremos os valores das tabelas de [Osterbrock \(1989\)](http://adsabs.harvard.edu/abs/1989agna.book.....O) que possuem somente Hβ.

Usando a equação [5.14](#page-158-0) para H $\beta$ , onde  $n = 4$  e  $n' = 2$ , dividindo por [5.15,](#page-158-3) adotando uma nebulosa com temperatura eletrônica típica de 10000 K, com densidade eletrônica de 10<sup>2</sup> cm<sup>-3</sup> e usando a tabela 4.4 deste livro, obtemos a relação entre os coeficientes de emissão de H $\alpha$  em relação ao H $\beta$  um valor de 2.86<sup>[4](#page-159-0)</sup>, portanto:

$$
\frac{\alpha_{\text{H}\alpha}^{eff}(H^0, T)}{\alpha_{\text{H}\beta}^{eff}(H^0, T)} = \frac{j_{\text{H}\alpha}}{j_{\text{H}\beta}} \frac{\lambda_{\text{H}\alpha}}{\lambda_{\text{H}\beta}} = 2.86 \times \frac{6563}{4861} = 3.86
$$
 (5.19)

Substituindo este valor em [5.18](#page-158-4) e usando as tabelas 2.1 e 4.4 do mesmo livro para os coeficientes de recombinação  $\alpha_B(H^0, T) \sim 2.59 \times 10^{-13} \text{ cm}^3 \text{s}^{-1}$  e  $\alpha_{\text{H}B}^{eff}$  $\frac{eff}{\rm H}\beta}(H^0,T) \sim$  $3.02 \times 10^{-14}$  cm<sup>3</sup>s<sup>-1</sup>, chegamos numa relação entre número de fótons ionizantes totais por unidade de tempo e luminosidade em Hα:

<span id="page-159-2"></span>
$$
L_{\text{prevista}}^{\text{emissão}}(\mathbf{H}\alpha) = Q(H^0) \frac{1}{2.22} h v_{\text{H}\alpha} \tag{5.20}
$$

significando que um em cada 2.22 fótons ionizantes é degradado e transformado em Hα através do processo de recombinação.

Valores típicos para a fase que aqui nos interessa, a das pós-AGB, na qual *q*(*H* 0 ) assume valores de cerca de  $10^{41.5}$  fótons ionizantes por segundo e por  $M_{\odot}$ , podem ser obtidos de:

$$
L_{\text{prevista}}^{\text{emissão}}(\mathbf{H}\alpha) = 1.12 \times 10^7 L_{\odot} \left(\frac{M_{\star}}{10^{11} M_{\odot}}\right) \left(\frac{q(H^0)}{10^{41.5}}\right) \tag{5.21}
$$

onde, uma massa típica de  $10^{11} M_{\odot}$  foi usada.

Por último, calcularemos a largura equivalente em H $\alpha$ , que será dada por:

$$
EW_{\text{prevista}}(\text{H}\alpha) = \frac{L_{\text{prevista}}^{\text{emissão}}(\text{H}\alpha)}{C(\text{H}\alpha)}
$$
(5.22)

Como  $L_{\rm{prevista}}^{\rm{emissão}}({\rm H}\alpha)$  tem unidades de [L $_{\odot}$ ] e C(H $\alpha$ ) unidades de [L $_{\odot}$ Å $^{-1}$ ], a largura equivalente será expressa em Å. Para o caso de populações mistas podemos escrever explicitamente [5.23:](#page-159-1)

<span id="page-159-1"></span>
$$
EW_{\text{prevista}}(\text{H}\alpha) = \frac{h v_{\text{H}\alpha}}{2.22} \frac{\sum_{j=1}^{N_{\star}} \mu_j q_j(H^0)}{\sum_{j=1}^{N_{\star}} \mu_j c_j(\text{H}\alpha)} \tag{5.23}
$$

No caso de populações estelares simples, mostramos na figura [5.6](#page-161-0) as larguras em função do tempo e da metalicidade. No início, a *EW*prevista(Hα) é muito elevada, podendo chegar a centenas de Å, mas cai rapidamente com o passar do tempo e volta a aumentar depois de  $10^8$  anos. Portanto, a largura equivalente é um compromisso entre a emissão e o contínuo Hα. Vemos que o contínuo em Hα tende a decrescer com

<span id="page-159-0"></span><sup>4</sup> Em objetos ionizados por radiação dura, como AGNs, este coeficiente é mais próximo de 3.1, porém desprezamos esta diferença.

o tempo, enquanto que a taxa de fótons ionizantes se estabiliza (caindo muito lentamente) depois de 10<sup>8</sup> anos, levando a larguras de 1 a 2 Å, dependendo da metalicidade. Esse crescimento na luminosidade em H $\alpha$  é devido a presença de estrelas fotoionizantes pós-AGB e anãs brancas que aparecem a partir de  $10^8$  anos. Analisando galáxias aposentadas, esperamos que a largura equivalente destas seja da ordem de 1 a 2 Å, pois estes são os valores para populações estelares velhas.

Uma observação importante é que neste modelo sempre há previsão de linhas de emissão, desde que haja gás para ionizar em uma galáxia. Conseqüentemente, sempre teremos linhas de emissão e larguras equivalentes em  $H\alpha$  maiores do que zero (uma vez descontada a absorção estelar, obviamente).

#### 5.3 Amostra: "Data Release 7"

Os dados foram analisados da amostra da SDSS do "Data Release 7". Esta é a primeira vez que resultados de nossa análise para DR7 são apresentados. Nossa amostra total é definida contendo 926246 objetos espectroscopicamente classificados como galáxias. Os critérios adotados para a seleção foram:

- ? 14.5 ≤ *m<sup>r</sup>* ≤ 17.77 mag, pois esta é a definição da amostra principal da SDSS [\(Strauss et al. 2002\)](http://cdsads.u-strasbg.fr/abs/2002AJ....124.1810S);
- $\star$  *S*/*N* > 10 por volta de  $\approx$  4750 Å para garantir o mínimo de qualidade no espectro ao ajustar o espectro de síntese, mantendo o mínimo nível de confiança para as contribuições das populações estelares;
- $\star$  redshift entre 0.005 e 0.2, para evitar efeitos de abertura e descontinuidades na amostra.

Ao todo, temos 583815 galáxias que satisfazem estes critérios. As galáxias foram ajustadas com o código STARLIGHT usando a Base.BC03.Sbs e as que possuem linhas de emissão foram ajustadas usando-se uma gaussiana no espectro residual. A classificação espectral foi realizada com o diagrama diagnóstico BPT para as linhas de emissão.

#### <span id="page-160-0"></span>5.4 Inferências a partir das previsões e observações em Hα

Na seção [5.2,](#page-150-1) mostramos como computar  $Q(H^0)$ ,  $L_{\text{prevista}}^{\text{emissão}}(\text{H}\alpha)$  e a  $EW_{\text{prevista}}(\text{H}\alpha)$ . Ao fazermos a síntese espectral, obtemos o vetor de populações para as galáxias, portanto podemos computar essas quantidades para uma mistura de populações estelares. Nosso interesse é analisar as luminosidades e larguras equivalentes em H $\alpha$  previstas para populações velhas (acima de 10 $^8$  anos) em relação às observações, denotadas aqui como: *L*emissão (Hα|velhas) e *EW*<sub>prevista</sub> (Hα|velhas), respectivamente, e calculadas via equação [5.20](#page-159-2) e [5.23](#page-159-1) considerando apenas  $t_j \geq 10^8$  anos. Se as previsões, usando somente as contribuições para populações velhas, for da ordem dos resultados observacionais, poderemos encontrar galáxias aposentadas, pois é a partir de  $10^8$  anos que as

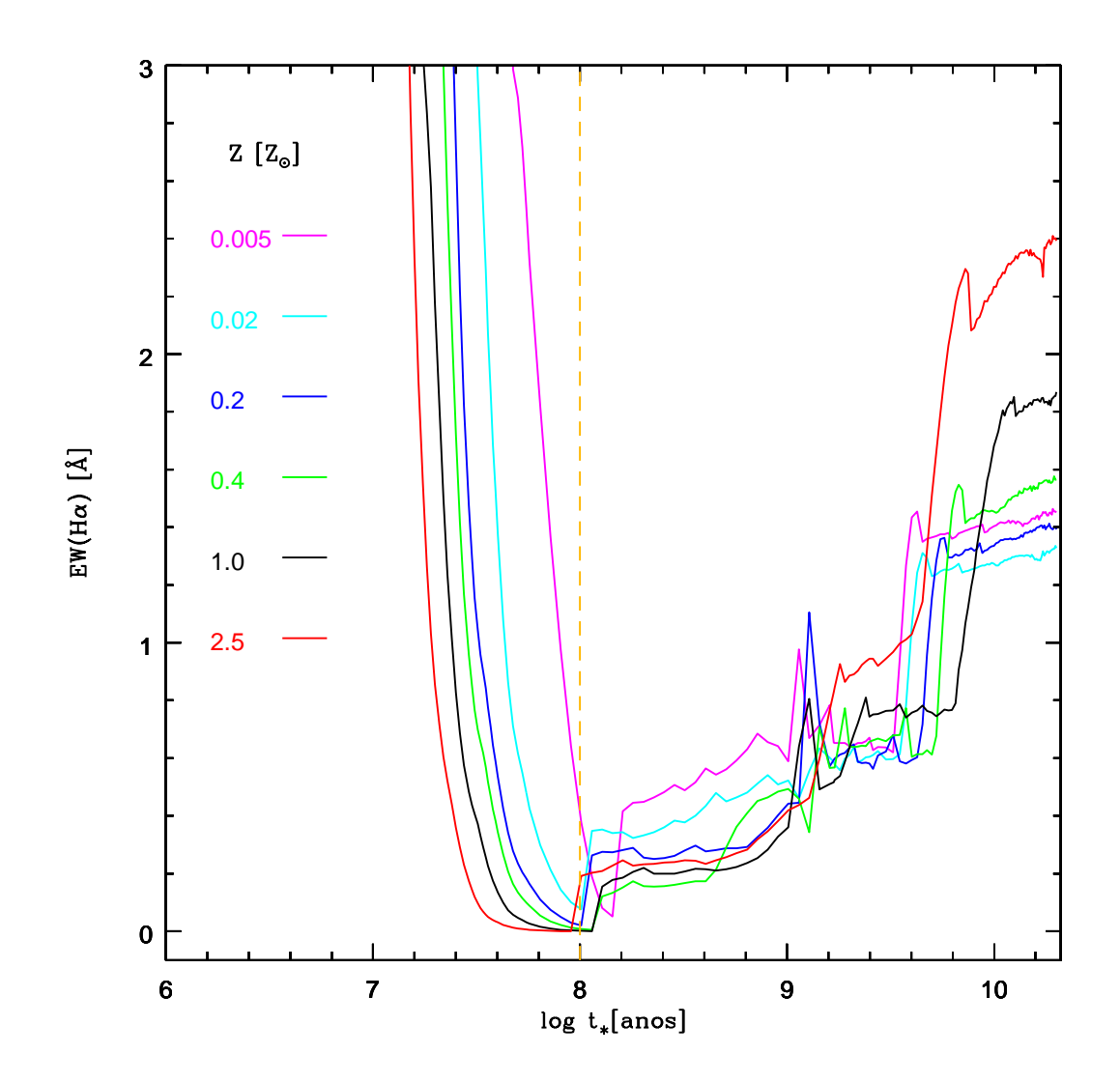

<span id="page-161-0"></span>Fig. 5.6: Largura equivalente em emissão de Hα em função do tempo para populações estelares simples. As metalicidades 0.005, 0.02, 0.2, 0.4, 1, 2.5 *Z*<sub>o</sub> estão com as cores: magenta, ciano, azul, verde, preto e vermelho, respectivamente Vemos que ela começa em valores muito elevados com cerca de centenas de Å, mas declina rapidamente até 10<sup>8</sup> anos, onde começa a subir novamente até estabilizar em torno de 1 a 2 Å. Portanto, este é o valor esperado para galáxias aposentadas. A linha laranja marca exatamente a transição em  $10^8$  anos, onde estrelas pós-AGB e anãs brancas passam a dominar o número de fótons ionizantes. Os efeitos da metalicidade não são negligenciáveis como no cálculo do número de fótons ionizantes.

estrelas pós-AGB e anãs brancas começam a aparecer e são capazes de fotoinizar o meio. Para facilitar as análises, usaremos as definições:

$$
\xi = \frac{L_{\text{observeda}}^{\text{emissão}}(H\alpha)}{L_{\text{prevista}}^{\text{emissão}}(H\alpha|\text{velhas})}
$$
(5.24)

e

$$
\vartheta = \frac{EW_{\text{observeda}}(H\alpha)}{EW_{\text{prevista}}(H\alpha|\text{velhas})}
$$
(5.25)

para nossos gráficos. A luminosidade em H $\alpha$  observada é desavermelhada de acordo com a extinção nebular, obtida pela relação intrínseca entre H $\alpha$  e H $\beta$ , usando a lei de [Cardelli et al. \(1989\)](http://cdsads.u-strasbg.fr/abs/1989ApJ...345..245C) (ver conta detalhada no capítulo 3 de [Gomes 2005\)](http://www.starlight.ufsc.br/papers/Tese_Revisada2006_Corrigida.pdf). As larguras equivalentes devem ser equivalentes a usar as luminosidades em H $\alpha$ , porém existe uma suposta vantagem com as larguras equivalentes, pois elas são independentes da correção extinção, assumindo-se que as linhas de emissão sejam produzidas na mesma região que o contínuo na galáxia.

A figura [5.7](#page-163-0) mostra a distribuição para toda as galáxias da amostra selecionada em função de  $\xi$  (a) e  $\vartheta$  (b). Das 583815 galáxias selecionadas, somente 505941 possuem linhas de emissão medidas. Vemos que muitas galáxias são compatíveis com as lumino- $\dot{\text{sidades}}$ *L*<sup>emissão</sup> (Hα)  $\approx$  *L*<sup>emissão</sup> (Hα|velhas) e *EW*<sub>observada</sub> (Hα)  $\approx$  *EW*<sub>prevista</sub> (Hα|velhas). Assim, temos um forte indicativo de que estas podem ser galáxias aposentadas.

Os picos para  $\xi e \vartheta \gg 1$  são provavelmente devido a galáxias nas quais existe forte formação estelar, e/ou nas quais um núcleo ativo intenso está presente, produzindo mais fótons ionizantes do que aqueles oriundos de estrelas velhas.

Uma maneira eficiente de selecionarmos galáxias que possuem somente populações estelares velhas é através da própria síntese espectral. A contribuição em populações estelares com idades inferiores a  $10^8$  anos para a luminosidade em 4020 Å (nosso  $\lambda$  de normalização) é:

$$
x_8 = \sum_{j}^{N_{\star}} x_j
$$
, se para cada  $t_j$  que corresponde ao  $x_j$ , tivermos:  $t_j \le 10^8$ anos (5.26)

e deveria ser nula para garantirmos somente a existência de populações estelares velhas. Porém, existem degenerescências entre as populações estelares, então devemos impor cortes para a contribuição de populações estelares jovens *x*8, a fim de darmos uma margem de erro para a síntese. Com essa idéia em mente, escolhemos 3 diferentes cortes: com até 100 %, 10% e 5% de contribuição em *x*8, para comparações .

Na figura [5.8,](#page-165-0) mostramos distribuições em função de ξ . De cima para baixo, realizamos cortes em populações estelares jovens, com  $x_8 \le 100\%$  (todas as populações estelares),  $x_8 < 10\%$  e  $x_8 < 5\%$ . As diferentes cores correspondem a diferentes classes espectrais, selecionadas de acordo com as linhas de emissão do BPT em: "starforming" (magenta) segundo [Kauffman et al. \(2003\)](http://cdsads.u-strasbg.fr/abs/2003MNRAS.346.1055K) e, AGNs (azul), segundo [Kewley](http://cdsads.u-strasbg.fr/abs/2001ApJ...556..121K) [et al. \(2001\)](http://cdsads.u-strasbg.fr/abs/2001ApJ...556..121K) e as compostas (cinza), usando as duas definições anteriores (ver figura

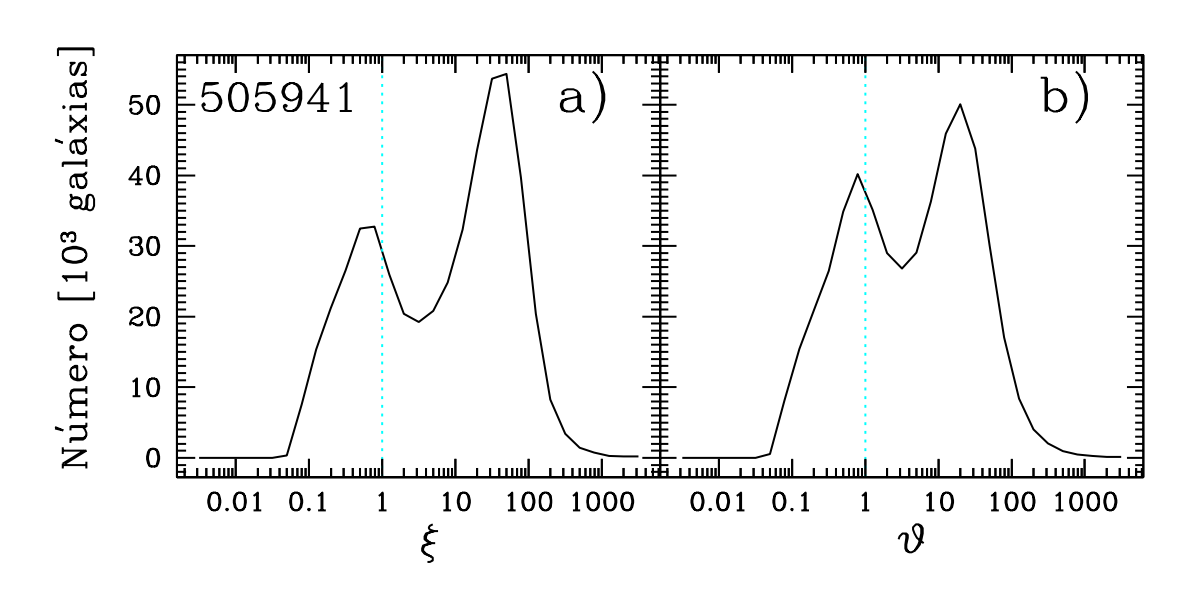

<span id="page-163-0"></span>Fig. 5.7: Distribuições do número de galáxias em função de  $\xi =$ *L* emissão observada(Hα)/*L* emissão prevista (Hα|*velhas*) e ϑ = *EW*observada(Hα)/*EW*prevista(Hα|*velhas*). A linha tracejada, em ciano, marca a região onde  $L_{\rm observada}^{\rm emissão}({\rm H}\alpha) \approx L_{\rm prevista}^{\rm emissão}({\rm H}\alpha|velhas)$ e *EW*observada(Hα) ≈ *EW*prevista(Hα|*velhas*). Percebemos que muitas galáxias da amostra podem satisfazer o critério de galáxias aposentadas, onde a fotoionização é fornecida por estrelas pós-AGB e anãs brancas. O valor superior esquerdo na figura a) corresponde ao número total de galáxias nos histogramas.

[5.1\)](#page-151-0). Da esquerda para a direita, temos critérios de sinal/ruído: os primeiros painéis não possuem nenhum critério de sinal/ruído em nenhuma linha de emissão do BPT, enquanto que os painéis centrais possuem um critério de sinal/ruído  $>$  3 em H $\alpha$  e os painéis à direita têm que ter todas as 4 linhas do BPT com sinal/ruído  $> 3$ . Estamos interessados na luminosidade em  $H\alpha$ , então usaremos os painéis centrais para inferências, pois garantimos que a luminosidade em H $\alpha$  esteja bem medida. No entanto, a classificação espectral em termos do BPT possui pequenos problemas, pois nenhuma imposição foi realizada nas outras linhas de emissão. O último painel mostra uma divisão em termos de uma classificação espectral mais confiável.

Equivalentemente, mostramos histogramas em função de  $\vartheta$  na figura [5.9.](#page-166-0) De cima para baixo, realizamos os mesmos cortes dos histogramas para  $\xi$ , com  $x_8 \le 100\%$ , *x*<sup>8</sup> ≤ 10% e *x*<sup>8</sup> ≤ 5%. Da esquerda para a direita, temos imposições de sinal/ruído em linhas de emissão, conforme figura [5.8.](#page-165-0) A classificação espectral mantém as mesmas cores para as distribuições. Existe uma pequena diferença entre as distribuições com luminosidades e larguras equivalentes, devido as larguras equivalentes não serem corrigidas por extinção, mas a conclusão geral é a mesma.

Analisando estes dois gráficos, percebemos que as galáxias classificadas como "starforming", praticamente somem dos últimos painéis com  $x_8 < 10\%$  e  $x_8 < 5\%$ , condizendo com resultados de que estas são galáxias com formação estelar e possuem populações estelares jovens que fotoionizam o meio. Porém, vemos muitas galáxias classificadas como AGNs e compostas que na realidade são galáxias aposentadas, onde

 $\xi \sim 1$  e  $\vartheta \sim 1$ .

Com estes resultados, estamos aptos a fazer inferências em relação ao número de galáxias aposentadas na amostra selecionada com relação ao total, a galáxias "starforming" (somente para fins de comparação), a galáxias ditas AGNs segundo Kewley e a galáxias ditas compostas (usando as linhas de Kauffmann e Kewley). Todas as galáxias com ξ ≤ 1 podem ser explicadas com o modelo de populações estelares maiores que 10<sup>8</sup> anos e podem ser consideradas aposentadas. Porém, dadas as incertezas da síntese espectral para a derivação das contribuições de populações estelares existentes em galáxias, assumiremos que galáxias com  $\xi = 2$  podem ser consideradas aceitáveis, ou seja, 50% da luminosidade em H $\alpha$  provém de populações estelares velhas.

Em seguida, em relação ao número de galáxias total, número de galáxias com formação estelar, número de galáxias ditas AGNs e número de galáxias ditas compostas, mostramos qual é a porcentagem de galáxias aposentadas encontradas, usando o limite superior de  $\xi \leq 2$ . A tabela abaixo mostra o número de galáxias total com linhas de emissão, o número de "star-forming", AGNs e compostas:

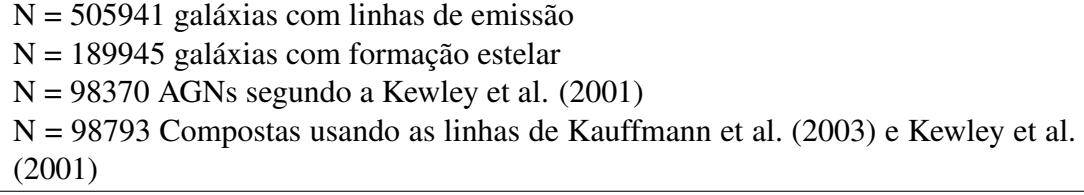

Temos, para  $\xi \leq 2$ , o seguinte resultado para galáxias aposentadas em relação ao total e aos tipos espectrais:

| I orcentagem ac galaxias que pouem ser aposemadas |                             |       |               |
|---------------------------------------------------|-----------------------------|-------|---------------|
| Total $\lceil \% \rceil$                          | "star-forming" [%] AGNs [%] |       | Compostas [%] |
| 29.60                                             | 1.466                       | 52.49 | 19.53         |

Porcentagem de galáxias que podem ser aposentadas

Portanto, um número considerável de galáxias ditas AGNs, são aposentadas, pois podem ser explicadas usando os modelos de populações estelares com idades acima de 10<sup>8</sup> anos. Vemos que ∼ 30 %, cerca de 150000 galáxias, são aposentadas. Destas, todas são AGNs, pois praticamente nenhuma galáxia com formação estelar é aposentada (∼ 1.5%), condizendo com o resultado de que estas galáxias estão formando estrelas e possuem populações estelares jovens para fotoionizar o meio, não entrando assim em nosso modelo.

Por fim, mostramos 4 diagramas BPT na figura [5.10,](#page-167-0) com diferentes contribuições para o *x*8: maior do que 25%, entre 10% e 25%, menor do que 10% e menor do que 5%, com o intuito de identificarmos onde as galáxias aposentadas se localizam de maneira visual. Já sabemos, pelas inferências anteriores, que as galáxias aposentadas estão no ramo das AGNs, então esperamos que a medida que restrinjamos mais a contribuição de populações jovens, os pontos vão se deslocando em direção a asa direita do BPT. Como galáxias aposentadas são aquelas que possuem estrelas velhas capazes de fotoionizar o

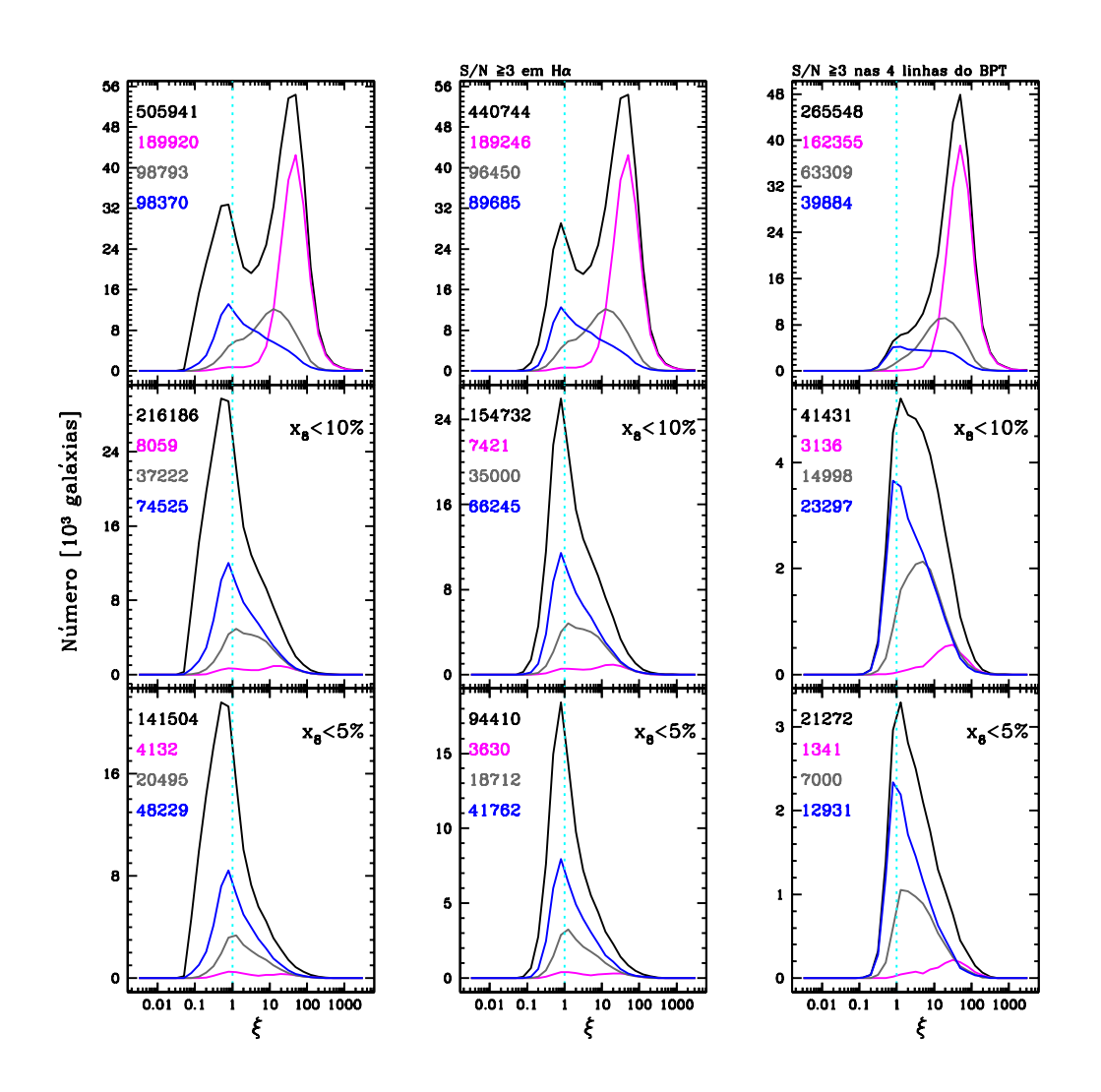

<span id="page-165-0"></span>Fig. 5.8: Histogramas em função de ξ com cortes nas contribuições de populações estelares de idade menores do que  $10^8$  anos para diferentes classes espectrais. De cima para baixo: mostramos 3 cortes diferentes nas distribuições com  $x_8 \le 100\%$  (todas as populações estelares),  $x_8 \le 10\%$  e  $x_8 \le 5\%$  em contribuição para populações estelares jovens (menos de  $10<sup>8</sup>$  anos). As diferentes cores correspondem a diferentes classes espectrais, selecionada de acordo com as linhas de emissão do BPT em: "star-forming" (magenta), segundo [Kauffmann et al. \(2003\),](http://cdsads.u-strasbg.fr/abs/2003MNRAS.346.1055K) AGNs (azul), segundo [Kewley et al. \(2001\)](http://cdsads.u-strasbg.fr/abs/2001ApJ...556..121K) e compostas (cinza) usando as duas linhas divisórias de Kauffman e Kewley. As linhas pretas são as distribuições com todas as galáxias. Os painéis à esquerda não possuem nenhum critério de sinal/ruído em nenhuma das 4 linhas do BPT, enquanto que os painéis centrais possuem um critério de sinal/ruído  $\geq 3$  em H $\alpha$  e nos painéis à direita, as 4 linhas: [Ο ΙΙΙ]λ5007, Ηβ, [Ν ΙΙ]λ6584e Ηα, devem ter sinal/ruído  $\geq$  3. Os painéis centrais serão de mais interesse para as análises com luminosidades em Hα, porém os painéis à esquerda permitem uma confiabilidade na classificação espectral e estão aqui apresentados por motivo de comparação .

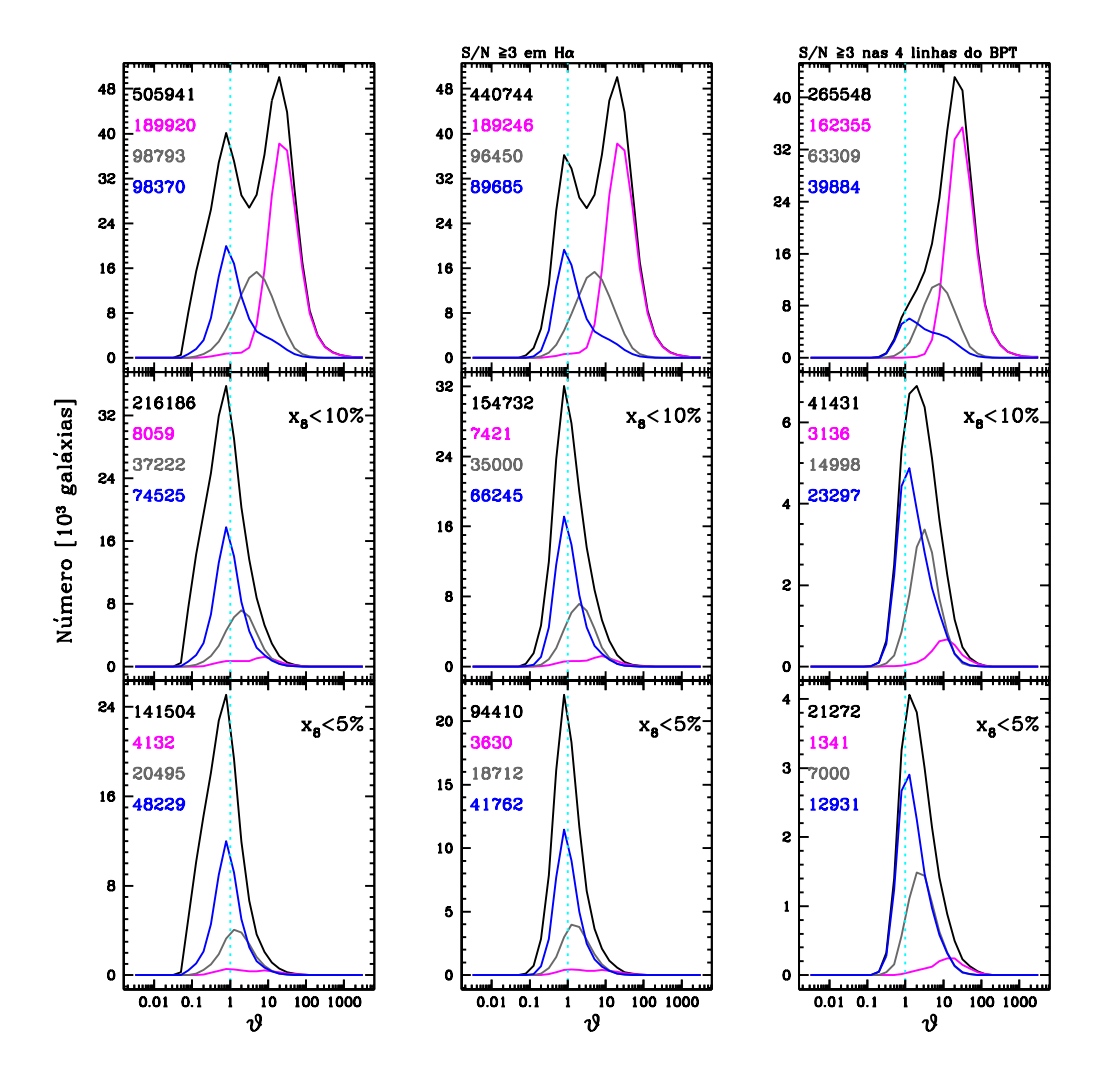

<span id="page-166-0"></span>Fig. 5.9: Como na figura [5.8,](#page-165-0) porém para as distribuições em função de ϑ.

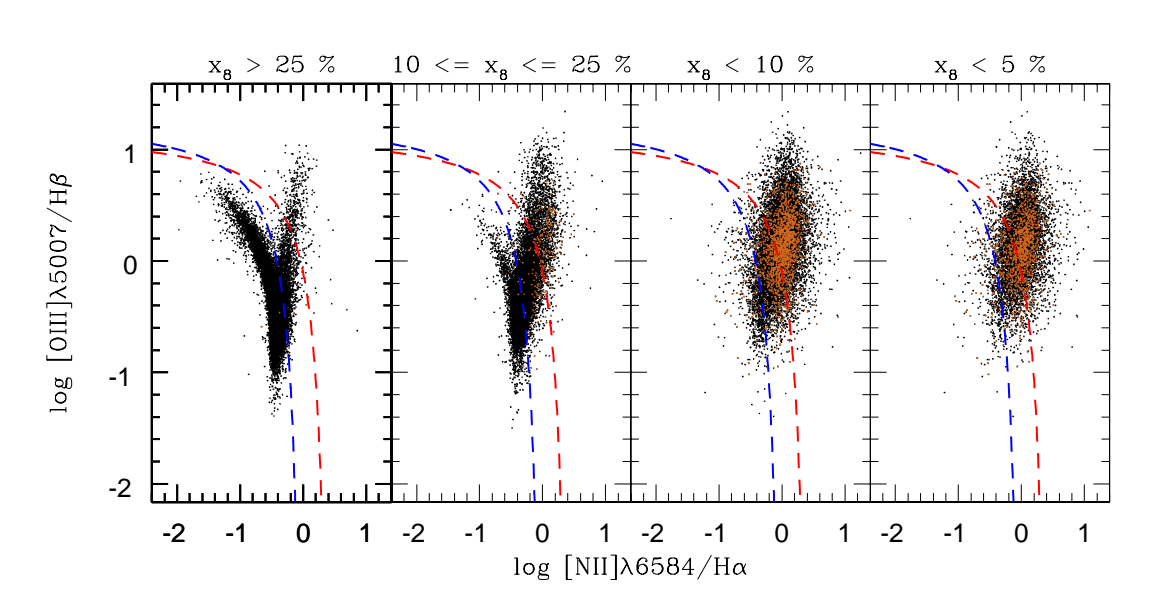

<span id="page-167-0"></span>Fig. 5.10: Diagrama diagnóstico clássico com diferentes cortes em populações estelares jovens, idades inferiores a 10<sup>8</sup> anos. As linhas azul e vermelha dividem galáxias entre "starforming" de AGNs, segundo [Kauffmann et al. 2003](http://cdsads.u-strasbg.fr/abs/2003MNRAS.346.1055K) e [Kewley et al. \(2001\),](http://cdsads.u-strasbg.fr/abs/2001ApJ...556..121K) respectivamente. As galáxias em marrom são aposentadas que satisfazem  $\xi \leq 2$ , i. e., L<sup>emissão</sup> (Hα) pode ser no máximo duas vezes maior que L<sup>emissão</sup> (Hα|velhas). Da esquerda para a direita, vemos cortes para as contribuições em populações estelares jovens *x*8: maior do que 25%, entre 10% e 25%, menor do que %10 e menor do que 5%. A tendência é que no ramo das AGNs comece a aparecer aposentadas quando restringimos a contribuição de populações jovens. Da mesma maneira, galáxias aposentadas tornam-se mais comuns a medida que fazemos cortes mais restritivos em *x*<sup>8</sup> (dois últimos painéis da esquerda para a direita).

meio, espera-se que estas sejam mais comuns, quanto mais restritiva a contribuição para estas populações . É exatamente isso que ocorre quando analisamos as figuras. Selecionamos galáxias aposentadas usando um  $\xi \leq 2$ , conforme mencionado anteriormente. Para  $x_8 > 25\%$ , não temos praticamente nenhuma galáxia aposentada, ao passo que quando vamos para um valor de *x*<sup>8</sup> entre 10% e 25% estas começam a aparecer. Quando restringimos os valores para  $x_8 \le 10\%$  ou  $x_8 \le 5\%$ , vemos somente a presença de AGNs. O número de galáxias aposentadas aumenta muito quando faz-se essa restrição, demonstrando de fato que estas se encontram no mesmo local dos AGNs, embora a fonte de ionização nestes casos seja puramente estelar.

#### 5.5 Outras Análises

Vimos na seção [5.4](#page-160-0) as previsões da luminosidade e largura equivalente em  $H\alpha$ usando populações velhas. Nos gráficos [5.8](#page-165-0) e [5.9,](#page-166-0) fizemos uma divisão em classes espectrais. Nesta seção, o objetivo é fazer histogramas dividindo em diferentes propriedades para ver como estas variam em função dos cortes impostos em *x*8.

Dividimos a amostra em "bins" do logaritmo da massa estelar em galáxias, centrando-

os em: 9, 9.5, 10, 10.5, 11, 11.5 e 12, com "bins" de largura de 0.5 dex. A figura [5.11](#page-169-0) mostra os histogramas de  $\xi$  e  $\vartheta$  em função dessa divisão. Realizamos cortes em contribuições de populações estelares de idades inferiores a 10<sup>8</sup> anos, *x*8. Seguindo a mesma linha da seção anterior, escolhemos para  $x_8$ :  $\leq 100\%$ ,  $\leq 10\%$  e  $\leq 5\%$ , mostrados de cima para baixo nos painéis. Podemos ver que galáxias menos massivas não constituem galáxias aposentadas quando impomos restrições nas contribuições para populações jovens. Na verdade, porém, tais galáxias praticamente não existem, como mostra o próprio histograma. Para uma contribuição de *x*<sup>8</sup> pequena, ≤ 10% ou ≤ 5%, as galáxias mais massivas começam a aparecer, como conseqüencia direta do "downsizing"[5](#page-168-0) , e conseqüentemente galáxias aposentadas, satisfazendo ξ ∼ 1 e ϑ ∼ 1, tornam-se mais comuns.

Outro gráfico interessante, figura [5.12,](#page-170-0) são histogramas com divisões em "bins" do logaritmo da luminosidade em [O III]λ5007 para AGNs, segundo [Kewley et al.](http://cdsads.u-strasbg.fr/abs/2001ApJ...556..121K) [\(2001\).](http://cdsads.u-strasbg.fr/abs/2001ApJ...556..121K) Este supostamente traça a potência de um buraco negro em um núcleo ativo. Mostramos para  $\xi$  e  $\vartheta$  estes histogramas em função dos "bins" de log [O III] $\lambda$ 5007 em unidades de luminosidade solar, centrados em: 5, 5.5, 6, 6.5, 7, 7.5 e 8. Galáxias aposentadas são aquelas que possuem um log L([O III] $\lambda$ 5007) < 6.5, ou seja, AGNs de médio a baixa potência, como LINERs. Em contrapartida, AGNs com potência elevada, tipo Seyfert2, não podem ser galáxias aposentadas. O diagrama mostra também que Seyferts 2 praticamente desaparecem quando nos restringimos a galáxias com populações estelares puramente velhas. Ao contrário dos LINERs, estes AGNs parecem ser quase que invariavelmente acompanhados de formação estelar.

#### 5.6 Recapitulação

Vimos que existe um determinado tipo de galáxia que pode possuir linhas de emissão devido à fotoionização por populações estelares velhas, acima de 10<sup>8</sup> anos. Estas populações contêm estrelas pós-AGB e anãs brancas que fornecem a radiação ionizante. Para testarmos estes efeitos, realizamos uma série de histogramas em função de ξ , luminosidade em emissão observada dividido pela luminosidade em emissão prevista em Hα para populações acima de 10<sup>8</sup> anos, e de  $\vartheta$ , largura equivalente observada dividido pela largura equivalente prevista em H $\alpha$  para populações estelares acima de 10<sup>8</sup> anos. Percebemos que galáxias aposentadas possuem a habilidade de se "camuflar" entre AGNs. Portanto, muitos dos resultados de análises de galáxias com linhas de emissão devem ser revisados. Por exemplo, [Kauffmann & Heckman 2009](http://adsabs.harvard.edu/abs/2009MNRAS.397..135K) identificam dois regimes de crescimento de um buraco negro em galáxias AGNs, um destes é associado a populações estelares velhas centrais, porém a maioria destas galáxias podem não ser AGNs.

Vale a pena ressaltar que para modelos de populações estelares distintos, esta previsão poderá mudar, já que nos baseamos nos modelos de BC03 + STELIB.

<span id="page-168-0"></span><sup>5</sup> Galáxias massivas são mais velhas que galáxias menos massivas, formando uma correlação entre idade e massa.

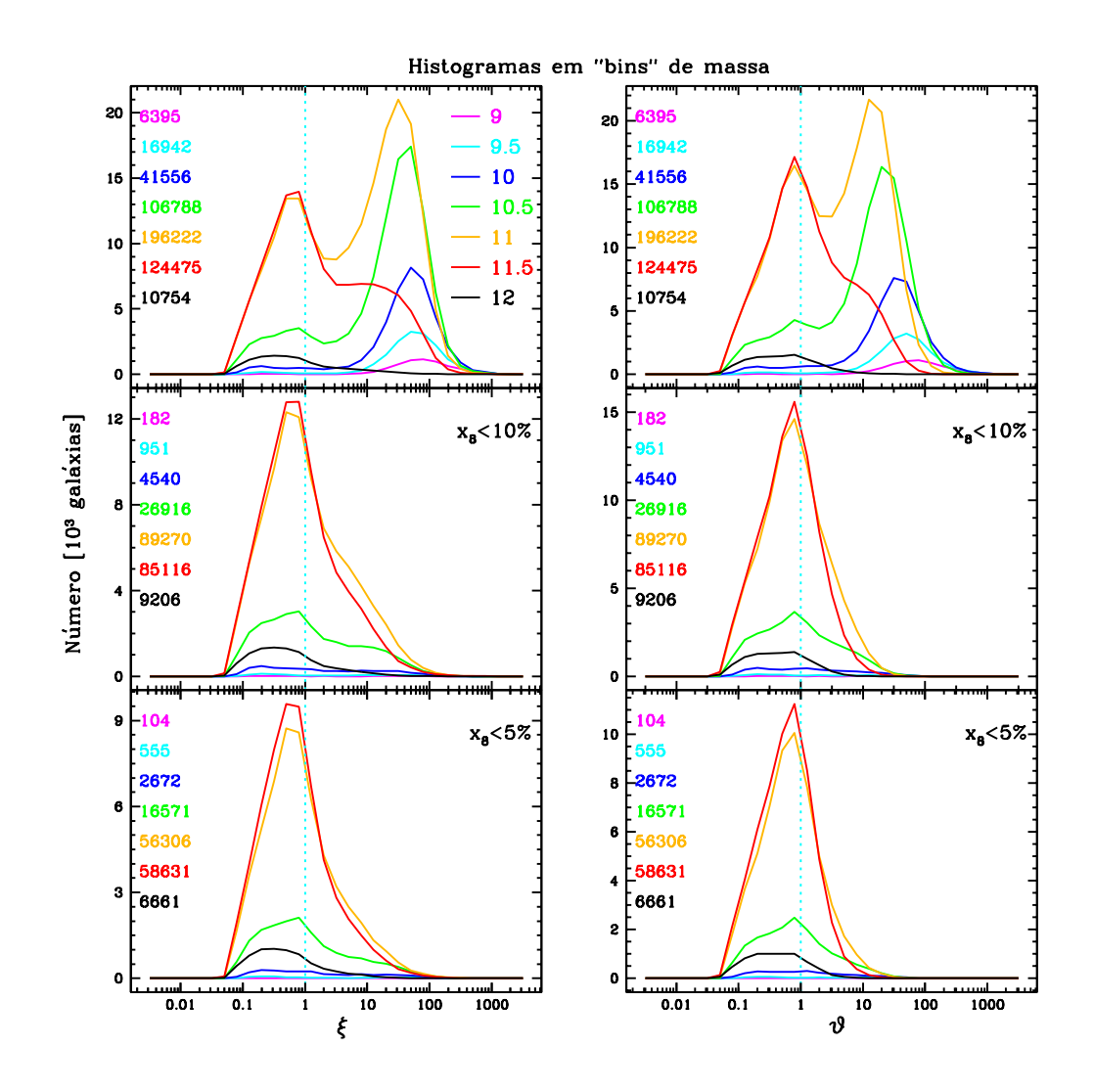

<span id="page-169-0"></span>Fig. 5.11: Histogramas em função de  $\xi$  e  $\vartheta$  com cortes nas contribuições de populações estelares de idade menores do que  $10<sup>8</sup>$  anos para diferentes "bins" de massa. De cima para baixo: mostramos 3 cortes diferentes nas distribuições com  $x_8 \le 100\%$  (todas as populações estelares),  $x_8 \le 10\%$  e  $x_8 \le 5\%$  em contribuição para populações estelares jovens (menos de  $10^8$  anos). As diferentes cores correspondem a diferentes "bins" do logaritmo da massa estelar total em unidades de massa solar, centrados em 9 (magenta), 9.5 (ciano), 10 (azul), 10.5 (verde), 11 (laranja), 11.5 (vermelho) e 12 (preto), conforme a legenda.

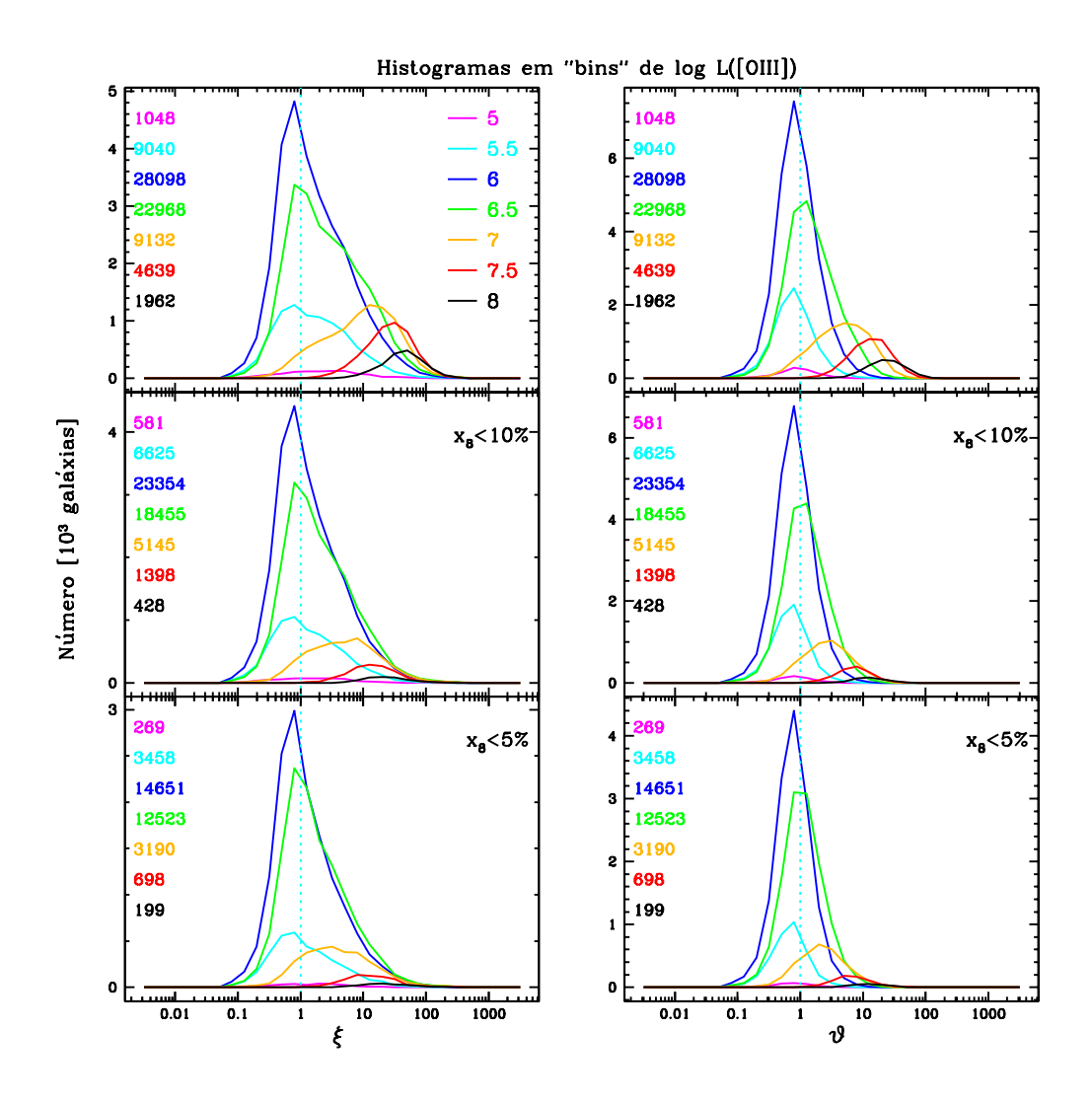

<span id="page-170-0"></span>Fig. 5.12: Histogramas em função de  $\xi$  e  $\vartheta$  com cortes nas contribuições de populações estelares de idade menores do que  $10^8$  anos para diferentes "bins" de luminosidade em [O III]λ5007 em AGNs, segundo [Kewley et al. \(2001\).](http://cdsads.u-strasbg.fr/abs/2001ApJ...556..121K) De cima para baixo: mostramos 3 cortes diferentes nas distribuições com *x*<sup>8</sup> ≤ 100% (todas as populações estelares), *x*<sup>8</sup> ≤ 10% e *x*<sup>8</sup> ≤ 5% em contribuição para populações estelares jovens (menos de 10<sup>8</sup> anos). As diferentes cores correspondem a diferentes "bins" do logaritmo da luminosidade em [O III]λ5007 em unidades de luminosidade solar, centrados em 5 (magenta), 5.5 (ciano), 6 (azul), 6.5 (verde), 7 (laranja), 7.5 (vermelho) e 8 (preto), conforme a legenda.

### Capítulo 6

## Comentários Finais

*"Il n'y a point de mal dont il ne naisse un bien"*

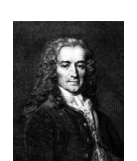

François-Marie Arouet (Voltaire 1694-1778)

Procuramos apresentar uma seqüência lógica neste trabalho, onde começamos com uma introdução à síntese espectral. Após, realizamos uma série de testes empíricos com o código STARLIGHT: com diferenças entre modelos de populações estelares simples, mudanças nas calibrações dos catálogos DR5 e DR7 e recuperações de propriedades da síntese com modelos de populações estelares compostas. Estes testes tiveram como objetivo estimar as incertezas envolvidas no nosso método. Por fim, realizamos uma aplicação para galáxias da SDSS. Resumiremos a seguir os resultados principais obtidos em cada capítulo:

#### $\star$  Capítulo 2: Explorando Diferentes Modelos de Populações Estelares Simples

*Selecionamos duas amostras de 1000 galáxias "star-forming" e passivas do DR5 e realizamos a síntese espectral para as* BASES T*: Base.BC03.Tbs (BC03 + STE-LIB), Base.BC03.Tmg (BC03 + MILESG), Base.CB07.Tcs (CB07 + STELIB) e Base.CB07.Tcmg (CB07 + MILESG):*

- não existem diferenças significativas, pelo menos usando a parte óptica do espectro, para os diferentes caminhos evolutivos BC03 e CB07 e a fonte de maior diferença está nas bibliotecas estelares utilizadas: STELIB e MI-LESG, independentemente da amostra utilizada;
- Apesar dos ajustes serem muito bons (figuras [2.4](#page-54-0) e [2.5\)](#page-55-0), resolvemos verificar de maneira mais minuciosa a qualidade dos mesmos  $\lambda$  a  $\lambda$ . A partir dos espectros dos resíduos médios, encontramos problemas em torno de ∼7000 Å devido a problemas telúricos nas bases com MILESG. Esses são os "bugs" do MILES, mencionados em [Sánchez-Blázquez et al. \(2006\);](http://adsabs.harvard.edu/cgi-bin/nph-data_query?bibcode=2006MNRAS.371..703S&db_key=AST&link_type=ABSTRACT&high=47307f4b7b00698)

#### Amostra 1000 passivas

- $*$  em termos dos ajustes dos espectros, os  $\chi^2$  são menores cerca de 0.027 quando comparamos MILESG com STELIB. Algumas bandas correspondentes a elementos α, como CN, Mg e Na (índices de Lick), possuem amplitudes diferentes nos espectros residuais. MILESG é muito superior para o CN, enquanto que STELIB é um pouco melhor para o Mg e o Na;
- ∗ a idade estelar média pesada pela luz fica menor cerca de 0.1 dex e a metalicidade estelar média pesada pela luz fica maior cerca de 0.2 dex quando usamos MILESG em vez de STELIB. Se analisarmos as idades e metalicidades médias pesadas pelas frações de massa temos os mesmos resultados;
- ∗ extinções são sistematicamente negativas quando usamos STELIB, em média  $\langle A_V \rangle$  ~ −0.1. Para MILESG, estas não são sistematicamente negativas, pois o avermelhamento torna-se maior por  $\sim 0.1$  mag. Assim, em média temos  $\langle A_V \rangle \sim 0$  quando usamos MILESG. Provavelmente os espectros do STELIB para populações estelares velhas e mais metálicas estão mais vermelhos do que deveriam, devido a problemas de calibração;
- ∗ massa estelar total não tem mudanças significativas entre bases;
- ∗ dispersão de velocidades torna-se maior quando usamos MILESG em vez de STELIB, cerca de 15 km/s. Este resultado era esperado, pois não foi realizado nenhuma correção da dispersão instrumental e os espectros do MILES/Granada possuem uma resolução superior a dos espectros da SDSS;
- ∗ percebemos que essas galáxias (massivas) formaram a maior parte de suas estrelas há muito tempo. Porém, as bases com MILESG têm curvas de crescimento mais suaves, são mais jovens em média que as bases com STELIB. Esta é a mesma conclusão tirada quando analisamos a  $\langle \log t_{\star} \rangle_{M}$ ;
- ∗ há sinais de evolução química quando analisamos as curvas. Vemos também que a metalicidade é maior quando usamos MILESG em vez de STELIB, de acordo com o resultado obtido para  $\log \langle Z_{\star} \rangle_M$ ;

#### Amostra 1000 "star-forming"

- ∗ praticamente temos o mesmo χ <sup>2</sup> para os ajustes com as diferentes BA-SES T. Ajustes ao redor de 4000 Å e Hβ melhoram para MILESG em comparação com STELIB;
- ∗ a idade estelar média pesada pela luz praticamente não muda com as diferentes bases, ficando ligeiramente mais velha quando usamos BC03 + MILESG (∼ 0.03 dex) e CB07 + MILESG (∼ 0.003 dex) e um pouco mais jovem ( $\sim$  −0.05 dex) quando usamos CB07 + STELIB em vez de BC03 + STELIB. Para a metalicidade estelar média pesada pela luz te-

mos uma maior diferença no sentindo de aumentá-la cerca de 0.1 dex quando usamos BC03/CB07 + MILESG e 0.02 dex quando usamos CB07 + STELIB em vez de BC03 + STELIB. Porém, quando analisamos essas quantidades médias pesadas pela massa, a situação se altera. Essas galáxias tornam-se ligeiramente mais velhas quando usamos Base.BC03.Tbmg e levemente mais novas quando usamos Base.- CB07.Tcs e Base.CB07.Tcmg, enquanto que as metalicidades estelares médias pesadas pela massa tornam-se menores para todas as bases em comparação com BC03 + STELIB;

- ∗ extinções praticamente não mudam entre as bases. A figura ?? mostra a distribuição das extinções. Vemos que elas são centradas em ∼ 0.55 magnitudes e possuem dispersão de  $\pm 0.2$ ;
- ∗ massa estelar total praticamente não muda;
- ∗ dispersão de velocidades é maior quando usamos MILESG em vez de STELIB, cerca de 18 km/s;
- ∗ percebemos que galáxias "star-forming" mais massivas formaram a maior parte de suas estrelas há muito tempo em comparação com as menos massivas. Não há diferenças muito significativas entre as curvas de história de formação estelar;
- ∗ há sinais de evolução química quando analisamos as curvas (figuras [2.28](#page-88-0) e [2.30\)](#page-90-0). Vemos também que a metalicidade é maior, quando usamos BC03 + STELIB em comparação com as outras bases. Isto está de acordo com os resultados para  $log\langle Z_{\star}\rangle_M$ ;
- com todos esses resultados em mãos, vemos que as bases com MILES/Granada representam um avanço, pois melhoram certas propriedades suspeitas derivadas com STELIB, como extinções (não são sistematicamente negativas), qualidade dos ajustes (melhora do CN e Hβ) e histórias de formação estelar (não existe uma grande concentração de galáxias ao longo de uma linha que liga somente duas componentes de populações estelares).

#### $\star$  Capítulo 3: Comparações entre Data Release 5 versus Data Release 7

*Selecionamos 478931 galáxias que estão presentes tanto no DR5 quanto no DR7 para a amostra principal da SDSS. Destas, duas subamostras que foram classificadas espectralmente como "star-forming" (149920 galáxias) e passivas (66285 galáxias) em ambos os catálogos foram selecionadas:*

- comparamos os espectros do DR7 com DR5 e vimos que estes últimos são mais brilhantes (maior fluxo) e mais vermelhos;
- as idades médias pesadas pela luz e massa são menores com DR7 em comparação ao DR5 tanto para "star-forming" quanto para passivas;
- as extinções são maiores cerca de 0.2 magnitudes para "star-forming" e 0.1 magnitudes para galáxias passivas;
- as massas estelares são cerca de 0.15 dex maiores para DR7 nas duas amostras;
- as curvas cumulativas de massa são mais suaves para DR7, indicando que as galáxias formaram a massa estelar mais recentemente do que os resultados do DR5;
- as curvas de metalicidade em função do tempo são menores para DR7 em comparação com DR5.

#### $\star$  Capítulo 4: Modelos de Populações Estelares Compostas

*Criamos galáxias fictícias usando modelos de uma única metalicidade, com uma* taxa de formação estelar em declínio exponencial dada por  $\psi(T-t')=\tau^{-1}\times$ *e* −(*T*−*t* 0 )/τ *, onde T* = 1*, 5 e 13 Ga e a escala de tempo,* τ = 1*, 5, 10 e 99 Ga:*

- as funções η(*t*) não são bem recuperadas para galáxias com idades intermediárias  $T = 5$  Ga, mas são bem recuperadas para  $T = 1$  e 13 Ga, independentemente das escalas de tempo de  $\psi$ ;
- comparações entre a idade média pesada pela massa teórica versus da síntese mostram os mesmos resultados que as funções cumulativas  $\eta(t)$ , onde galáxias com *T* = 5 Ga não são bem recuperadas, podendo chegar até 0.5 dex de diferença;
- idades médias pesadas pela luz mostram que galáxias com *T* = 5 e 13 Ga são mal recuperadas. Esse resultado mostra que as populações estelares jovens são mascaradas quando analisamos essas quantidades pesadas pela massa, pois pela relação massa-luminosidade favorecemos populações estelares velhas quando ponderamos por massa. Assim, para  $T = 5$  Ga temos um indicativo de uma maior mistura de populações estelares tanto jovens quanto velhas, causando um erro tanto para medidas pesadas pela massa quanto pela luz. Já para  $T = 13$  Ga temos um erro maior em populações mais jovens, portanto quantidades pesadas pela massa ficam bem recuperadas, porém medidas em luz não;
- metalicidade médias são sistematicamente superiores, com exceção da metalicidade superior 2.5  $Z_{\odot}$ , ficando piores para metalicidades inferiores,  $0.005$  e  $0.02$   $Z_{\odot}$ .
- no entanto, de maneira geral os erros ficam entre 0.2 e 0.3 dex, em média, para as medidas das idades e metalicidades médias, indicando que a grosso modo podemos utilizar uma representação de "bursts" para uma taxa de formação estelar contínua, exceto para modelos com metalicidades baixas.

#### $\star$  Capítulo 5: Galáxias Aposentadas

*Selecionamos uma subamostra de 583815 galáxias do DR7. Destas, 505124 galáxias possuem linhas de emissão e foram classificadas em "star-forming", AGNs e compostas:*

- reintroduzimos a idéia que apenas populações estelares são capazes de fotoionizar o meio interestelar e explicar as linhas de emissão observadas;
- utilizamos as populações estelares velhas, definidas com idades acima de 10<sup>8</sup> anos para reproduzir linhas de emissão fracas em galáxias;
- grande parte das galáxias com linhas de emissão são fotoionizadas por populações velhas que conseguem explicar as linhas de emssão observadas, sendo cerca de ∼ 30% do número total de galáxias com linhas de emissão (aproximadamente 150000 galáxias);
- as galáxias aposentadas estão localizadas na asa direita do diagrama de diagnóstico clássico BPT. Portanto, galáxias usualmente classificadas como AGNs e compostas, não o são na realidade;
- Cerca de ∼ 50% das galáxias ditas AGNs segundo critérios padrão de classificação espectral são aposentadas;
- Cerca de ∼ 20% das galáxias ditas compostas são aposentadas;

#### 6.1 Perspectivas Futuras

Apesar de nosso método de síntese espectral ser muito robusto, mostramos que este depende muito dos modelos que dispomos para fazer previsões das histórias de formação estelar e evoluções químicas de galáxias. Portanto, este trabalho é importante para ajudar pesquisadores a diagnosticar possíveis problemas e/ou limitações com seus modelos de populações estelares. Além disso, estamos na iminência de uma grande explosão de novas bases com diferentes bibliotecas estelares, caminhos evolutivos e/ou funções de massa inicial [\(ÉLODIE+PÉGASE,](http://www2.iap.fr/pegase/pegasehr/) [Le borgne 2004;](http://adsabs.harvard.edu/cgi-bin/nph-data_query?bibcode=2004A%26A...425..881L&db_key=AST&link_type=ABSTRACT&high=47307f4b7b02041) [Coelho et al. 2007;](http://adsabs.harvard.edu/cgi-bin/nph-data_query?bibcode=2007arXiv0708.2790C&db_key=PRE&link_type=ABSTRACT&high=47307f4b7b23768) [INDO-US,](http://www.noao.edu/cflib/) [Valdes et al. 2004\)](http://adsabs.harvard.edu/cgi-bin/nph-data_query?bibcode=2004ApJS..152..251V&db_key=AST&link_type=ABSTRACT&high=47307f4b7b01289). Seria interessante ter algum método para compará-las (objetivo central de nosso estudo).

## Apêndice A

# Nomenclatura: Símbolos e Quantidades Astrofísicas

*"O que é verdade é verdade e o que é falso é falso"*

*(Ditado Traduzido)*

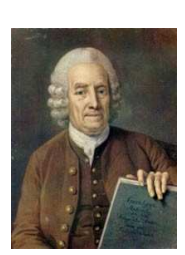

#### Emanuel Swedenborg (1706-1790)

Abaixo listamos as abreviações e quantidades físicas mais utilizadas ao longo deste trabalho:

- 1. *A<sup>V</sup>* : extinção na banda V
- 2. BC03: Bruzual & Charlot (2003) caminhos evolutivos
- 3. CB07: Charlot & Bruzual (2006) caminhos evolutivos modificando-se a fase de TP-AGB com a receita da Marigo et al. (2007)
- 4.  $\Delta_{\lambda}$ : desvio percentual entre espectro modelado e observado
- 5. ∆(logt<sub>\*</sub>)<sub>*L*</sub>: diferença entre idade média estelar pesada pela luz
- 6. Δlog $\langle Z_{\star}\rangle$ *L*: diferença entre metalicidade média estelar pesada pela luz
- 7.  $\eta(t_{\star})$ : massa total convertida em estrelas como função do tempo
- 8. IMF  $\equiv \Phi(m_{\star})$ : "Initial mass function" (função de massa inicial). É o número de estrelas entre massa m e  $m_{\star}$  +  $dm_{\star}$
- 9. ISM: "Interstellar Medium" (meio interestelar)
- 10.  $λ_0$ : comprimento de onda de normalização

11.  $\langle \log t_{\star} \rangle_L$ : idade estelar média definida como:

$$
\sum_{j}^{N_{\star}} \log t_j \times x_j
$$

12.  $\langle \log t_{\star} \rangle_M$ : idade estelar média definida como:

$$
\sum_j^{N_\star} \log t_j \times \mu_j
$$

13.  $log\langle Z_{\star}\rangle_L$ : metalicidade estelar média pesada pelo fluxo definida como:

$$
\log\left(\sum_{j}^{N_{\star}}Z_{j}\times x_{j}\right)
$$

14.  $\log \langle Z_{\star} \rangle_M$ : metalicidade estelar média pesada pela massa definida como:

$$
\log\left(\sum_{j}^{N_{\star}}Z_{j}\times\mu_{j}\right)
$$

- 15.  $M(\lambda)$ : espectro modelado
- 16.  $m_{\star}$ : massa estelar
- 17.  $M_{\star}$ : massa estelar total
- 18.  $\vec{\mu}$ : vetor de populações. Composto pelas frações de massa de cada elemento da base  $\mu_i$  em relação à massa estelar total  $(M_{\star})$  da galáxia.
- 19. *N<sub>\*</sub>*: número de populações estelares na base
- 20.  $O(\lambda)$ : espectro observado
- 21. SDSS: mega banco de dados "Sloan Digital Sky Survey"
- 22. SSP: "Simple or Single stellar population" (população estelar simples)
- 23. STARLIGHT: código de síntese utilizado extensivamente neste trabalho
- 24.  $\sigma_{\star}$ : dispersão de velocidades
- 25. *t<sup>j</sup>* : idade da população estelar simples *j*
- 26.  $\vec{x}$ : vetor de populações. Composto pelas frações de luz de cada elemento da base  $x_i$  em relação ao fluxo total no comprimento de onda de normalização $\lambda_0$ .
- 27. ξ*N*? : espaço de funções, no nosso caso são populações estelares simples
- 28. *Z<sup>j</sup>* : metalicidade da população estelar simples *j*
- 29.  $Z_{\star}(t_{\star})$ : massa total em metais como função do tempo, dividindo-a pela pela massa total em estrelas no mesmo tempo
- 30. ζ : espaço de parâmetros

## REFERÊNCIAS

- [1] Abazajian K. et al., 2003, AJ, 126, 2081.
- [2] Abazajian K. et al., 2004, AJ, 128, 502.
- [3] Alongi, M et al., 1993, A&A, 97, 851..
- [4] Arimoto N., Yoshii Y., 1987, A&A, 173, 23.
- [5] Asari et al., 2007, MNRAS, 381, 263.
- [6] Baade W., 1944, ApJ, 100, 147.
- [7] Baldwin, Philips & Terlevich, 1981, PASP, 93, 5.
- [8] Bica E., 1988, A&A, 195, 76.
- [9] Bica, E. & Alloin, D., 1986, A&A, 166, 83.
- [10] Bica E., Alloin D., Schmitt H. R., 1994, A&A, 283, 805.
- [11] Binette et al., 1994, A&A, 292, 13.
- [12] Bressan et al., 1993, A&A, 100, 647.
- [13] Bruzual G., Charlot S., 2003, MNRAS, 344, 1000 (BC03).
- [14] Calzetti D., Kinney A. L., Storchi-Bergmann T., 1994, ApJ, 345, 245.
- [15] Cardelli et al., 1989, ApJ, 345, 245.
- [16] Chabrier G., 2003, PASP, 115, 763.
- [17] Cid Fernandes R., Sodré L., Schmitt H. R., Leão J. R. S., 2001, MNRAS, 325, 60.
- [18] Cid Fernandes R. et al, Gu Q., Melnick K., Terlevich E., Terlevich R., Kunth D., Rodrigues lacerda R., Joguet B., 2004, MNRAS, 355, 273, (CF04).
- [19] Cid Fernandes R. et al., 2005, MNRAS, 358, 363.
- [20] Cid Fernandes R. et al., 2007, MNRAS, 375, 16.
- [21] Clemens M. S. et al., 2006, MNRAS, 370, 702.
- [22] Coelho P. et al., 2005, A&A, 443, 735.
- [23] Coelho P. et al., 2007, MNRAS, 382, 498.
- [24] Dottori H. A., 1981, Ap&SS, 80, 267.
- [25] Faber S. M., 1972, A&A, 20, 361.
- [26] Faber S. M., Worthey G., Gonzalez J. J., 1992, IAU, 255, 149.
- [27] Fagotto F. et al., 1994, A&A, 104, 365.
- [28] Garcia-Rissmann A., Vega L. R., Asari N. V., Cid Fernandes R., González Delgado R. M., Storch-Bergmann T., 2005, MNRAS, 359, 765.
- [29] Gelman, A., e D. B. Rubin, 1992, Stat. Sci. 7:457-472.
- [30] Girardi L. et al., 1996, A&A, 117, 113.
- [31] Gomes J., 2005, Dissertação de Mestrado, Universidade Federal de Santa Catarina.
- [32] Heavens A. F., Jimenez R., Lahav O., 2000, MNRAS, 317, 965.
- [33] Kauffmann G. et al., 2003, MNRAS, 346, 1055 (K03a).
- [34] Kauffmann G. et al., 2003, MNRAS, 341, 54 (K03b).
- [35] Kauffmann G. et al., 2003, MNRAS, 341, 33 (K03c).
- [36] Kennicutt R. C. Jr., 1998, ARA&A, 36, 189.
- [37] Kewley et al., 2001, ApJ, 556, 121.
- [38] Kewley et al., 2006, MNRAS, 372, 961.
- [39] Koleva M., Prugniel Ph., Bouchard A., Wu Y, 2009, A&A, 501, 1269.
- [40] Le Borgne J. -F. et al., 2003, A&A, 402, 433.
- [41] Maraston C., Greggio L., Renzini A., Ortolani S., Saglia R. P., Puzia T. H., Kissler-Patig M., 2003, A&A, 400, 823.
- [42] Marigo & Girardi, 2007, A&A, 469, 239.
- [43] Martins L. et al., 2005, MNRAS, 358, 49.
- [44] Mateus A., 2006, Tese de Doutorado, Universidade de São Paulo.
- [45] Morgan W. W., 1956, PASP, 68, 509.
- [46] Munari U., Sordo R., Castelli F., Zwitter T., 2005, A&A, 442, 1127.
- [47] Ocvirk P., Pichon C., Lançon A., Thiébaut E, 2006, MNRAS, 365, 74.
- [48] Osterbrock D. E., 1989, Astrophysics of Gaseous Nebulae and Active Galactic Nuclei, (Mill Valley: University Science Books).
- [49] Panter B., Heavens A. F., Jimenez R., 2004, MNRAS, 355, 764.
- [50] Pelat D., 1997, MNRAS, 284, 365.
- [51] Pelat D., 1998, MNRAS, 299, 877.
- [52] Salasnich B., Girardi L., Weiss A., Chiosi C., 2000, A&A, 361, 1023.
- [53] Sánchez-Blázquez et al., 2006, MNRAS, 371, 703.
- [54] Schmidt A. A., Copetti M. V. F., Alloin D., Jablonka P., 1991, MNRAS, 249, 766.
- [55] Spinrad H., 1972, ApJ, 177, 285
- [56] Spinrad H., Tinsley B. M., 1972, ApJ, 171, 397.
- [57] Stasińska G. et al., 2006, MNRAS, 371, 972.
- [58] Stasińska G. et al., 2008, MNRAS, 391, L29.
- [59] Strauss M. A. et al., 2002, AJ, 124, 1810.
- [60] Tinsley B. M., 1968, ApJ, 151, 547.
- [61] Thomas D., Maraston C., 2003, A&A, 401, 429.
- [62] Thomas D., Maraston C., Bender R., 2003, MNRAS, 339, 897.
- [63] Trager S. C., Worthey Guy, Faber S. M., Burstein David, Gonzalez J. Jesus, 1998, ApJS, 116 , 1.
- [64] Tremonti C., 2003, PhD thesis, Johns Hopkins Univ.
- [65] Valdes et al., 2004, ApJ, 152, 251.
- [66] Vega L. R., 2004, Dissertação de Mestrado, Universidade Federal de Santa Catarina.
- [67] Wood D. B., 1966, ApJ, 145, 36.
- [68] Worthey G., Faber S. M., Gonzalez J. J., 1992, ApJ, 398, 69.
- [69] Worthey G., 1994, ApJS, 94, 687.
- [70] York D. et al., 2000, AJ, 120, 1579.